### **FLEXÃO E FLEXO-COMPRESSÃO EM ELEMENTOS DE ALVENARIA ESTRUTURAL**

**MAURICIO MARTINELLI JOAQUIM**

Dissertação apresentada à Escola de Engenharia de São Carlos, da Universidade de São Paulo, como parte dos requisitos para obtenção do título de Mestre em Engenharia de Estruturas

ORIENTADOR: Prof. Dr. Márcio Antônio Ramalho

São Carlos 1999

#### **AGRADECIMENTOS**

Ao Professor Dr. Márcio Antônio Ramalho pela orientação, atenção, compreensão e incentivo, demonstrados especialmente nos momentos em que se faziam mais necessários.

A meus pais, Milton e Célia, pelo amor, carinho e atenção.

À Fernanda, pelo incentivo e constante referência nessa jornada.

À Ana, pelos momentos compartilhados, pela compreensão e incentivo na elaboração desse trabalho.

Aos amigos, colegas, professores e funcionários do departamento, pelo sempre agradável e estimulante convívio durante a concretização desse trabalho.

À Coordenadoria de Aperfeiçoamento de Pessoal de Nível Superior – CAPES, pelo auxílio financeiro.

#### **SUMÁRIO**

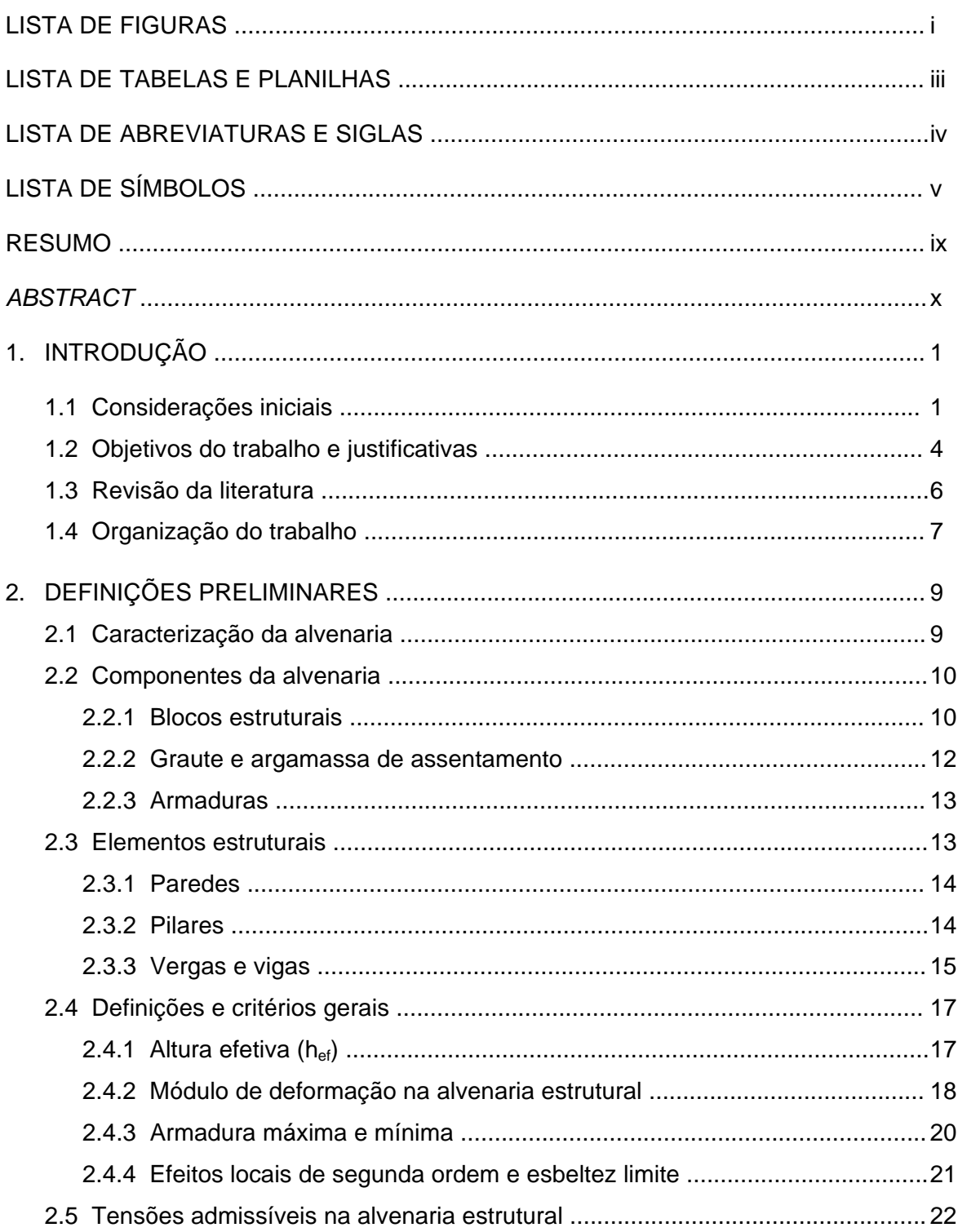

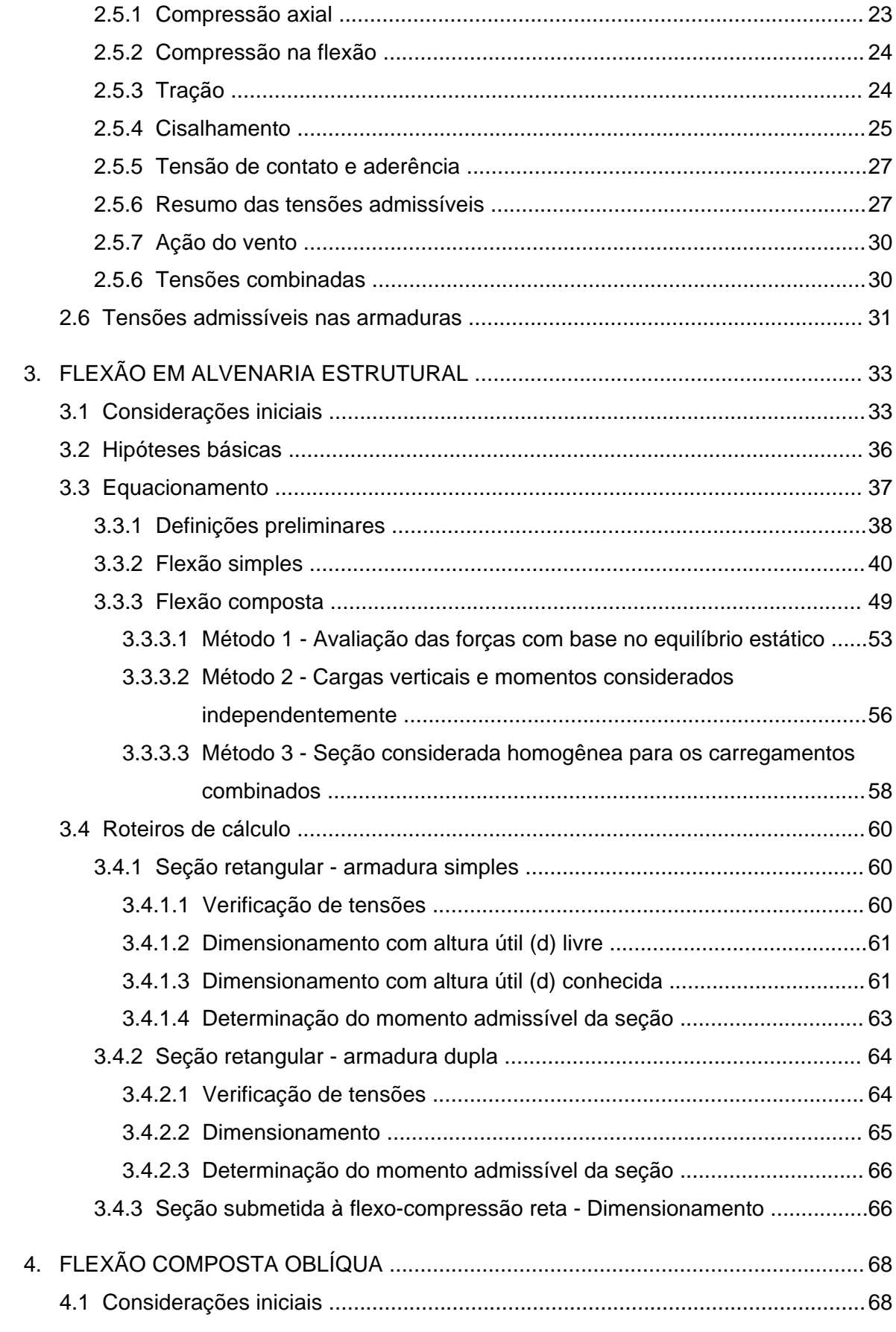

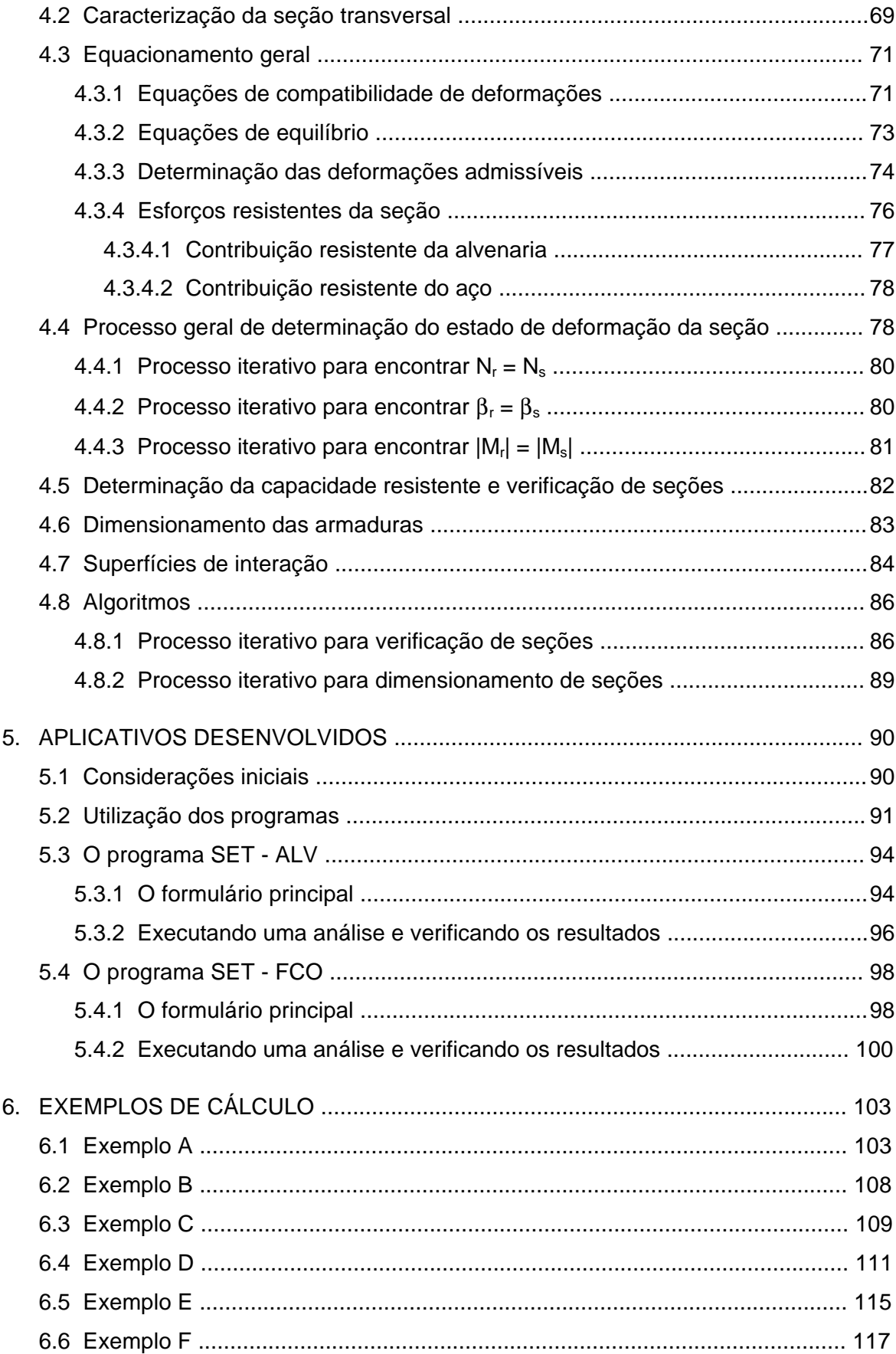

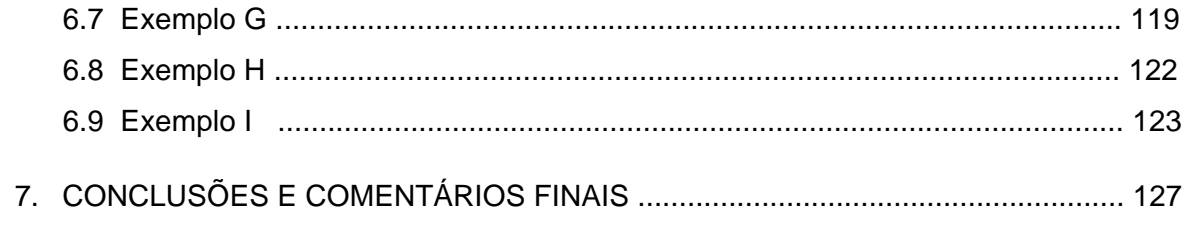

**BIBLIOGRAFIA** 

ANEXOS

#### **LISTA DE FIGURAS**

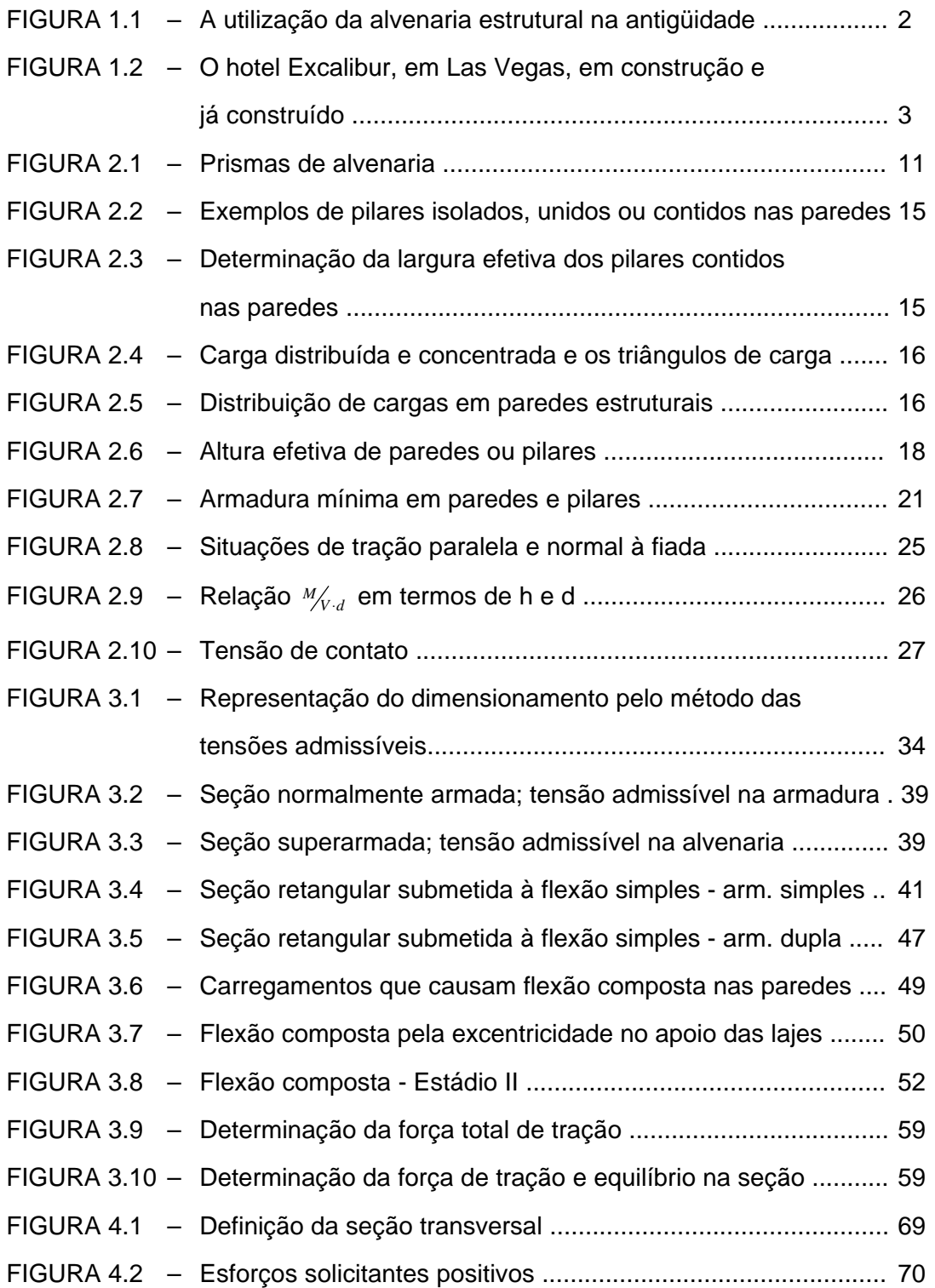

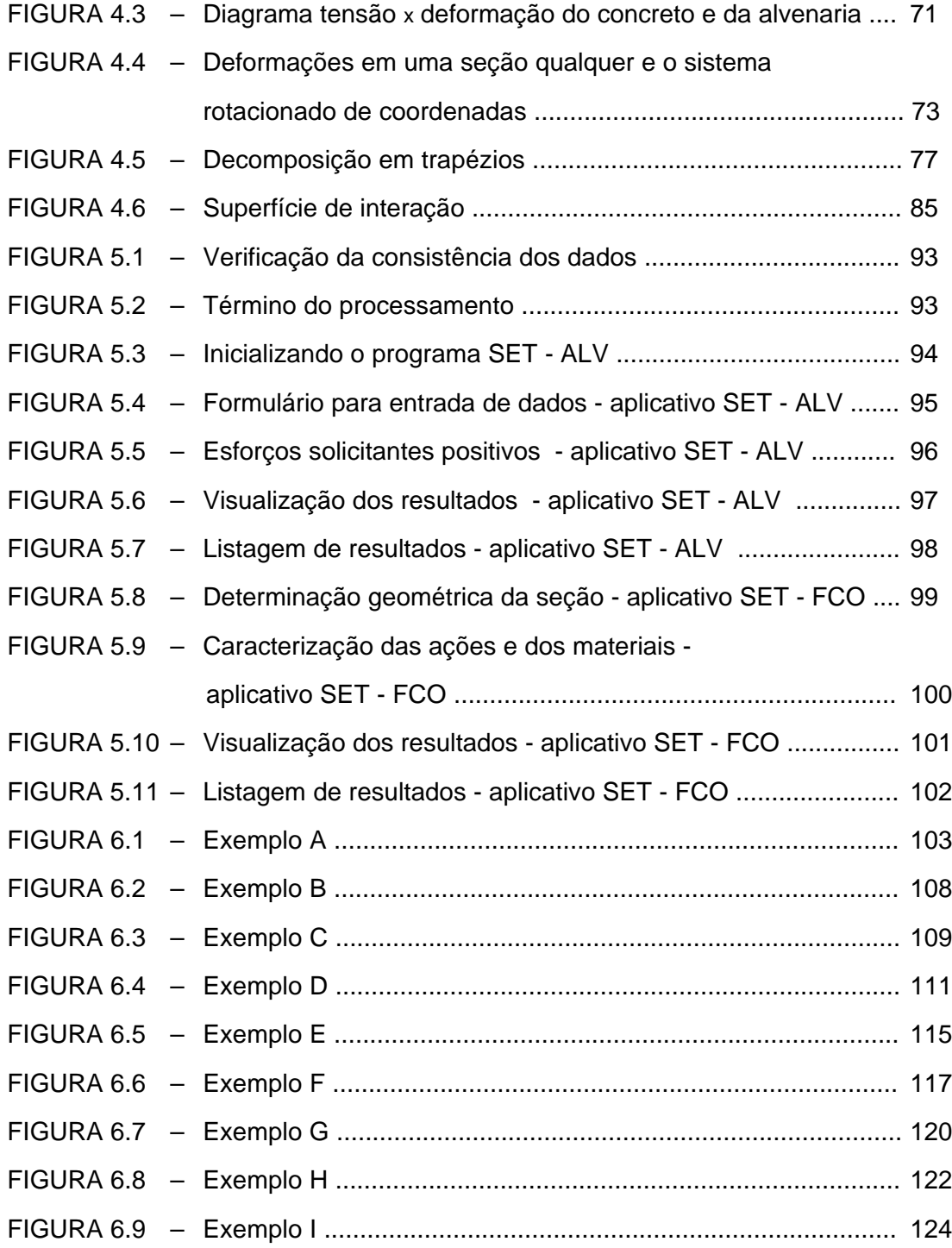

#### **LISTA DE TABELAS**

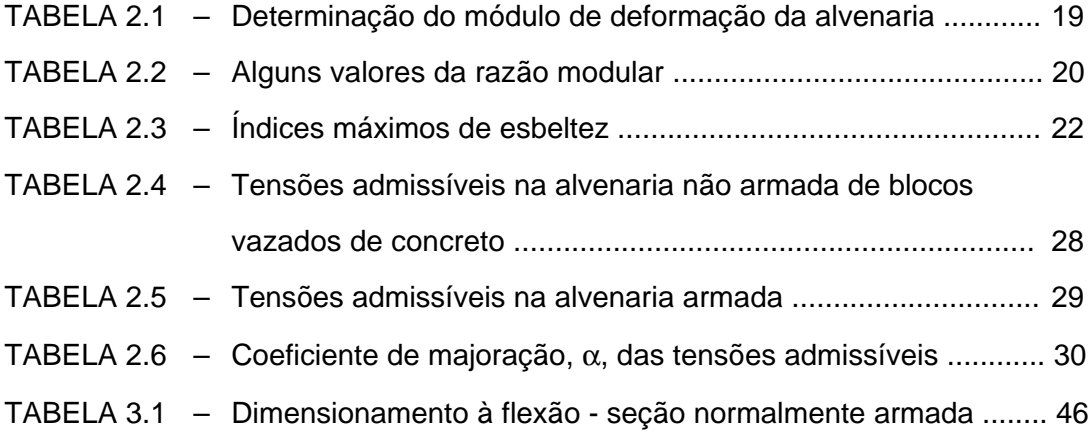

#### **LISTA DE ABREVIATURAS E SIGLAS**

- ABCI Associação Brasileira de Construção Industrializada
- ABNT Associação Brasileira de Normas Técnicas
- BIA Brick Institute of America
- BS British Standards Intitution
- EESC Escola de Engenharia de São Carlos
- NB Norma Brasileira
- NBR Norma Brasileira Registrada
- SET Departamento de Engenharia de Estruturas
- USP Universidade de São Paulo

#### **LISTA DE SÍMBOLOS**

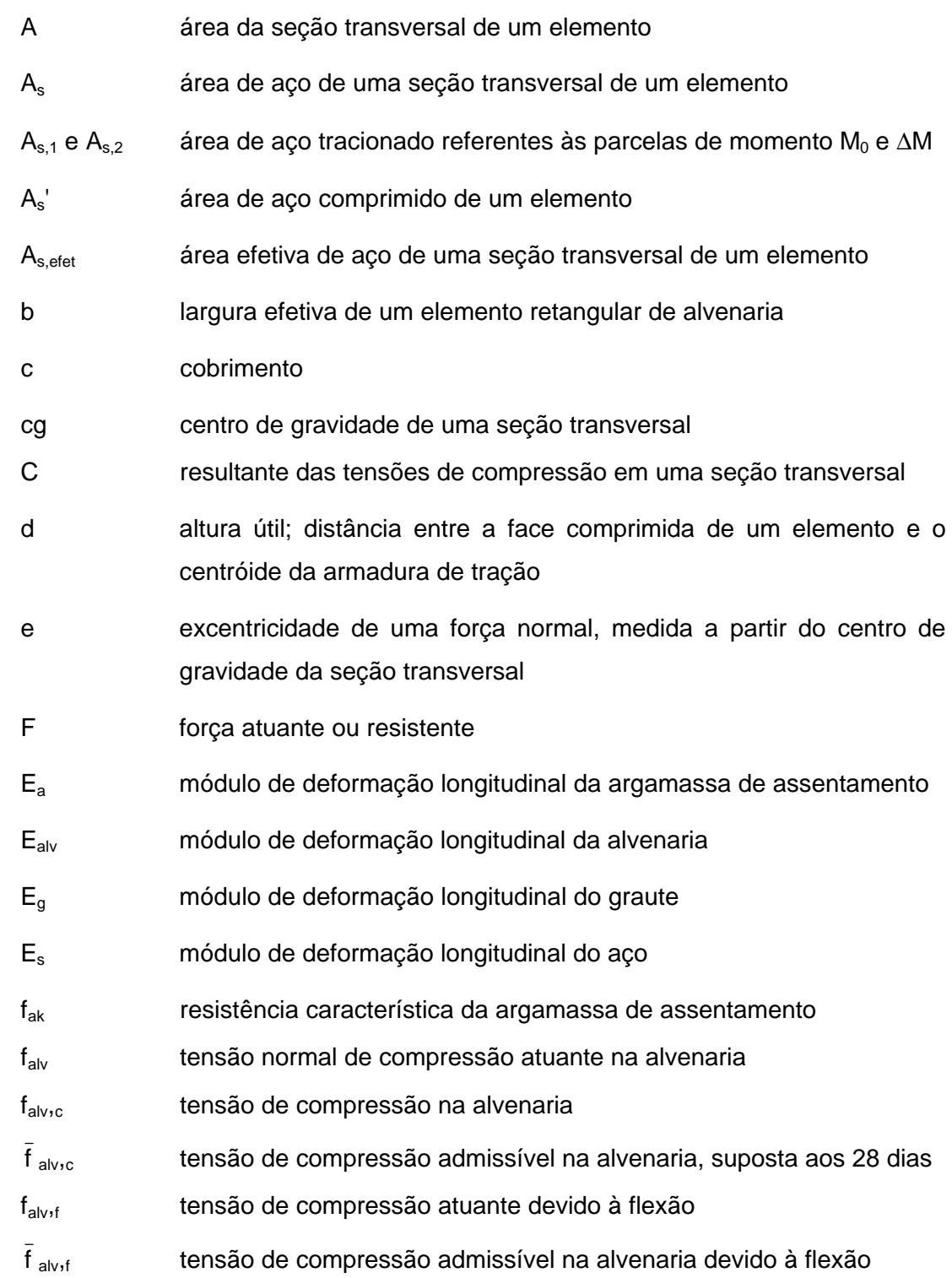

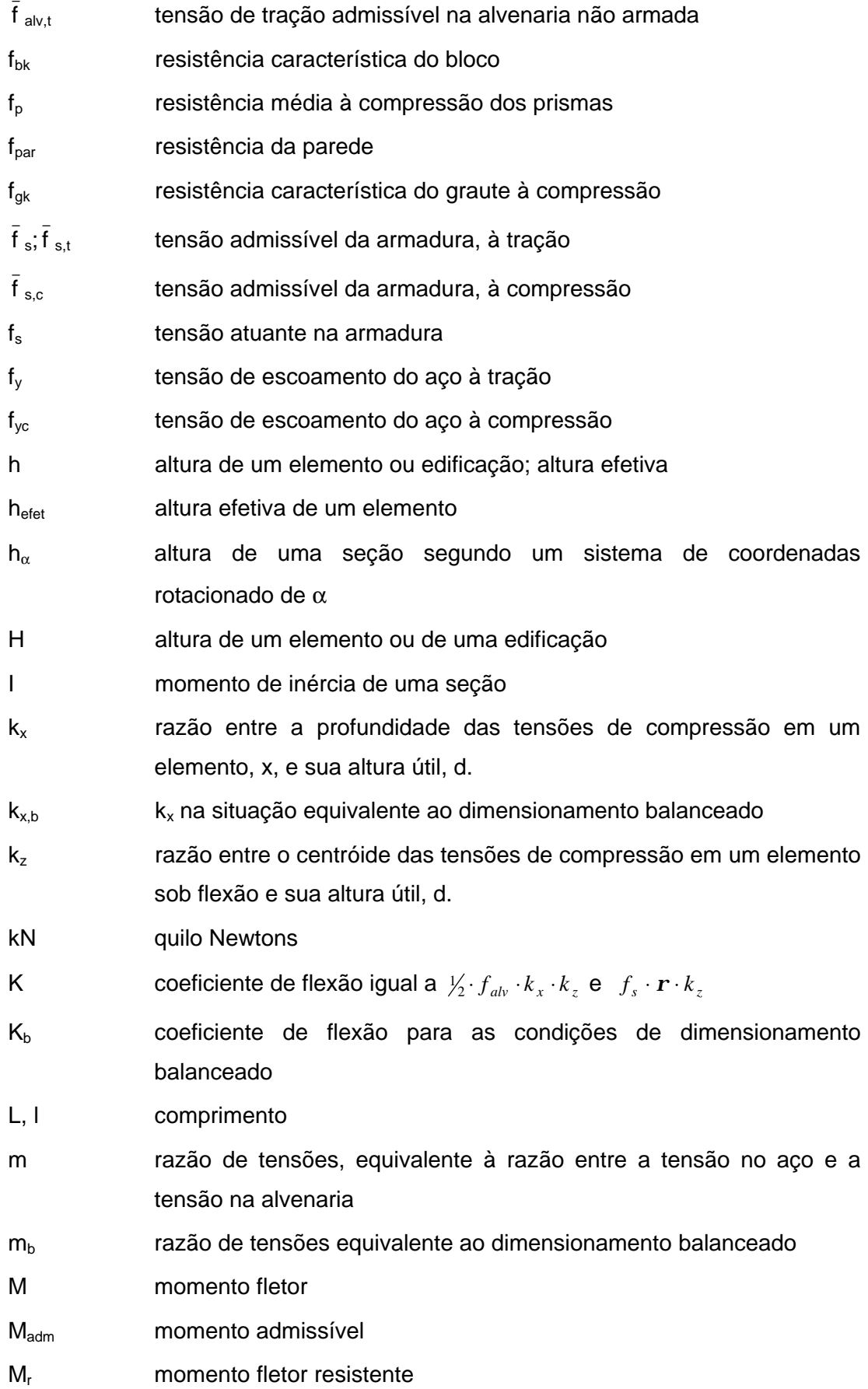

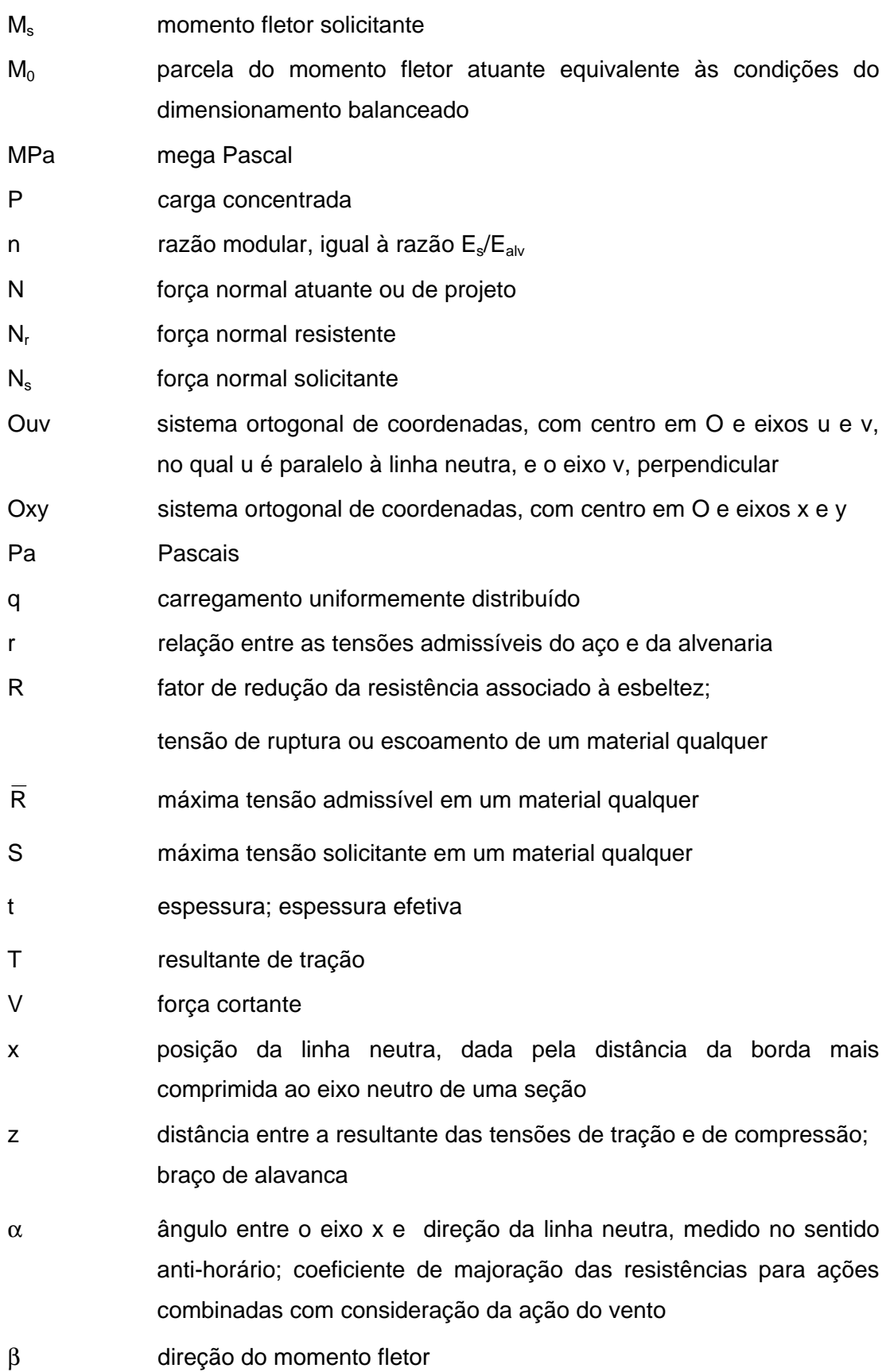

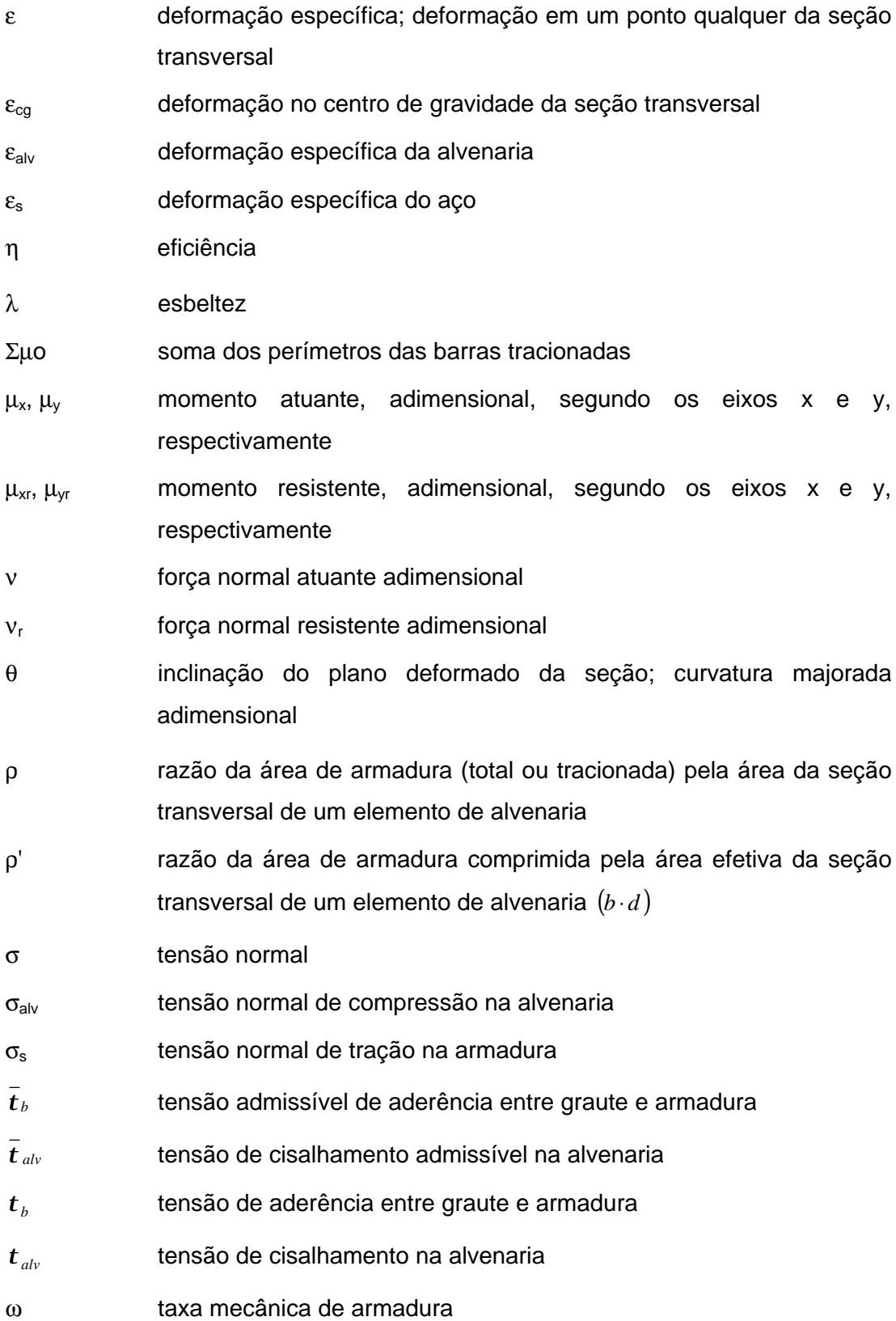

JOAQUIM, M. M. (1999). *Flexão e flexo-compressão em elementos de alvenaria estrutural.* São Carlos. 129p. Dissertação (Mestrado) – Escola de Engenharia de São Carlos, Universidade de São Paulo.

Este trabalho trata da verificação e dimensionamento de peças de alvenaria estrutural submetidas à flexão. Inicialmente são apresentados os conceitos básicos do método das tensões admissíveis e são desenvolvidos procedimentos para a análise do problema da flexão simples e composta reta. Em seguida discute-se o problema da flexão composta oblíqua, com ênfase à modelagem computacional necessária ao desenvolvimento de aplicativos para a análise de seções genéricas. São apresentados na seqüência dois programas computacionais, implementados a partir dos algoritmos e procedimentos desenvolvidos nos itens anteriores. Apresentam-se ainda tabelas e ábacos que permitem o cálculo das peças de alvenaria com rapidez, facilidade e segurança, algumas das quais nos moldes das já tradicionalmente utilizadas para o concreto armado. Por fim, diversos exemplos são apresentados, ilustrando a teoria exposta e a utilização de tabelas e ábacos apresentados.

Palavras-chave: alvenaria estrutural; flexão; tensões admissíveis; ábacos; tabelas; programação.

#### *ABSTRACT*

JOAQUIM, M. M. (1999). *Bending and Bending and Compression at Structural Masonry Elements.* São Carlos. 129p. Dissertação (Mestrado) – Escola de Engenharia de São Carlos, Universidade de São Paulo.

This study deals with the design of structural masonry pieces subjected to bending loads. At first, basic concepts of the allowable stresses method are presented and procedures for the analysis of simple bending and composed bending are developed. Next, the oblique composed bending is discussed emphasising computational modelling for the analysis of generic cross sections. Two computational procedures based on the algorithms already developed are also shown. In addition, tables and abaci that allow analysing the design of masonry elements quickly, easily and safely are presented. Some of them are very similar to those used for reinforced concrete. Finally, several examples are presented.

Keywords: structural masonry; bending; allowable stresses; abaci; tables; programming.

## **1 INTRODUÇÃO**

#### **1.1 Considerações iniciais**

A busca de economia, industrialização e racionalização na construção civil tem contribuído, ao longo dos últimos anos, para a difusão da alvenaria estrutural como processo construtivo de grande importância econômica e social, cuja utilização proporciona vantagens como rapidez na execução, maior padronização de procedimentos e menor desperdício em obra quando comparado aos processos construtivos tradicionais.

Consolidando-se como uma alternativa ao concreto armado, este processo construtivo vem sendo extensivamente empregado em edificações de pequeno e médio porte, tais como casas e conjuntos de edifícios habitacionais. Isso, apesar da possibilidade de sua utilização com grande sucesso em estruturas dos mais variados tipos e portes, como comprovado por belos exemplos de aplicação deste sistema, encontrados em todo o mundo.

A alvenaria foi o principal sistema de construção até o início do século XX (OLIVEIRA JR, 1992), tendo sido intensamente empregada como estrutura portante de construções de grande porte desde a antiguidade.

Encontramos exemplos de sua utilização em monumentos, habitações e templos religiosos, como as grandes catedrais góticas da idade média, o farol de Alexandria, os imensos castelos encontrados pela Europa e as grandes pirâmides do Egito e da América Central.

Outros conhecidos exemplos do uso da alvenaria estrutural são o Taj Mahal, na Índia, a Grande Muralha da China, construída com pedras e tijolos entre 200 a.C. e 220 d.C. e as construções de Machu Picchu, no Peru.

É importante lembrar, em algumas destas construções, o emprego de vãos expressivos e arquitetura belíssima e arrojada, conseguida com a utilização de arcos e abóbadas, bem como a qualidade do assentamento das unidades de alvenaria.

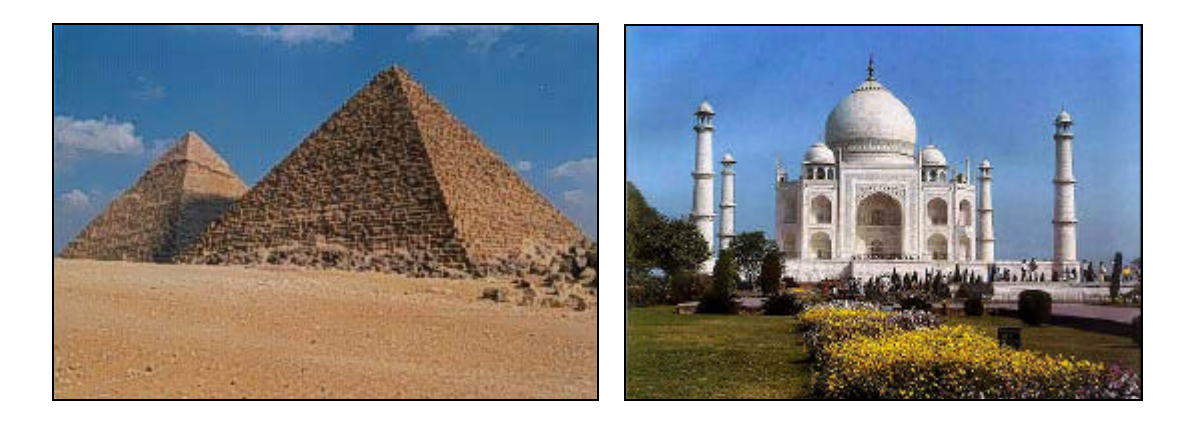

**Figura 1.1 – A utilização da alvenaria estrutural na antiguidade <sup>1</sup>**

Apesar da longa história de utilização, este sistema estrutural só teve seu desenvolvimento baseado em princípios científicos e experimentação laboratorial a partir do início deste século. Até então todas as estruturas eram projetadas de modo empírico, baseadas em erros e acertos de obras anteriores.

ACCETTI (1998) lembra que esta nova postura possibilitou o desenvolvimento de teorias racionais que fundamentam a arte de se projetar em alvenaria estrutural e que, a partir de então, edifícios que tinham paredes com grandes espessuras cederam lugar a edifícios com paredes mais esbeltas.

Construído em 1891 em Chicago, o Monadnock Building, que possui 16 pavimentos e, na base, espessura de paredes de 1,83 m, era considerado o limite

-

<sup>1</sup> http://www.angelfire.com/in/myindia/tajmahal.htm http://library.advanced.org/15924/gather/

dimensional máximo à época; projetado hoje, este edifício teria paredes resistentes de 30 cm de espessura no térreo, empregando-se os mesmos materiais.

Uma série de experimentações na década de 50 contribuiu com novo impulso para o projeto e execução de estruturas em alvenaria, resultando em uma série de edifícios na Inglaterra, Alemanha, Suíça e Estados Unidos. Um passo importante foi dado em 1951, quando, na Suíça, foi executado um edifício de 13 andares, em alvenaria não armada, com paredes resistentes internas de 15 cm de espessura e externas de 37,5 cm.

Atualmente, a mais alta estrutura em alvenaria estrutural é o Hotel Excalibur, em Las Vegas, Estados Unidos. Possuindo quatro torres de 28 andares e 1008 quartos cada uma, foi construída com alvenaria armada de resistência à compressão de cerca de 28 MPa.

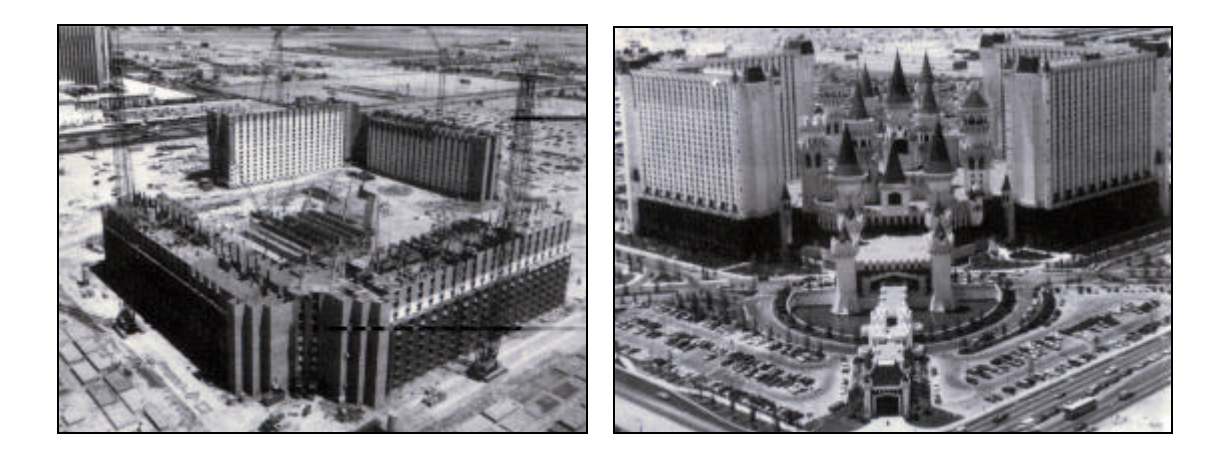

**Figura 1.2 – O hotel Excalibur, em Las Vegas, em construção e já concluído [AMRHEIN, 1998]**

No Brasil a utilização da alvenaria estrutural utilizando blocos vazados de concreto teve seu inicio com a construção de prédios de quatro pavimentos, em 1966, na cidade de São Paulo (OLIVEIRA JR, 1992). Entretanto, o desenvolvimento deste sistema se deu de maneira lenta e reservada. ACCETTI (1998) cita como motivadores deste comportamento o preconceito, o maior domínio da tecnologia do concreto armado por construtores e projetistas, a pouca divulgação do assunto durante a formação dos profissionais e o reduzido número de publicações sobre o assunto em português.

Este trabalho busca unir-se a outros já desenvolvidos no âmbito do Departamento de Engenharia de Estruturas da Escola de Engenharia de São Carlos no sentido de minorar algumas destas deficiências. Procura-se com este trabalho tornar disponíveis recursos que venham ajudar projetistas, estudantes e professores a analisar com rapidez e segurança estruturas de alvenaria estrutural, em particular elementos submetidos a esforços de flexão, como vigas, pilares e paredes.

#### **1.2 Objetivos do trabalho e justificativas**

No Brasil, umas das áreas da engenharia civil que tem apresentado grande potencial de crescimento é, sem sombra de dúvida, a execução de edifícios em alvenaria estrutural. Isso se deve principalmente à economia obtida por esse processo construtivo em relação ao concreto armado convencional, propiciando uma maior racionalidade na execução da obra, reduzindo-se o consumo e o desperdício dos materiais e melhorando o aproveitamento da mão-de-obra.

Dessa forma, as edificações podem tornar-se mais baratas para o comprador final, havendo uma maior penetração no mercado, em especial junto às classes média e baixa. Fica evidente o grande benefício social que pode advir do desenvolvimento desse processo construtivo.

Deve-se considerar que, no entanto, não se verifica para este sistema o desenvolvimento, quanto ao projeto, que se observa para as estruturas convencionais em concreto armado. Em especial no que diz respeito aos elementos fletidos de alvenaria, essa deficiência é ainda mais evidente. São poucos os textos em português que tratam do dimensionamento e da verificação desses elementos, e os livros e publicações em inglês apresentam, em geral, uma abordagem muito diferente daquela a que nossos engenheiros estão acostumados, dificultando muito a sua assimilação.

É muito importante que se possa suprir essa deficiência providenciando alternativas. Este trabalho tem exatamente este objetivo. Através de sua execução espera-se não apenas desenvolver procedimentos para o dimensionamento e verificação de vigas e pilares de alvenaria como também divulgar os conceitos envolvidos nesses desenvolvimentos e as formas práticas de executá-los, seja através da utilização de programas computacionais ou do emprego das tabelas e ábacos produzidos. No âmbito da própria Escola de Engenharia de São Carlos - USP, onde se tem uma disciplina de graduação sobre a alvenaria estrutural, este trabalho representará um importante avanço sobre a situação atual.

Em uma cuidadosa revisão bibliográfica sobre trabalhos já realizados a respeito desse tema, não se encontrou nenhuma publicação que tratasse especificamente dos assuntos aqui desenvolvidos. Entretanto, existem muitos trabalhos sobre o dimensionamento de pilares e vigas de concreto armado, servindo estes de base para o desenvolvimento do presente projeto.

Deve-se ressaltar ainda que a produção de tabelas e ábacos específicos para dimensionamentos em alvenaria estrutural, à semelhança do que já é tradicional aos elementos de concreto armado, deve apresentar uma significativa penetração entre os projetistas de estruturas. E isso, com certeza, será uma grande contribuição para uma maior difusão desse sistema construtivo de grande importância econômica para o país. Busca-se com estes recursos, englobando coeficientes, tabelas, gráficos e dados de projeto, reduzir o tempo necessário para o cálculo e projeto de alvenaria pela eliminação de cálculos repetitivos e rotineiros.

De forma análoga, e com objetivos semelhantes, foram elaborados programas computacionais a partir dos procedimentos desenvolvidos, proporcionando o dimensionamento e verificação de elementos de alvenaria de forma simples, rápida e segura. Os programas utilizam eficientemente recursos computacionais, como ambiente gráfico e arquitetura baseada em janelas, garantindo grande eficiência e facilidade de uso pelo usuário tanto na entrada dos dados como na visualização e conferência dos resultados. Além disso, como procedimento auxiliar, são gerados memoriais de cálculo que proporcionam o acompanhamento das principais etapas da análise do elemento, realizada pelos programas de maneira semelhante à efetuada manualmente.

#### **1.3 Revisão da literatura**

A análise e dimensionamento de elementos solicitados à flexão (simples, reta ou oblíqua composta) em estruturas de concreto é um assunto bastante estudado, podendo ser encontrados muitos trabalhos referentes ao tema. Publicações que tratam de dimensionamento e verificação de peças de alvenaria submetidas a estes esforços, ao contrário, são muito raras, conforme já mencionado anteriormente.

Dentre os trabalhos consultados no desenvolvimento deste projeto, alguns merecem destaque pela clareza e importância das informações apresentadas, sejam elas referentes à análise de seções de concreto submetidas ao estado limite último ou ao projeto e dimensionamento de elementos de alvenaria estrutural.

CADAMURO JR (1997a) e CAMPOS (1994) abordam de forma muito ampla as teorias computacionais do dimensionamento de seções no estado limite último, incorporando em seus textos também a análise da estabilidade de pilares e a consideração da fluência no comportamento do material.

SANTOS (1994) compila em um único volume sub-rotinas para o desenvolvimento de aplicativos dedicados ao dimensionamento do concreto armado, além de resumos teóricos e exemplos de cálculo.

PINHEIRO, BARALDI & POREM (1994) apresentam um conjunto de ábacos destinados ao dimensionamento de peças retangulares de concreto armado solicitadas à flexão oblíqua composta. VENTURINI (1987) apresenta conjunto semelhante, dedicado a seções solicitadas à flexão reta e PINHEIRO (1997) fornece tabelas para o dimensionamento da flexão simples.

BASTOS (1993) e OLIVEIRA JR. (1992) apresentam um conjunto abrangente de informações sobre o projeto e construção em alvenaria estrutural, incluindo da caracterização dos materiais constituintes e concepção estrutural ao dimensionamento de seções pelo método das tensões admissíveis.

ACCETTI (1998) segue a mesma linha, apresentando diversos aspectos de caráter prático e enfocando os pontos mais importantes de tomada de decisão no projeto e dimensionamento de edifícios em alvenaria. CORRÊA & RAMALHO (1996) apresentam também de forma prática equações de dimensionamento e exemplos de aplicação do equacionamento desenvolvido.

AMRHEIN (1998) discute os vários aspectos relacionados à análise e projeto de estruturas em alvenaria estrutural e apresenta, como anexo, um amplo conjunto de tabelas e ábacos para verificação e dimensionamento destas estruturas, formulados segundo as recomendações do UBC – Uniform Building Code e do ACI/ASCE/TMS Masonry Building Code and Specifications.

CASTRO (1997) aborda conceitualmente o método das tensões admissíveis e o dos estados limites, enfocando a questão da segurança no projeto de estruturas.

Em revistas especializadas e anais de congressos e seminários, foram encontrados artigos de especial interesse, abordando procedimentos para o dimensionamento de pilares e vigas em alvenaria, análise de edifícios e ainda o cálculo de alvenaria estrutural no estado limite último, como as publicações de SINHA (1998) e OLIVEIRA JR. & PINHEIRO (1994a).

Em relação ao estudo da linguagem de programação, dos recursos, classes e objetos visuais necessários ao desenvolvimento dos programas que acompanham esta publicação, em especial nas etapas de criação das interfaces de entrada/saída de dados e resultados, merecem destaque dentre a bibliografia pesquisada HOLZNER (1994), SWAN (1996) e, em particular, os arquivos de ajuda ´*on-line*´, disponibilizados pelo compilador Borland.

#### **1.4 Organização do trabalho**

No capítulo 2 são apresentadas as principais definições necessárias à compreensão da análise e ao dimensionamento de estruturas em alvenaria. Pretendeu-se aqui fornecer orientações úteis e compilar de forma prática os termos e definições de maior importância na análise e dimensionamento em alvenaria estrutural. São apresentados também os critérios para a determinação das tensões admissíveis dos materiais, segundo as prescrições da norma brasileira.

O capítulo 3 apresenta os conceitos e modelos empregados no dimensionamento e na verificação de elementos de alvenaria estrutural, dando-se destaque ao problema da flexão. É conduzido o estudo do dimensionamento de seções submetidas à flexão simples e à flexão composta reta, incluindo a dedução do conjunto de equações representativas e os roteiros de cálculo utilizados no dimensionamento e verificação de seções fletidas de alvenaria.

No capítulo 4 é realizado o estudo da flexão composta oblíqua para seções de forma qualquer em alvenaria estrutural. São apresentados os principais conceitos, procedimentos e algoritmos necessários ao desenvolvimento de aplicativos para a análise destas seções, como os destinados à determinação dos esforços resistentes e do estado de deformação da seção.

No capítulo 5, denominado *Aplicativos Desenvolvidos*, apresenta-se o resultado do desenvolvimento dos programas para o dimensionamento de alvenaria estrutural. São colocados os principais recursos disponíveis ao usuário, os casos abordados e a forma de utilização dos programas SET - ALV e SET - FCO.

O capítulo 6 traz exemplos de aplicação dos procedimentos de análise da flexão apresentados nesta publicação. São analisados casos de flexão simples, reta e composta, tanto através da utilização dos ábacos e tabelas, como pelo uso da formulação desenvolvida nos itens anteriores.

Por fim, no capítulo 7, são apresentados os comentários e as conclusões finais deste trabalho.

# **2 DEFINIÇÕES PRELIMINARES**

#### **2.1 Caracterização da alvenaria**

A alvenaria pode ser caracterizada como portante ou não portante, conforme possua ou não funções estruturais.

Assumindo muitas vezes também o papel de elemento de vedação, a alvenaria estrutural pode ainda ser classificada em armada, não armada ou ainda parcialmente armada, conforme possua ou não armaduras destinadas à absorção de esforços calculados, além daquelas com finalidade construtiva ou de amarração.

Em uma estrutura parcialmente armada, algumas paredes são construídas segundo as recomendações da alvenaria armada, sendo as paredes restantes consideradas não armadas.

É normalmente através da alternativa armada que a alvenaria encontra aplicações em estruturas como muros de arrimo, estruturas de contenção e reservatórios, dentre outros. Sua utilização permite também a construção de edifícios em áreas sujeitas a efeitos sísmicos, ao prover as edificações de resistência a cargas laterais dinâmicas.

#### **2.2 Componentes da alvenaria**

Os principais componentes da alvenaria estrutural são os blocos, a argamassa de assentamento, a armadura e o graute. Como resultado obtém-se um material heterogêneo e de característica laminar, devido às juntas paralelas, no qual a resistência e a durabilidade são produtos da combinação de características destes elementos.

É importante para o profissional responsável por um projeto estrutural em alvenaria conhecer e especificar corretamente estes materiais, uma vez que suas características físicas e mecânicas possuem influência direta na resistência e no comportamento do conjunto, condicionando até mesmo o projeto arquitetônico de uma edificação, como acontece com as dimensões dos blocos estruturais pelos procedimentos de modulação de um edifício.

#### **2.2.1 Blocos estruturais**

Como elementos básicos da alvenaria estrutural, os blocos são os principais responsáveis pela definição das características resistentes da estrutura. São classificados em dois grupos: blocos vazados e blocos maciços, sendo os primeiros aqueles que possuem área vazada igual ou superior a 25% da área total. Usualmente os blocos vazados possuem área de vazios de 50%.

Apesar de serem encontrados blocos de diversos materiais, no Brasil apenas os blocos de concreto possuem normalização de cálculo específica (NBR 10837 – *Cálculo de alvenaria estrutural de blocos vazados de concreto*), sendo estes os considerados no desenvolvimento do presente trabalho. Segundo algumas publicações, como ACCETTI (1998), a maioria das obras em alvenaria estrutural executadas no Brasil empregam blocos de concreto.

A ABNT - Associação Brasileira de Normas Técnicas, através dos itens 5.2.3.1.4 e 5.4.1.1.1 da NBR 10837, especifica a espessura mínima das paredes é de 14 cm ou ainda 1/30 ou 1/20 de sua altura efetiva (para a alvenaria armada e não armada, respectivamente), possibilitando portanto apenas a utilização de blocos com espessura igual ou superior a estes valores.

Vale dizer que a escolha das dimensões dos blocos é uma etapa de grande importância no projeto de um edifício, podendo afetar inclusive o projeto arquitetônico. Usualmente as dimensões dos ambientes são definidas como múltiplos ou submúltiplos da modulação adotada, com o intuito de evitar, ou reduzir drasticamente, os cortes e ajustes necessários à execução das paredes.

Quanto à capacidade portante dos blocos, são encontrados elementos com resistência característica ( $f_{\text{bk}}$ ) igual ou superior a 4,5 MPa, sendo este limite inferior imposto pela normalização da ABNT.

A especificação da classe de resistência do bloco a ser utilizado pode ser realizada em função da denominada *resistência de prisma,* e do *fator de eficiência, h*. A resistência de prisma necessária a um elemento estrutural é obtida a partir do dimensionamento realizado. O fator de eficiência, que corresponde à razão da resistência do prisma e a resistência do bloco, usualmente varia, para blocos de concreto, entre 50% e 90% (CORRÊA & RAMALHO, 1996) .

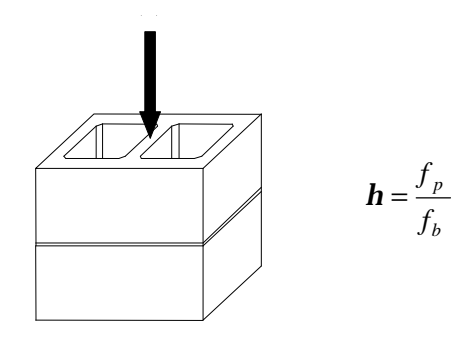

**Figura 2.1 – Prisma de alvenaria**

No Brasil o ensaio que fornece a resistência de prisma é regulamentado pela *NBR 8215 - Prismas de blocos vazados de concreto simples para alvenaria estrutural - preparo e ensaio à compressão.* Este pode ser utilizado como parâmetro para controle da resistência das paredes durante a obra, ao utilizar-se dos materiais e mão-de-obra disponíveis na construção.

Da mesma forma podem ser realizados ensaios de paredes, procedimento que melhor simula as condições encontradas na estrutura. No entanto, devido ao custo e complexidade, este ensaio é menos difundido e utilizado que o primeiro, que apresenta resultados razoáveis e baixo custo de execução. A ABNT contempla este ensaio na norma *NBR-8949 – Ensaio à compressão simples de paredes de alvenaria estrutural.*

Para efeito de pré-dimensionamento da resistência à compressão necessária aos blocos de um edifício, ACCETTI (1998) cita regra empírica pela qual a resistência dos blocos de um pavimento pode ser estimada pelo número de andares acima do piso em análise, incluindo-se este último. A resistência do bloco é expressa em MPa e é referente à área bruta do bloco. Assim, por exemplo, para um edifício de 9 pavimentos o bloco de maior resistência usualmente utilizado é o de 9,0 MPa.

#### **2.2.2 Graute e argamassa de assentamento**

O graute é um concreto com agregados de pequena dimensão e alta fluidez, esta é necessária para o completo preenchimento dos vazios dos blocos. Sua função é promover o aumento da seção transversal dos elementos estruturais e promover a solidarização dos blocos com as armaduras posicionadas nos seus vazios, aumentando a capacidade portante.

Considera-se que o conjunto bloco, graute e armadura trabalhe de modo monolítico, de maneira análoga ao que ocorre com o concreto armado. Para tanto o graute deve envolver completamente as armaduras e solidarizar-se à alvenaria. A resistência característica do graute, segundo a ABNT (NBR 10837, item 5.3.4.2.3), deve obedecer à seguinte relação:

$$
f_{gk} \geq 2 \cdot f_{bk}
$$

onde  $f_{gk}$  e  $f_{bk}$  correspondem às resistências características do graute e do bloco, respectivamente.

A argamassa de assentamento, por sua vez, possui as funções básicas de solidarizar os blocos, transmitir e uniformizar as tensões entre as unidades de alvenaria, absorver pequenas deformações e prevenir a entrada de água e de vento nas edificações. Usualmente compostas de areia, cimento, cal e água, as argamassas devem reunir boas características de trabalhabilidade, resistência, plasticidade e durabilidade para o desempenho de suas funções.

Para o engenheiro projetista é necessário o conhecimento da resistência média à compressão da argamassa quando utiliza-se alvenaria não armada, uma vez que a NBR 10837 especifica diferentes valores de tensão admissível à tração e ao cisalhamento para a alvenaria em função deste parâmetro. Os limites para a resistência média da argamassa, f<sub>a</sub>, são de 5,0 MPa e 17,0 MPa, tanto para a alvenaria armada como não armada (NBR 10837, Tabela 2, nota B).

#### **2.2.3 Armaduras**

As barras de aço utilizadas nas construções em alvenaria devem atender aos mesmos requisitos especificados pelo concreto armado (*NBR 7480 – Barras e fios de aço destinados a armadura para concreto armado*), com diâmetro mínimo de 5 mm, exceto nas juntas das argamassas de assentamento, quando o diâmetro deve respeitar a dimensão máxima de 3,8 mm ou metade da espessura da junta de argamassa.

OLIVEIRA JR. (1992) lembra que o aço, nas estruturas de alvenaria, acaba tendo sua capacidade pouco aproveitada, pois a tensão usualmente fica limitada a 165 MPa, de acordo com o item 5.3.4 da *NBR 10837 - Cálculo de alvenaria estrutural de blocos vazados de concreto*, Tensões admissíveis nas armaduras. A imposição de tensões admissíveis relativamente baixas para o material é explicada pela necessidade de se evitar a fissuração excessiva do material, bem como não promover a perda de aderência entre as barras de aço e o graute que as envolve.

#### **2.3 Elementos estruturais**

Os elementos estruturais mais usualmente encontrados em uma edificação em alvenaria são os elementos de parede, que juntamente com pilares e vigas, usualmente compõem o conjunto resistente principal. É também comum o uso de vergas, contravergas e cintas, utilizadas para o vencimento de pequenas aberturas, uniformização dos esforços transmitidos às paredes e travamento e amarração, dentre outros.

#### **2.3.1 Paredes**

A NBR 10837, em seu item 3.7, define parede como todo elemento laminar vertical, apoiado de modo contínuo em toda a sua base, com comprimento maior que cinco vezes a sua espessura.

Estes elementos são os mais amplamente utilizados em edificações em alvenaria estrutural, sendo responsáveis pela absorção de esforços horizontais e verticais e ainda pela divisão arquitetônica do edifício. De acordo com sua função as paredes são classificadas em paredes resistentes, não resistentes e de contraventamento, conforme possuam ou não a finalidade de suporte às ações verticais e/ou horizontais.

#### **2.3.2 Pilares**

Segundo a norma brasileira, NBR 10837, os pilares são definidos como "todo elemento estrutural em que a seção transversal retangular utilizada no cálculo do esforço resistente possui relação de lados inferior a 5, valendo esta nos casos de seções retangulares, em L, em T, em Z, em cruz etc., prevalecendo, no caso das figuras compostas, as dimensões de cada ramo distinto".

Com a principal função de suportar cargas verticais isoladas, podem possuir esforços de flexão ocasionados pela excentricidade da aplicação da carga, pela continuidade entre os pilares e os elementos suportados e por forças laterais, como a do vento.

A figura 2.2 ilustra alguns tipos de pilares de alvenaria apresentados por AMRHEIN (1998), que sugere a distinção dos mesmos em isolados, contidos e unidos às paredes.

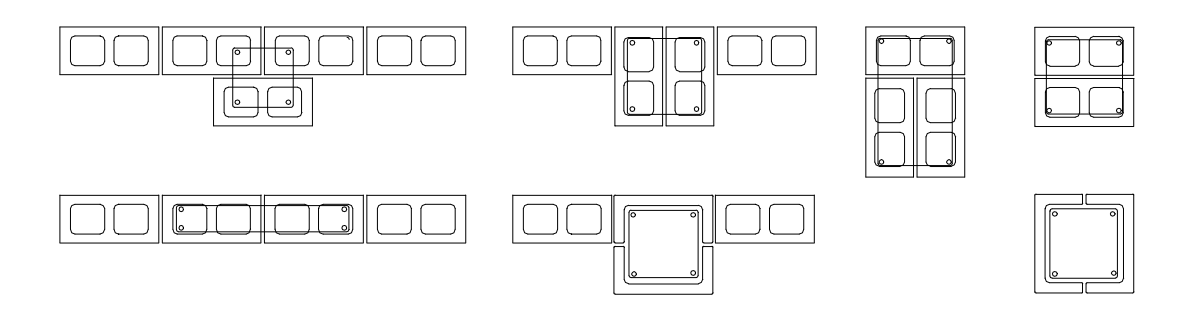

**Figura 2.2 – Exemplos de pilares isolados, unidos ou contidos na parede**

No caso de trechos de paredes considerados como pilares (situação de paredes com cargas concentradas ou parcialmente distribuídas), a norma brasileira (NBR 10837, item 4.3.4.2) determina que o comprimento da parede a ser considerado como pilar não deve exceder a distância de centro a centro entre cargas ou a largura do apoio mais quatro vezes a espessura da parede (figura 2.3). Ainda segundo este item da norma, nestas condições, a tensão admissível de cálculo deve ser aquela indicada para os pilares e as armaduras das paredes deverão ser projetadas, montadas e ancoradas como sendo destes elementos.

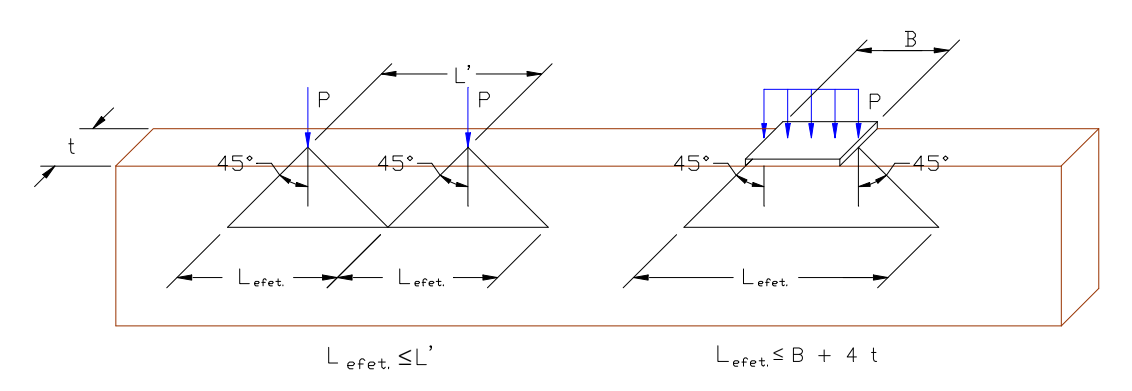

**Figura 2.3 – Determinação da largura efetiva dos pilares contidos nas paredes**

#### **2.3.3 Vergas e vigas**

"Denomina-se verga o elemento estrutural colocado sobre vãos de aberturas não maiores que 1,20 m, a fim de transmitir cargas verticais para as paredes adjacentes aos vãos. Considera-se como viga um elemento linear não

continuamente apoiado, podendo estar, ou não, contido nas paredes.", NBR 10837, item 3.10.

Para o dimensionamento das vergas normalmente é necessário determinar o carregamento proveniente do peso próprio da parede existente sobre estas. Este carregamento é obtido tomando-se as cargas equivalentes ao triângulo isósceles que pode ser definido sobre o elemento, conforme ilustra a figura 2.4. Cargas uniformemente distribuídas também são consideradas com o auxílio do referido triângulo, considerando-se apenas a parte compreendida no mesmo, ao passo que cargas concentradas aplicadas nas proximidades das vergas devem ser transformadas em um carregamento distribuído uniforme, considerando-se uma distribuição a 60 graus, tomando-se então as cargas equivalentes existentes dentro do vão da verga.

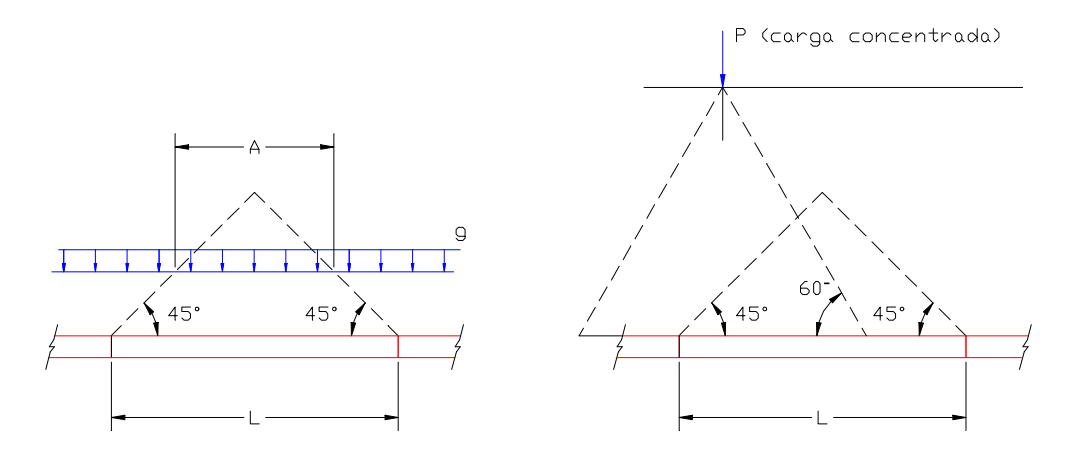

**Figura 2.4 – Carga distribuída e concentrada e os triângulos de carga**

Vale dizer que a NBR 10837 considera de modo diferenciado o espraiamento de cargas para o cálculo de paredes estruturais, que deve ser realizado a partir de uma distribuição a 45°, tanto para cargas pontuais como parcialmente distribuídas, como mostra a figura 2.5.

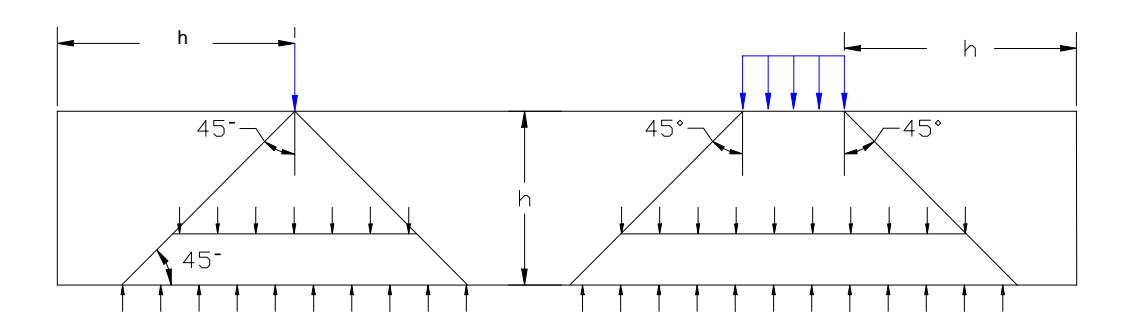

**Figura 2.5 – Distribuição de cargas em paredes estruturais**

#### **2.4 Definições e critérios gerais**

Além das informações já apresentadas, são de interesse algumas definições e critérios freqüentemente utilizados na análise de elementos fletidos de alvenaria.

#### **2.4.1 Altura efetiva (hef)**

A altura efetiva de paredes e pilares é definida pela NBR 10837, no seu item 5.2.1, em função das condições de vinculação destes elementos no seu topo e base.

Existindo apoios na base e no topo segundo a direção normal ao plano médio de uma parede, a sua altura efetiva será a altura real da parede; caso não exista nenhum apoio no topo, a altura efetiva a ser considerada será duas vezes a altura da parede acima da base.

Para os pilares, existindo travamentos laterais na direção dos eixos principais, nas suas extremidades, a altura efetiva deve ser a altura do pilar ou enrijecedor; dispondo de travamentos apenas na base e em uma das direções principais em seu topo, a altura efetiva segundo a direção deste travamento será a altura real do elemento, enquanto na outra direção será duas vezes este valor.

Para os casos práticos, a ABCI (1990) recomenda a determinação da altura efetiva segundo a figura 2.6, abaixo.

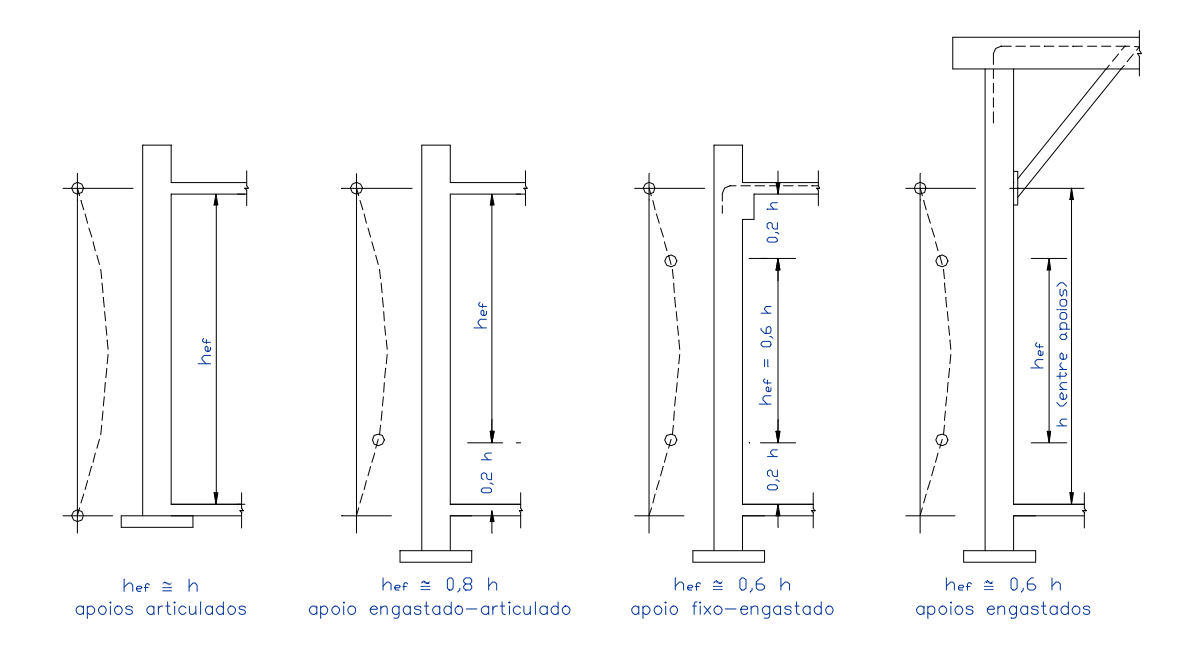

**Figura 2.6 – Altura efetiva de paredes ou pilares (ABCI, 1990)**

#### **2.4.2 Módulo de deformação na alvenaria estrutural**

A relação tensão x deformação da alvenaria é importante parâmetro de projeto no cálculo dos elementos que utilizam este material, tendo influência significativa na configuração deformada da estrutura. É utilizada diretamente na definição da razão modular (n) da alvenaria, parâmetro básico para o equacionamento da flexão no método das tensões admissíveis.

Apesar de sua importância, este tema ainda gera dúvidas e grande controvérsia entre diversos autores, que acabam por apresentar diferentes valores e relações para a determinação do módulo de deformação. Usualmente este módulo é calculado por expressões do tipo  $E_{\text{alv}} = \xi f_p$ , onde ξ é baseado em resultados obtidos em grandes conjuntos de testes.

PEDRESCHI (1998) cita ensaios realizados com prismas feitos com diferentes blocos, onde também foram variáveis o tipo de argamassa, o padrão de assentamento e a direção do carregamento (paralelo ou perpendicular à junta de assentamento). Para blocos de concreto, esse autor obteve do conjunto de ensaios a expressão  $E_{\text{alv}} = 1000 \text{ f}_{\text{p}}$ . Sugere, no entanto, adotar como módulo de

elasticidade, para todos os tipos de blocos, o valor resultante da expressão  $E_{\text{av}}$  = 900  $f_{\text{p}}$ , uma vez que os parâmetros obtidos são aproximados.

ANDRADE (1998) apresenta diversos ensaios realizados por outros autores, como GALLEGOS  $(1989)^1$ , DRYSDALE  $(1994)^2$  e GOMES  $(1983)^3$ . Estes propuseram limites de variação de ξ, sugerindo as relações 400  $f_p \le E_{\text{alv}} \le 1290 f_p$ , e concluíram que algumas normas estrangeiras superestimam os valores de  $E_{\text{av}}$  e G<sub>alv</sub>, adotando ξ = 1000. Como valor de referência, é proposto ξ = 750 para alvenaria de blocos de concreto e  $\xi = 500$  a 600 para alvenaria de tijolos cerâmicos. AMRHEIN (1998) utiliza ξ = 750 para o cálculo do módulo de elasticidade, tanto na resolução de exemplos como também na confecção de ábacos e tabelas.

A Associação Brasileira da Construção Industrializada, ABCI (1990), sugere o uso de  $E_{\text{av}}$  = 1000  $f_{\text{o}}$ , enquanto que ACCETTI (1998) e CORRÊA & RAMALHO (1996) utilizam como expressão para o módulo de elasticidade  $E_{\text{av}} = 800$  f<sub>p</sub>. Vale dizer que a norma brasileira (NBR 10837) recomenda a utilização de  $E_{\text{av}} = 400$  f<sub>p</sub>  $\leq$ 8000 MPa, valor muito aquém daqueles utilizados por outras publicações.

Baseado nos resultados experimentais apresentados na bibliografia consultada, bem como nos comentários de seus autores, pode-se sugerir, para a determinação do módulo de elasticidade da alvenaria, a utilização dos valores apresentados por CORRÊA & RAMALHO (1996), organizados na tabela 2.1, a seguir.

| Módulo de deformação | (MPa)<br>$E_{\mathit{alv}}$ | Valor máximo (MPa) |
|----------------------|-----------------------------|--------------------|
| Longitudinal         | 800 $f_{p}$                 | 16000              |
| Transversal          | 400 $f_{p}$                 | 6000               |

**Tabela 2.1 – Determinação do módulos de deformação da alvenaria**

l

<sup>1</sup> GALLEGOS, H. (1989). *Albeñileria estrutural*. Pontificia Universidad Católica del Perú. Fondo Editorial. Lima, *apud* ANDRADE (1998).

<sup>2</sup> DRYSDALE, R. G. (1994). *Masonry structures: behavior and design.* EUA, *apud* ANDRADE (1998)

<sup>3</sup> GOMES, N. S. (1983). *A resistência das paredes de alvenaria.* Dissertação (mestrado) – Escola Politécnica, Universidade de São Paulo, *apud* ANDRADE (1998).

Adotando-se o módulo de deformação do aço, Es, como 210000 MPa, e o módulo de deformação de 800  $f<sub>p</sub>$  para a alvenaria, pode-se construir a tabela de razões modulares apresentada abaixo.

| $fp$ (MPa) | Razão modular (n) |
|------------|-------------------|
| 3,5        | 75,00             |
| 5,0        | 52,50             |
| 6,5        | 40,38             |
| 8,0        | 32,81             |
| 9,5        | 27,63             |
| 11,0       | 23,86             |
| 12,5       | 21,00             |

**Tabela 2.2 – Alguns valores da razão modular**

#### **2.4.3 Armadura máxima e mínima**

A norma brasileira de cálculo de alvenaria estrutural de blocos de concreto, através do seu item 5.4.3, especifica taxas mínimas de armaduras a serem utilizadas em pilares e paredes armadas.

As paredes de alvenaria armada devem ser armadas vertical e horizontalmente, com taxa de armadura mínima, segundo cada direção, de 0,07% da área bruta do elemento. Deve-se respeitar ainda a taxa mínima de 0,20% na soma das armaduras empregadas vertical e horizontalmente, ou seja:

- $ρ ≥ 0,0007$  em qualquer direção
- $p \ge 0,0020$  na soma das taxas de armadura vertical e horizontal

Ainda de acordo com a norma brasileira, em seu item 5.4.3.1.5, o máximo espaçamento das armaduras verticais em paredes exteriores parcialmente armadas deve ser de 240 cm.
Em pilares a taxa de armadura das barras verticais não deve ser menor que 0,3% ou maior que 1% da área bruta do elemento. A armadura deve ainda ser composta, no mínimo, por quatro barras de diâmetro igual a 12,5 mm.

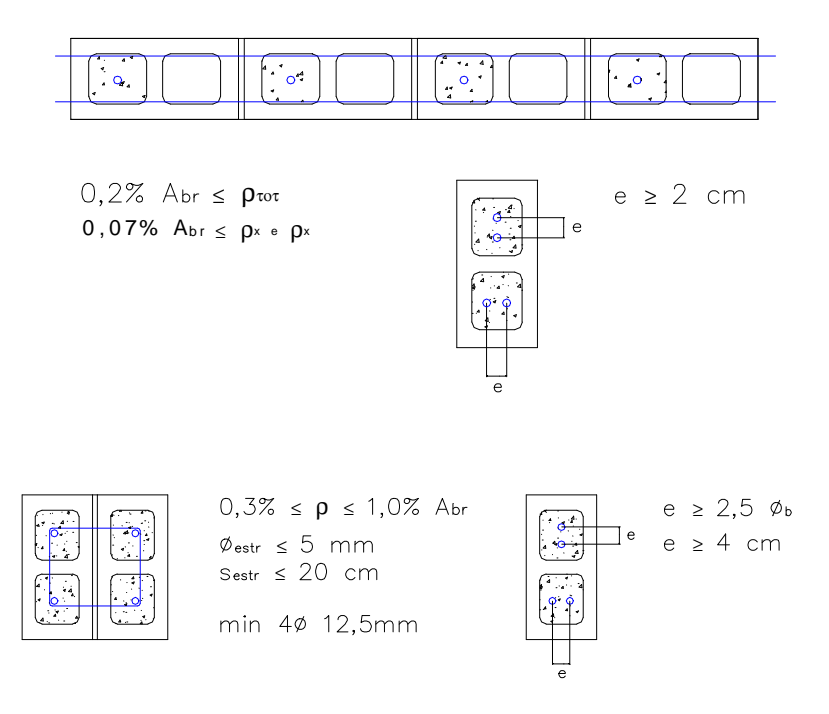

**Figura 2.7 – Limites da taxa de armadura em paredes e pilares**

# **2.4.4 Efeitos locais de segunda ordem e esbeltez limite**

Na análise de efeitos locais de segunda ordem, a norma NBR 10837 especifica limites de esbeltez para os elementos. Definida pela relação entre a altura efetiva e a espessura efetiva (h/t), a esbeltez de paredes e pilares de alvenaria não armada não deve exceder 20. Exceção é feita aos pilares isolados, cujo índice máximo de esbeltez é 15. Em elementos armados a norma indica 30 como valor máximo para este parâmetro.

| <b>ALVENARIA</b> | <b>ELEMENTO</b>   | <b>ESBELTEZ LIMITE</b> |  |  |
|------------------|-------------------|------------------------|--|--|
| Não armada       | Paredes           | 20                     |  |  |
|                  | <b>Pilares</b>    | 20                     |  |  |
|                  | Pilares isolados  | 15                     |  |  |
| Armada           | Paredes e pilares | 30                     |  |  |
| Não estrutural   | Paredes           | 36                     |  |  |

**Tabela 2.3 – Índices máximos de esbeltez**

Além desta abordagem, a norma utiliza um coeficiente de minoração das tensões admissíveis, R, que ajuda a contemplar, ainda que de forma aproximada, os efeitos locais em elementos submetidos à compressão axial.

$$
R = 1 - \left(\frac{h}{40 \cdot t}\right)^3\tag{2.1}
$$

onde: *R* é o coeficiente de minoração da resistência por efeito de esbeltez;

*h* é a altura efetiva, e

t é a espessura efetiva do elemento.

## **2.5 Tensões admissíveis na alvenaria estrutural**

As tensões admissíveis para os elementos de alvenaria armada ou não armada são baseadas na resistência características dos prismas  $(f<sub>p</sub>)$  ou das paredes (f<sub>par</sub>) e na caracterização dos elementos e das solicitações atuantes (compressão simples, compressão ou tração na flexão, cisalhamento e pressões de contato).

Dentre os outros fatores que influenciam a tensão admissível na alvenaria estrutural, encontramos parâmetros como a altura e espessura efetivas dos elementos e a caracterização destes entre armado ou não armado. Os itens a seguir relacionam e organizam o cálculo das tensões admissíveis nestas diversas condições.

Vale dizer que nas pranchas submetidas à aprovação ou usadas na obra, deve constar claramente a resistência  $(f<sub>p</sub>)$  na idade em que todas as estruturas foram projetadas.

# **2.5.1 Compressão axial**

# **Paredes**

A tensão admissível de compressão axial em elementos de parede pode ser determinada pelo emprego de uma das equações (2.2) e (2.3), sendo a primeira válida para elementos não armados e a segunda para elementos armados.

Paredes não armadas: I  $\overline{\phantom{a}}$ J  $\overline{\phantom{a}}$ L L L L  $\overline{1}$  $\left(\frac{h}{40}\right)$ l ſ ⋅  $= 0.20 \cdot f_n \left[ 1 - \right]$ 3  $_{c}$  – 0,20<sup>c</sup>  $_{p}$ <sup>1</sup> –  $\frac{1}{40}$  $0,20 \cdot f_p | 1$ *t*  $\overline{f}_{alv,c} = 0,20 \cdot f_p \left[ 1 - \left( \frac{h}{40} \right) \right]$ (2.2)

Paredes armadas:

$$
\overline{f}_{\text{alv},c} = 0,225 \cdot f_p \left[ 1 - \left( \frac{h}{40 \cdot t} \right)^3 \right] \tag{2.3}
$$

onde:  $f_p$  é a resistência média dos prismas;

h é a altura efetiva; e

t é a espessura efetiva.

# **Pilares**

A tensão de compressão axial admissível em pilares de alvenaria também é função da existência ou não de armaduras destinadas à absorção de esforços. Assim, para pilares armados ou não armados, utiliza-se uma das equações a seguir:

Pilares não armados: 
$$
\overline{f}_{\text{div},c} = 0.18 \cdot f_p \left[ 1 - \left( \frac{h}{40 \cdot t} \right)^3 \right]
$$
 (2.4)

Pilares armados: 
$$
\overline{f}_{ab,c} = (0,20 \cdot f_p + 0,30 \cdot \mathbf{r} \cdot f_y) \cdot \left[ 1 - \left( \frac{h}{40 \cdot t} \right)^3 \right]
$$
 (2.5)

onde:  $f<sub>p</sub>$  é a resistência média dos prismas;

- ρ é a taxa de armadura em relação à área bruta;
- fy é a tensão de escoamento nominal das armaduras;
- h é a altura efetiva; e
- t é a espessura efetiva.

Podemos observar, na determinação da tensão atuante em pilares e paredes de alvenaria submetidos à compressão, a presença do redutor de tensão

referente à esbeltez do elemento, I  $\overline{\phantom{a}}$ J  $\overline{\phantom{a}}$ L L L L in the contract of the contract of the contract of the contract of the contract of the contract of the contract of the contract of the contract of the contract of the contract of the contract of the contract of the contrac  $\overline{1}$  $\left(\frac{h}{10}\right)$ l ſ ⋅ = | 1 – 3 40 1 *t*  $R = \left[1 - \left(\frac{h}{\sqrt{2}}\right)^3\right]$ .

# **2.5.2 Compressão na flexão**

São encontradas duas situações, conforme esteja-se empregando alvenaria armada ou não armada:

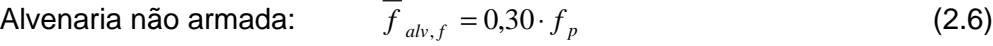

Alvenaria armada:  $f_{ab,f} = 0.33 \cdot f_p \leq 6.2 MPa$  (2.7)

#### **2.5.3 Tração**

Admite-se que a alvenaria estrutural não suporta tensões de tração, exceção feita ao caso de *tração na flexão, para a alvenaria não armada*. Para esta condição, a NBR 10837 admite duas situações de tração e duas classes de argamassa, como a seguir:

Tração normal à fiada:

$$
5MPa \le f_{ak} \le 12MPa \longrightarrow f_{alv,t} = 0,10MPa \tag{2.8}
$$

$$
12MPa < f_{ak} \le 17MPa \qquad \longrightarrow \qquad \overline{f}_{ab,t} = 0,15MPa \tag{2.9}
$$

Tração paralela à fiada:

$$
5MPa \le f_{ak} \le 12MPa \longrightarrow \overline{f}_{alv,t} = 0,20MPa \tag{2.10}
$$

$$
12MPa < f_{ak} \le 17MPa \qquad \longrightarrow \qquad \overline{f}_{ab,t} = 0,30MPa \tag{2.11}
$$

onde fak é a tensão característica da argamassa de assentamento.

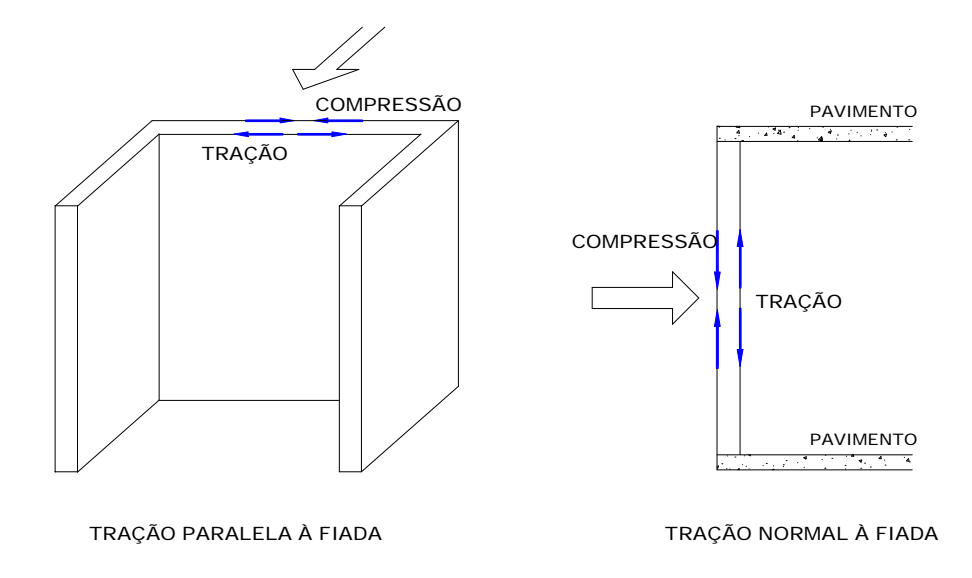

**Figura 2.8 – Situações de tração paralela e normal à fiada (CORRÊA & RAMALHO, 1996)**

# **2.5.4 Cisalhamento**

Para as tensões admissíveis de cisalhamento também são encontradas duas situações gerais, conforme esteja-se utilizando alvenaria armada ou não armada. São também admitidas duas classes de argamassa e a existência ou não de armaduras de cisalhamento, como apresentado a seguir:

Alvenaria não armada:

$$
5 \ MPa \le f_{ak} \le 12 MPa \longrightarrow t_{ab} = 0,15 MPa \tag{2.12}
$$

$$
12MPa < f_{ak} \le 17MPa \longrightarrow t_{alv} = 0,25MPa \tag{2.13}
$$

Alvenaria armada:

Peças fletidas sem armaduras de cisalhamento:

$$
\bar{t}_{\text{alv}} = 0.09 \sqrt{f_p} \qquad \leq 0.35 MPa \tag{2.14}
$$

Pilares e paredes sem armaduras de cisalhamento:

$$
\text{Se} \frac{M}{V \cdot d} \ge 1: \qquad \qquad \bar{t}_{\text{alv}} = 0.07 \sqrt{f_p} \qquad \le 0.25 MPa \tag{2.15}
$$

$$
\text{Se} \frac{M}{V \cdot d} < 1: \qquad \bar{t}_{ab} = 0.17 \sqrt{f_p} \qquad \leq 0.35 MPa \tag{2.16}
$$

 Peças fletidas com armadura para absorver todas as tensões de cisalhamento:

$$
\bar{t}_{\text{alv}} = 0.25 \sqrt{f_p} \qquad \leq 1,00 MPa \tag{2.17}
$$

 Pilares e paredes com armaduras para absorver todas as tensões de cisalhamento:

$$
\text{Se} \frac{M}{V \cdot d} \ge 1: \qquad \qquad \bar{t}_{\text{alv}} = 0,12\sqrt{f_p} \qquad \le 0,50 MPa \tag{2.18}
$$

$$
\text{Se} \frac{M}{V \cdot d} < 1: \qquad \bar{t}_{ab} = 0,17\sqrt{f_p} \qquad \leq 0,80 MPa \tag{2.19}
$$

onde: fak é a tensão característica da argamassa de assentamento;

 $f<sub>p</sub>$  é a resistência média dos prismas;

M é o máximo momento devido à força cortante;

V é a força cortante; e

d é o comprimento útil da parede ou pilar.

 A figura 2.9 mostra que para elementos com extremidades vinculadas, a razão  $V \cdot d$ *M* ⋅ pode ser calculada por *d h* 2⋅ , e elementos em balanço por *d h* .

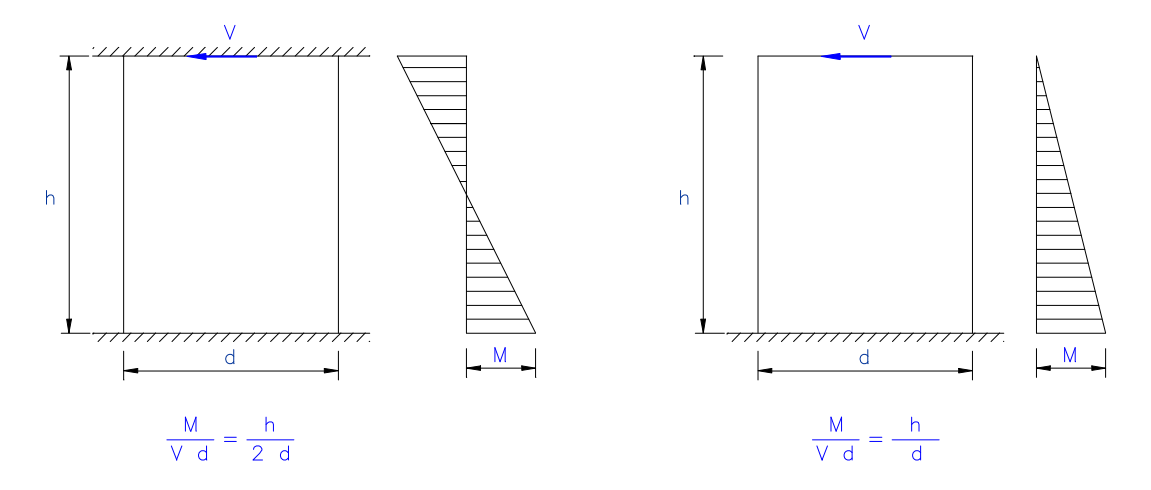

**Figura 2.9 – Relação M/(V\*d) em termos de h e d (BASTOS, 1993)**

#### **2.5.5 Tensão de contato e aderência**

A NBR 10837 também prevê a necessidade de verificação de tensões de contato entre elementos e da tensão de aderência das barras de aço.

Esta última deve ser menor que 1,0 MPa, para barras de aderência normal, podendo ser calculada, nos elementos fletidos, segundo a equação (2.20).

$$
\boldsymbol{t}_{b} = \frac{V}{\sum \boldsymbol{m}_{0} \cdot d} \qquad \leq 1,0MPa \tag{2.20}
$$

onde: Σμo é a soma dos perímetros das barras tracionadas; e

d é a altura útil da viga.

As tensões de contato surgem nos apoios de elementos (vergas, vigas e coxins, por exemplo), ou ainda pela aplicação de forças concentradas. As tensões na alvenaria não devem, nestas situações, ultrapassar os valores de 0,25  $f_p$ , ou 0,375 f<sub>p</sub>, válidas quando considera-se toda a área carregada ou apenas de 1/3 da espessura da parede. Para situações intermediárias, a norma especifica que a tensão admissível deve ser interpolada entre os valores anteriores.

A figura 2.10, apresentada na norma, ilustra estas situações.

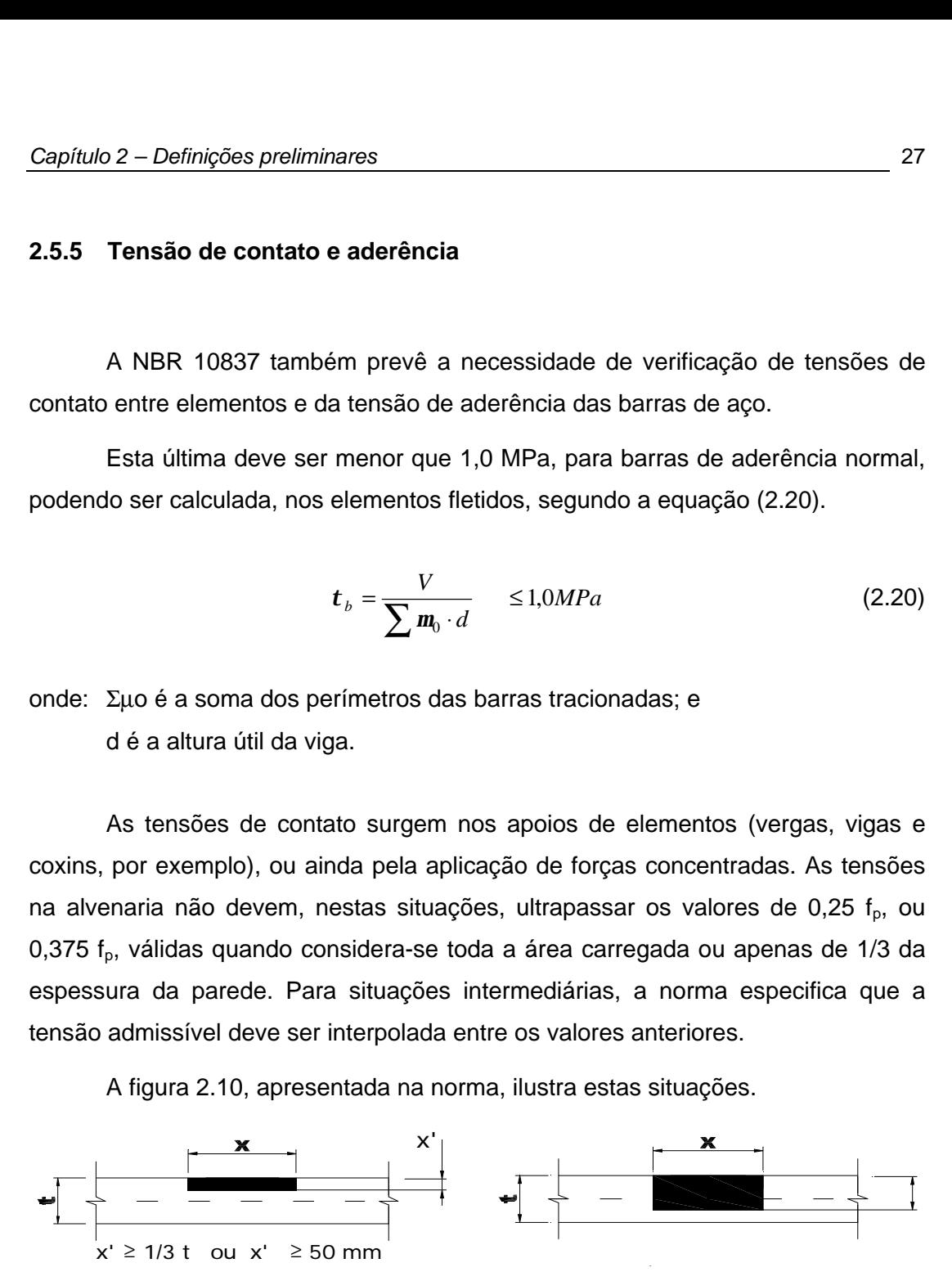

**Figura 2.10 Tensão de contato**

#### **2.5.6 Resumo das tensões admissíveis**

As tabelas a seguir condensam os valores e expressões a serem utilizados na determinação das tensões admissíveis, para os casos de alvenaria armada e não armada. Exceto quando o vento atua conjuntamente com outras sobrecargas, admite-se que as tensões na alvenaria não devam ultrapassar os valores estabelecidos nas tabelas 2.4 e 2.5.

É importante ressaltar que estas tabelas contemplam diversas situações não incluídas nas tabelas 2 e 3 da NBR 10837 que, no entanto, são especificadas ao longo do texto da referida norma.

| Tipo de solicitação |                       | Tensão admissível (MPa) |                           |                           |  |
|---------------------|-----------------------|-------------------------|---------------------------|---------------------------|--|
|                     |                       | $12,0 \le f_a \le 17,0$ | $5.0 \le f_a \le 12.0$    |                           |  |
| Tensões normais     | Compressão<br>simples | Parede                  | $\star$<br>$0,20 f_{p} R$ | $\star$<br>$0,20 f_{p} R$ |  |
|                     |                       | Pilar                   | $0,18f_{p}R$              | $0,18f_{p}R$              |  |
|                     | Compressão na flexão  |                         | $0,30 f_{p}$              | $0,30 f_{p}$              |  |
|                     | Tração na<br>flexão   | Normal àfiada           | 0,15                      | 0,10                      |  |
|                     |                       | Paralela àfiada         | 0,30                      | 0,20                      |  |
| Cisalhamento        |                       |                         | 0,25                      | 0,15                      |  |

**Tabela 2.4 – Tensões admissíveis na alvenaria não armada de blocos vazados de concreto**

Notas:

1. (\*) Pode-se utilizar 0,286  $f<sub>p</sub>$  R, caso seja usada a resistência de paredes

2. 
$$
R = 1 - \left(\frac{h}{40 \cdot t}\right)^3
$$
 é o fator de resistência associado àesbeltez (h/t)

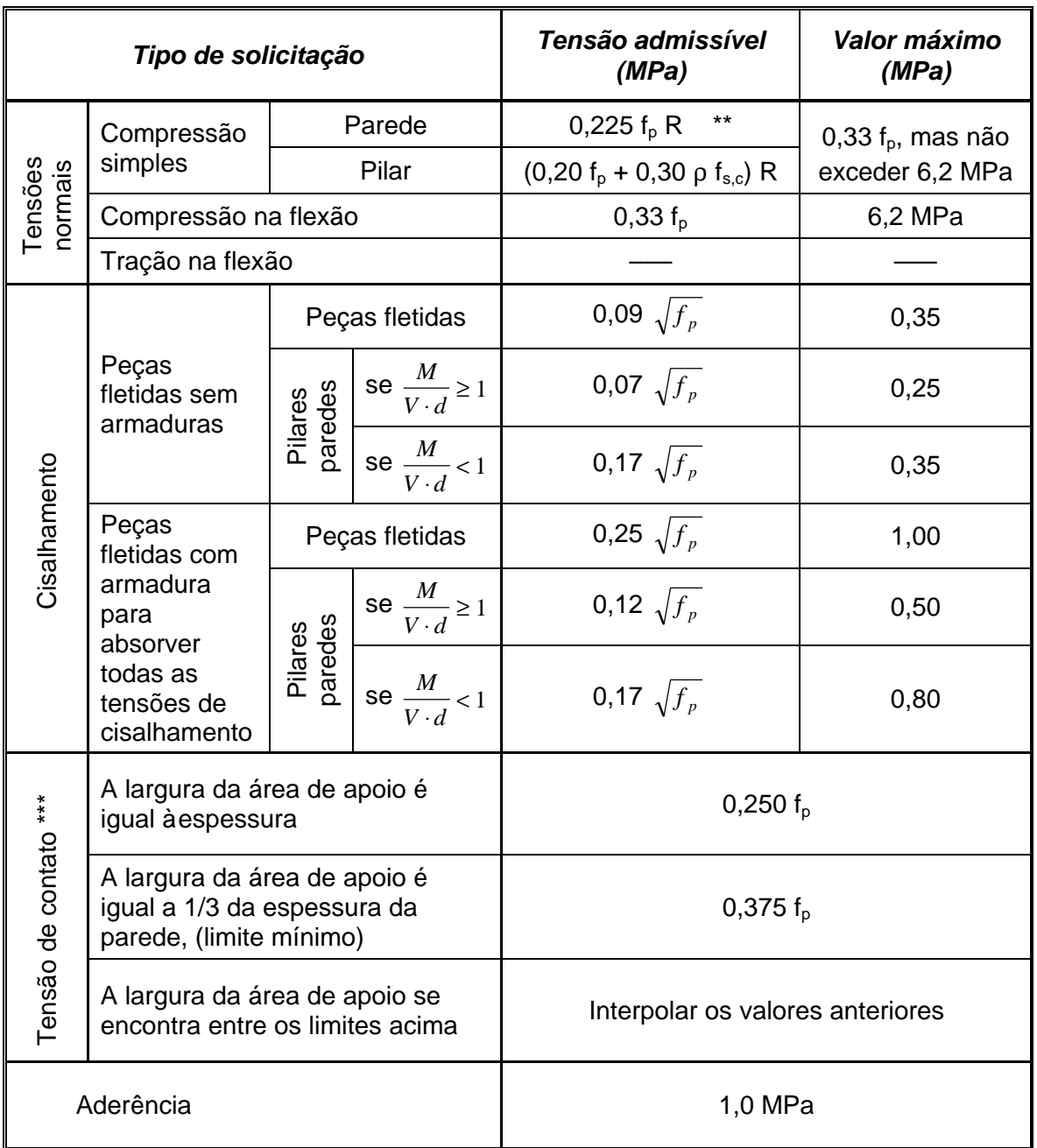

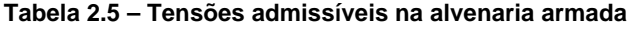

Notas:

- 1. (\*\*) ou 0,286 f<sub>par</sub> R, quando da utilização da resistência de paredes
- 2. (\*\*\*) Situações apresentadas na figura 2.10
- 3. Os limites de resistência média das argamassas para a alvenaria armada são os mesma da não armada, ou seja, 5,0 MPa  $\leq f_a \leq 17,0$  MPa

4. 
$$
R = 1 - \left(\frac{h}{40 \cdot t}\right)^3
$$
 é o fator de resistência associado àesbeltez (h/t)

A partir dos valores de tensão admissível apresentados nas tabelas anteriores pode-se verificar a pequena contribuição da armadura para os casos de alvenaria comprimida. A sua utilização, no entanto, permite ao elementos redistribuir melhor os esforços (principalmente quando os componentes apresentam grande variabilidade em suas propriedades), além de contribuir para uma maior ductilidade do conjunto.

#### **2.5.7 Ação do vento**

A ABNT, no item 4.3.2.4 da NBR 10837, permite um acréscimo nas tensões admissíveis da alvenaria quando considera-se a ação combinada do vento junto com as ações de peso próprio e cargas acidentais. Segundo este item, caso a resistência da seção projetada seja suficiente para suportar os esforços devido ao peso próprio e às cargas acidentais, pode-se realizar a verificação da seção submetida também aos esforços de vento considerando-se um acréscimo de 33% nas tensões admissíveis na alvenaria.

Assim, obtém-se:

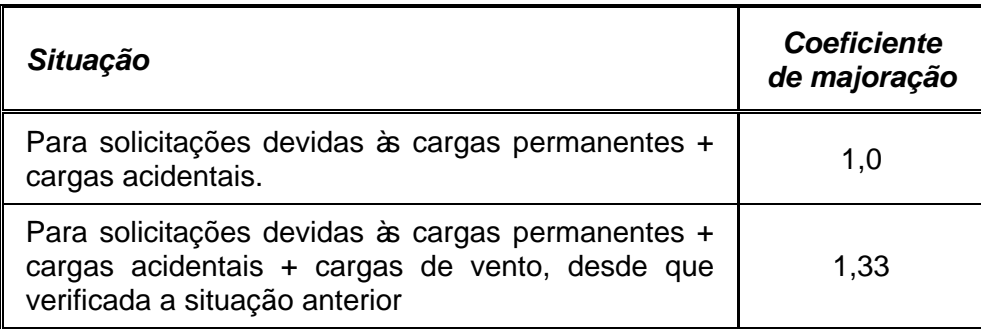

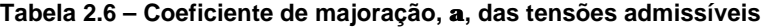

# **2.5.8 Tensões combinadas**

As tensões combinadas decorrentes da interação de carga axial e momentos fletores devem satisfazer a seguinte relação:

$$
\frac{f_{\text{av},c}}{f} + \frac{f_{\text{av},f}}{f} \le 1,0
$$
\n(2.21)

onde:  $f_{\mathit{alv},c}$ , é a tensão de compressão axial atuante, devida à força normal;

 $f_{_{alv,c}}$  é a tensão de compressão admissível;

- $f_{_{alv,f}}$  é a tensão de compressão devida àflexão; e
- $f_{_{\left. d\nu,f\right. }}$  é a tensão de compressão admissível devida àflexão.

O limite desta inequação pode ser substituído por 1,33, quando utilizada a majoração na resistência da alvenaria, permitida quando da consideração dos esforços devido ao vento, conforme apresenta o item anterior.

Para a combinação de esforços que produz tração em paredes ou pilares de alvenaria não armada, deve ainda ser verificada a inequação:

$$
f_{\text{alv},f} - 0.75 \cdot f_{\text{alv},c} \le \overline{f}_{\text{alv},f} \tag{2.22}
$$

Vale lembrar que a tensão admissível à tração, na alvenaria armada, é nula.

# **2.6 Tensões admissíveis nas armaduras**

A NBR 10837 determina, em seu item 5.3.4, as tensões admissíveis nas armaduras a serem utilizadas em alvenaria estrutural. Segundo esta norma, podem ser encontradas as seguintes situações:

#### *Armadura de tração*

a) a tensão admissível à tração de barras com mossas cuja tensão de escoamento é maior ou igual a 412 MPa, e de diâmetros iguais a 32,0 mm ou menores, não deve exceder 165 MPa.

$$
f_{s,t} = 165 MPa \tag{2.23}
$$

b) a tensão à tração, das barras usadas como armaduras horizontais (colocadas na argamassa de assentamento), deve ser limitada a:

$$
\overline{f}_{s,t} = 0.5 \cdot f_y \qquad \leq 206 MPa \tag{2.24}
$$

c) outros tipos de armaduras tracionadas devem ter a sua tensão admissível limitada a:

$$
\overline{f}_{s,t} = 137 MPa \tag{2.25}
$$

# *Armadura de compressão*

l

a) a tensão admissível à compressão nas armaduras de pilares deve ser limitada à 40% da tensão de escoamento mínima e não deve exceder 165 MPa.

$$
f_{s,c} = 0.4 \cdot f_y \qquad \leq 165 MPa \tag{2.26}
$$

b) a tensão à compressão nas armaduras verticais de paredes deve ser admitida como sendo no máximo 62 MPa

$$
f_{s,c} = 62 MPa \tag{2.27}
$$

Segundo BASTOS (1993), ainda pode ser definida uma terceira situação, extraída do Uniform Building Code<sup>4</sup> e não especificada pela norma brasileira. É ela:

c) a tensão à compressão nas armaduras peças fletidas deve ser determinada como:

$$
\overline{f}_{s,c} = 0.5 \cdot f_y \qquad \leq 165 MPa \tag{2.28}
$$

Segundo o item 5.3.4 da NBR 10837, a exemplo do realizado para a alvenaria, os valores de tensões admissíveis no aço podem ser majorados pelo coeficiente α = 1,33 quando considera-se a ação conjunta do vento com outras cargas acidentais.

<sup>&</sup>lt;sup>4</sup> UNIFORM Building Code - Chapter 24 - Masonry. (1991). In: International Conference of Building Officials Masonry, *apud* BASTOS (1993).

# **3 FLEXÃO EM ALVENARIA ESTRUTURAL**

# **3.1 Considerações iniciais**

A modelagem matemática fiel do comportamento estrutural de elementos compostos, como a alvenaria, é dificultada pela necessidade da consideração da existência de componentes heterogêneos, somando-se a isto a característica laminar conferida pelas juntas horizontais contínuas.

A norma brasileira *NBR 10837, Cálculo de alvenaria estrutural de blocos vazados de concreto,* adota o *método das tensões admissíveis* para o dimensionamento dos elementos de alvenaria, no qual as tensões oriundas das solicitações permanentes e acidentais não devem exceder as tensões admissíveis dos materiais.

Neste método a estrutura é investigada sob ações de trabalho (nominais), impondo-se que a tensão admissível não seja superada durante o tempo de vida útil da estrutura.

As tensões admissíveis são, por sua vez, frações de alguma tensão limitante, como a tensão de ruptura ou a tensão crítica de flambagem. Nos elementos de alvenaria as tensões admissíveis são baseadas na resistência características dos prismas ( $f_p$ ) ou das paredes ( $f_{par}$ ), e em características relacionadas aos elementos e às solicitações atuantes.

O fator de segurança pode ser expresso como a relação da tensão limitante com a tensão admissível de cálculo. "Este valor prevê a possibilidade de ocorrência de valores desfavoráveis das ações e propriedades dos materiais, assim como as incertezas do modelo teórico. Os valores dos fatores de segurança representam o juízo e experiência coletiva da atividade do cálculo estrutural." , CASTRO (1997).

É importante destacar que as tensões resistentes devem ser calculadas admitindo comportamento elástico e linear do material.

Expressando matematicamente as relações descritas acima, como equações básicas do método das tensões admissíveis pode-se escrever (ACCETTI, 1998):

$$
\overline{R} = \frac{R}{\gamma_i} \qquad \text{e também} \qquad S \le \overline{R} \tag{3.1}
$$

onde:  $\overline{R}$  é a máxima tensão admissível;

S é a máxima tensão solicitante no elemento;

R é a tensão de ruptura ou de escoamento do material; e

γi é o coeficiente de segurança interno.

Esquematicamente, tem-se:

tensão crítica.

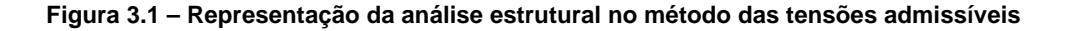

As críticas a este método começam pelo fato deste ser determinístico e não probabilístico, e pela pouca informação que ele fornece sobre a capacidade real da estrutura, não explicitando coeficientes externos ou parciais de segurança para ações e para materiais. Segundo a teoria determinística, analisando um mesmo corpo, sob as mesmas condições de vinculação e de solicitações ao longo do tempo, verificam-se os mesmos resultados estruturais. Os métodos probabilísticos, por sua vez, assumem que a resistência e a solicitação real devam ser consideradas como pertencentes a intervalos, podendo ser modeladas como variáveis aleatórias e expressas em termos de probabilidade.

Apesar das críticas ao método das tensões admissíveis, AMRHEIN (1998) lembra que "através do método das tensões admissíveis, engenheiros têm projetado estruturas de alvenaria ao longo da maior parte do século XX."

Os métodos baseados nas teorias de probabilidade e da não linearidade e na capacidade última das estruturas deram origem à primeira geração de normas de cálculo em estados limites. Nos Estados Unidos estas primeiras normas surgiram no início da década de 60.

Algumas normas, como a BS 5628 (1978) utilizam, para o dimensionamento dos elementos de alvenaria, o método dos estados limites. Neste método, utilizado pela norma brasileira para o cálculo de concreto armado, são analisados os estados limites últimos e de utilização, englobando assim o esgotamento da capacidade portante da estrutura e as exigências funcionais e de durabilidade da mesma. A segurança é verificada com base em resistências e solicitações de cálculo, sendo utilizados coeficientes de segurança independentes para os materiais e para as ações.

A comparação entre os resultados produzidos pela análise e dimensionamento em alvenaria segundo as normas britânica e brasileira é apresentada em alguns artigos da bibliografia pesquisada.

OLIVEIRA JR. & PINHEIRO (1994a) apresentam o dimensionamento de elementos de parede pelos critérios estabelecidos por estas duas normas. Obtêm, para o exemplo apresentado, valores muito próximos para a resistência de prisma nos dimensionamentos efetuados segundo cada um dos métodos.

BASTOS & PINHEIRO realizam análise semelhante em dois trabalhos (1994) e (1997), analisando no primeiro pilares de alvenaria estrutural sob compressão axial e no segundo, o caso de vigas de alvenaria submetidas a esforços de flexão, com o cálculo segundo a norma britânica. Comparando-se a taxa de armadura obtida no exemplo realizado para a alvenaria armada no método dos estados limites com a que é resultante do dimensionamento segundo o método das tensões admissíveis, verifica-se significativa diferença, com maior taxa de armadura segundo a norma brasileira.

Este resultado é justificado principalmente pela diferença na tensão de cálculo na armadura, que é de fy/1,15 segundo o método dos estados limites, e de 165 MPa pelas recomendações da NBR 10837, no método das tensões admissíveis. É importante ter em mente que a utilização de um ou outro procedimento de cálculo implica na observação dos demais critérios e recomendações prescritas pela norma adotada, não sendo válida a mesclagem de métodos e conceitos.

As formulações e procedimentos de cálculo utilizados no método das tensões admissíveis são encontrados nos itens a seguir.

#### **3.2 Hipóteses básicas**

Como exposto, a diferença básica entre a análise de elementos de alvenaria estrutural e de concreto armado ocorre já no modelo de cálculo adotado para cada material.

Conceitualmente isto reflete-se, por exemplo, na possibilidade de admitir, no método dos estados limites últimos, a plastificação da armadura, ou deformações no concreto iguais às convencionais de ruptura, na situação última de cálculo. O método das tensões admissíveis, por sua vez, busca garantir distância apropriada entre as tensões atuantes e as que provocam o escoamento ou ruptura dos materiais.

No caso de elementos fletidos, enquanto o concreto normalmente é suposto trabalhando no Estádio III, a NBR 10837, que fixa as hipóteses de cálculo em alvenaria, especifica que os mesmos devem ser calculados no Estádio II.

Cabe observar que, no entanto, as hipóteses básicas para os dois materiais são semelhantes. São elas:

- 1. Seções planas permanecem planas antes e depois das deformações.
- 2. A tensão é proporcional à deformação, que é proporcional à distância da linha neutra.
- 3. O módulo de elasticidade é constante ao longo dos elementos.
- 4. Os elementos de alvenaria combinados formam um elemento homogêneo e isotrópico.
- 5. O elemento é linear e possui seção transversal uniforme.
- 6. As armaduras são completamente envolvidas pelo graute e pelos elementos constituintes da alvenaria, de modo que ambos trabalhem como material homogêneo dentro dos limites das tensões admissíveis.

Segundo AMRHEIN (1998) estas suposições são corretas para materiais homogêneos e elásticos e, para materiais heterogêneos como a alvenaria armada, são satisfatórias para os níveis normais de tensões. Ainda segundo este autor, para altos níveis de tensões algumas dessas especificações, "como a de número 2, podem não ser aplicáveis, uma vez que a tensão pode não ser proporcional à deformação."

ANDRADE (1998) atenta para a necessidade do cumprimento da última hipótese, especialmente pela dificuldade de execução dos procedimentos de grauteamento em obra. Cita ensaios no qual verificou-se que a coluna de graute de paredes armadas já rompidas apresentavam-se fendilhadas no sentido longitudinal das armaduras, evidenciando assim o escorregamento das mesmas. Portanto, deve-se dar atenção especial para a especificação do graute e fiscalização dos procedimentos de aplicação do mesmo.

# **3.3 Equacionamento**

O equacionamento necessário para a análise de seções pelo método das tensões admissíveis pode ser realizado a partir das hipóteses básicas deste método, apresentadas anteriormente. Busca-se, via de regra, conhecer a situação deformada da seção, que pode ser caracterizada pela inclinação e profundidade da linha neutra e pela declividade do plano da seção.

Neste item são apresentados as diversas situações encontradas para o fenômeno da flexão, em seção retangular. A solução de seções quaisquer ou vazadas segue os mesmos princípios aqui apresentados, sem ter, no entanto, equacionamento predefinido. No caso geral não consegue-se determinar, a princípio, a posição deformada da seção nestas situações, com particular destaque para os casos de flexão composta oblíqua. Estes casos são abordados de forma mais detalhada no capítulo 4, onde é apresentada a abordagem computacional utilizada para a resolução de casos gerais.

#### **3.3.1 Definições preliminares**

Um dos conceitos básicos no equacionamento da flexão segundo o método das tensões admissíveis para seções heterogêneas, onde um material resiste à compressão e outro aos esforços de tração, é o de *razão modular*. Esta razão é definida como a divisão entre o módulo de elasticidade do aço e o módulo de elasticidade da alvenaria.

$$
n = \frac{E_s}{E_{ab}}\tag{3.2}
$$

É também comum a utilização da denominada *razão de tensões*, *m*, determinada pela divisão entre a tensão atuante no aço pela tensão na alvenaria, como apresentado na equação abaixo.

$$
m = \frac{f_s}{f_{\text{alv}}}
$$
\n(3.3)

A variação das tensões na alvenaria e no aço, utilizadas na equação de *m*, caracterizam as situações de seção *normalmente armada* ou *superarmada*, conforme a tensão na alvenaria ou na armadura estejam em seu valor máximo admissível.

Quando a alvenaria e a armadura atingem simultaneamente as suas tensões admissíveis o dimensionamento é dito balanceado. Nesta situação consegue-se o melhor aproveitamento de todos os materiais, e a razão de tensões *m* é representada por *mb*.

$$
m_b = \frac{\overline{f}_s}{\overline{f}_{ab}} \tag{3.4}
$$

A situação de seção normalmente armada, por sua vez, caracteriza-se por possuir a armadura sob máxima tensão admissível ( *s s f* = *f* ), enquanto a tensão de compressão na alvenaria é menor ou igual à máxima tensão admissível.

Quando a alvenaria encontra-se sob a máxima tensão admissível ( *alv alv f* = *f* ) e a armadura apresenta tensão abaixo da máxima admissível, classifica-se a seção como superarmada.

As figuras 3.2 e 3.3, abaixo, ilustram estas situações.

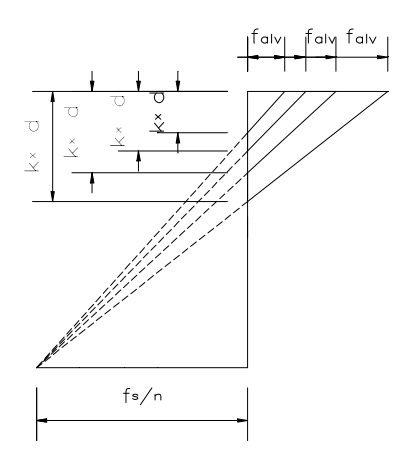

**Figura 3.2 Seção normalmente armada; tensão admissível na armadura (AMRHEIN, 1998)**

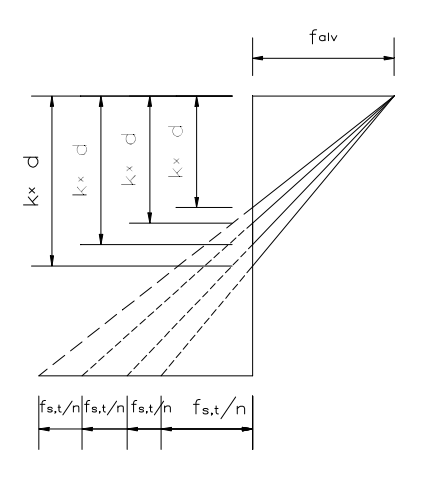

**Figura 3.3 Seção superarmada; tensão admissível na alvenaria (AMRHEIN, 1998)**

Na flexão com armadura simples, para uma razão modular constante, a posição da linha neutra pode ser *levantada* reduzindo-se a quantidade de aço utilizada, ou *abaixada* aumentando-se esta quantidade.

ANDRADE (1998) lembra que a ruptura que ocorre por se atingir o limite portante da alvenaria tem característica frágil, aconselhando, para a obtenção de uma ruptura dúctil, que a tensão nas barras de aço alcancem seu valor admissível antes que a alvenaria.

Além dos adimensionais já apresentados, *m* e *n*, deve-se conhecer os parâmetros  $k_x$  e  $k_z$ , adimensionais empregados no equacionamento da flexão que relacionam a posição da linha neutra e o braço de alavanca, com a altura útil da seção, d. Sendo x a ordenada que fornece a posição da linha neutra e z o braço de alavanca entre as resultantes de tração e compressão na seção, conforme apresenta a figura 3.4, define-se  $k_x$  e  $k_z$  na forma:

$$
k_x = \frac{x}{d} \tag{3.5}
$$

$$
k_z = \frac{z}{d} = 1 - \frac{k_x}{3}
$$
 (3.6)

Analogamente ao realizado para  $m$ , no dimensionamento balanceado, o  $k_x$  é representado por  $k_b$ , e  $k_z$  por  $k_{z,b}$ .

#### **3.3.2 Flexão simples**

A necessidade de verificação, determinação da capacidade portante ou dimensionamento de elementos de alvenaria submetidos à flexão simples é uma situação normalmente encontrada em projetos de alvenaria estrutural, sendo usualmente aplicada a vigas e vergas, e também a reservatórios e muros de arrimo nas situações onde não existam carregamentos axiais significativos.

A figura 3.4 apresenta uma seção retangular com armadura simples submetida à flexão simples, onde são representadas as distribuições de deformações e de tensões.

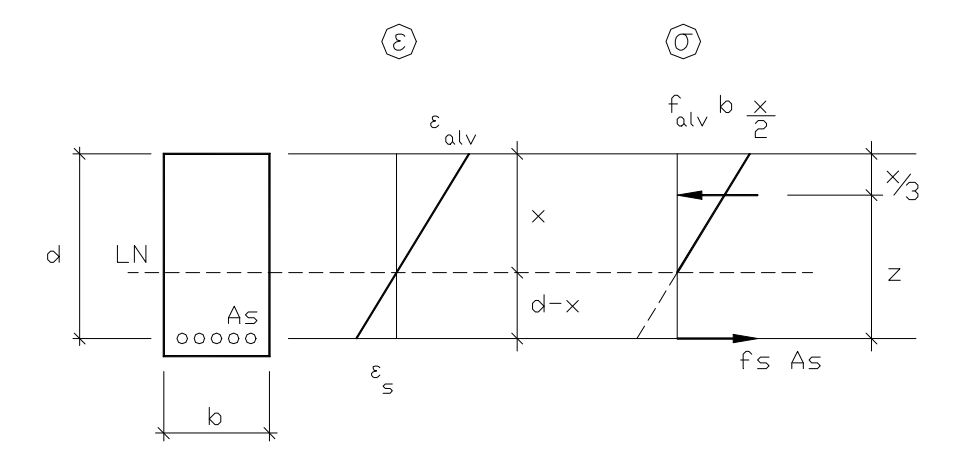

**Figura 3.4 Seção retangular submetida à flexão simples – armadura simples**

Desta figura cabe destacar as variáveis:

- z: o braço de alavanca;
- x: profundidade da linha neutra;
- d: altura útil;
- b: largura da seção;
- falv: máxima tensão de compressão na alvenaria;

fs: tensão de tração nas armaduras;

 $\epsilon_{\rm ab}$  e  $\epsilon_{\rm s}$ : máximas deformações na alvenaria e na armadura;

As: área da armadura.

Para o equacionamento desta seção são utilizadas as relações entre tensão e deformação dos materiais, a proporcionalidade de deformações e o equilíbrio entre esforços atuantes e resistentes na seção transversal.

Considerando-se a situação deformada, pode-se escrever, pela aplicação da lei de Hooke (tensão proporcional à deformação) para o aço e para a alvenaria:

$$
f_s = E_s \cdot \mathbf{e}_s \qquad \mathbf{e} \qquad \qquad f_{\text{alv}} = E_{\text{alv}} \cdot \mathbf{e}_{\text{alv}} \tag{3.7}
$$

A compatibilidade de deformações na seção exige:

$$
\frac{\mathbf{e}_{ab}}{\mathbf{e}_s} = \frac{x}{d-x} \tag{3.8}
$$

Dividindo-se esta equação por d, a fim de expressá-la através do adimensional  $k_{x}$ , resulta:

$$
\frac{\mathbf{e}_{ab}}{\mathbf{e}_s} = \frac{k_x}{1 - k_x} \tag{3.9}
$$

Através da condição de força normal igual a zero da flexão simples, pelo necessário equilíbrio de tensões de tração e compressão na seção transversal, pode-se escrever :

$$
f_{\text{alv}} \cdot b \cdot \frac{x}{2} = f_s \cdot A_s \tag{3.10}
$$

Lembrando que  $k_x = x / d$  e denominando a taxa geométrica de armadura por  $b \cdot d$ *As* ⋅  $\bm{r} = \frac{r \cdot \bm{r}_s}{r}$ , a expressão anterior conduz a :

$$
\frac{f_{ab}}{f_s} = \frac{2 \cdot \mathbf{r}}{k_x} \tag{3.11}
$$

e desta com a definição da razão de tensões,  $m = f_s / f_{\text{av}}$ :

$$
m = \frac{k_x}{2 \cdot \mathbf{r}}\tag{3.12}
$$

Dividindo-se, membro a membro, as equações (3.7) chega-se a :

$$
\frac{f_{alv}}{f_s} = \frac{E_{alv}}{E_s} \cdot \frac{\mathbf{e}_{alv}}{\mathbf{e}_s}
$$
\n(3.13)

Levando-se as equações (3.11), (3.02) e (3.09) em (3.13) obtém-se :

$$
\frac{2 \cdot \mathbf{r}}{k_x} = \frac{1}{n} \cdot \frac{k_x}{1 - k_x} \qquad \longrightarrow \qquad 2 \cdot n \cdot \mathbf{r} \cdot (1 - k_x) = k_x^2 \tag{3.14}
$$

Esta expressão pode ser rescrita como :

$$
k_x^2 + 2 \cdot n \cdot \mathbf{r} \cdot k_x + 2 \cdot n \cdot \mathbf{r} = 0 \tag{3.15}
$$

A posição da linha neutra (x = k<sub>x</sub>  $\cdot$  d) é obtida resolvendo-se a equação do segundo grau acima, tomada apenas a raiz que interessa. Desta maneira, obtémse:

$$
k_x = -\mathbf{r} \cdot n + \sqrt{(\mathbf{r} \cdot n)^2 + 2 \cdot \mathbf{r} \cdot n}
$$
 (3.16)

A área de armadura e a máxima tensão atuante, na alvenaria e nas armaduras, podem ser obtidas pelo equilíbrio do momento fletor atuante com o produzido pelas resultantes de tração e compressão na seção.

Expressando-se esta igualdade em termos da resultante de tração na armadura e do braço de alavanca, a fim de determinar a expressão da área de aço, pode-se escrever:

$$
M = f_s \cdot A_s \cdot k_z \cdot d \tag{3.17}
$$

Reorganizando os termos, obtém-se :

$$
A_s = \frac{1}{f_s \cdot k_z} \frac{M}{d} \qquad \text{ou ainda} \qquad A_s = k_s \frac{M}{d} \qquad (3.18)
$$

onde

$$
k_s = \frac{1}{f_s \cdot k_z} \tag{3.19}
$$

Da equação (3.17) também pode-se obter a tensão atuante na armadura em função do momento fletor. Reorganizando-se aquela expressão:

$$
f_s = \frac{M}{A_s \cdot k_z \cdot d} \tag{3.20}
$$

onde f<sub>s</sub> é a tensão na armadura tracionada.

A máxima tensão na alvenaria pode ser obtida a partir equilíbrio do momento atuante com o produto da resultante de compressão. Assim, pode-se escrever:

$$
M = f_{ab} \frac{b \cdot x}{2} z \tag{3.21}
$$

Utilizando-se os adimensionais já definidos  $k_x = x / d$  e  $k_z = z / d$ , resulta:

$$
M = f_{ab} \frac{b}{2} (k_x \cdot d) \cdot (k_z \cdot d)
$$
\n(3.22)

Reorganizando a equação (3.22), obtém-se:

$$
f_{ab} = \frac{2}{k_x \cdot k_z} \frac{M}{b \cdot d^2}
$$
 (3.23)

onde falv corresponde à tensão na fibra mais comprimida da seção transversal.

É também de interesse do projetista de estruturas em alvenaria, expressar kx e a taxa geométrica de armadura, ρ, em função dos parâmetros adimensionais *m* e *n*, o que pode ser realizado através da manipulação das equações anteriores.

A partir das equações (3.13) e (3.09), pode-se escrever:

$$
\frac{f_{alv}}{f_s} = \frac{\mathbf{e}_{alv}}{\mathbf{e}_s} \cdot \frac{1}{n} = \frac{k_x}{1 - k_x} \cdot \frac{1}{n}
$$
\n(3.24)

e então:

$$
f_{\text{av}} = \frac{k_x}{1 - k_x} \cdot \frac{f_s}{n} \longrightarrow f_{\text{av}} \cdot n \cdot (1 - k_x) = f_s \cdot k_x \tag{3.25}
$$

$$
f_{\text{alv}} \cdot n \cdot (1 - k_x) - f_s \cdot k_x = 0 \tag{3.26}
$$

$$
-k_x \cdot f_{ab} \cdot n - f_s \cdot k_x = -f_{ab} \cdot n \tag{3.27}
$$

$$
k_x \cdot (f_{ab} \cdot n + f_s) = f_{ab} \cdot n \tag{3.28}
$$

$$
k_x = \frac{f_{ab} \cdot n}{\left(f_{ab} \cdot n + f_s\right)} = \frac{n}{\left(1 \cdot n + \frac{f_s}{f_{ab}}\right)}
$$
(3.29)

$$
k_x = \frac{n}{(n+m)}
$$
\n(3.30)

De (3.12) obtém-se:

$$
r = \frac{k_x}{2 \cdot m} \tag{3.31}
$$

Substituindo (3.30) na equação anterior, chega-se à equação desejada.

$$
r = \frac{1}{2 \cdot m} \cdot \frac{n}{(m+n)}
$$
(3.32)

Para a situação balanceada ( $f_{\textit{alv}} = f_{\textit{alv}}$  e  $f_{\textit{s}} = f_{\textit{s}}$ ), a posição da linha neutra e a taxa de armadura balanceada podem ser facilmente obtidas por:

$$
k_b = \frac{n}{(n+m_b)}
$$
\n(3.33)

$$
\boldsymbol{r}_b = \frac{1}{2 \cdot m_b} \cdot \frac{n}{(m_b + n)}
$$
(3.34)

A altura útil correspondente a este dimensionamento é obtida através da reorganização da equação (3.23), na forma:

$$
d_b = \sqrt{\frac{2}{k_b \cdot k_{zb}} \frac{M}{b \cdot \overline{f}_{alv}}}
$$
(3.35)

onde 3  $\lambda_{zb} = 1 - \frac{\kappa_b}{2}$  $k_{zb}$  = 1 −  $\frac{k_b}{a}$  corresponde à $k_z$  para o dimensionamento balanceado.

O dimensionamento balanceado, apesar de corresponder à situação de melhor aproveitamento dos materiais, encontra aplicação apenas no dimensionamento de elementos onde a altura útil, d, não é previamente fixada ou esta é igual ao valor balanceado, situações muitas vezes não encontradas no projeto dos elementos fletidos de alvenaria.

No dimensionamento normalmente armado, que ocorre quando a altura útil disponível é maior ou igual à necessária ao dimensionamento balanceado,  $d \geq d_b$ , não são conhecidas, a priori, as tensões desenvolvidas na alvenaria ( $f_{\sf adv} \leq f_{\sf adv}$ ), sendo então utilizado um processo iterativo para a determinação da posição da linha neutra e da área de aço necessária ao elemento. Este pode ser realizado com o auxílio da planilha de cálculo 3.1, apresentada por CORRÊA & RAMALHO (1996).

O processo iterativo é iniciado com o valor de  $k_z$  obtido para o dimensionamento balanceado  $(k_{z,b})$ , devendo prosseguir até a convergência deste parâmetro, que pode ser considerada atendida para a precisão de 0,1%.

| Passo    | $K_{Z}$ | $n_{\rm S}$ | $A_{\rm s}$ | $n \cdot \rho$ | $n_X$ | $K_{7}$ |
|----------|---------|-------------|-------------|----------------|-------|---------|
|          |         |             |             |                |       |         |
| າ        |         |             |             |                |       |         |
| 3        |         |             |             |                |       |         |
| $\cdots$ |         |             |             |                |       |         |

**Planilha 3.1 Dimensionamento à flexão – seção normalmente armada**

onde:

*k*

 $=\frac{1}{1}$ ;

$$
\kappa_{s} - \frac{1}{\overline{f}_{s,t} \cdot k_{z}}, \qquad \qquad \Lambda_{s} - \kappa_{s} \cdot \frac{1}{d},
$$
\n
$$
n \cdot \mathbf{r} = n \cdot \frac{A_{s}}{b \cdot d}; \qquad \qquad k_{z} = 1 - \frac{k_{x}}{3}
$$

 $A_s = k_s \cdot \frac{M}{l}$ ;  $k_x = -rn + \sqrt{(rn)^2 + 2rn}$ ;

Como verificação do resultado obtido, pode-se determinar  $f_{ab}$ , que deve ser menor ou igual àtensão admissível ( $f_{ab} = \frac{2}{l} \frac{m}{l} \sum_{l=1}^{l} \frac{f_{ab}}{l}$ *x z*  $d_{\text{adv}} = \frac{2}{k_x \cdot k_y \cdot b \cdot d^2} \leq f$  $f_{\text{adv}} = \frac{2 \cdot M}{\frac{2 \cdot M}{\lambda}} \leq$  $\cdot k, \cdot b \cdot$  $=\frac{2\cdot M}{\left|b-b\right|^{2}}\leq\overline{f}_{alv}$ ).

Outra situação ocorre, no dimensionamento de uma seção, quando há limitação para o aumento da largura, b, e da altura útil, d, e esta é menor do que a altura correspondente ao dimensionamento balanceado. Não sendo possível realizar o dimensionamento normalmente armado, deve-se então partir para o dimensionamento com seção superarmada ou então para o emprego de armadura dupla.

No primeiro caso, ( $f_{\text{av}} = f_{\text{av}}$  e  $f_s < f_s$ ), é necessário determinar k<sub>x</sub>, obtido através da equação do segundo grau a seguir:

$$
k_x^2 - 3k_x + \frac{6 \cdot M}{b \cdot d^2 \cdot f_{aby,f}} = 0
$$
 (3.36)

Esta é facilmente obtida através da combinação das equações (3.23) e (3.06).

Com (3.37), determina-se a taxa de armadura e, finalmente, a área de armadura da seção.

$$
r = \frac{1}{2 \cdot n} \cdot \frac{k_x^{2}}{1 - k_x}
$$
 (3.37)

$$
A_s = \mathbf{r} \cdot b \cdot d \tag{3.38}
$$

O dimensionamento da seção retangular com armadura dupla é realizado determinando-se inicialmente a parcela do momento fletor que é absorvida pela seção considerando-se armadura simples e dimensionamento balanceado,  $M_0$ , e a correspondente parcela complementar. Esta parcela deve ser absorvida por binário de forças resultante de armaduras adicionais, tracionadas e comprimidas.

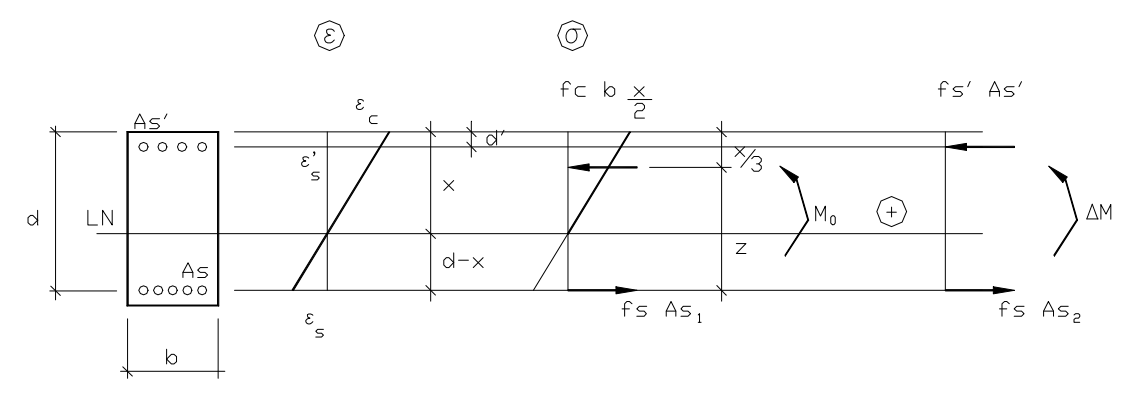

**Figura 3.5 Seção retangular submetida à flexão simples – armadura dupla**

O momento M<sub>0</sub> pode ser obtido explicitando-se o momento na equação  $(3.23)$ , com  $f_{\text{adv}} = \overline{f}_{\text{adv}}$ .

$$
M_0 = \overline{f}_{ab} \cdot \frac{b \cdot d^2}{2} \cdot k_b \cdot k_{zb}
$$
 (3.39)

A correspondente armadura tracionada é dada por:

$$
A_{s1} = \frac{1}{\overline{f}_{s,t} \cdot k_{zb}} \cdot \frac{M_0}{d}
$$
 (3.40)

A parcela complementar do momento Δ*M* = *M* − *M* <sup>0</sup> , pode ser igualada ao momento produzido pelo binário de forças das armaduras adicionais; As2, na região tracionada e  $A_s$ ', na região comprimida. Sabe-se, de antemão, a tensão na armadura tracionada,  $f_{s,t}$ , correspondente ao dimensionamento balanceado. A tensão na armadura comprimida pode ser obtida através da compatibilidade de deformações, com o auxílio da figura 3.5.

$$
\frac{\boldsymbol{e}_s}{x-d} = \frac{\boldsymbol{e}_s}{x-d} \tag{3.41}
$$

Da lei de Hooke e da condição de  $f_s = f_{s,t}$ , obtém-se a tensão na armadura comprimida.

$$
\mathbf{e}_s = \frac{x - d'}{x - d} \cdot \mathbf{e}_s \longrightarrow f_s = \frac{x - d'}{x - d} \cdot \overline{f}_{s,t} \tag{3.42}
$$

Por equivalência estática do momento complementar com as forças de tração e compressão nas armaduras, considerando-se (d – d') o braço de alavanca, obtém-se as áreas de armadura  $A_{s2}$  e  $A_{s}$ '.

$$
\Delta M = \overline{f}_{s,t} \cdot A_{s2} \cdot (d - d') = f_s \cdot A_s \cdot (d - d')
$$
 (3.43)

$$
A_{s2} = \frac{\Delta M}{\overline{f}_{s,t} \cdot (d-d')} \tag{3.44}
$$

$$
A_{s} = \frac{\Delta M}{f_{s}!(d-d)} = \frac{\Delta M}{(d-d)} \cdot \frac{d-x}{x-d} \cdot \frac{1}{f_{s,t}}
$$
(3.45)

A área de armadura tracionada para o dimensionamento com armadura dupla é igual à soma das parcelas  $A_{s1}$  e  $A_{s2}$ .

$$
A_s = A_{s1} + A_{s2} \tag{3.46}
$$

# **3.3.3 Flexão composta**

A flexão composta, onde ocorre interação entre carregamento axial e momentos fletores, é provavelmente a solicitação mais comum em elementos de alvenaria estrutural, particularmente quando se analisam estruturas portantes de edifícios. Nestes, além de suportar as cargas gravitacionais, as paredes que fazem parte do sistema de contraventamento lateral resistem às ações horizontais provenientes do vento e do desaprumo, conforme lembram CORRÊA & RAMALHO (1996).

Este tipo de solicitação também ocorre em elementos sujeitos às cargas de piso e telhados conjuntamente com forças laterais do solo ou da água, e ainda quando o carregamento vertical é excêntrico em relação ao eixo do elemento.

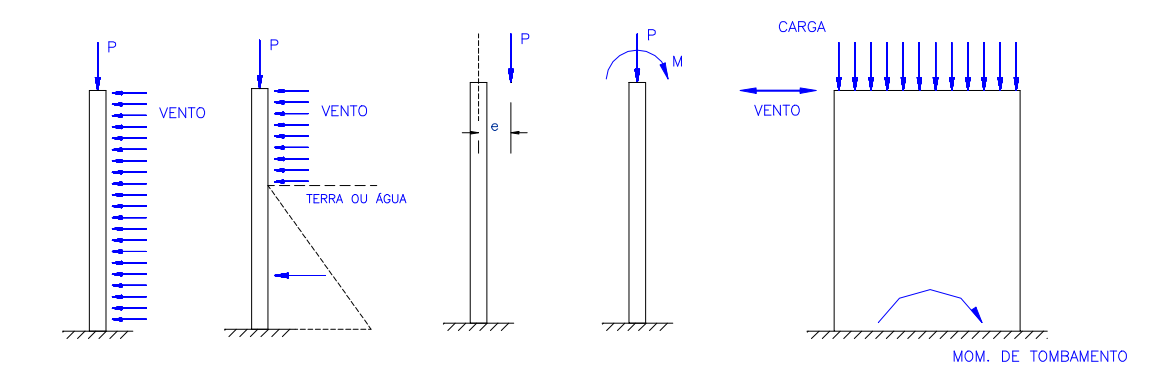

**Figura 3.6 Carregamentos que causam flexão composta nas paredes (BASTOS, 1993)**

HENDRY et al. (1981), recomendam ainda a consideração da excentricidade da carga das lajes no topo das paredes, como apresenta a figura 3.7. Verifica-se que, a rigor, existe necessidade da consideração da flexão oblíqua mesmo para paredes que não façam parte do sistema de contraventamento ou que estejam submetidas a forças laterais, dada a excentricidade equivalente do carregamento.

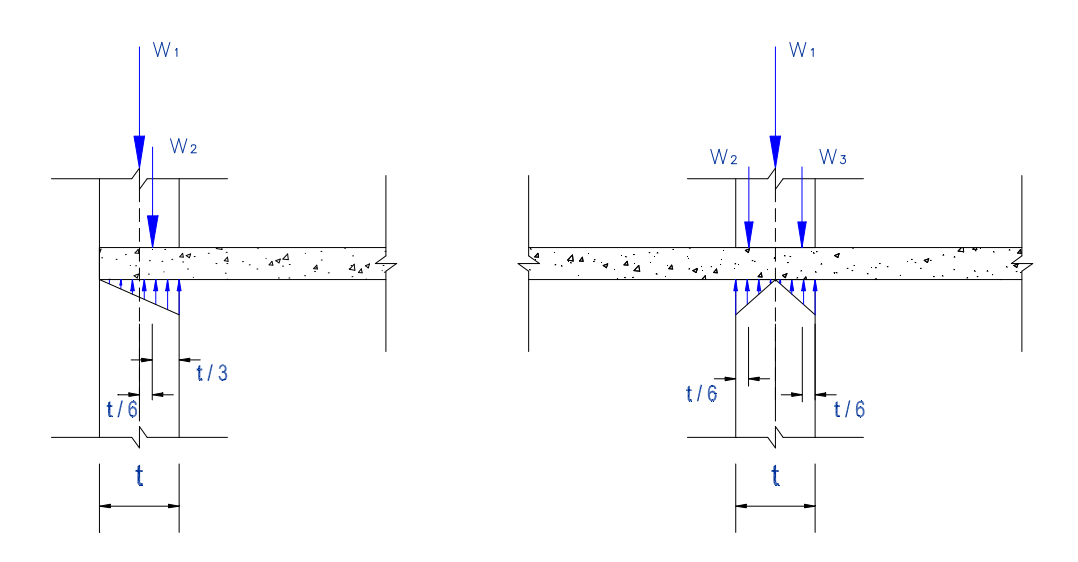

**Figura 3.7 Flexão composta pela excentricidade no apoio das lajes (HENDRY et al., 1981)**

A excentricidade do carregamento destas paredes pode ser calculada através das equações (3.47) ou (3.48), para os casos de paredes com laje chegando por um lado apenas ou com lajes apoiando pelos dois lados, respectivamente.

$$
e = \frac{w_2 \cdot \frac{t}{6}}{w_1 + w_2}
$$
 (3.47)

$$
e = \frac{(w_3 - w_2) \cdot \frac{t}{3}}{w_1 + w_2 + w_3}
$$
 (3.48)

onde: *e* é a excentricidade de carregamento;

*t* é a espessura da parede;

*w1* é o carregamento chegando de pavimentos superiores, por metro linear; *w2* e *w3* são os carregamentos das lajes, por metro linear.

Das equações acima, facilmente verifica-se que a maior excentricidade equivalente devido a este tipo de carregamento é de 1/6 da espessura da parede.

A exemplo do verificado para o caso da flexão simples, o equacionamento da flexão composta no método das tensões admissíveis também é realizado a partir das hipóteses básicas deste método, como a validade da lei de Hooke e o equilíbrio de esforços externos com a resultante dos esforços resistentes da seção transversal.

São encontradas duas situações bastante características neste tipo de análise: a primeira, na qual o elemento estrutural ainda encontra-se totalmente comprimido, e uma segunda, quando, devido à atuação do momento fletor, o elemento passa a desenvolver tensões de tração em sua seção transversal.

Quando o carregamento leva o elemento a desenvolver tensões de tração, a norma diferencia elementos armados e não armados. Nos elementos não armados, deve-se verificar o valor da tração limite admissível, conforme a equação (2.22), além da tensão de compressão, pela equação de iteração (2.21). Nos elementos armados, por sua vez, deve ser calculada a área de armadura necessária à absorção dos esforços de tração.

AMRHEIN (1998) apresenta três métodos para a análise de elementos de alvenaria submetidos à carga axial e momento fletor, na flexão composta reta, sendo eles:

- método 1: avaliação das tensões com base nas equações de equilíbrio. Este método determina a máxima tensão de compressão devida à flexão que satisfaz a equação das tensões combinadas. Com estes valores e os carregamentos aplicados, a seção é avaliada com base no equilíbrio de forças e momentos  $(\Sigma F_v = 0 \text{ e } \Sigma M = 0)$ . Em seguida a tensão na armadura é calculada para determinar a área de aço requerida.
- método 2: assume que as cargas verticais e os momentos agem independentemente, e utiliza a equação das tensões combinadas para verificar a obediência às tensões admissíveis. A condição que limita as situações de seção totalmente comprimida ou comprimida e tracionada é, na seção retangular, dada por  $e = \frac{t}{6}$ .

• método 3: assume que a seção é homogênea e não fissurada. As tensões são determinadas por *I*  $M \cdot y$ *A*  $\frac{N}{N}$   $\pm$   $\frac{M \cdot y}{2}$ , com o momento de inércia baseado na seção bruta. Quando a parcela das tensões de compressão devido à força axial é menor que a parcela resultante do momento fletor, então surgem tensões de tração e é necessário armar a seção para estes esforços. A resultante de tensões devida ao conjunto de carregamentos ainda é verificada para a equação das tensões combinadas.

A figura 3.8 apresenta um elemento submetido à flexão composta no qual as tensões de tração superam as de compressão geradas pela força normal solicitante.

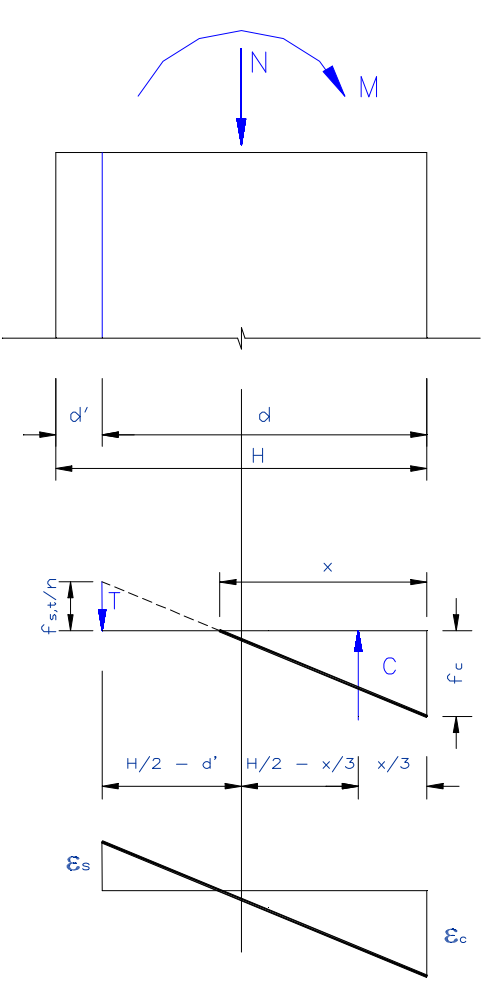

**Figura 3.8 Flexão composta - Estádio II**

# **3.3.3.1 Método 1 - Avaliação das forças com base no equilíbrio estático**  $(SF_v = 0 \text{ e } SM = 0)$

A figura 3.8, acima, apresenta os principais parâmetros utilizados no equacionamento da flexão composta através do equilíbrio estático do elemento.

Realizando o equilíbrio de momentos sobre a linha de centro da seção, pode-se escrever:

Σ*M = 0*

$$
C \cdot \left(\frac{H}{2} - \frac{k_x \cdot d}{3}\right) + T \cdot \left(\frac{H}{2} - d'\right) - M = 0
$$
\n(3.49)

onde: C é a força resistente de compressão;

T é a força resistente de tração na armadura;

H é a altura da seção transversal;

d é a altura útil da seção e d' é o cobrimento da armadura tracionada;

M é o momento fletor atuante; e

 $k<sub>x</sub>$  é o adimensional que relaciona a profundidade da linha neutra e a altura útil da seção transversal.

Sendo N a carga axial solicitante (concentrada ou equivalente à distribuída), por equilíbrio das forças axiais na seção, pode-se escrever:

$$
\Sigma F_{v} = 0 \quad \longrightarrow \quad T = C - N \tag{3.50}
$$

Com (3.50) em (3.49), obtém-se:

$$
C \cdot \left(\frac{H}{2} - \frac{k_x \cdot d}{3}\right) + (C - N) \cdot \left(\frac{H}{2} - d'\right) - M = 0
$$
 (3.51)

A força de compressão C pode ser expressa em termos da máxima tensão na alvenaria, *falv*, na forma:

$$
C = \frac{1}{2} \cdot t \cdot k_x \cdot d \cdot f_{ab}
$$
 (3.52)

Substituindo (3.52) em (3.51) fica:

$$
\left(\frac{1}{2}\cdot t \cdot k_x \cdot d \cdot f_{\text{alv}}\right) \cdot \left(\frac{H}{2} - \frac{k_x \cdot d}{3}\right) + \left(\frac{1}{2}\cdot t \cdot k_x \cdot d \cdot f_{\text{alv}} - N\right) \cdot \left(\frac{H}{2} - d'\right) - M = 0 \tag{3.53}
$$

$$
\frac{1}{4}t \cdot k_x \cdot d \cdot f_{ab} \cdot H - \frac{1}{6}t \cdot f_{ab}(k_x \cdot d)^2 + \frac{1}{2}t \cdot k_x \cdot d\left(\frac{H}{2} - d'\right) f_{ab} - N\left(\frac{H}{2} - d'\right) - M = 0
$$
\n(3.54)

$$
\mathcal{V}_4 t \cdot f_{ab} \cdot k_x \cdot d \cdot H - \mathcal{V}_6 t \cdot f_{ab} (k_x \cdot d)^2 + \mathcal{V}_4 t \cdot f_{ab} \cdot k_x \cdot d \cdot H - \mathcal{V}_2 t \cdot f_{ab} \cdot k_x \cdot d \cdot d' - N \left( \frac{H}{2} - d' \right) - M = 0
$$
\n(3.55)

Reagrupando os termos e trocando os sinais, obtém-se a seguinte equação do segundo grau:

$$
\frac{1}{6} \cdot t \cdot f_{\text{alv}} \cdot (k_x \cdot d)^2 - \frac{1}{2} \cdot t \cdot f_{\text{alv}} \cdot (H - d') \cdot k_x \cdot d + \cdot N \cdot \left(\frac{H}{2} - d'\right) + M = 0 \quad (3.56)
$$

Sendo  $x = k_x * d$ , tem-se:

$$
a \cdot x^2 + b \cdot x + c = 0 \tag{3.57}
$$

com

$$
a = \frac{1}{6} \cdot t \cdot f_{\text{alv}} \tag{3.58}
$$

$$
b = -\frac{1}{2} \cdot t \cdot f_{\text{alv}} \cdot (H - d') = -\frac{1}{2} \cdot t \cdot f_{\text{alv}} \cdot d \tag{3.59}
$$

$$
c = N \cdot \left(\frac{H}{2} - d'\right) + M\tag{3.60}
$$

Tomando apenas a raiz de interesse:

$$
x = k_x \cdot d = \frac{-b - \sqrt{b^2 - 4 \cdot a \cdot c}}{2 \cdot a} \tag{3.61}
$$

$$
x = k_x \cdot d = \frac{\frac{1}{2} \cdot t \cdot f_{ab} \cdot d - \sqrt{(\frac{1}{2} \cdot t \cdot f_{ab} \cdot d)^2 - \frac{2}{3} \cdot t \cdot f_{ab} \cdot [N \cdot (\frac{H}{2} - d') + M]}{\frac{1}{3} \cdot t \cdot f_{ab}}
$$
(3.62)

A tensão na alvenaria, parâmetro da equação (3.62), é a resultante da combinação do carregamento axial e do momento fletor atuante. Para a sua determinação, e da correspondente área de aço e tensão na armadura, deve-se inicialmente determinar a máxima tensão de compressão devida à flexão que se pode admitir, o que pode ser realizado através da equação (3.63), a seguir.

$$
f_{\text{alv},f} = \left(\mathbf{a} - \frac{f_{\text{alv},c}}{\overline{f}_{\text{alv},c}}\right) \cdot \overline{f}_{\text{alv},f}
$$
 (3.63)

onde:  $f_{\textit{alv},f}$ , é a máxima tensão de compressão resultante da flexão;

> $f_{\textit{alv,c}}$ , é a tensão resultante do carregamento axial;

- $f_{\textit{alv},f}$ é a tensão admissível à flexão da alvenaria;
- $f_{\textit{alv,c}}$ é a tensão admissível à compressão; e
- $α$  é o coeficiente de majoração das tensões admissíveis devido à ação do vento, valendo 1,0 ou 1,33 conforme a combinação de carregamentos inclua ou não esta ação.

A tensão devida ao carregamento axial pode ser facilmente obtida pela razão entre o esforço normal atuante e a área da seção transversal do elemento.

A equação que relaciona a tensão na armadura com a posição da linha neutra e a tensão na alvenaria pode ser obtida com a utilização da hipótese de manutenção da seção plana. Com esta hipótese pode-se escrever a seguinte relação de compatibilidade de deformações:

$$
\frac{\mathbf{e}_s}{\mathbf{e}_{ab}} = \frac{d - x}{x} \tag{3.64}
$$

Multiplicando-se ambos os membros pela razão modular, chega-se a:

$$
\frac{\mathbf{e}_s \cdot E_s}{\mathbf{e}_{ab} \cdot E_{ab}} = n \cdot \frac{d - x}{x}
$$
 (3.65)

Da aplicação da lei de Hooke, expressa nas equações (3.07), pode-se reescrever (3.65) como:

$$
\frac{f_s}{f_{\text{div}}} = n \cdot \frac{d - x}{x} \tag{3.66}
$$

Explicitando-se a tensão na armadura de tração:

$$
f_s = n \cdot f_{\text{alv}} \cdot \frac{d - x}{x} \tag{3.67}
$$

A tensão no aço deve ser menor ou igual àadmissível (*Ĥ* ≤ ƒ  $_{s,t}$ ); caso esta relação não se verifique, deve-se buscar uma nova solução para a posição deformada da estrutura. Isto é realizado diminuindo-se a tensão total de compressão  $f_{\textit{alv}}$  e recalculando-se os valores. Caso o valor de  $f_s$  então calculado seja muito menor que o máximo admissível *s t f* , , a solução será antieconômica, devido ao subaproveitamento do aço; deve-se buscar a solução em que *<sup>s</sup> f* aproxima-se de seu valor admissível.

A resultante de tração na seção, T, pode ser calculada através da equação (3.68), obtida pela composição das expressões (3.50) e (3.52).

$$
T = \frac{1}{2} \cdot t \cdot x \cdot f_{\text{alv}} - N \qquad > 0 \tag{3.68}
$$

Com a resultante total de tração, T, e a tensão no aço, calcula-se a área de armadura a ser utilizada na seção.

$$
A_s = \frac{T}{a \cdot f_s} \tag{3.69}
$$

onde α é o mesmo coeficiente utilizado na equação (3.63).

# **3.3.3.2 Método 2 – Cargas verticais e momento considerados independentemente**

A existência ou não de tensões de tração em uma seção submetida a esforços de flexo-compressão pode ser determinada através da excentricidade equivalente do carregamento (e), e da excentricidade  $e_k$ , que é função da seção transversal. Esta excentricidade é expressa por:
$$
e_k = \frac{t}{6} \quad \text{ou} \quad e_k = \frac{l}{6} \quad \text{(segões retangulares)} \tag{3.70}
$$

$$
e_k = \frac{I}{A \cdot y} = \frac{r^2}{y}
$$
 (seções irregulares) (3.71)

onde I e A são o momento de inércia e a área da seção;

y é a distância do eixo neutro à extremidade mais distante;

r é o raio de giração ( *A*  $r = \sqrt{\frac{I}{I}}$ 

Se a excentricidade equivalente do carregamento, *N*  $e = \frac{M}{N}$  for menor que e<sub>k</sub>, a seção encontra-se toda comprimida, e deve-se armar a seção com a armadura

mínima. Caso contrário, é necessário determinar a armadura necessária para suportar os esforços de tração.

Análise semelhante pode ser realizada verificando-se as parcelas de tensão originadas pelo carregamento axial e pelo momento fletor. Caso a tensão na alvenaria devida ao carregamento axial de compressão seja maior ou igual à tensão de flexão ( $f_{\mathit{alv},c} \geq f_{\mathit{alv},f}$ ), a seção não desenvolve tensões de tração, sendo esta considerada não fissurada.

A tensão total na alvenaria é dada pela soma destas parcelas.

$$
f_{\text{alv}} = f_{\text{alv},c} + f_{\text{alv},f} = \frac{N}{A} \pm \frac{M \cdot y}{I}
$$
 (3.72)

AMRHEIN (1998) utiliza nesta análise a equação de tensões combinadas para determinar a máxima tensão de compressão devida a flexão admissível na seção, conforme apresenta a equação (3.63). A área de aço pode então ser obtida através de um ábaco para flexão como os apresentados em anexo, com  $f_{\text{av}}$  igual à máxima tensão permitida, anteriormente determinada, ou através das tabelas para flexão no estádio II.

Neste segundo caso, deve-se utilizar as expressões (3.73) e (3.74), sendo *n ⋅ p* obtido na tabela a partir do parâmetro  $\frac{\gamma}{\mathcal{K}_{z}\cdot k_{x}}$  .

$$
\frac{2}{k_z \cdot k_x} = f_{\text{av},f} \cdot \frac{b \cdot d^2}{M}
$$
 (3.73)

$$
A_s = \frac{n \cdot \mathbf{r}}{n} \cdot b \cdot d \tag{3.74}
$$

# **3.3.3.3 Método 3 – Seção considerada homogênea para os carregamentos combinados**

Este método, também apresentado por AMRHEIN (1998), assume que a seção é homogênea, mas que a tração é suportada pelas armaduras. Sua utilização é bastante simples, mas envolve assumir que o aço estará submetido a deformações que produzam uma tensão igual à admissível, o que pode não ser correto, considerando-se as hipóteses de que as seções planas permanecem planas e que a deformação é proporcional à distância da linha neutra.

AMRHEIN (1998) justifica assumir a tensão no aço com seu valor admissível pelos seguintes motivos:

- as seções planas podem não permanecer planas após a flexão
- a seção é fissurada, e as fissuras localizadas que se abrem provocam uma distribuição de tensões diferente da usualmente considerada.

Vale dizer que outros autores, como ACCETTI (1998) e BASTOS (1993), apresentam ou utilizam este método em suas publicações.

O procedimento de cálculo pode ser organizado nos seguintes passos:

a. Determinação da tensão atuante na alvenaria

$$
f_{\text{alv}} = \frac{N}{A} \pm \frac{M \cdot y}{I} \tag{3.75}
$$

b. Verificação da equação das tensões combinadas

$$
\frac{f_{ab,c}}{f_{ab,c}} + \frac{f_{ab,f}}{f_{ab,f}} \le a \tag{3.76}
$$

onde α é o coeficiente de majoração que pode considerar a combinação da ação do vento.

c. Determinação da força total de tração

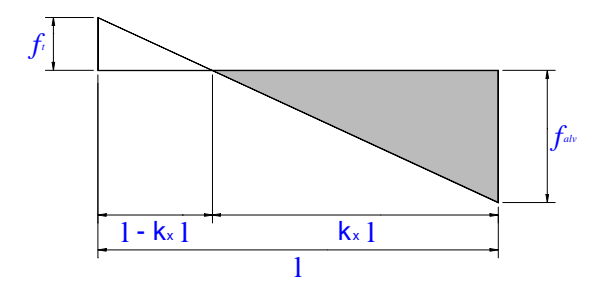

**Figura 3.9 Determinação da força total de tração (AMRHEIN, 1998)**

$$
T_{tot} = \frac{1}{2} \cdot f_t \cdot b \cdot (l - k_x \cdot l) \tag{3.77}
$$

d. Determinação do momento resistente pela tração no aço e da tração equivalente no aço

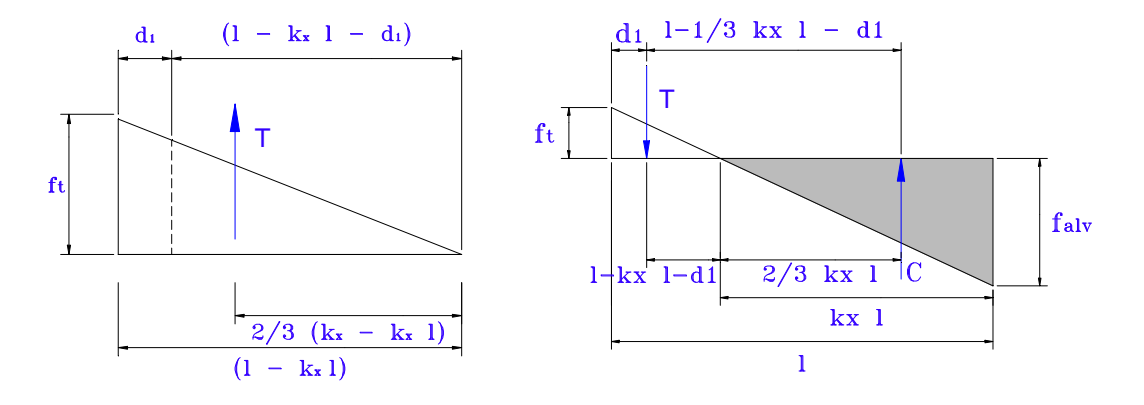

**Figura 3.10 Determinação da força de tração no aço e equilíbrio na seção (AMRHEIN, 1998)**

$$
T_{eq} = T_{tot} \cdot \frac{2 \cdot (l - k_x \cdot l)}{3 \cdot (1 - k_x \cdot l - d_1)}
$$
(3.78)

e. Determinação da área de aço

$$
A_s = \frac{T_{eq}}{a \cdot \overline{f}_{s,t}}
$$
 (3.79)

f. Verificação do somatório de forças e momentos internos e externos ao elemento

$$
\sum F_{\nu} = C - T - N = 0 \tag{3.80}
$$

$$
\sum M_c = M - T(l - \frac{1}{3} \cdot k_x \cdot l - d_1) = 0
$$
\n(3.81)

#### **3.4 Roteiros de cálculo**

Com base nos equacionamentos apresentados no item anterior, é possível desenvolver roteiros de cálculo para a análise de elementos fletidos em alvenaria estrutural.

As tensões admissíveis do aço e da alvenaria são determinadas conforme apresenta o capítulo 2.

#### **3.4.1 Seção retangular – armadura simples**

#### **3.4.1.1 Verificação de tensões**

Dados:

$$
n = \frac{E_s}{E_{\text{alv}}}; \ \mathsf{b}; \ \mathsf{d}; \ \mathsf{A}_\mathsf{s};
$$

Momento atuante, M.

**Verificação:** 
$$
f_{ab} \leq \overline{f}_{ab,f}
$$
  $f_s \leq \overline{f}_s$ 

Resolução:  $b \cdot d$ *As* ⋅ *r* =  $k_x = \sqrt{(\mathbf{r} \cdot n)^2 + 2 \cdot \mathbf{r} \cdot n} - \mathbf{r} \cdot n$ 3  $\alpha$ <sub>z</sub> = 1 –  $\frac{\lambda}{2}$  $k_z = 1 - \frac{k}{2}$ *alv f x z*  $d_{div} = \frac{2}{k_x \cdot k_z} \cdot \frac{m}{b \cdot d^2} \leq f$ *M*  $k_{x}$   $\cdot$   $k$  $f_{\text{alv}} = \frac{2}{k} \cdot \frac{m}{k} \cdot \frac{m}{k} \leq f_{\text{alv},\text{alv}}$  $\frac{2}{\cdot}$ .  $\frac{M}{\cdot} \leq$ ⋅ ⋅  $=\frac{2}{k_x \cdot k_z} \cdot \frac{m}{b \cdot d^2} \leq f_{\text{alv},f}$   $f_s = \frac{m}{A_s \cdot k_z \cdot d} \leq f_s$ *s z*  $s = \frac{m}{\sqrt{1 - \frac{1}{n}}} \leq f$  $A_s \cdot k_{\tau} \cdot d$  $f_s = \frac{M}{\frac{1}{2} \cdot \frac{1}{2} \cdot \frac{1}{2}} \leq$  $\cdot k$ ,  $\cdot$ =

#### **3.4.1.2 Dimensionamento com altura útil (d) livre**

Dados:

$$
n = \frac{E_s}{E_{\text{alv}}}; \ \ \mathsf{b}; \quad \overline{f}_{\text{alv},f}; \ \ \overline{f}_s
$$

Momento atuante, M.

Buscam-se: *d* e *A<sup>s</sup>*

Realizando o dimensionamento balanceado (situação de melhor aproveitamento dos materiais), obtém-se:

$$
k_b = \frac{n}{(n+m_b)} = \frac{n}{\left(n + \frac{\overline{f}_{alv}}{\overline{f}_s}\right)}
$$
  

$$
k_{z,b} = 1 - \frac{k_{bal}}{3}
$$
  

$$
d_b = \sqrt{\frac{2}{k_b \cdot k_{zb}} \frac{M}{b \cdot \overline{f}_{alv}}}
$$
  

$$
A_s = \frac{M}{\overline{f}_s \cdot k_{z,b} \cdot d}
$$

#### **3.4.1.3 Dimensionamento com altura útil (d) conhecida**

Dados:

$$
n = \frac{E_s}{E_{ab}}; \quad \mathbf{b}; \quad \mathbf{d}; \quad \overline{f}_{ab,f} \; ; \quad \overline{f}_s
$$

Momento atuante, M.

Busca-se: *A<sup>s</sup>*

Inicialmente é necessário determinar a altura útil, d, equivalente ao dimensionamento balanceado, uma vez que nesta situação desconhece-se, a priori, se as tensões admissíveis são atingidas. Assim, calcula-se:

$$
k_b = \frac{n}{(n+m_b)} = \frac{n}{\left(n + \frac{\overline{f}_{av}}{\overline{f}_{s}}\right)}
$$

$$
k_{z,b} = 1 - \frac{k_{bal}}{3}
$$

$$
d_b = \sqrt{\frac{2}{k_b \cdot k_{zb}} \frac{M}{b \cdot \overline{f}_{alv}}}
$$

Caso verifique-se que a altura útil disponível é maior ou igual à necessária ao dimensionamento balanceado,  $d \geq d_b$ , pode-se utilizar o processo iterativo para a determinação da linha neutra e da área de aço. O dimensionamento é realizado para a seção normalmente armada.

Se  $d < d_b$ , deve-se partir para o dimensionamento superarmado ou para a utilização de armadura dupla.

# *a) Subcaso 1: d ³ db - Seção normalmente armada*

 Este caso pode ser resolvido com o auxílio da planilha de cálculo 3.1, reapresentada a seguir.

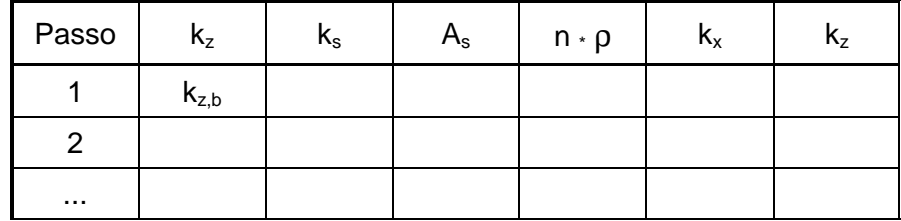

As equações utilizadas neste processo são:

$$
k_s = \frac{1}{\overline{f}_{s,t} \cdot k_z}; \qquad A_s = k_s \cdot \frac{M}{d}; \quad k_x = -\mathbf{r} \cdot n + \sqrt{(\mathbf{r} \cdot n)^2 + 2 \cdot \mathbf{r} \cdot n};
$$
  

$$
n \cdot \mathbf{r} = n \cdot \frac{A_s}{b \cdot d}; \qquad k_z = 1 - \frac{k_x}{3}
$$

O processo iterativo é iniciado com o valor de  $k_z = k_{z,b}$ , prosseguindo até a convergência deste parâmetro. Como verificação do processo, pode-se verificar a inequação:

$$
f_{\textit{alv}} = \frac{2 \cdot M}{k_x \cdot k_z \cdot b \cdot d^2} \le \overline{f}_{\textit{alv}}
$$

*b) Subcaso 2: d < db e armadura simples - Seção superarmada*

Esta situação caracteriza-se por  $f_{\text{adv}} = f_{\text{adv}}$  e  $f_s < f_s$ . Para a determinação da posição da linha neutra e da tensão no aço, calcula-se  $k_x$  através da equação abaixo.

$$
k_x^{2} - 3k_x + \frac{6 \cdot M}{b \cdot d^2 \cdot f_{ab,f}} = 0
$$

A taxa e a área de armadura de armadura da seção são então obtidas por:

$$
\mathbf{r} = \frac{1}{2 \cdot n} \cdot \frac{k_x^2}{1 - k_x}
$$

$$
A_s = \mathbf{r} \cdot b \cdot d
$$

O terceiro subcaso, com armadura dupla, é apresentado no item 3.4.2, mais adiante.

#### **3.4.1.4 Determinação do momento admissível da seção**

Dados:

$$
n = \frac{E_s}{E_{\text{alv}}}; \quad \text{b}; \quad \text{d}; \quad \text{A}_\text{s}; \quad \overline{f}_{\text{alv},f}; \quad \overline{f}_s
$$

Busca-se: *M adm*

Resolução:

$$
m_b = \frac{\overline{f}_s}{\overline{f}_{ab}}
$$
  
\n
$$
\mathbf{r}_b = \frac{1}{2 \cdot m_b} \cdot \frac{n}{(n+m_b)}
$$
  
\n
$$
\mathbf{r} = \frac{A_s}{b \cdot d}
$$
  
\n
$$
k_x = -\mathbf{r} \cdot n + \sqrt{(\mathbf{r} \cdot n)^2 + 2 \cdot \mathbf{r} \cdot n}
$$
  
\n
$$
k_z = 1 - \frac{k_x}{3}
$$

See 
$$
\mathbf{r} < \mathbf{r}_{bal}
$$
  $\longrightarrow$   $f_{alv} < \overline{f}_{alv}$   $\in$   $f_s = \overline{f}_s$ 

\n
$$
M_{adm} = \overline{f}_s \cdot A_s \cdot k_z \cdot d \,, \qquad \text{com } f_{alv} = \frac{\overline{f}_s}{n} \cdot \left(\frac{1 - k_x}{k_x}\right)
$$
\nSee  $\mathbf{r} > \mathbf{r}_{bal}$   $\longrightarrow$   $f_{alv} = \overline{f}_{alv}$   $\in$   $f_s < \overline{f}_s$ 

\n
$$
M_{adm} = b \cdot d^2 \cdot \overline{f}_{alv} \cdot \frac{k_z \cdot k_x}{2} \,, \qquad \text{com } f_s = \overline{f}_{alv} \cdot n \cdot \left(\frac{1 - k_x}{k_x}\right)
$$

# **3.4.2 Seção retangular – armadura dupla**

# **3.4.2.1 Verificação de tensões**

**Dados:** 
$$
n = \frac{E_s}{E_{ab}}
$$
; b; d;

Momento atuante, M.

**Verificação:** 
$$
f_{ab} \le \overline{f}_{ab,f}
$$
  $f_s \le \overline{f}_s$   $f_s' \le \overline{f}_{s,c}$ 

 $A_s$ ;  $A_s$ <sup>'</sup>

Resolução:

$$
\mathbf{r} = \frac{A_s}{b \cdot d} \qquad \qquad \mathbf{r'} = \frac{A_s'}{b \cdot d}
$$
\n
$$
k_x = \sqrt{\left( (\mathbf{r} + \mathbf{r'}) \cdot n \right)^2 + 2 \cdot n \cdot \left( \mathbf{r} + \mathbf{r'} \cdot \frac{d'}{d} \right)} - (\mathbf{r} + \mathbf{r'}) \cdot n
$$
\n
$$
k_z = \frac{k_x \cdot (1 - k_x / 3) + 2 \cdot n \cdot \mathbf{r'} \cdot (k_x - d' / d) \cdot (1 - d' / d)}{k_x^2 + 2 \cdot n \cdot \mathbf{r'} \cdot (k_x - d' / d)}
$$
\n
$$
f_{av} = \frac{\frac{M}{b \cdot d^2}}{k_z \cdot \left[ \frac{k_x}{2} + n \cdot \mathbf{r'} \cdot \left( \frac{k_x - d' / d}{k_x} \right) \right]} \leq \overline{f}_{av}
$$
\n
$$
f_s = \frac{M}{A_s \cdot k_z \cdot d} = n \cdot \left( \frac{1 - k_x}{k_x} \right) \cdot f_{av} \leq \overline{f}_s
$$
\n
$$
f_s' = \left( \frac{k_x \cdot d - d'}{k_x \cdot d} \right) \cdot n \cdot f_{av} = \left( 1 - \frac{d'}{k_x \cdot d} \right) \cdot n \cdot f_{av} \leq \overline{f}_{s,t}
$$

*x*

 $k_x \cdot d$ 

⋅

 $\overline{1}$ 

*alv*

 $\cdot n \cdot f_{\textit{alv}} = | 1 -$ 

 $\mathbf{f}_s = \left| \frac{\kappa_x \cdot a - a}{\kappa_x \cdot a - a} \right| \cdot n \cdot f_{\text{div}} = \left| 1 - \frac{a}{\kappa_x \cdot a} \right| \cdot n \cdot f_{\text{div}} \leq \overline{f}$ 

 $\overline{\phantom{a}}$ l

*x*

 $\overline{\phantom{a}}$ l

 $k_x \cdot d$ 

⋅

 $\overline{\phantom{a}}$ 

 $_{alv}$   $\geq$  *J*  $_{s,t}$ 

#### **3.4.2.2 Dimensionamento**

Dados:

$$
n = \frac{E_s}{E_{ab}}; \quad \text{b}; \quad \text{d}; \quad \overline{f}_{aby}; \quad \overline{f}_s
$$

Momento atuante, M.

Buscam-se:  $A_s$  e  $A_s$ <sup>'</sup>

O dimensionamento com armadura dupla normalmente é realizado quando não é possível realizar o dimensionamento com a altura útil livre e a altura disponível não é suficiente para a adoção de armadura simples e seção normalmente armada.

No dimensionamento com armadura dupla, a situação de tensões é caracterizada por  $f_{\text{alv}} = f_{\text{alv}}$  e  $f_s = f_s$ .

Inicialmente, determinam-se os parâmetros referentes ao dimensionamento balanceado:

$$
k_b = \frac{n}{(n+m_b)} = \frac{n}{\left(n + \frac{\overline{f}_{ab}}{\overline{f}_s}\right)}
$$

$$
k_{z,b} = 1 - \frac{k_{bal}}{3}
$$

Calcula-se então o momento suportado pela armadura simples com dimensionamento balanceado, *M0*, na forma:

$$
M_0 = \overline{f}_{alv,f} \cdot \frac{b \cdot d^2}{2} k_b \cdot k_{zb}
$$

e então as áreas de armadura tracionada e comprimida, através das equações a seguir.

$$
A_{s} = A_{s1} + A_{s2} = \frac{1}{\overline{f}_{s,t} \cdot k_{zb}} \cdot \frac{M_{0}}{d} + \frac{M - M_{0}}{\overline{f}_{s,t} \cdot (d - d')}
$$

$$
A_{s} = \frac{M - M_{0}}{(d - d)} \cdot \frac{d - x}{x - d} \cdot \frac{1}{\overline{f}_{s,t}}
$$

#### **3.4.2.3 Determinação do momento admissível da seção**

**Dados:** 
$$
n = \frac{E_s}{E_{ab}}
$$
; b; d; d'; A<sub>s</sub>; A<sub>s</sub>';  $\overline{f}_{ab,f}$ ;  $\overline{f}_s$ 

Busca-se: *M adm*

Inicialmente é necessário determinar a posição da linha neutra e o coeficiente do braço de alavanca, para a seção superarmada.

$$
k_x = \sqrt{\left((\mathbf{r} + \mathbf{r}') \cdot n\right)^2 + 2 \cdot n \cdot \left(\mathbf{r} + \mathbf{r}' \cdot \frac{d'}{d}\right)} - (\mathbf{r} + \mathbf{r}') \cdot n
$$
  

$$
k_z = \frac{k_x \cdot (1 - k_x / 3) + 2 \cdot n \cdot \mathbf{r}' \cdot (k_x - d' / d) \cdot (1 - d' / d)}{k_x^2 + 2 \cdot n \cdot \mathbf{r}' \cdot (k_x - d' / d)}
$$

O momento admissível da seção é então dado pelo menor entre os valores apresentados abaixo (tensão limitante no aço ou na alvenaria).

$$
M_{adm,1} = \overline{f}_s \cdot A_s \cdot k_z \cdot d
$$
  

$$
M_{adm,2} = b \cdot d^2 \cdot \overline{f}_{alv} \cdot k_z \cdot \left(\frac{k_x}{2} + n \cdot \mathbf{r}' \left(\frac{k_x - d'_d}{k_x}\right)\right)
$$
  

$$
M_{adm} \le M_{adm,1} \qquad e \qquad M_{adm} \le M_{adm,2}
$$

#### **3.4.3 Seção submetida à flexo-compressão reta - Dimensionamento**

**Dados:** 
$$
n = \frac{E_s}{E_{\text{alv}}}
$$
; b; d; h;

Momento atuante, M, e a normal atuante, N.

Busca-se: *A<sup>s</sup>*

Inicialmente determina-se a tensão resistente originada do carregamento axial aplicado, e a correspondente tensão máxima da flexão a que a seção pode

estar sujeita. A tensão máxima de compressão na alvenaria, falv, resultante da combinação dos carregamentos, deve então ser calculada.

$$
f_{ab,c} = \frac{N}{b \cdot h}
$$
  

$$
f_{ab,f} = \left(\mathbf{a} - \frac{f_{ab,c}}{\overline{f}_{ab,c}}\right) \cdot \overline{f}_{ab,f}
$$
  

$$
f_{ab} = f_{ab,c} + f_{ab,f}
$$

A determinação da posição da linha neutra é realizada através da expressão abaixo:

$$
x = k_x \cdot d = \frac{\frac{1}{2} \cdot t \cdot f_{ab} \cdot d - \sqrt{(\frac{1}{2} \cdot t \cdot f_{ab} \cdot d)^2 - \frac{2}{3} \cdot t \cdot f_{ab} \cdot [N \cdot (\frac{H}{2} - d') + M]}{\frac{1}{3} \cdot t \cdot f_{ab}}
$$

e com esta obtém-se a tensão no aço e a área de armadura necessária para suportar os esforços de tração desenvolvidos.

$$
f_s = n \cdot f_{\text{alv}} \cdot \frac{d - x}{x}
$$

$$
A_s = \frac{1}{a \cdot f_s} \cdot \left(\frac{t \cdot x \cdot f_{\text{alv}}}{2} - N\right)
$$

Caso a tensão no aço obtida não seja menor ou igual à admissível  $(f_s \leq f_{s,t})$ , deve-se diminuir a tensão total de compressão  $f_{ab}$  e recalcular os valores. Pode-se buscar então a solução em que *<sup>s</sup> f* aproxima-se de seu valor admissível, para o melhor aproveitamento deste material.

# **4 FLEXÃO COMPOSTA OBLÍQUA**

#### **4.1 Considerações iniciais**

A verificação e o dimensionamento de elementos submetidos a esforços de flexão ou flexo-compressão, pelo método das tensões admissíveis, é tarefa relativamente simples quando analisadas seções submetidas à flexão simples ou flexão composta reta.

A análise de seções submetidas à flexão composta oblíqua, por sua vez, exige o emprego de modelagem mais complexa, pois são desconhecidos, a priori, todos os parâmetros que determinam a posição deformada da seção. Nesta situação desconhece-se o ângulo entre os eixos da seção e a linha neutra, a profundidade mesma e a curvatura da seção.

A flexão oblíqua ocorre quando o momento fletor solicitante se encontra fora dos eixos principais de inércia da seção transversal.

Este capítulo apresenta o problema da flexo-compressão oblíqua, com ênfase à modelagem computacional empregada na determinação da posição deformada da seção e aos algoritmos utilizados na verificação e dimensionamento de seções de alvenaria submetidas a este tipo de solicitação.

Vale dizer que no desenvolvimento deste trabalho, com especial destaque à etapa de programação, procurou-se tratar o problema da flexão composta oblíqua

de modo genérico. O intuito é permitir, com alguma facilidade, a conversão dos procedimentos de análise pelo método das tensões admissíveis (empregado pela norma brasileira no cálculo de alvenaria estrutural) para o método dos estados limites últimos (empregado, por exemplo, pela norma britânica).

#### **4.2 Caracterização da seção transversal**

Para o estudo de uma seção submetida à flexão composta oblíqua é necessário caracterizar a mesma através de sua geometria, incluindo aí a disposição e área das barras constituintes de sua armadura, bem como conhecer as propriedades dos materiais que a compõem.

Neste trabalho é abordado o caso de seção transversal genérica, definida através de uma poligonal fechada com número qualquer de lados. Seguindo convenção de Green, utilizada por diversos trabalhos correlatos, a poligonal deve ser definida no sentido anti-horário, com eventuais vazios definidos no sentido contrário.

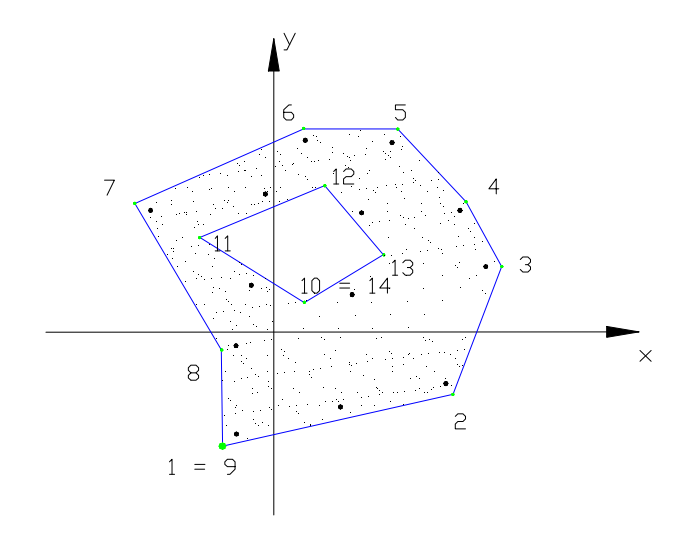

**Figura 4.1 – Definição da seção transversal**

Os esforços solicitantes, considerados aplicados na origem do sistema de coordenadas, são definidos através dos momentos fletores segundo os eixos x e y,  $M_x$  e  $M_y$ , e pela força normal N. Os momentos são considerados positivos quando

comprimem o primeiro quadrante do sistema de coordenadas, e a força normal é positiva se de compressão, conforme ilustra a figura 4.2.

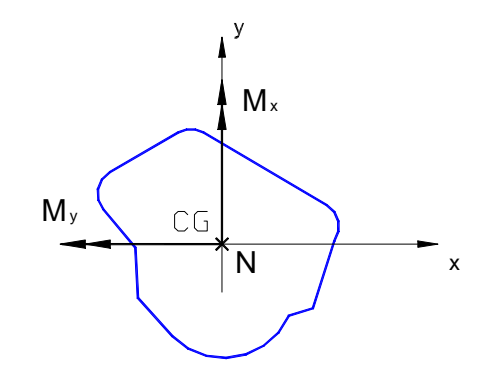

**Figura 4.2 – Esforços solicitantes positivos**

Os materiais, por sua vez, podem ser definidos pelo seu diagrama tensão x deformação, e pelos valores máximos de deformação ou tensão que caracterizam a ruína convencional de cada material.

Cabe destacar que os métodos das tensões admissíveis e dos estados limites últimos diferenciam-se na caracterização de seus materiais, tanto pelo diagrama tensão x deformação quanto na determinação dos valores de deformação admissíveis nos mesmos.

 Enquanto o primeiro considera que a relação tensão x deformação dos materiais é constante, o segundo, que admite a plastificação dos materiais empregados, faz uso de diferentes expressões para a retratar a relação tensão x deformação, de acordo com o nível de solicitação do mesmo.

A figura 4.3 ilustra o diagrama parábola-retângulo, definido pela NB-1/78 e usualmente utilizado para representar a relação tensão x deformação no concreto, e o diagrama linear empregado no cálculo de elementos de alvenaria estrutural.

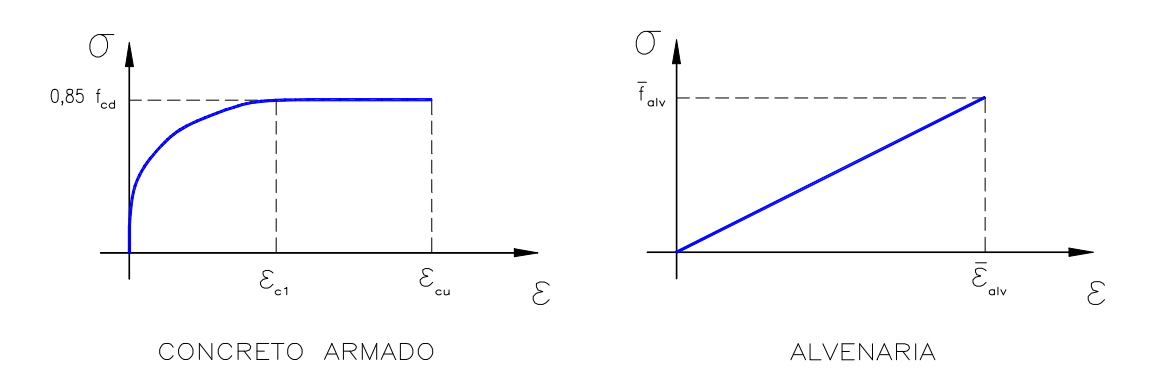

**Figura 4.3 – Diagrama tensão x deformação do concreto e da alvenaria**

A mesma comparação é válida para o diagrama tensão x deformação do aço que admite, no método dos estados limites últimos, a consideração do patamar de escoamento. No método das tensões admissíveis considera-se linear a relação entre a deformação e a tensão.

As máximas deformações admissíveis nos materiais, por sua vez, são obtidas a partir da razão entre a tensão admissível e o módulo de elasticidade do material, no método das tensões admissíveis, enquanto o método dos estados limites últimos especifica, para o concreto armado, domínios de deformações que se traduzem em um encurtamento máximo de 0,35% ou 0,2% no concreto e alongamento máximo de 1,0% nas armaduras.

#### **4.3 Equacionamento geral**

#### **4.3.1 Equações de compatibilidade de deformações**

Uma das hipóteses básicas da análise de seções no método das tensões admissíveis é a manutenção da seção plana após a aplicação dos carregamentos.

Assim, a situação deformada da seção, um plano, pode ser definida conhecendo-se apenas três parâmetros. Pode-se compor esse conjunto de três parâmetros de diversas maneiras, dentre as quais pode-se citar:

a) Deformações em 3 diferentes pontos da seção transversal;

- b) Deformações em dois pontos e a inclinação da linha neutra, α, em relação ao eixo x e medida no sentido anti-horário.
- c) Deformação em um ponto, a inclinação da linha neutra, α, e a inclinação do plano deformado da seção, θ. O ângulo θ é adimensional e majorado, sendo calculado pela expressão (4.1).

$$
\mathbf{q} = 1000 \cdot \frac{h_a}{r} = 1000 \cdot h_a \cdot \frac{\mathbf{e}_2}{1000} - \frac{\mathbf{e}_1}{1000} = h_a \cdot \frac{\mathbf{e}_2 - \mathbf{e}_1}{v_2 - v_1}
$$
(4.1)

onde:  $\varepsilon_1$  e  $\varepsilon_2$  são deformações (em  $\mathbb{I}^M$ ) em dois pontos quaisquer da seção transversal,  $v_1$  e  $v_2$  são as ordenadas destes pontos em um sistema de coordenadas rotacionado de  $\alpha$  (Ouv), e h<sub>α</sub> é altura da seção transversal segundo este sistema (ver figura 4.4).

O sistema rotacionado de coordenadas (sistema Ouv), no qual o eixo u é paralelo à linha neutra, é utilizado em diversas etapas do processo de determinação da posição deformada da estrutura.

Pode-se expressar, neste sistema, a deformação em um ponto qualquer da seção transversal em termos da altura da seção,  $h_{\alpha}$ , da curvatura majorada adimensional,  $θ$ , e da deformação na origem do sistema de coordenadas,  $ε<sub>co</sub>$ . Sendo v a ordenada de um ponto qualquer, a sua deformação ε pode ser calculada por:

$$
e = e_{cg} + \frac{q}{h_a} \cdot v \tag{4.2}
$$

A relação entre os sistemas de coordenadas original (Oxy) e o rotacionado (Ouv) é apresentada em (4.3).

$$
\begin{Bmatrix} u \\ v \end{Bmatrix} = \begin{bmatrix} \cos(a) & \sin(a) \\ -\sin(a) & \cos(a) \end{bmatrix} \cdot \begin{Bmatrix} x \\ y \end{Bmatrix}
$$
 (4.3)

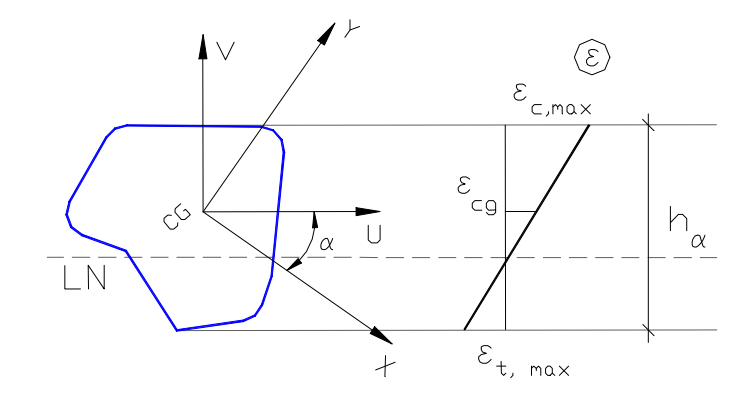

**Figura 4.4 – Deformações em uma seção qualquer e o sistema rotacionado de coordenadas**

#### **4.3.2 Equações de equilíbrio**

Uma das premissas iniciais da análise de seções submetidas a esforços, é a consideração de que as tensões desenvolvidas na seção correspondam ao equilíbrio entre os esforços internos e externos.

Esta condição de igualdade pode ser escrita para a força normal e para os momentos fletores, estes segundo suas componentes nas coordenadas x e y. Sendo N<sub>s</sub>, M<sub>s,x</sub> e M<sub>s,y</sub> os esforços solicitantes e N<sub>r</sub>, M<sub>r,x</sub> e M<sub>r,y</sub> os resistentes, pode-se escrever:

$$
N_r = N_s \t M_{r,x} = M_{s,x} \t M_{r,y} = M_{s,y} \t (4.4)
$$

Os esforços resistentes podem ser representados como a soma de duas parcelas resistentes: a parcela resultante da contribuição da alvenaria comprimida e a parcela fornecida pela armadura. Discretizando-se N<sub>r</sub>, M<sub>r,x</sub> e M<sub>r,y</sub>, obtém-se:

$$
N_r = N_{r,s} + N_{r,ab} = \sum_{i=1}^n A_{s,i} \cdot \mathbf{S}_{s,i} + \int_{Alv,c} \mathbf{S}_{ab} \cdot dA \tag{4.5}
$$

$$
M_{r,x} = M_{r,x,s} + M_{r,x,ab} = \sum_{i=1}^{n} A_{s,i} \cdot S_{s,i} \cdot x_{s,i} + \int_{Av,c} S_{ab} \cdot x \cdot dA
$$
 (4.6)

$$
M_{r,y} = M_{r,y,s} + M_{r,y,av} = \sum_{i=1}^{n} A_{s,i} \cdot S_{s,i} \cdot y_{s,i} + \int_{Alv,c} S_{ab} \cdot y \cdot dA
$$
 (4.7)

onde: n é o número de barras de aço da seção transversal;

 $\boldsymbol{s}_{_{s,i}}$  *e*  $\boldsymbol{s}_{_{alv}}$  são a tensão na barra de aço i, e na alvenaria, em um dado ponto da seção transversal; e

*Aalv,c* é a região comprimida da seção transversal de alvenaria.

#### **4.3.3 Determinação das deformações admissíveis**

Para a análise de seções pelo método das tensões admissíveis é necessário conhecer as tensões admissíveis dos materiais que compõem a seção transversal, bem como determinar as máximas tensões desenvolvidas nestes materiais quando a seção encontra-se solicitada.

Conhecer a situação deformada da seção que implica no esgotamento da capacidade resistente (convencional) da seção, isto é, a situação na qual as máximas tensões desenvolvidas atingem o valor admissível em um ou mais materiais é de fundamental importância na verificação e dimensionamento destas seções.

O equacionamento parte da premissa de que conhecidos dois parâmetros do terno que representa a situação deformada da estrutura ( $\alpha$ , θ e  $\varepsilon$ <sub>cg</sub>), pode-se determinar o valor que o parâmetro restante deve assumir para que se verifique a situação de tensão resistente igual ao valor admissível em um material.

Dada a proporcionalidade entre tensões e deformações, pode-se realizar este equacionamento em termos das deformações admissíveis, que podem ser facilmente calculadas como:

$$
\overline{\overline{e}}_{\text{alv}} = \frac{\overline{\overline{S}}_{\text{alv}}}{E_{\text{alv}}} \qquad \overline{\overline{e}}_{\text{s}} = \frac{\overline{\overline{S}}_{\text{s}}}{E_{\text{s}}} \qquad (4.8)
$$

onde *e alv* e *e <sup>s</sup>* são as deformações admissíveis nos materiais, *s alv* e *s <sup>s</sup>* as tensões admissíveis (determinadas conforme apresentam os item 2.5 e 2.6 deste trabalho) e *Ealv* e *E<sup>s</sup>* os módulos de elasticidade da alvenaria e do aço.

Inicialmente, supondo-se conhecida a direção da linha neutra e a deformação no centro de gravidade da seção ( $\alpha$  e  $\varepsilon_{\text{eq}}$ ), busca-se determinar os valores de θ que definem situações nas quais os materiais atingem suas tensões admissíveis.

Para a alvenaria, admitindo que a fibra mais comprimida da seção transversal, isto é, aquela que apresenta a maior coordenada segundo o eixo v (sistema Ouv), se encontre na situação de deformação igual à admissível, podemos encontrar  $\theta_{\text{limited},1}$  a partir da aplicação da equação (4.2), fazendo:

$$
\mathbf{e} = \mathbf{\overline{e}}_{\text{alv}} = \mathbf{e}_{\text{cg}} + \frac{\mathbf{q}_{\text{limite,1}}}{h_{\mathbf{a}}} \cdot v_{\text{alv,max}} \longrightarrow \mathbf{q}_{\text{limite,1}} = (\mathbf{\overline{e}}_{\text{alv}} - \mathbf{e}_{\text{cg}}) \cdot \frac{h_{\mathbf{a}}}{v_{\text{alv,max}}} \tag{4.9}
$$

O segundo valor de θ que coloca a seção na situação de deformações limites é obtido, de maneira análoga, tomando-se a barra de aço mais tracionada, na forma:

$$
\mathbf{e} = -\overline{\mathbf{e}}_s = \mathbf{e}_{cg} + \frac{\mathbf{q}_{\text{limite,2}}}{h_{\mathbf{a}}} \cdot v_{\text{barras,min}} \longrightarrow \mathbf{q}_{\text{limite,2}} = (-\overline{\mathbf{e}}_s - \mathbf{e}_{cg}) \cdot \frac{h_{\mathbf{a}}}{v_{\text{barras,min}}} \qquad (4.10)
$$

A condição da barra de aço mais comprimida, no método das tensões admissíveis, também se constitui uma situação limite para a deformação da seção. Podemos obter  $\theta_{\text{limited,3}}$  a partir da barra de aço mais comprimida, que se encontra na posição de maior ordenada no sistema (Ouv). Analogamente ao já apresentado, temos:

$$
\mathbf{e} = \mathbf{e}_s = \mathbf{e}_{cg} + \frac{\mathbf{q}_{\text{limite,3}}}{h_a} \cdot \mathbf{v}_{\text{barras,max}} \longrightarrow \mathbf{q}_{\text{limite,3}} = (\mathbf{e}_s - \mathbf{e}_{cg}) \cdot \frac{h_a}{\mathbf{v}_{\text{barras,max}}} \qquad (4.11)
$$

O valor de θ que define a situação de ruptura da seção, para as conhecidas condições de  $\alpha$  e  $\varepsilon_{\text{cg}}$ , é o menor entre os valores limites calculados, ou seja:

$$
\boldsymbol{q}_{\textit{limit}} \leq \begin{cases} \boldsymbol{q}_{\textit{limit},1} \\ \boldsymbol{q}_{\textit{limit},2} \\ \boldsymbol{q}_{\textit{limit},3} \end{cases}
$$
 (4.12)

Vale destacar que para as condições usuais de módulo de elasticidade e tensão admissível, o valor de  $θ_{\text{limite,3}}$  é sempre maior que o  $θ$  definido pela alvenaria  $(\theta_{\text{limited},2})$ . Isto ocorre porque normalmente é verificada a condição de maior deformação admissível na armadura (*e alv* < *e <sup>s</sup>* ), além da necessária ocorrência de maior ordenada, v, para a alvenaria ( $v_{\textit{alv,max}} > v_{\textit{alv,max}}$ ). Assim, usualmente a tração na armadura ou a compressão na alvenaria são os limitantes para a deformação na seção.

Da mesma forma ao realizado para a obtenção de  $\theta_{\text{limit}}$ , podem ser obtidas equações que relacionam o valor da deformação no centro de gravidade da seção com as situações de tensão limite para o aço e para a alvenaria.

Reorganizando-se (4.9), (4.10) e (4.11) de forma a explicitar  $\varepsilon_{\text{ca}}$ , e supondo θ conhecido, obtém-se:

$$
\boldsymbol{e}_{cg,lim\,ite,1} = \boldsymbol{\overline{e}}_{\,alv} - \frac{\boldsymbol{q} \cdot \boldsymbol{v}_{\,alv,max}}{h_a} \tag{4.13}
$$

$$
\boldsymbol{e}_{cg,limite,2} = -\boldsymbol{\overline{e}}_s - \frac{\boldsymbol{q} \cdot \boldsymbol{v}_{barras,min}}{h_a} \tag{4.14}
$$

$$
\mathbf{e}_{cg,limite,3} = \overline{\mathbf{e}}_s - \frac{\mathbf{q} \cdot v_{barras,m\acute{a}x}}{h_a} \tag{4.15}
$$

Mais uma vez, o valor que define a situação de ruptura da seção é o menor entre os limites calculados. Assim:

$$
\boldsymbol{e}_{cg,limit} \leq \begin{cases} \boldsymbol{e}_{cg,limit} \\ \boldsymbol{e}_{cg,limit} \\ \boldsymbol{e}_{cg,limit} \end{cases}
$$
 (4.16)

#### **4.3.4 Esforços resistentes da seção**

A determinação da capacidade resistente de uma seção, bem como o seu dimensionamento, envolve a verificação da condição de equilíbrio entre esforços internos e externos.

Como apresentado anteriormente, para a determinação dos esforços resistentes é determinada a contribuição da alvenaria comprimida e das barras de aço que compõem a seção transversal.

#### **4.3.4.1 Contribuição resistente da alvenaria**

Para a determinação da contribuição resistente da alvenaria é necessário realizar um processo de integração de tensões ao longo da região comprimida, conforme apresentam as equações (4.5) a (4.7). Na análise da flexão em alvenaria estrutural, a exemplo do que ocorre para o concreto armado, considera-se que apenas o aço resiste a esforços de tração.

No processo de integração utilizado, subdivide-se a poligonal comprimida em um conjunto de trapézios, correspondentes aos lados da poligonal. O valor da força normal e os momentos resistentes da alvenaria são resultado da contribuição dos esforços resistentes de cada trapézio comprimido. Uma apresentação detalhada deste método é realizada por CADAMURO JR. (1997), que também discute outros procedimentos empregados na resolução das integrais relativas à contribuição resistente do concreto ou alvenaria.

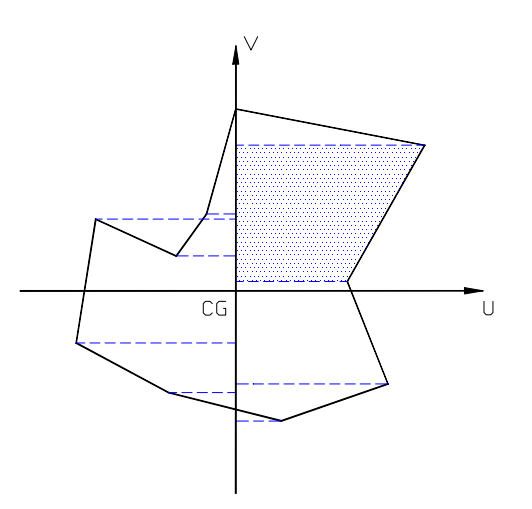

**Figura 4.5 – Decomposição em trapézios**

#### **4.3.4.2 Contribuição resistente do aço**

A contribuição resistente do aço é facilmente calculada como o somatório da contribuição de cada barra, como apresentam as equações a seguir.

$$
N_{r,s} = \sum_{i=1}^{n} A_{s,i} \cdot S_{s,i} \qquad M_{r,v,s} = \sum_{i=1}^{n} A_{s,i} \cdot S_{s,i} \cdot v_{s,i} \qquad M_{r,u,s} = \sum_{i=1}^{n} A_{s,i} \cdot S_{s,i} \cdot u_{s,i} \qquad (4.17)
$$

Para a utilização destas expressões, devem ser conhecidas a área, a posição e também a tensão atuante em cada barras de aço. A tensão é função da deformação da barra (obtida através da equação (4.2)) e da equação constitutiva do material. No método das tensões admissíveis, onde é admitida a linearidade da relação tensão x deformação, a tensão em uma barra de aço pode ser calculada como:

$$
\boldsymbol{S}_{s,i} = \boldsymbol{e}_i \cdot \boldsymbol{E}_s \tag{4.18}
$$

onde *Es* é o módulo de elasticidade do aço; e

 $\varepsilon_i$  é a deformação em uma barra i qualquer.

#### **4.4 Processo geral de determinação do estado de deformação da seção**

Um dos principais problemas enfrentados na análise de seções de concreto ou alvenaria armada submetidas à flexão composta oblíqua é a determinação do estado de deformação da seção, ou seja, conhecidos os esforços solicitantes de uma seção definida geométrica e mecanicamente, qual é o estado de deformação (α, θ e  $\varepsilon_{cg}$ ) que corresponde ao equilíbrio desta seção. CADAMURO JR (1997) apresenta este problema, esquematicamente, na forma:

$$
\begin{Bmatrix} \text{seq} \ \tilde{a} \ \tilde{N}_s \\ N_s \\ M_{s,x} \\ M_{s,y} \end{Bmatrix} \Longrightarrow \begin{Bmatrix} \mathbf{a} \\ \mathbf{q} \\ \mathbf{e}_{cg} \end{Bmatrix}, \quad \text{tal que} \quad \begin{Bmatrix} N_s \\ M_{s,x} \\ M_{s,y} \end{Bmatrix} = \begin{Bmatrix} N_r \\ M_{r,x} \\ M_{r,y} \end{Bmatrix}
$$

A solução deste problema é obtida através de processos iterativos, onde busca-se uma posição deformada da estrutura (caracterizada pelos parâmetros α,  $\theta$  e  $\varepsilon_{\rm co}$ ) que garanta o equilíbrio dos esforços normais e dos momentos fletores.

Nestes processos arbitra-se um estado de deformação inicial, calculandose, para este estado, os esforços resistentes. Caso estes não coincidam com os solicitantes, a menos de uma tolerância, arbitra-se nova situação deformada e repete-se o processo até que, através de aproximações sucessivas, obtenha-se o resultado esperado.

Os trabalhos de CAMPOS (1994), SANTOS (1994) e CADAMURO JR. (1997), dentre outros, utilizam um processo iterativo de três ramos para a determinação da situação deformada da seção (variáveis α, θ e  $\varepsilon_{\text{eq}}$ ). Esquematicamente, tem-se:

- 1. Arbitra-se θ
- 2. Arbitra-se α
- 3. Arbitra-se  $\varepsilon_{ca}$
- 4. Calcula-se os esforços resistentes  $N_r$ ,  $M_{r,x}$  e  $M_{r,y}$  (conforme discutido no item 4.3.4)
- 5. Se  $N_r \neq N_s$ , volta-se ao passo 3
- 6. Se β<sub>r</sub>  $\neq$  β<sub>s</sub>, volta-se ao passo 2 (**b** = arctan  $\frac{m_y}{M}$  $\overline{1}$  $\lambda$  $\overline{\phantom{a}}$ l ſ = *x y M M*  $$
- 7. Se  $|M_{\scriptscriptstyle F}| \neq |M_{\scriptscriptstyle S}|$ , volta-se ao primeiro passo ( $|M| = \sqrt{{M_{\scriptscriptstyle X}}^2 + {M_{\scriptscriptstyle Y}}^2}$  )

Para otimizar os processos de busca da solução, utilizam-se algoritmos para o cálculo de zero de funções, como o método da posição falsa, e o método da secante. É também utilizado o método dos intervalos encaixantes, para a determinação do intervalo inicial que contenha a raiz procurada.

Recomenda-se o estudo destes métodos, em bibliografia apropriada, para uma melhor compreensão dos códigos computacionais que implementam os processos aqui discutidos.

Os subitens apresentados a seguir discutem rapidamente cada um dos ramos do processo iterativo para a determinação da posição deformada da seção. Cada um dos ramos corresponde a um processo iterativo independente, e como tal utiliza procedimentos para a determinação do intervalo inicial e para a convergência da variável do processo ao valor procurado.

#### **4.4.1 Processo iterativo para encontrar N<sup>r</sup> = N<sup>s</sup>**

Esta etapa do processo iterativo compreende encontrar  $\varepsilon_{cg}$  tal que N<sub>r</sub> = N<sub>s</sub>, sendo fornecidos os demais parâmetros necessários à definição da situação deformada ( $θ$  e  $α$ ), a seção transversal e o esforço normal atuante.

O cálculo iterativo pode ser esquematizado como:

- 1. Arbitra-se  $\varepsilon_{\text{co}}$
- 2. Calcula-se  $N_r$ ,  $M_{r,x}$  e  $M_{r,y}$ ,
- 3. Se  $N_r \neq N_s$ , volta-se ao passo 1

Para a determinação dos esforços resistentes o processo utiliza-se dos procedimentos mencionados no item 4.3.4.

#### **4.4.2 Processo iterativo para encontrar b<sup>r</sup> = b<sup>s</sup>**

Este ramo do processo iterativo tem por função determinar o ângulo de rotação da linha neutra,  $\alpha$ , que faça com que a direção do momento resistente (β<sub>r</sub>) seja igual à do momento solicitante ( $β_s$ ).

São dados necessários ao processo a seção totalmente definida, a curvatura adimensional, θ, e os momentos fletores ou a direção do momento solicitante. O parâmetro  $\varepsilon_{cg}$ , correspondente à condição de igualdade entre esforços normais solicitantes e resistentes, é obtido através do processo iterativo descrito no item 4.4.1.

Esquematicamente, tem-se:

- 1. Arbitra-se  $\alpha$
- 2. Calcula-se  $\boldsymbol{b}_r = \arctan \left| \frac{m_{r,y}}{M} \right|$  $\overline{1}$  $\lambda$  $\overline{\phantom{a}}$ l ſ = *r x r y*  $r = \arctan \left( \frac{M}{M} \right)$ *M* , **, com a imposição de N<sub>r</sub> = N<sub>s</sub>,**

garantida pelo processo descrito no item anterior.

3. Se  $\beta_r \neq \beta_s$ , volta-se ao passo 1

Apesar da aparente simplicidade do método, verificou-se que sob determinadas condições de seção e de carregamento (seção assimétrica e curvatura, θ, pequena), o problema pode não apresentar solução, ou ainda podem existir duas soluções  $(α)$  que possibilitem igualar  $β$  resistente e solicitante.

Neste último caso a direção da linha neutra procurada é determinada através do módulo do momento resistente |M<sup>r</sup> |, calculado para as duas situações. CADAMURO JR. (1997) comenta que muitos algoritmos supostos gerais não consideram tal possibilidade, podendo divergir ou fornecer valor incorreto para a resposta, e que esta situação não ocorre quando se tem seção duplamente simétrica ou que a curvatura arbitrada não seja pequena ( $\vert \theta \vert \geq 0.5$ ).

#### **4.4.3 Processo iterativo para encontrar |M<sup>r</sup> | = |Ms|**

O ramo mais externo do processo iterativo de determinação do estado de deformação de uma seção tem por objetivo definir a curvatura majorada adimensional (θ) que iguale os módulos dos momentos resistentes e solicitantes. São consideradas satisfeitas as condições de igualdade entre esforços normais e entre a direção dos momentos fletores.

O processo iterativo corresponde a:

- 1. Arbitra-se θ
- 2. Calcula-se  $|M| = \sqrt{M_x^2 + {M_y}^2}$ , com a verificação de N<sub>r</sub> = N<sub>s</sub>, e  $\beta_{\rm r} = \beta_{\rm s}$  realizadas pelos processos iterativos descritos anteriormente.
- 3. Se  $|M_r| \neq |M_s|$ , volta-se ao passo 1

Neste processo pode ser realizada a verificação da condição de ruptura convencional da seção, isto é, se o estado de deformação resultante implica em ultrapassar alguma tensão admissível.

#### **4.5 Determinação da capacidade resistente e verificação de seções**

A verificação da capacidade resistente de uma seção é um dos objetivos finais do estudo e equacionamento do problema da flexão composta oblíqua. Busca-se determinar qual a máxima combinação de esforços solicitantes que uma seção pode resistir ( $N_s$ ,  $M_{rx}$ ,  $M_{ry}$ ), admitindo a mesma encontre-se na situação limite de ruptura. Esta situação caracteriza-se pelo desenvolvimento da máxima tensão admissível em pelo menos um de seus materiais.

O processo iterativo para a verificação da capacidade resistente de seções baseia-se no equacionamento dos parâmetros  $\theta$  e  $\varepsilon_{cq}$  para as situações limites, realizado no item 4.3.3, e nos conceitos apresentados no item anterior (determinação do estado de deformação da seção).

A própria caracterização de situação de deformação igual à limite na seção permite a eliminação de um dos ramos do processo iterativo, uma vez que arbitrados dois dos parâmetros necessários à representação da seção deformada, o terceiro pode ser calculado diretamente, como apresentam as equações (4.09) a (4.16).

O processo iterativo empregado arbitra a inclinação da linha neutra, α, buscando as situações em que, para os valores de α e  $\varepsilon_{cg}$  arbitrados, e com θ correspondente à deformação limite da seção (equação 4.12), sejam equilibrados os esforços normais e satisfeita a igualdade entre β resistente e solicitante. Nestas posições, calcula-se os módulos dos momentos resistentes,  $|M_{r1}|$  e  $|M_{r2}|$ . Seções que por suas características geométricas ou de carregamento apenas um momento resistente caracterizam-se por  $|M_{r1}| = 0$ .

Para que a seção seja considerada como não rompida, basta que o módulo do momento solicitante obedeça:

$$
M_{r1} \le |M_{s}| \le |M_{r2}| \tag{4.19}
$$

uma vez que as condições de normal e direção do momentos fletores ( $N_r = N_s$  e  $β<sub>r</sub> = β<sub>s</sub>$ ) é atendida pelo processo iterativo.

São utilizados dois processos iterativos independentes: um para encontrar  $\alpha$ que iguale β resistente e solicitante, e outro para encontrar  $ε_{cg}$  e θ (calculado) tal que N<sub>r</sub> = N<sub>s</sub>. Todo o processo pode ser esquematizado na forma:

- 1. Arbitra-se  $\alpha$
- 2. Arbitra-se  $\varepsilon_{\text{ca}}$
- 3. Através de (4.12) calcula-se θ que conduza a seção à deformações limites.
- 4. Calcula-se os esforços resistentes N<sub>r</sub>, M<sub>r,x</sub> e M<sub>r,y</sub>
- 5. Se N<sub>r</sub>  $\neq$  N<sub>s</sub>, volta-se ao passo 2
- 6. Se  $\beta_r = \beta_s$  determina-se  $|M_{r1}|$  ou  $|M_{r2}|$
- 7. Volta-se ao passo 1

#### **4.6 Dimensionamento da armadura**

O dimensionamento da área de aço necessária à uma seção qualquer submetida à flexão compressão oblíqua é realizado pela determinação da menor taxa mecânica de armadura, ω, capaz propiciar à seção resistência aos esforços solicitantes sem o desenvolvimento de tensões superiores às admissíveis.

$$
\mathbf{w} = \frac{A_{s, total} \cdot \mathbf{S}_s}{A_{alv} \cdot \mathbf{S}_{alv}}
$$
(4.20)

Utiliza-se para isto o processo de verificação de seções, apresentado no item 4.5. O processo de cálculo inicialmente determina um intervalo [a,b] que contenha a taxa de armadura procurada, utilizando-se para isto do método dos intervalos encaixantes.

Em seguida, com o auxílio do método da bisseção, gera aproximações sucessivas até a convergência do valor de ω, verificando a cada passo a ocorrência ou não de ruptura na seção transversal.

#### **4.7 Superfícies de iteração**

-

Uma das importantes aplicações dos conceitos apresentados anteriormente é a determinação das denominadas superfícies de interação. Estas correspondem ao lugar geométrico do conjunto de solicitações N,  $M_x$  e  $M_y$ , que esgotam a capacidade resistente de uma dada seção.

Organizando-se as diversas superfícies de iteração que são obtidas quando varia-se as condições de distribuição e/ou área da armadura em uma seção transversal, pode-se construir ábacos para verificação e dimensionamento da flexão composta oblíqua, como os apresentados em anexo.

Conforme já discutido, os esforços resistentes de uma seção são resultado da parcela da resistência da alvenaria mais a parcela resistente da armadura. Isto permite compreender a expansão tridimensional da superfície de interação conforme aumenta-se a área total da armadura (FORNI<sup>1</sup> (1980), apud CAMPOS (1994)), verificada nos ábacos produzidos.

<sup>1</sup> FORNI, F. E. B. (1980). *Flexão oblíqua composta no concreto armado: seções quaisquer*. São Paulo. Dissertação (mestrado) - Universidade de São Paulo, *apud* CAMPOS (1994).

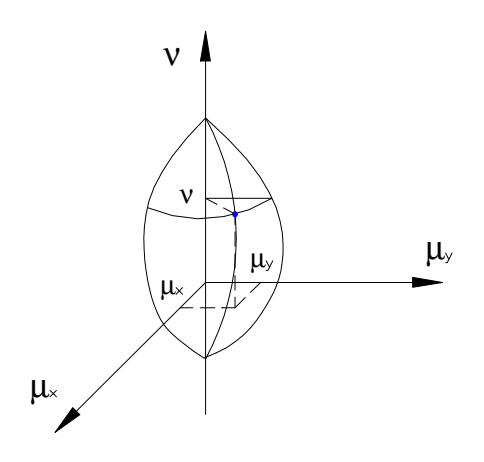

**Figura 4.6 – Superfície de interação**

Para a confecção dos ábacos são utilizados valores adimensionais da força normal e dos momentos fletores, expressos respectivamente por ν e μ, e ainda a taxa mecânica de armadura, ω, apresentada anteriormente. As solicitações atuantes adimensionais são definidas na forma:

$$
\mathbf{u} = \frac{N}{A_{ab} \cdot f_{ab}} \tag{4.21}
$$

$$
\mathbf{m}_{x} = \frac{M_{x}}{A_{ab} \cdot f_{ab} \cdot h_{x}}
$$
(4.22)

$$
\mathbf{m}_{y} = \frac{M_{y}}{A_{ab} \cdot f_{ab} \cdot h_{y}}
$$
(4.23)

Analogamente ao realizado para os ábacos destinados a seções de concreto armado, a construção dos ábacos para a análise de seções em alvenaria foi baseada no fato de que, fixados valores de ν, ω e da inclinação α da linha neutra, existe um único conjunto (θ,  $\varepsilon_{cg}$ ) que corresponde a um estado de deformação admissível na seção. Nesta situação pode-se determinar os esforços adimensionais da seção (ν<sub>r</sub>, μ<sub>xr</sub>, μ<sub>yr</sub>) caracterizando um ponto da superfície de iteração.

O programa desenvolvido para análise da flexão composta oblíqua, SET – FCO, permite a obtenção das superfícies de iteração de uma seção transversal, bastando para isto a caracterização da mesma e dos materiais que a compõem. São considerados oito valores da força normal reduzida de cálculo, ν, e doze posições para a taxa de armadura, ω.

Para cada par de ν e ω, varia-se o valor de  $\alpha$  em um intervalo de 90°, com passos de 4,5<sup>°</sup>. Pela utilização de processo iterativo para a determinação da situação deformada da seção e seus correspondentes esforços resistentes adimensionais (ν<sub>r</sub>, μ<sub>xr</sub>, μ<sub>yr</sub>), obtém-se os 21 pontos utilizados na construção de cada curva do ábaco. Os pontos obtidos são armazenados em um arquivo de resultados, que pode ser utilizado para a confecção do ábaco correspondente.

É importante destacar que no método das tensões admissíveis, ao contrário do que ocorre no método dos estados limites últimos, a relação entre a resistência dos materiais e seu módulo de elasticidade tem influência nos valores obtidos para ν<sub>r</sub>, μ<sub>xr</sub> e μ<sub>yr</sub>, uma vez que estas relações representam as máximas deformações admissíveis na seção transversal.

Os ábacos produzidos foram elaborados para as condições de  $f_{\textit{alv}} = 0.33 \cdot f_{\textit{p}}$  e  $E_{\textit{alv}} = 800 \cdot f_{\textit{p}}$ , na alvenaria e  $f_{\textit{s}} = 165 MPa$  e  $E_{\textit{s}} = 210000 MPa$  no aço, que corresponde à situação usualmente encontrada no dimensionamento em alvenaria estrutural.

#### **4.8 Algoritmos**

Aqui são apresentados alguns algoritmos utilizados no desenvolvimento de rotinas para a análise de seções submetidas à flexão composta oblíqua.

Parte deste item reflete o trabalho apresentado por CADAMURO JR. (1997), que detalhou alguns algoritmos gerais que serviram de base para este trabalho.

#### **4.8.1 Processo iterativo para verificação de seções**

- 1. Definição dos critérios de convergência de β e de  $\alpha$
- 2. Inicialização das variáveis: existe = sim; etapa = 1; no.resp = 2
- 3. Se a seção for duplamente simétrica: etapa = 2; no.resp = 1
- 4. Determinação do intervalo inicial [a,b]
- 4.1  $a = \beta_s \frac{PI}{2}$
- 4.2 Cálculo de ya:
	- 4.2.1 Com  $\alpha$  = a, utiliza-se o subprocesso 1 para determinar  $M_{rx}$  e  $M_{ry}$ , e então y $_{\rm a} = \beta_{\rm r}$  -  $\beta_{\rm s}$
	- 4.2.2 Se  $y_a$  < -PI, faço  $y_a = y_a + 2 \cdot$ PI

Se y $_{\rm a}$  > PI, faço y $_{\rm a}$  = y $_{\rm a}$  - 2  $_{\rm \star}$  PI

- 4.3 Se  $|y_a|$  < critério de convergência em β, se seção duplamente simétrica, fim do processo
- 5. Determinação do passo para o cálculo dos b's
	- 5.1 Se sen( $\beta_r$   $\beta_s$ ) < 0: sinal = 1 (α aumenta no sentido trigonométrico) caso contrário: sinal = -1 (α aumenta no sentido trigonométrico)
	- 5.2 Se a seção for duplamente simétrica: passo = sinal \* PI / 12 caso contrário: passo = sinal \* PI / 36

5.3 Inicializações:  $a_0 = b = a$ ;  $y_{a0} = y_b = y_a$ 

- 6. Cálculo dos b's (para as duas raízes) método dos intervalos encaixantes
	- 6.1  $a = b$ ;  $y_a = y_b$
	- 6.2  $b = b + p$ asso

6.3 se  $|b-a0| \geq P1$  ( $\alpha$  incrementado em 180 $\degree$  sem encontrar raiz)

- 6.3.1 Se Etapa = 1  $\rightarrow$  não existe raiz: Existe = não; fim do processo
- 6.3.2 Se Etapa =  $2 \rightarrow$  só existe uma raiz a raiz é *a* inicial
- 6.4 Determinação de  $y<sub>b</sub>$ 
	- 6.4.1 Com  $\alpha$  = b, utiliza-se o subprocesso 1 para determinar M<sub>rx</sub> e M<sub>ry</sub>, e então y $_b = \beta_r - \beta_s$
	- 6.4.2 Se  $y_b < -P1$ , faço  $y_b = y_b + 2$  \* PI Se  $y_b$  > PI, faço  $y_b = y_b - 2 \cdot$  PI
- 6.5 Se y<sub>a</sub>  $\times$  y<sub>b</sub> > 0, volta-se ao passo 6.1
- 6.6 Se Etapa = 1 o intervalo contém o ponto 2: Se Etapa = 2 retorna-se ao passo 6.1
- 6.7 Se Etapa = 2 o intervalo contém o ponto 1
- 7. Método para o cálculo da raiz método da posição falsa Realizar, para cada um dos intervalos (0, 1 ou 2 processos)
	- 7.1 M =  $y_a$ ;  $y_x = y_a$
	- 7.2 Se M  $\cdot$  y<sub>x</sub>  $\geq$  0 a = x; y<sub>a</sub> = y<sub>x</sub> caso contrário:  $b = x$ ;  $y_b = y_x$
- 7.3 Se  $|b-a| \leq$  convergência em  $\alpha$ 
	- 7.3.1 Com  $\alpha = (a+b)/2$ , utiliza-se o subprocesso 1 para determinar M<sub>rx</sub> e  $M_{\text{rv}}$

fim do processo

7.4 
$$
x = (a \cdot y_b - b \cdot y_a) / (y_b - y_a)
$$

7.5 Cálculo de y<sub>x</sub>:

7.5.1 Com  $\alpha = x$ , utiliza-se o subprocesso 1 para determinar  $M_{rx}$  e  $M_{ry}$ , e então y<sub>x</sub> = β<sub>r</sub> - β<sub>s</sub>

7.5.2 Se 
$$
y_x
$$
 < -Pl, faz-se  $y_x = y_x + 2 \cdot Pl$   
Se  $y_x$  > Pl, faz-se  $y_x = y_x - 2 \cdot Pl$ 

7.6 Se |yx| > convergência segundo β, retorno ao passo 7.2

8. Fim do processo

Subprocesso 1: encontra  $\varepsilon_{cg}$  e  $\theta$  tal que N<sub>r</sub> = N<sub>s</sub>

- 1. Definição dos critérios de convergência de N e de  $\varepsilon_{cq}$
- 2. Rotação do sistema de coordenadas Oxy para Ouv
- 3. Determinação do intervalo inicial [a,b]
	- 3.1  $\theta = 0$  cálculo de  $\varepsilon_{cg,minimo}$  e  $\varepsilon_{cg,maximo}$
	- 3.2 Determinação de N<sub>r</sub> para as situações de  $\varepsilon_{cg}$ , mínimo e máximo

3.3 Det. intervalo inicial:  $a = \varepsilon_{cg,minimo}$ ;  $b = \varepsilon_{cg,maximo}$ ;  $y_a = N_{r,min} - N_s$ ;  $y_b = N_{r,max} - N_s$ ;

4. Cálculo da raiz pelo método da posição falsa

função: em x  $\Rightarrow \varepsilon_{cg}$ ; y = f(x) = N<sub>r</sub> - N<sub>s</sub>;

- 4.1 M =  $y_a$ ;  $y_x = y_a$
- 4.2  $x = (a * y_b b * y_a) / (y_b y_a)$
- 4.3 Com  $\varepsilon_{cg} = x$ , calculo  $\theta$
- 4.4 Determina-se os esforços resistentes N<sub>r</sub>, M<sub>ru</sub>, M<sub>rv</sub>
- 4.5  $y_x = N_r N_s$
- 4.6 Se M  $\cdot$  y<sub>x</sub>  $\geq$  0  $\longrightarrow$  a = x e y<sub>a</sub> = y<sub>x</sub> Se M  $\times$  y<sub>x</sub> < 0  $\longrightarrow$  b = x e y<sub>b</sub> = y<sub>x</sub>
- 4.7 Se  $|b-a| \leq$  tolerância em  $\varepsilon_{ca}$  ocorreu convergência Cálculos finais:

 $\varepsilon_{cg} = (a+b)/2$ ; com  $\varepsilon_{cg}$  calculo  $\theta$ ;

Determinam-se os esforços resistentes N<sub>r</sub>, M<sub>ru</sub>, M<sub>rv</sub> e então M<sub>rx</sub> e M<sub>ry</sub>

4.8 Se  $y_x$  > precisão em N, volta-se ao passo 4.2

- 4.9 Determina-se  $M_{rx}$  e  $M_{ry}$
- 4.10 Fim do processo

#### **4.8.2 Processo iterativo para o dimensionamento de seções**

- 1. Busca da taxa mecânica de armadura. Tentativa sem armadura;  $a = 0$
- 2. Com  $\omega$  = a, verifica-se se a seção rompe ou não (processo do item 4.8.1)
- 3. Se a seção não rompe: fim do processo senão:  $y_a = -1$ ;
- 4.  $b = 1$ ;
- 5. Com  $\omega$  = b, verifica-se se a seção rompe ou não (processo do item 4.8.1)
- 6. Se a seção não rompe:  $y_b = 1$ senão:  $y_b = -1$ ;
- 7. Se  $y_a$   $\cdot$   $y_b$  > 0 deve-se buscar o intervalo que contém a raiz Método dos intervalos encaixantes
	- 7.1  $a = b$ ; ya = yb;  $b = b + 1$
	- $7.2$  Com  $\omega$  = b, verifica-se se a seção rompe ou não (processo do item 4.8.1)
	- 7.3 Se a seção não rompe:  $y_b = 1$ 
		- senão:  $y_b = -1$ ;
	- 7.4 Retorna ao passo 7
- 8. Cálculo da raiz Método da bisseção
	- 8.1 M = ya;  $x = (a+b)/2$
	- 8.2 Com ω = x, verifica-se se a seção rompe ou não (processo do item 4.8.1)
	- 8.3 Se a seção não rompe:  $y_b = 1$

senão:  $y_b = -1$ ;

8.4 Se M  $\cdot$  y<sub>x</sub> > 0: a = x; y<sub>a</sub> = y<sub>x</sub>

senão:  $b = x$ ;  $y_b = y_x$ 

8.5 Se (b-a) > tolerância em ω, volta-se ao passo 8.1

# **5 APLICATIVOS DESENVOLVIDOS**

#### **5.1 Considerações iniciais**

Com o objetivo de obter ferramentas eficientes para a análise de seções em alvenaria estrutural foram desenvolvidos os aplicativos SET – ALV e SET – FCO.

O primeiro destina-se à análise da flexão simples ou composta reta, em seções retangulares de alvenaria, enquanto o segundo, programa SET – FCO, implementa os procedimentos de análise da flexão composta oblíqua, possibilitando o dimensionamento de seções de geometria qualquer submetidas a qualquer combinação de carregamentos normais e fletores.

Pode-se utilizar este último aplicativo também para a geração dos ábacos para a análise da flexão composta oblíqua, como os apresentados em anexo.

Incluiu-se no desenvolvimento destes aplicativos a criação de interface amigável com o usuário, tanto para a entrada de dados como para a verificação dos resultados obtidos. Estão disponíveis recursos para visualização das seções, sub-rotinas para validação e avaliação dos dados de entrada e duas listagens de resultados por aplicativo, uma com os dados e principais resultados obtidos e outra contendo memorial com a seqüência de cálculos e os principais valores para controle da análise realizada, dado o caráter didático destes aplicativos.

Os programas foram desenvolvidos em linguagem C++, empregando os conceitos de orientação a objetos e utilizando as bibliotecas de objetos visuais (VCL – Visual Component Library) do compilador C++ Builder v. 3.0, da Borland International.

Esta linguagem de programação foi escolhida pela sua alta eficiência, flexibilidade e portabilidade, sendo adequada tanto para o desenvolvimento de procedimentos de cálculo quanto para a criação de aplicativos com elevada qualidade gráfica.

A utilização da orientação a objetos foi particularmente explorada por permitir a criação de classes específicas para o cálculo e para as diversas etapas da entrada de dados e visualização de resultados. Buscou-se com isto produzir programas que permitam um grande reaproveitamento de seus recursos quando da criação de novos aplicativos. Esta organização permite também maior facilidade na manutenção do código produzido.

#### **5.2 Utilização dos programas**

Os aplicativos SET – ALV e SET – FCO foram desenvolvidos de modo a permitir o cálculo rápido e expedito de seções de alvenaria estrutural submetidas a esforços de flexão. Facilita-se assim a análise de alternativas e diminui-se o tempo de projeto, ao mesmo tempo garante-se o dimensionamento adequado nas diversas situações de seção e carregamento.

Seguindo a organização geral implementada pelos aplicativos Windows, estes programas apresentam um ambiente principal contendo campos, menus e barras de ferramentas que permitem o acesso pelo usuário a grande parte das funções disponíveis. Estas compreendem formulários auxiliares, arquivos de ajuda e controle de opções dos aplicativos.

A utilização dos programas inicia-se pela definição do problema a ser analisado, através da caracterização geométrica e mecânica da seção transversal, com a definição de sua forma e posição das armaduras, e das propriedades básicas dos materiais, como módulo de elasticidade e máxima tensão admissível.

Devem também ser definidos os carregamentos atuantes e parâmetros básicos para a análise, que incluem a tolerância e o número máximo de iterações dos processos utilizados. Também é importante definir o tipo de dimensionamento, seção superarmada ou com armadura dupla, caso se esteja utilizando o programa SET - ALV.

O valores da tensão admissível do aço e da alvenaria são automaticamente preenchidos (ou indicados) pelos programas, sendo a tensão máxima admissível na alvenaria obtida em função da resistência de prisma fornecida. O usuário pode confirmar ou alterar os valores calculados pelo programa, bem como o módulo de elasticidade do aço, que possui valor padrão de 210000 MPa.

Uma vez definido o problema, pode-se iniciar a execução da análise através do comando 'Analisar agora', encontrado no menu 'Análise' do formulário principal, também acessado pela tecla de atalho <Ctrl + A> ou ainda através do botão correspondente da barra de ferramentas.

Caso não se tenha definido o nome do arquivo de dados, o programa executa a rotina de comando de 'Salvar como'. O programa já incorpora os recursos de nomes longos para arquivos, isto é, os nomes não são limitados a 8 caracteres, podendo ainda conter espaços e símbolos.

Juntamente com as rotinas de análise é executada uma apurada verificação da consistência dos dados, sendo esta composta de uma análise básica, com a verificação da validade dos valores imputados, e uma análise avançada, onde os dados de entrada são comparados com as faixas usuais de valores.

A primeira verificação interrompe o processo de análise, se esta contiver dados inválidos. A segunda avaliação gera apenas mensagens de alerta, permitindo ao usuário prosseguir ou não com o processamento. Esta segunda avaliação pode ser desabilitada através do campo de opção 'Realizar verificação de dados avançada', do formulário *Definições*.
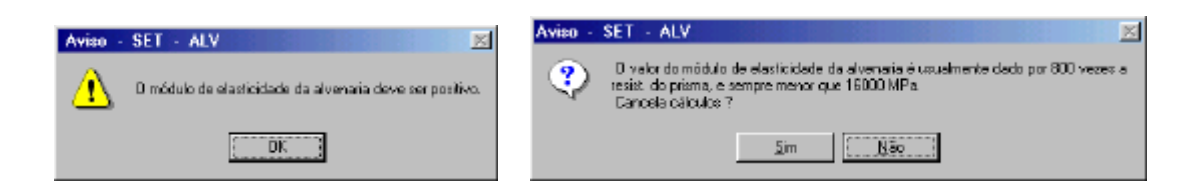

**Figura 5.1 – Verificação da consistência dos dados**

Caso a execução das rotinas de análise da seção sejam bem sucedidas, o final do processamento é indicado por um quadro como o indicado na figura 5.2.

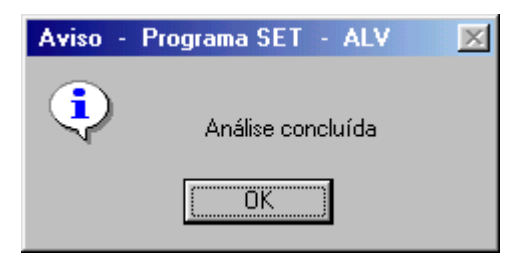

**Figura 5.2 – Término do processamento**

Nos dois programas, os resultados provenientes da análise podem ser verificados através de interface gráfica, contendo representação da seção e da armadura calculada, ou através dos visualizadores de listagem implementados pelo programa. Cabe destacar que os programas desenvolvidos não apenas realizam o dimensionamento da seção, com o cálculo das áreas de aço, mas também buscam alternativas de armação.

Estas são obtidas através do arquivo TBL.FR, que acompanha o sistema, sendo considerado adequado o arranjo que fornece a melhor aproximação entre as áreas de aço calculada e efetiva. O programa ainda fornece outras quatro opções de arranjos para a armadura, sendo duas alternativas com área superior e duas com área inferior ao arranjo inicial. Pode-se personalizar os arranjos disponíveis pela edição do arquivo anteriormente citado.

Os itens a seguir apresentam alguns dos principais formulários e recursos disponíveis em cada aplicativo, bem como sua forma de utilização.

### **5.3 O programa SET - ALV**

#### **5.3.1 O formulário principal**

O cadastro de dados no programa SET - ALV é realizado de maneira prática e intuitiva. Com a inicialização do programa é apresentado o formulário principal, que contém as páginas de cadastramento de dados. A figura 5.3 apresenta a situação inicial após a abertura do programa SET – ALV.

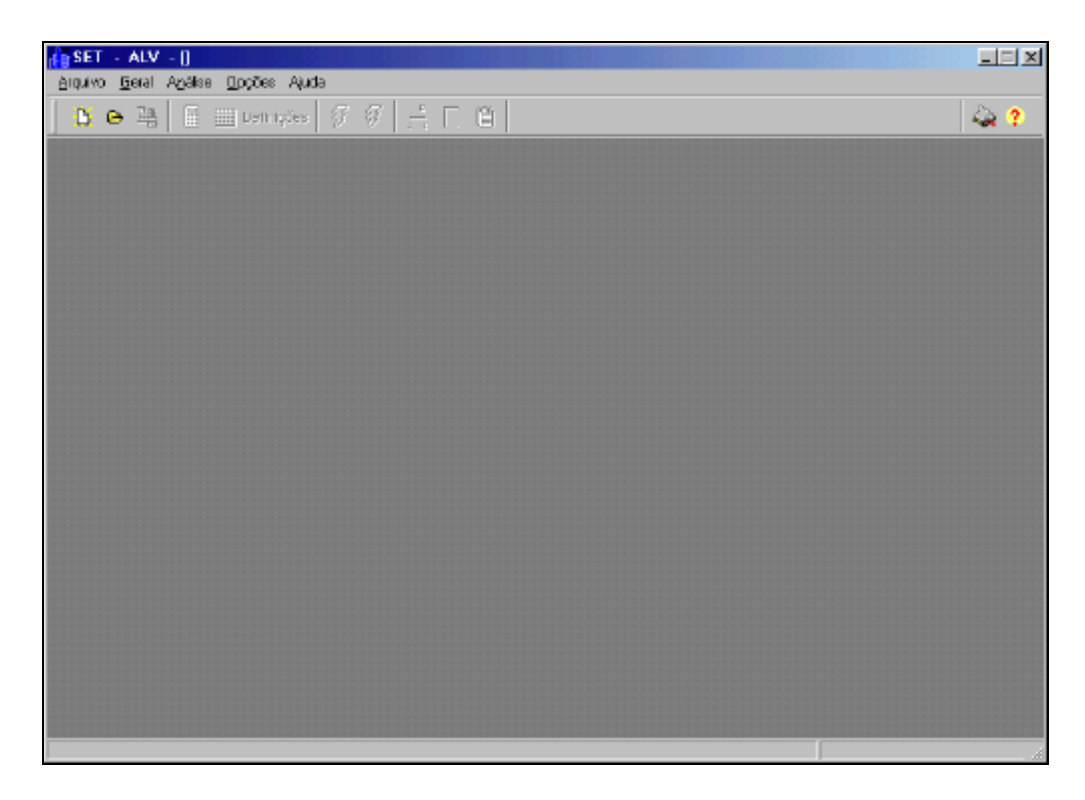

**Figura 5.3 – Inicializando o programa SET – ALV**

O acesso às páginas do modelo é obtido com a criação do conjunto de dados de um novo projeto, através do comando 'Novo', disponível no menu superior e na barra de ferramentas, ou com a abertura de um projeto já existente, através do comando 'Abrir'.

O formulário principal apresenta, inicialmente, três páginas para a definição dos dados da estrutura, sendo a primeira utilizada para a caracterização da seção transversal, a segunda para a definição dos carregamentos e do tipo de dimensionamento a ser realizado quando não é possível o dimensionamento normalmente armado (opção de seção superarmada ou com armadura dupla). A terceira página é destinada a dados gerais utilizados para a identificação do modelo.

O conceito de *páginas de dados*, recentemente implementado por diversos programas Windows, foi utilizado neste aplicativo por facilitar a navegação, a visualização e alteração dos conjuntos de dados.

A navegação entre os campos pode ser realizada com o auxílio do *mouse* (ou qualquer outro dispositivo apontador do sistema) ou através das teclas destinadas a este fim. (<Enter> ou <Tab> avança o cursor para o próximo campo, enquanto que <Shift+Tab> retorna o cursor para o campo anterior). Podem ainda ser utilizadas as teclas <End>, <Home>, <Del>, <Shift+End> e <Shift+Home> para posicionamento e seleção do conteúdo dos campos.

A figura 5.4 apresenta o formulário principal com as páginas de caracterização da estrutura, após o acionamento do comando 'Abrir'.

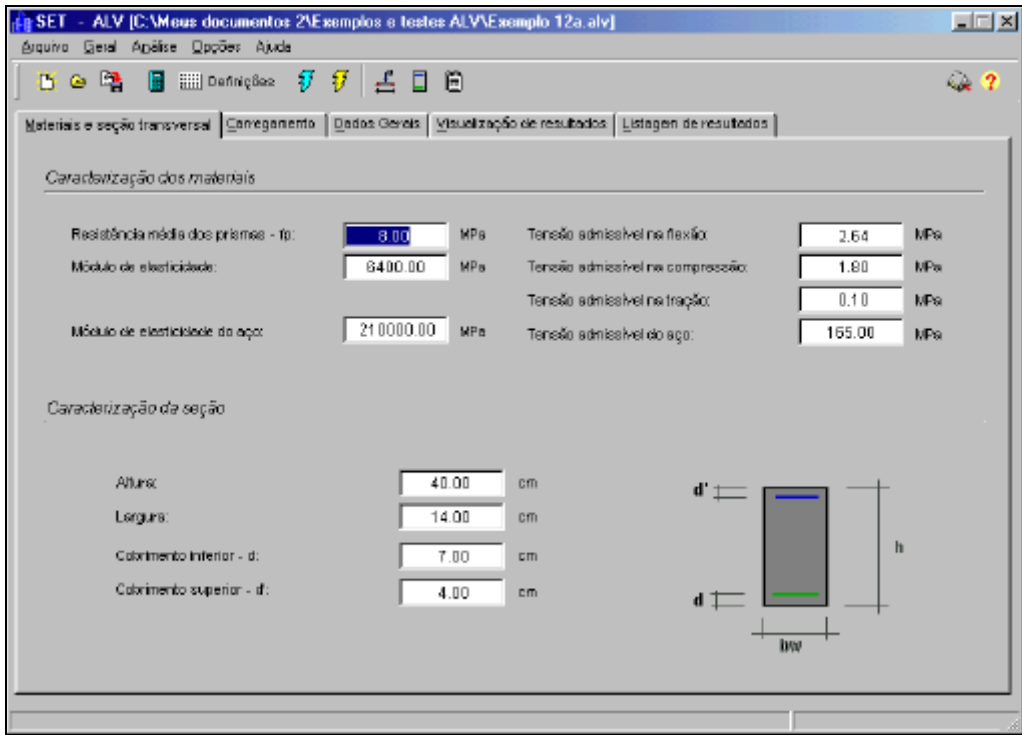

**Figura 5.4 – Formulário para entrada de dados - aplicativo SET - ALV**

A seção transversal parametrizada pode ser visualizada através do comando 'Opções', 'Visualizar paramétrico', na página de materiais e seção transversal.

#### **5.3.2 Executando uma análise e verificando os resultados**

O programa implementa os procedimentos de cálculo apresentados no capítulo 3 deste trabalho, permitindo o dimensionamento da flexão simples e composta, com carregamento axial e momento fletor aplicado segundo o eixo x. Seguindo a convenção já apresentada anteriormente, são considerados positivos esforços normais de compressão e momentos fletores que comprimem a borda superior da peça.

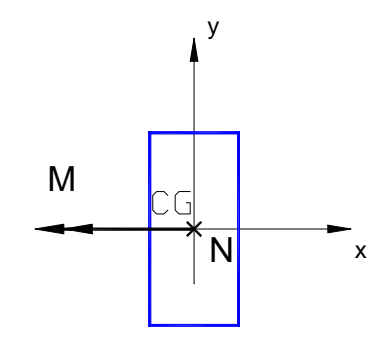

**Figura 5.5 – Esforços solicitantes positivos - aplicativo SET - ALV**

Todas as rotinas de cálculo desenvolvidas foram organizadas na classe *ALV\_Dim*, cuja função pública *Dimensiona\_Alv* determina automaticamente o tipo de dimensionamento a ser realizado e faz chamadas às funções correspondentes. Esta classe incorpora também a função *EscolheBarras*, que faz a determinação dos arranjos de armadura a partir da área de aço necessária e dos arranjos disponíveis.

Fazem parte da classe *ALV\_Dim* rotinas privativas para dimensionamento de seções superarmadas, normalmente armada e com armadura dupla, na flexão simples, além daquelas utilizadas no dimensionamento da flexão composta reta.

A instancialização e chamada à classe *ALV\_Dim*, transparente ao usuário, é realizada pelo comando 'Analisar agora', do menu 'Análise'. Satisfeitas as verificações para validação dos dados de entrada, o cálculo é realizado, apresentando-se em seguida os resultados obtidos, como exemplifica a figura 5.6.

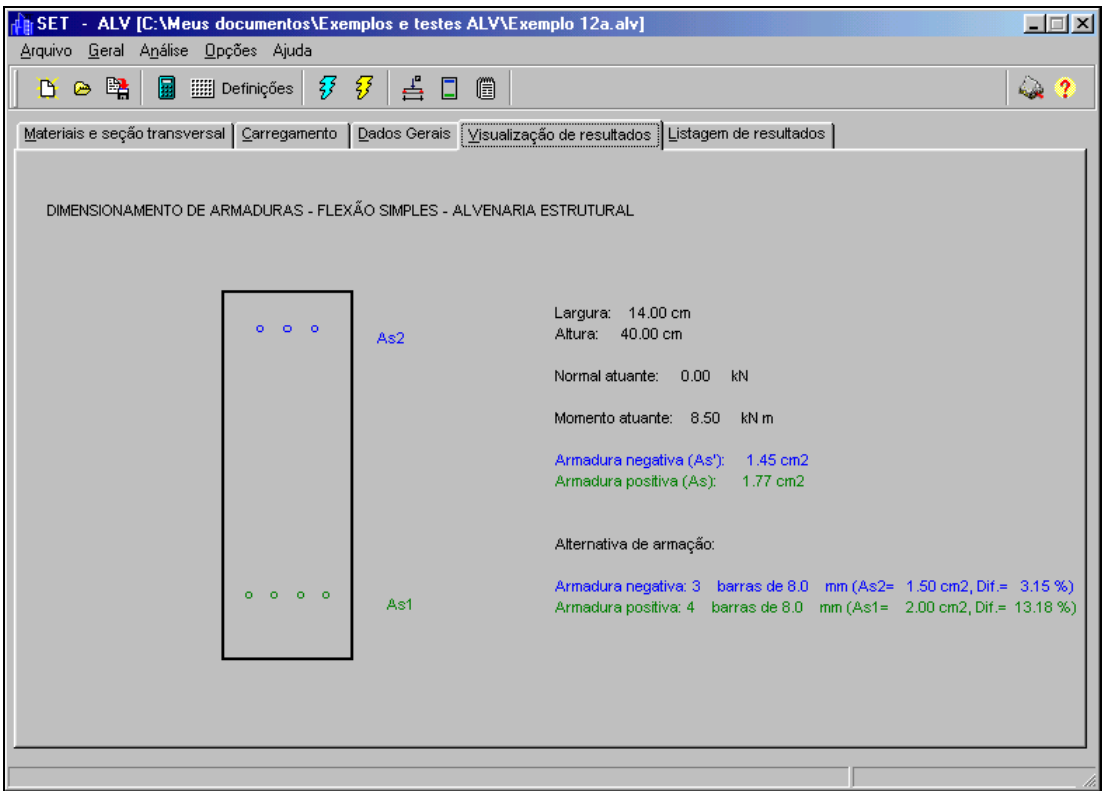

**Figura 5.6 – Visualização dos resultados - aplicativo SET - ALV**

A alternativa de armação visualizada nesta página é aquela que apresenta menor diferença percentual em relação à armadura necessária.

A página 'Listagem de resultados', apresentada na figura 5.7, é destinada à verificação dos resultados obtidos pelo programa através das listagens simplificada (apenas dados de entrada e resultados obtidos) e completa (com os principais passos e valores de controle do cálculo realizado).

O usuário seleciona a listagem desejada na caixa 'Listagem', podendo ainda editar, imprimir e salvar a listagem em edição. Vale dizer que os resultados também pode ser verificados através do aplicativo 'Bloco de notas', que acompanha o sistema operacional.

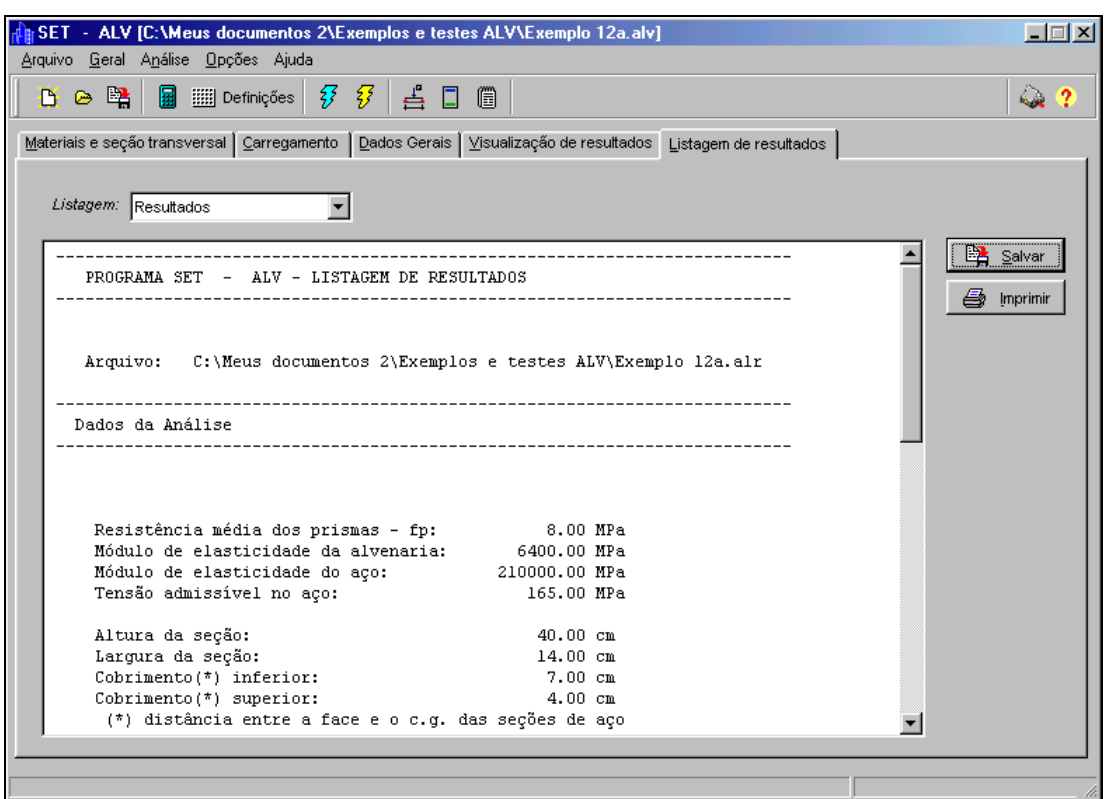

**Figura 5.7 – Listagem de resultados - aplicativo SET - ALV**

#### **5.4 O programa SET - FCO**

#### **5.4.1 O formulário principal**

O programa SET - FCO, destinado à análise da flexão composta oblíqua, possui modo de operação semelhante ao encontrado no programa de análise da flexão simples ou composta reta. Neste programa o usuário tem acesso ao conjunto de dados e recursos, incluindo aí a classe destinada à análise da flexão, a partir de uma tela inicial.

Este aplicativo permite a análise de seções quaisquer a partir de um conjunto de dados que inclui os vértices da poligonal que define a seção transversal, a posição de cada barra de aço, as características do aço e da alvenaria utilizada e os esforços solicitantes.

A exemplo do programa SET - ALV, este aplicativo possui três páginas básicas para a caracterização da seção transversal: a primeira destinada à determinação geométrica da seção, uma segunda para caracterização de esforços solicitantes e propriedades dos materiais e uma terceira destinada a dados gerais da seção.

A figura 5.8 ilustra a página de determinação geométrica da seção, onde pode-se definir a poligonal da seção e a posição das barras de aço. Pode-se observar que o nó inicial coincide com o nó final, em uma poligonal fechada e definida no sentido anti-horário. Eventuais vazios podem ser definidos na seqüência, por poligonais fechadas em sentido horário.

| ALSET - FOC [C:\Meus documentos 2\Exemplos e testes FOC\teste1c.foc]<br><b>LIEIXI</b><br>Arquivo Geral Análise Resultados Opções Ajuda |                                                       |                                                                                                    |                                                |
|----------------------------------------------------------------------------------------------------|-------------------------------------------------------|----------------------------------------------------------------------------------------------------|------------------------------------------------|
| 5 B<br>$\triangleright$<br>D.                                                                                                    | ☆  ■ ●<br>88<br><b>iiiii Definições エゆ目</b>           | ◈                                                                                                    | $\overline{?}$<br>$\omega_{\rm eff}$           |
|                                                                                                    |                                                       |                                                                                                    | E                                              |
| Determinação geométrica da seção                                                                                                    |                                                       |                                                                                                    |                                                |
|                                                                                                    |                                                       | 4<br>5<br>$\bullet$                                                                                                    | з<br>$\overline{\bullet}$ $\overline{\bullet}$ |
| Vértice:                                                                                                    |                                                       |                                                                                                    | ۰                                              |
| $\overline{4}$<br>$-30.00$<br>Coordenada X:                                                                                            | $\tilde{Z}$<br>Barra aço:<br>Coordenada X:<br>$-3.00$ |                                                                                                    |                                                |
| 50.00<br>Coordenada Y:                                                                                                    | 25.00<br>Coordenada Y:                                |                                                                                                    | ۰<br>$\circ$                                   |
|                                                                                                    |                                                       |                                                                                                    |                                                |
| Coord. X<br>Coord. Y<br>Vértice<br>$-5.00$<br>$-5.00$                                                                                  | Coord. X<br>Coord, Y<br>Barra<br>$-3.00$<br>$-0.00$   |                                                                                                    |                                                |
| $-5.00$<br>2<br>5.00<br>3<br>5.00<br>50.00                                                                                             | 2<br>3.00<br>0.00<br>3<br>3.00<br>47.50               | $\degree$ 2 $\degree$<br>$8 = 1$                                                                                                    |                                                |
| 4<br>$-30.00$<br>50.00<br>5<br>$-30.00$<br>45.00                                                                                       | 47.50<br>4<br>$-25.00$<br>47.50<br>5<br>$-8.00$       |                                                                                                    |                                                |
| 6<br>45.00<br>$-10.00$<br>7<br>$-5.00$<br>40.00                                                                                        | 6<br>$-3.00$<br>43.00<br><b>300</b><br>25,00          |                                                                                                    |                                                |
| 8<br>$-5.00$<br>$-5.00$                                                                                                    | 3.00<br>25.00<br>8                                    | Fecha poligonal<br>$\Box$                                                                                                    | L.<br>Translada                                |
|                                                                                                    |                                                       | $\angle$ Gerador                                                                                                    | Rotaciona<br>Ō.                                |
|                                                                                                    |                                                       | Q Visualização                                                                                                    | <b>SE</b> Cores                                |
|                                                                                                    |                                                       | $\nabla$ Nós<br>Numeração dos nós<br>⊽<br>Numeração das barras de aço<br>$\nabla$ Segmentos<br>г<br>Seção preenchida<br>⊽<br>Barras de aço |                                                |
|                                                                                                    |                                                       |                                                                                                    |                                                |

**Figura 5.8 – Determinação geométrica da seção - aplicativo SET – FCO**

A visualização da seção é realizada de maneira automática à medida em que a mesma é definida. Pode-se alternar a visualização para figura ilustrativa de uma seção genérica a partir da opção 'Visualizar figura', disponível no menu principal e na barra de ferramentas.

Os carregamentos e a caracterização dos materiais pode ser realizada na página seguinte, apresentada na figura 5.9.

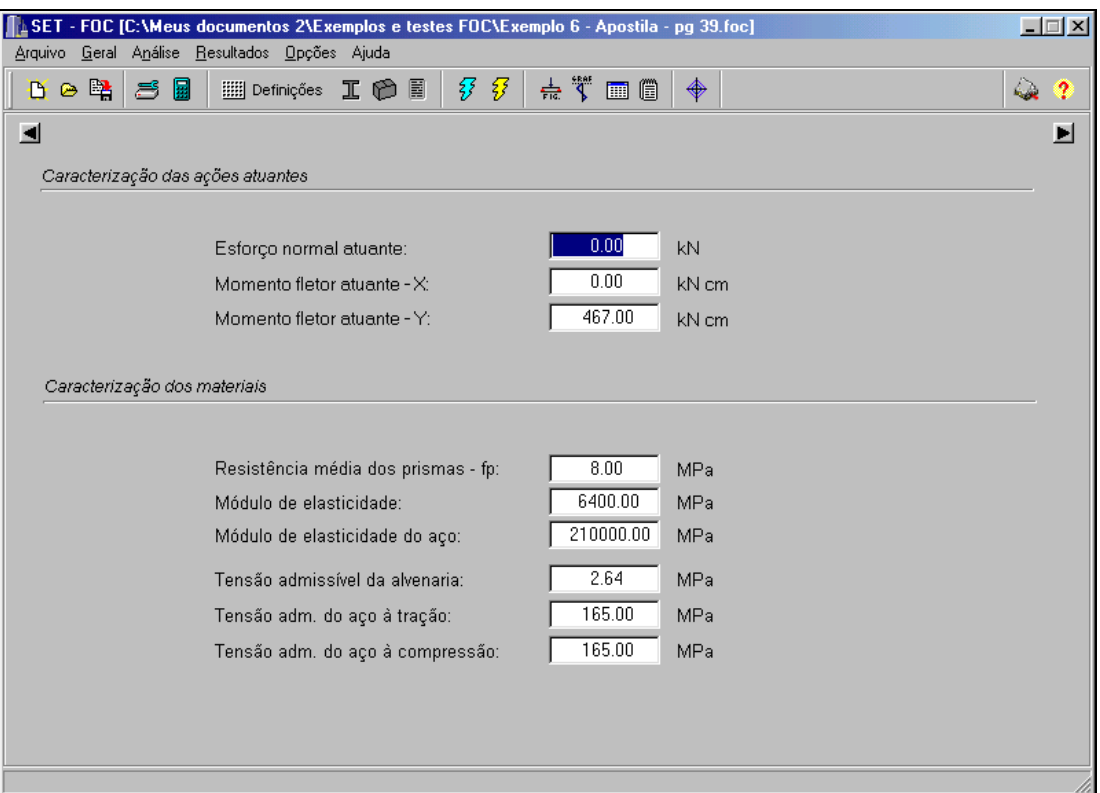

**Figura 5.9 – Caracterização das ações e dos materiais - aplicativo SET – FCO**

#### **5.4.2 Executando uma análise e verificando os resultados**

Neste aplicativo as rotinas de cálculo foram organizadas nas classes de cálculo *TFCO\_ALV* e *TFOC\_ALV\_ABACOS*, responsáveis, respectivamente, pelo dimensionamento de seções em alvenaria estrutural submetidas e pela criação do arquivo de momentos resistentes adimensionais utilizado na construção dos ábacos para flexão composta oblíqua.

A primeira classe incorpora todas as rotinas desenvolvidas a partir dos processos iterativos apresentados no capítulo 4, determinando a armadura necessária ao equilíbrio da seção tal que não se desenvolvam tensões superiores às admissíveis nos materiais. A segunda classe, que é derivada da primeira,

incorpora quatro novas rotinas, utilizadas para a geração das curvas dos ábacos e gerenciamento dos arquivos correspondentes.

A análise inicia-se com o comando 'Analisar agora', disponível na barra de ferramentas e no menu superior. Também neste programa devem ser satisfeitas as validações dos dados de entrada para a execução do processo de cálculo. A figura 5.10 apresenta a visualização gráfica dos resultados obtidos, apresentada após a conclusão do processo.

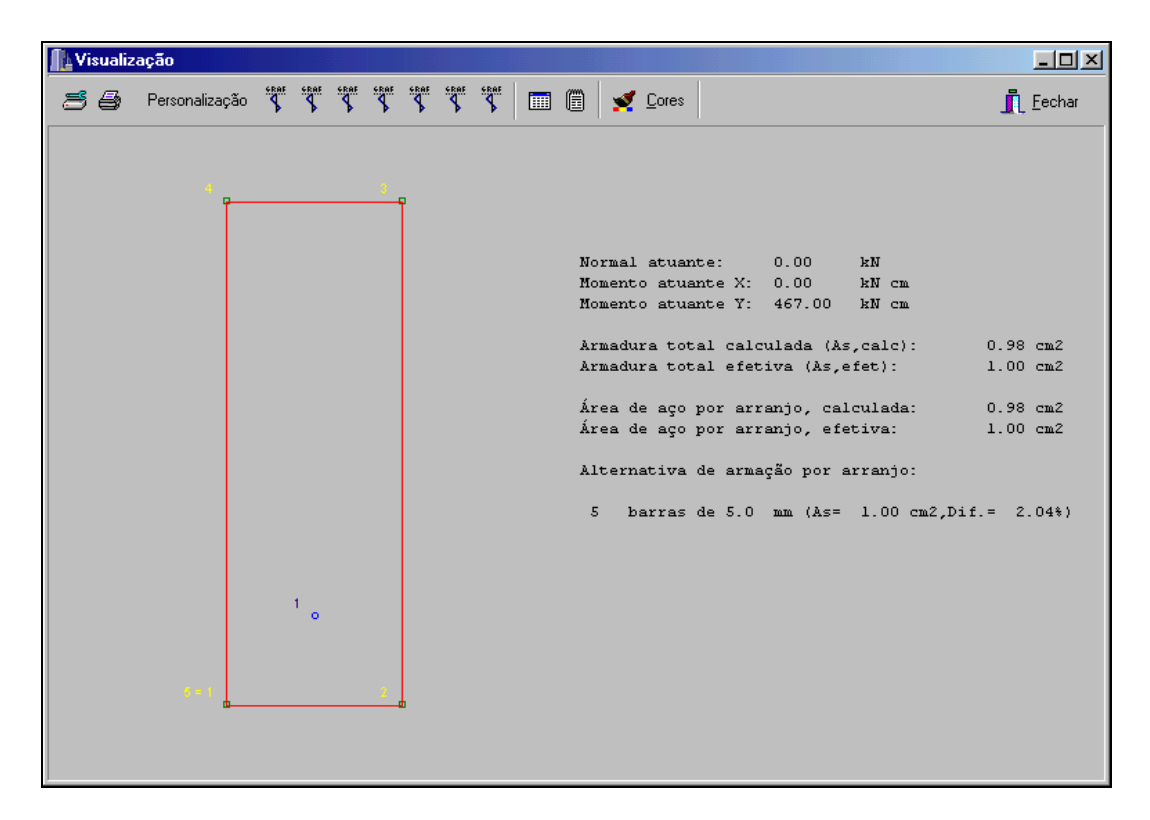

**Figura 5.10 – Visualização dos resultados - aplicativo SET – FCO**

Vale dizer que a representação da seção é totalmente personalizável pelo usuário, que pode alterar as cores utilizadas, os objetos a serem visualizados, e as configurações de impressão.

As listagens de resultado, por sua vez, são visualizadas em novo formulário, obtido a partir do comando 'Listagem de resultados', existente no menu superior do formulário principal ou através do botão correspondente disponível nas barras de ferramentas.

Através deste formulário é possível editar, imprimir e salvar as listagens disponíveis.

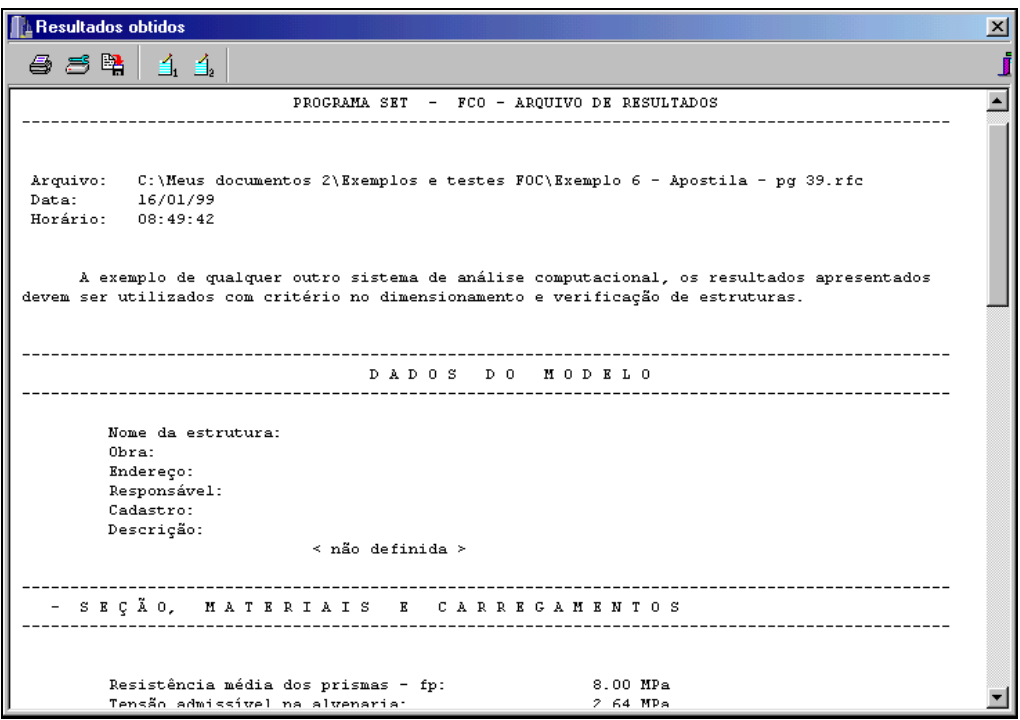

**Figura 5.11 – Listagens de resultados - aplicativo SET – FCO**

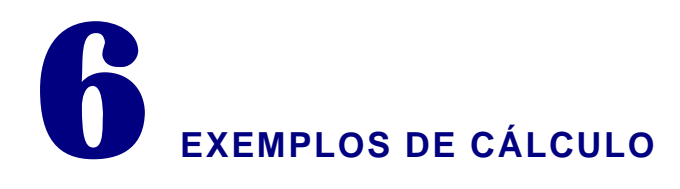

# **6.1 Exemplo A - Dimensionamento com altura efetiva livre**

Projetar uma viga em alvenaria estrutural, com largura de 14 cm, para vencer um vão livre de três metros. Considerar uma carga de 6 kN/m, uniformemente distribuída, sobre a viga.

# *DADOS:*

 $f_p = 9.5$  MPa = 0,950 kN /  $cm^2$  $\overline{f}_s = 165$   $MPa = 16,5$   $kN / cm^2$ 

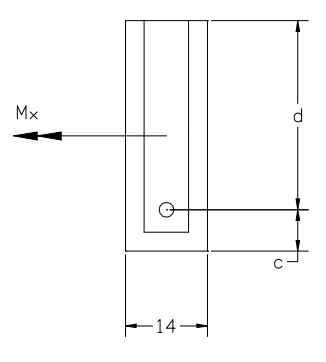

**Figura 6.1 Exemplo A**

*RESOLUÇÃO:*

$$
E_{\text{alv}} = 800 \cdot 9.5 = 7600 \, \text{MPa}
$$

$$
n = \frac{E_s}{E_{ab}} = \frac{210000}{7600} = 27,63
$$

A máxima tensão admissível à flexão é dada por:

$$
\overline{f}_{ab,f} = 0.33 \cdot f_p = 0.33 \cdot 0.950 = 0.3135 \, kN / cm^2
$$

O momento atuante máximo é calculado por:

$$
M = \frac{q \cdot \ell^2}{8} = \frac{6 \cdot 3^2}{8} = 6{,}75 \ \text{kN} \cdot m = 675 \ \text{kN} \cdot cm
$$

Determinando inicialmente a altura útil que corresponde ao dimensionamento balanceado, tem-se:

$$
f_{ab,f} = \overline{f}_{ab,f} = 0,3135 \text{ kN} / \text{ cm}^2
$$
  
\n
$$
f_s = \overline{f}_s = 16,5 \text{ kN} / \text{ cm}^2
$$
  
\n
$$
m_b = \frac{f_s}{f_{ab,f}} = \frac{16,5}{0,3135} = 52,63
$$
  
\n
$$
k_b = \frac{n}{n + m_b} = \frac{27,63}{27,63 + 52,63} = 0,344
$$
  
\n
$$
k_{z,b} = 1 - \frac{k_b}{3} = 1 - \frac{0,344}{3} = 0,885
$$
  
\n
$$
d_b = \sqrt{\frac{2}{k_b \cdot k_{zb}} \frac{M}{b \cdot \overline{f}_{ab}}} = \sqrt{\frac{2}{0,344 \cdot 0,885} \frac{675}{14 \cdot 0,3135}} = 31,8 \text{ cm}
$$

Utilizando-se dois blocos canaleta obtém-se, com cobrimento de 7 cm, altura útil, d = 32 cm. Nestas condições deve ser provida a armadura correspondente ao dimensionamento balanceado, cuja área corresponde a:

$$
A_s = \frac{M}{\overline{f}_s \cdot k_{z,b} \cdot d} = \frac{675}{16,5 \cdot 0,885 \cdot 32} = 1,44 \text{ cm}^2
$$

#### *Resolução com o auxílio de tabelas:*

O mesmo problema, analisado anteriormente através do equacionamento desenvolvido para seções na situação balanceada, pode ser resolvido de modo bastante prático com o auxílio de tabelas, como as apresentadas em anexo nesta publicação.

Assim:

#### • *Resolução através da tabela I A*

Determinação da altura efetiva correspondente ao dimensionamento balanceado,  $d_b$  e da correspondente área de aço,  $A_s$ .

Para a situação de  $f_p = 9.5$  *MPa* e tensão na alvenaria igual à situação limite,  $f_{\text{adv}} = f_{\text{adv},f}$ , obtém-se da tabela  $k_{\text{adv}} = 20,93$  e  $k_{\text{s}} = 0,0685$ . Assim, calculase:

$$
k_{\text{ab}} = \frac{b \cdot d^2}{M} = \frac{14 \cdot d^2}{675} = 20.93 \longrightarrow d = 31.8 \text{ cm}
$$
  

$$
k_s = \frac{A_s \cdot d}{M} = \frac{A_s \cdot 31.8}{675} = 0.0685 \longrightarrow A_s = 1.45 \text{ cm}^2
$$

#### • *Resolução através da tabela II C*

Para a situação de  $f_p = 9.5$  *MPa*, tabela II C, determinam-se os coeficientes K e p correspondentes ao par de tensões na alvenaria e no aço da situação que desejase dimensionar. Para a situação balanceada, a tabela fornece K = 0,048 e  $p = 0.00327$ . Assim, calcula-se:

$$
K = \frac{M}{b \cdot d^2} = \frac{675}{14 \cdot d^2} = 0,048 \longrightarrow d = 31,7 \text{ cm}
$$
  

$$
\mathbf{r} = \frac{A_s}{b \cdot d} = \frac{A_s}{14 \cdot 31,7} = 0,00327 \longrightarrow A_s = 1,45 \text{ cm}^2
$$

Observa-se que na mesma tabela podem ser conferidos os valores de  $k_x$  e  $k_z$ , calculados anteriormente para a situação de projeto.

#### • *Resolução através das tabela III C*

O conjunto de tabelas III permite a resolução direta do problema da flexão simples para a situação de dimensionamento balanceado, fornecendo a altura útil e a armadura necessária a esta situação.

Assim, para a situação de  $f_p = 9.5$  *MPa*, tabela III C, entra-se com o valor da largura útil,  $b = 14$  cm, e do momento solicitante,  $M = 675$  kN. Interpolando-se os valores de d fornecidos, facilmente obtém-se:

$$
d=\phantom{1}31.7\phantom{1}cm
$$

Da mesma obtém-se o valor do adimensional p para a situação balanceada, com o qual calcula-se a área de armadura da seção, na forma:

$$
r = \frac{A_s}{b \cdot d} = \frac{A_s}{14 \cdot 31.7} = 0.00327 \longrightarrow A_s = 1.45 \text{ cm}^2
$$

#### • *Resolução através das tabelas tipo IV*

Para a utilização das tabelas de tipo IV, 'Tabela de cálculo à flexão no Estádio II' é necessário saber se a configuração da seção caracteriza a condição de seção superarmada ou subarmada. Caso a seção seja superarmada, deve-se dar entrada pelo parâmetro k<sub>m</sub>, por se conhecer máxima tensão na região comprimida. Caso contrário, realiza-se a entrada através do parâmetro nk<sub>t</sub>, por conhecer-se a tensão na armadura.

Para os dados do exemplo fornecido, pode-se calcular:

$$
E_{ab} = 800 \cdot 9,5 = 7600 \quad MPa
$$
\n
$$
n = \frac{E_s}{E_{ab}} = \frac{210000}{7600} = 27,63
$$
\n
$$
m_b = \frac{\overline{f}_s}{\overline{f}_{ab}} = \frac{16,5}{0,3135} = 52,63
$$
\n
$$
k_{y,n} = \frac{n}{m_b} = \frac{27,63}{52,63} = 0,525
$$

O momento máximo atuante na seção é calculado por:

$$
M = \frac{q \cdot \ell^2}{8} = \frac{6 \cdot 3^2}{8} = 6.75 \ \text{kN} \cdot m = 675 \ \text{kN} \cdot cm
$$

Utilizando a tabela IV, para o valor de  $k_y$  que mais se aproxima de  $k_{y,b}$ , calculado, obtemos o valor de  $k_m = 0,153$ . A partir deste valor, podemos calcular a altura útil que correspondente ao dimensionamento balanceado, na forma:

$$
d = \sqrt{\frac{M}{k_m \cdot f_{ab} \cdot b}} = \sqrt{\frac{675}{0.153 \cdot 0.3135 \cdot 14}} = 31.7 \text{ cm}
$$

Nesta mesma linha da tabela, obtém-se n  $p = 0.0915$ , que nos fornece a área de armadura para esta situação. Assim:

$$
n \cdot \mathbf{r} = n \cdot \frac{A_s}{b \cdot d} = 27,63 \cdot \frac{A_s}{14 \cdot 31,7} = 0,0915 \quad \longrightarrow \quad A_s = 1,47 \text{ cm}^2
$$

#### • *Resolução através das tabelas tipo V*

Com os dados do exemplo fornecido, pode-se calcular:

$$
E_{\text{alv}} = 800 \cdot 9,5 = 7600 \text{ MPa}
$$
\n
$$
n = \frac{E_s}{E_{\text{alv}}} = \frac{210000}{7600} = 27,63
$$
\n
$$
m_b = \frac{\overline{f}_s}{\overline{f}_{\text{alv}}} = \frac{16,5}{0,3135} = 52,63
$$

Na situação balanceada ( $f_s = f_s e f_{alv} = f_{alv}$ ), podemos determinar a altura útil necessária, por exemplo através do parâmetro  $\gamma_s$ . Interpolando-se os valores obtidos nas tabelas de n = 25 e n = 35, e com  $m = m_b = 52,63$ , obtém-se os valores correspondentes a  $g_s = 18,61 \, e \, 100 \, r = 0,325$ .

Como o momento máximo atuante é dado por:

$$
M = \frac{q \cdot \ell^2}{8} = \frac{6 \cdot 3^2}{8} = 6{,}75 \text{ kN} \cdot m = 675 \text{ kN} \cdot cm
$$

pode-se calcular a altura útil que correspondente ao dimensionamento balanceado, através de:

$$
d = \sqrt{\frac{M \cdot g_s^{2}}{\overline{f}_s \cdot b}} = \sqrt{\frac{675 \cdot 18.61^2}{16.5 \cdot 14}} = 31.8 \text{ cm}
$$

A área de armadura para esta situação corresponde a:

$$
100 \cdot \mathbf{r} = 100 \cdot \frac{A_s}{b \cdot d} = 100 \cdot \frac{A_s}{14 \cdot 31.8} = 0.325 \quad \longrightarrow \quad A_s = 1.45 \text{ cm}^2
$$

#### **6.2 Exemplo B - Determinação do momento admissível em uma parede**

Uma parede de alvenaria estrutural, grauteada, é armada com 5,0 cm $^2$ /m. Conhecida a espessura da parede, 14 cm, a distância entre a face comprimida e o centro das barras de aço, 10 cm e a resistência de prisma, referida à área bruta da seção,  $f_p = 11$  MPa, determine o momento admissível da seção.

*DADOS:*

$$
f_p = 11,0 \, MPa = 1,100 \, kN/cm^2
$$

 $\overline{f}_s = 165$   $MPa = 16,5$   $kN / cm^2$ 

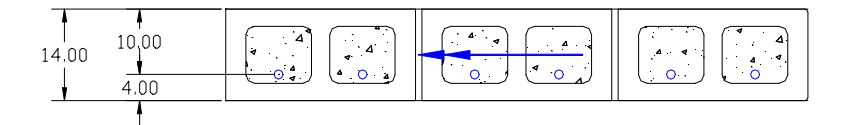

**Figura 6.2 Exemplo B**

*RESOLUÇÃO:*

$$
E_{\text{alv}} = 800 \cdot 11,0 = 8800 \, \text{MPa}
$$

$$
n = \frac{E_s}{E_{ab}} = \frac{210000}{8800} = 23,86
$$
  

$$
r = \frac{A_s}{b \cdot d} = \frac{5}{100 \cdot 10} = 0,005
$$

Calcula-se, através dos adimensionais n e ρ, a posição da linha neutra na seção transversal.

$$
k_x = \sqrt{(n \cdot \mathbf{r})^2 + 2 \cdot n \cdot \mathbf{r}} - n \cdot \mathbf{r} = \sqrt{(23,86 \cdot 0,005)^2 + 2 \cdot 23,86 \cdot 0,005} - 23,86 \cdot 0,005
$$
  
\n
$$
k_x = 0,3835
$$
  
\n
$$
k_z = 1 - \frac{k_x}{3} = 0,872
$$

A máxima tensão admissível à flexão é dada por:

$$
\overline{f}_{ab,f} = 0.33 \cdot f_p = 0.33 \cdot 1.100 = 0.363 \, kN / \, cm^2
$$

Conhecida a posição da linha neutra e as tensões admissíveis nos materiais, podese determinar o máximo momento resistente segundo cada material, sendo limitante para a seção aquele de menor valor. Assim:

$$
M_{s} = f_{s} \cdot A_{s} \cdot k_{z} \cdot d = 16,5 \cdot 5,0 \cdot 0,872 \cdot 10
$$
  
\n
$$
M_{s} = 719,40 \quad kN \cdot cm/m
$$
  
\n
$$
M_{ab} = \frac{1}{2} \cdot f_{ab} \cdot k_{x} \cdot k_{z} \cdot b \cdot d^{2} = \frac{1}{2} \cdot 0,363 \cdot 0,3835 \cdot 0,872 \cdot 100 \cdot 10^{2}
$$
  
\n
$$
M_{ab} = 606,96 \quad kN \cdot cm/m
$$

Assim, verifica-se que o máximo momento suportado pela seção é de 606*,*96 *kN* ⋅*cm / m* , quando a alvenaria atinge a sua tensão admissível.

Alternativamente pode-se realizar esta verificação através de tabelas. Da tabela II B (para  $f_p = 11,0$  *MPa*  $e$   $f_s = 165$  *MPa*), para  $r = 0,005$ , obtém-se K = 0,0608.

O momento suportado pela seção pode então ser calculado por:

$$
M = K \cdot b \cdot d^2 = 0.0608 \cdot 100 \cdot 10^2 = 608 \text{ kN} \cdot \text{cm} / \text{m}
$$

#### **6.3 Exemplo C - Dimensionamento com altura útil (d) conhecida**

Determine a armadura necessária a uma viga de alvenaria, cuja seção transversal é apresentada na figura 6.3, submetida ao momento fletor de 315 kN cm.

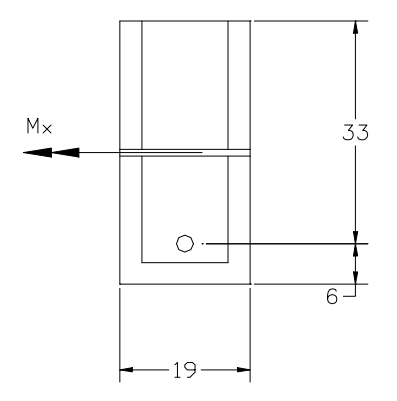

**Figura 6.3 Exemplo C**

*DADOS:*

$$
f_p = 9.5 MPa = 0.950 kN/cm^2
$$
  
 $\overline{f}_s = 165 MPa = 16.5 kN/cm^2$ 

*RESOLUÇÃO:*

 $E_{ab} = 800 \cdot 9.5 = 7600 \; MPa$ 

$$
n = \frac{E_s}{E_{\text{av}}} = \frac{210000}{7600} = 27,63
$$

Inicialmente é necessário determinar o tipo de dimensionamento a ser realizado (seção normalmente armada, superarmada ou com armadura dupla).

O cálculo inicia-se, então, pela verificação da altura útil necessária ao dimensionamento balanceado.

$$
\overline{f}_{ab,f} = 0,33 \cdot f_p = 0,33 \cdot 0,95 = 0,3135 \text{ kN} / \text{cm}^2
$$
\n
$$
m_b = \frac{\overline{f}_s}{\overline{f}_{ab,f}} = \frac{16,5}{0,3135} = 52,63
$$
\n
$$
k_b = \frac{n}{n + m_b} = \frac{27,63}{27,63 + 52,63} = 0,344
$$
\n
$$
k_{z,b} = 1 - \frac{k_b}{3} = 1 - \frac{0,344}{3} = 0,885
$$
\n
$$
d_b = \sqrt{\frac{2}{k_b \cdot k_{zb}} \frac{M}{b \cdot \overline{f}_{ab}}} = \sqrt{\frac{2}{0,344 \cdot 0,885} \frac{315}{19 \cdot 0,3135}} = 18,6 \text{ cm}
$$

Como a altura útil disponível é maior que a necessária ao dimensionamento balanceado, realiza-se o dimensionamento para seção normalmente armada. A planilha a seguir organiza os passos do dimensionamento iterativo.

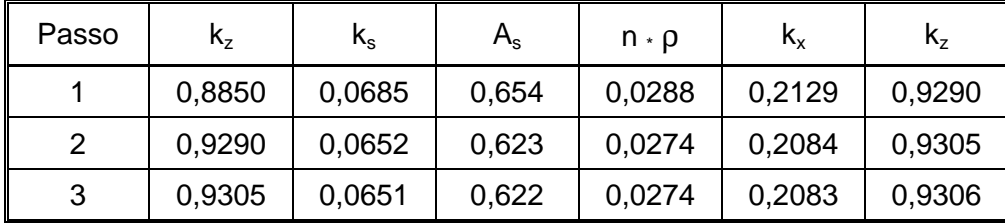

Em três iterações o processo convergiu, com tolerância de 0,01%. Pode-se portanto, utilizar uma área de aço igual a 0,62 cm<sup>2</sup>.

O mesmo resultado pode ser obtido através do emprego de tabelas. Com o uso da tabela II C, determina-se a área de armadura,  $A_s$ , na forma:

$$
K = \frac{M}{b \cdot d^2} = \frac{315}{19 \cdot 33^2} = 0.0152
$$

Da tabela, para este valor do coeficiente K, pode-se obter o valor de  $r = 0,000972$ , bem como facilmente verificar a tensão na alvenaria e no aço ( $f_{\scriptscriptstyle{alv}}$  = 0,155 *kN / cm*² e 2 *f <sup>s</sup>* = 16*,*5 *kN / cm* ), que caracterizam a situação esperada (seção normalmente armada). Assim, a armadura necessária à seção é facilmente obtida como:

$$
A_s = \mathbf{r} \cdot b \cdot d = 0,000972 \cdot 19 \cdot 33 = 0,61 \text{ cm}^2
$$

#### **6.4 Exemplo D - Dimensionamento com altura útil (d) conhecida**

Determine a armadura necessária à seção descrita no exercício anterior, quando submetida a um momento fletor de 1220 kN cm. Caso necessário verifique as situações de seção superarmada e com armadura dupla, considerando neste último caso um cobrimento da armadura de compressão igual a 4 cm.

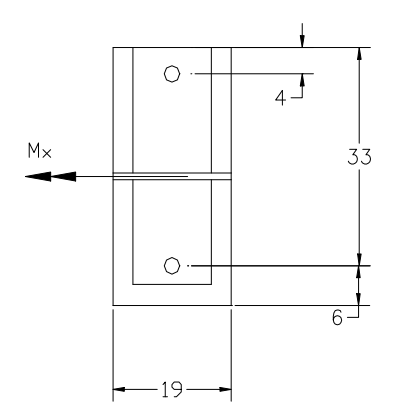

**Figura 6.4 Exemplo D**

*DADOS:*

$$
f_p = 9.5 MPa = 0.950 kN/cm^2
$$
  
 $\overline{f}_s = 165 MPa = 16.5 kN/cm^2$ 

*RESOLUÇÃO:*

$$
E_{\text{alv}} = 800 \cdot 9.5 = 7600 \, \text{MPa}
$$

$$
n = \frac{E_s}{E_{ab}} = \frac{210000}{7600} = 27,63
$$

Mais uma vez é necessário determinar a altura útil necessária ao dimensionamento balanceado, agora para a nova situação de carregamento.

$$
\overline{f}_{\text{av},f} = 0,33 \cdot f_p = 0,33 \cdot 0,95 = 0,3135 \text{ kN} / \text{cm}^2
$$
\n
$$
m_b = \frac{\overline{f}_s}{\overline{f}_{\text{av},f}} = \frac{16,5}{0,3135} = 52,63
$$
\n
$$
k_b = \frac{n}{n + m_b} = \frac{27,63}{27,63 + 52,63} = 0,344
$$
\n
$$
k_{z,b} = 1 - \frac{k_b}{3} = 1 - \frac{0,344}{3} = 0,885
$$
\n
$$
d_b = \sqrt{\frac{2}{k_b \cdot k_{zb}} \frac{M}{b \cdot \overline{f}_{\text{av}}}} = \sqrt{\frac{2}{0,344 \cdot 0,885} \frac{1220}{19 \cdot 0,3135}} = 36,68 \text{ cm}
$$

Como a altura útil disponível (33 cm) é menor que a necessária ao dimensionamento balanceado, será realizado o dimensionamento para seção superarmada e também para a situação de armadura dupla.

#### • *Resolução para seção superarmada*

Como primeiro passo deve-se resolver a equação de segundo grau que fornece a posição da linha neutra para a condição de seção superarmada, a seguir:

$$
k_x^2 - 3k_x + \frac{6 \cdot M}{b \cdot d^2 \cdot f_{ab, f}} = 0
$$
  
\n
$$
a \cdot k_x^2 + b \cdot k_x + c = 0
$$
  
\n
$$
a = 1 \qquad b = -3 \qquad c = \frac{6 \cdot 1220}{19 \cdot 33^2 \cdot 0,3135} = 1,1285
$$

As raízes da equação são:

$$
k_x = \frac{-b \pm \sqrt{b^2 - 4 \cdot a \cdot c}}{2 \cdot a} = \frac{3 \pm \sqrt{9 - 4 \cdot 1 \cdot 1,1285}}{2}
$$
  

$$
k_{x,1} = 2,56 \text{ (não interessa)} \qquad e \qquad k_{x,2} = 0,44
$$

Conhecida a posição da linha neutra, determina-se a taxa de armadura e, finalmente, a área de armadura necessária à seção.

$$
\mathbf{r} = \frac{1}{2 \cdot n} \cdot \frac{k_x^{2}}{1 - k_x} = \frac{1}{2 \cdot 27,63} \cdot \frac{0,44^2}{1 - 0,44} = 0,000630
$$
  

$$
A_s = \mathbf{r} \cdot b \cdot d = 0,000630 \cdot 19 \cdot 33 = 3,95 \text{ cm}^2
$$

# • *Resolução para armadura dupla*

No dimensionamento com armadura dupla deve-se inicialmente determinar o momento suportado pela armadura simples, com dimensionamento balanceado,  $M_0$ . Utilizando os valores de  $k_b$  e  $k_{z,b}$ , já calculados, tem-se:

$$
M_0 = \overline{f}_{alv,f} \cdot \frac{b \cdot d^2}{2} k_b \cdot k_{zb} = 0,3135 \cdot \frac{19 \cdot 33^2}{2} \cdot 0,344 \cdot 0,885 = 987,39 \quad kN \cdot cm
$$

As áreas de armadura tracionada e comprimida  $(A_s e A_s)$  podem ser obtidas então a partir de:

$$
A_s = \frac{1}{\overline{f}_{s,t} \cdot k_{zb}} \cdot \frac{M_0}{d} + \frac{M - M_0}{\overline{f}_{s,t} \cdot (d - d')} = \frac{1}{16,5 \cdot 0,885} \cdot \frac{987,39}{33} + \frac{1220 - 987,39}{16,5 \cdot (33 - 4)}
$$

$$
A_s = 2,05 + 0,486 = 2,54 \text{ cm}^2
$$
  

$$
A_s' = \frac{M - M_0}{(d - d')} \cdot \frac{d - x}{x - d'} \cdot \frac{1}{\overline{f}_{s,t}} = \frac{1220 - 987,39}{(33 - 4)} \cdot \frac{33 - 0,344 \cdot 33}{0,344 \cdot 33 - 4} \cdot \frac{1}{16,5} = 1,43 \text{ cm}^2
$$

Também nas situações de armadura dupla ou seção superarmada, pode-se utilizar tabelas para o dimensionamento ou verificação das seções.

Através da tabela I, por exemplo, pode-se calcular a armadura necessária nestas duas situações. Inicialmente, calcula-se:

$$
k_{\text{alv}} = \frac{b \cdot d^2}{M} = \frac{19 \cdot 33^2}{1220} = 16,96
$$

Para a seção superarmada, através da tabela I obtém-se  $k_s = 0.1073$  o que corresponde a uma área de armadura comprimida igual a:

$$
A_s = \frac{k_s \cdot M}{d} = \frac{0.1073 \cdot 1220}{33} = 3.96 \text{ cm}^2
$$

Para o dimensionamento com armadura dupla, determina-se:

$$
M_0 = \frac{b \cdot d^2}{k_{\text{div,lim}}} = \frac{19 \cdot 33^2}{20,93} = 988,58 \text{ kN} \cdot \text{cm}
$$
  
\n
$$
\frac{d'}{d} = \frac{4}{33} = 0,1212
$$
  
\n
$$
A_s = A_{s1} + A_{s2} = \frac{k_s \cdot M_0}{d} + \frac{k_{s2} \cdot \Delta M}{d - d'} = \frac{0,0685 \cdot 988,58}{33} + \frac{0,0606 \cdot (1220 - 988,58)}{33 - 4}
$$
  
\n
$$
A_s = 2,53 \text{ cm}^2
$$
  
\n
$$
A_s' = k_s \cdot \frac{M - M_0}{d - d'} = \frac{0,180 \cdot (1220 - 988,58)}{33 - 4} = 1,44 \text{ cm}^2
$$

### **6.5 Exemplo E - Verificação da capacidade portante**

Uma viga executada em alvenaria estrutural será solicitada por um momento fletor igual a 2400 kN cm. Conhecida a sua geometria, apresentada na figura 6.5, e os materiais empregados, pede-se determinar as tensões atuantes na alvenaria e na armadura, verificando a ocorrência de ruptura. A viga foi executada com alvenaria cuja resistência de prisma é igual a 8 MPa.

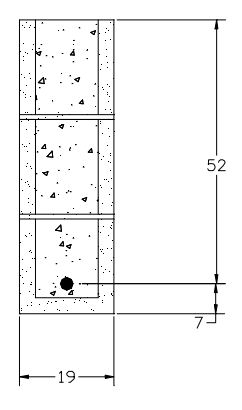

**Figura 6.5 Exemplo E**

*DADOS:*

 $A_s = 6.0 \text{ cm}^2$  $\overline{f}_s = 165$   $MPa = 16,5$   $kN / cm^2$ 

*RESOLUÇÃO:*

$$
E_{ab} = 800 \cdot 8,0 = 6400 \text{ MPa}
$$
\n
$$
n = \frac{E_s}{E_{ab}} = \frac{210000}{6400} = 32,81
$$
\n
$$
\mathbf{r} = \frac{A_s}{b \cdot d} = \frac{6,0}{19 \cdot 52} = 0,00607
$$

Inicialmente é necessário determinar a posição da linha neutra, através do adimensional  $k<sub>x</sub>$ , na forma:

$$
k_x = \sqrt{(\mathbf{r} \cdot n)^2 + 2 \cdot \mathbf{r} \cdot n} - \mathbf{r} \cdot n = 0,463
$$
  

$$
k_z = 1 - \frac{k_x}{3} = 1 - \frac{0,463}{3} = 0,846
$$

A tensão no aço e na alvenaria podem ser determinadas, diretamente, através das equações apresentadas abaixo.

$$
f_{\text{alv}} = \frac{2}{k_x \cdot k_z} \cdot \frac{M}{b \cdot d^2} = \frac{2}{0.463 \cdot 0.846} \cdot \frac{2400}{19 \cdot 52^2} = 0.239 \text{ kN} / \text{cm}^2
$$

$$
f_s = \frac{M}{A_s \cdot k_z \cdot d} = \frac{2400}{6.5 \cdot 0.846 \cdot 52} = 8.393 \text{ kN} / \text{cm}^2
$$

As tensão admissível na alvenaria é:

$$
\overline{f}_{alv,f}
$$
 = 0,33 ·  $f_p$  = 0,33 · 0,80 = 0,264  $kN / cm^2$ 

Verifica-se, portanto:

$$
f_{\text{alv}} = 0.239 < \overline{f}_{\text{alv,f}} = 0.264 \text{ kN} / \text{cm}^2 \longrightarrow \text{não rompe}
$$
\n
$$
f_s = 8.393 < \overline{f}_s = 16.5 \text{ kN} / \text{cm}^2 \longrightarrow \text{não rompe}
$$

Logo, pode-se concluir que a seção resiste à solicitação esperada.

A verificação anterior também pode ser feita através de ábacos ou tabelas, como por exemplo através dos ábacos tipo I.

Verifica-se pelo ábaco I D, que o ponto correspondente aos valores de *p* = 0*,*00607 e  $K = \frac{M}{r} = \frac{2400}{r^2} = 0.00467$  $19.52$ 2400  $\frac{1}{2} = \frac{2400}{10.52^2} = 0,$  $b \cdot d$  $K = \frac{M}{r^2} = \frac{2400}{r^2} =$ ⋅ = ⋅  $=\frac{m}{\lambda}=\frac{2400}{\lambda}=0.00467$  encontra-se abaixo das curvas correspondentes a  $f_{\text{av}} = 2.64$  *MPa* e  $f_s = 16.5$  *MPa*, caracterizando a seção como não rompida.

Interpolando-se as curvas apresentadas verifica-se pelo ábaco os mesmos níveis de tensão no aço e na alvenaria calculados anteriormente.

# **6.6 Exemplo F**

Determine a armadura necessária à parede esquematizada na figura 6.6.

*DADOS:*

$$
f_p = 9.5 \, MPa = 0.950 \, kN/cm^2
$$

 $\overline{f}_s = 165$   $MPa = 16,5$   $kN / cm^2$ 

Momento devido ao vento. Fator de majoração das tensões combinadas: *a* = 1*,*33 Parede vinculada na base e em seu topo

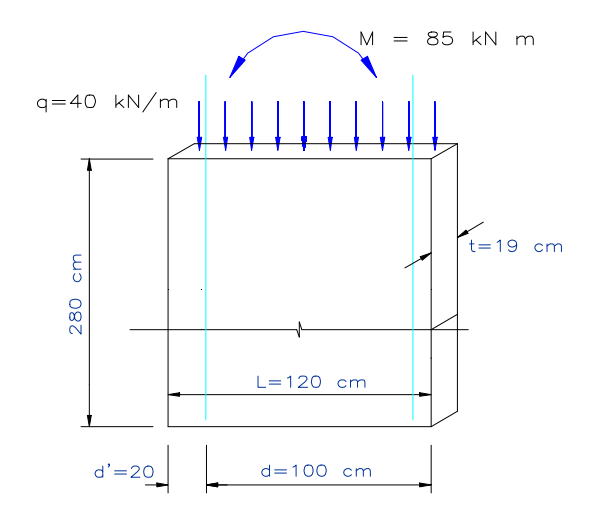

#### **Figura 6.6 Exemplo F**

*RESOLUÇÃO:*

$$
E_{\text{alv}} = 800 \cdot 9.5 = 7600 \, \text{MPa}
$$

$$
n = \frac{E_s}{E_{ab}} = \frac{210000}{7600} = 27,63
$$

As máximas tensões admissíveis são dadas por:

$$
\overline{f}_{ab,c} = 0.225 \cdot f_p \left[ 1 - \left( \frac{H}{40 \cdot t} \right)^3 \right] = 0.225 \cdot 0.950 \cdot \left[ 1 - \left( \frac{280}{40 \cdot 19} \right)^3 \right] = 0.2031 \text{ kN} / \text{cm}^2
$$
  

$$
\overline{f}_{ab,f} = 0.33 \cdot f_p = 0.33 \cdot 0.950 = 0.3135 \text{ kN} / \text{cm}^2
$$

A máxima tensão devido à flexão que a seção pode suportar pode ser obtida calculando-se:

$$
f_{\text{div},c} = \frac{N}{b \cdot t} = \frac{40 \cdot 1.2}{120 \cdot 19} = 0,0211 \text{ kN} / \text{ cm}^2
$$
  

$$
f_{\text{div},f,\text{max}} = \left(\mathbf{a} - \frac{f_{\text{div},c}}{\overline{f}_{\text{div},c}}\right) \overline{f}_{\text{div},f} = \left(1,33 - \frac{0,0211}{0,2031}\right) 0,3135 = 0,3844 \text{ kN} / \text{ cm}^2
$$

Como tentativa inicial, pode-se admitir que a máxima tensão de compressão é a que corresponde à máxima tensão admissível pela flexão,  $f_{\text{ab}, f_{\text{max}}}$ , o que leva a uma tensão de compressão total de:

$$
f_{\text{alv}} = f_{\text{alv},c} + f_{\text{alv},f} = 0.0211 + 0.3844 = 0.4055 \text{ kN} / \text{cm}^2
$$

A fim de se determinar a posição da linha neutra, x, determinam-se os coeficientes a, b e c da equação de 2 $^{\circ}$  grau que fornece o valor de x:

$$
a = \frac{1}{6} \cdot t \cdot f_{ab} = \frac{1}{6} \cdot 19 \cdot 0,4055 = 1,2841
$$
\n
$$
b = -\frac{1}{2} \cdot t \cdot f_{ab} \cdot d = -\frac{1}{2} \cdot 19 \cdot 0,4055 \cdot 100 = -385,23
$$
\n
$$
c = N \cdot \left(\frac{H}{2} - d'\right) + M = 48 \cdot \left(\frac{120}{2} - 20\right) + 8500 = 10420
$$

Calculando a raiz de interesse da equação, obtém-se x:

$$
x = k_x \cdot d = \frac{-b - \sqrt{b^2 - 4 \cdot a \cdot c}}{2 \cdot a} = 30,06 \text{ cm}
$$

E então a tensão de tração no aço:

$$
f_s = n \cdot f_{\text{alv}} \cdot \frac{d - x}{x} = 27{,}63 \cdot 0{,}4055 \cdot \frac{100 - 30{,}06}{30{,}06} = 26{,}07 \text{ kN} / \text{cm}^2
$$

Como a tensão no aço é superior à admissível ( $\overline{f}_s$  = 16,50 *kN / cm*<sup>2</sup>), deve-se repetir o processo adotando uma tensão total de compressão na alvenaria menor do que a admissível. Com o novo valor de  $f_{ab}$ , recalculam-se os coeficientes a, b e c, a posição da linha neutra, x, e então a tensão de tração no aço.

Organizando-se as tentativas e os resultados obtidos em uma planilha, obtém-se:

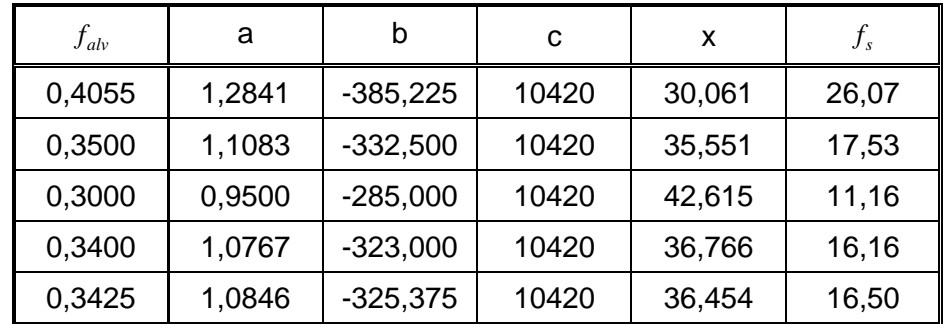

Para a condição de  $f_{ab} = 0.3425 \ kN/cm^2$ , obteve-se  $x = 36.45 \ cm$  e 2 *f <sup>s</sup>* = 16*,*50 *kN / cm* . Nesta situação pode-se determinar a área de aço, como apresenta a equação a seguir:

$$
A_s = \frac{1}{\mathbf{a} \cdot f_s} \cdot \left(\frac{t \cdot x \cdot f_{ab}}{2} - N\right) = \frac{1}{1,33 \cdot 16,5} \cdot \left(\frac{19 \cdot 36,45 \cdot 0,3425}{2} - 48\right)
$$
  

$$
A_s = 3,22 \text{ cm}^2
$$

Vale lembrar que esta área de armadura deve ser disposta segundo cada lado da parede, pelo fato da ação do vento poder se dar segundo um ou outro sentido.

#### **6.7 Exemplo G**

Determine a armadura necessária ao muro representado na figura 6.7.

*DADOS:*

$$
f_p = 11,0 \, MPa = 1,10 \, kN/cm^2
$$
  
 $\overline{f}_s = 165 \, MPa = 16,5 \, kN/cm^2$ 

Momento devido a empuxo lateral. Fator de majoração das tensões admissíveis combinadas:  $a = 1.0$ 

Vinculação no topo e na base do muro

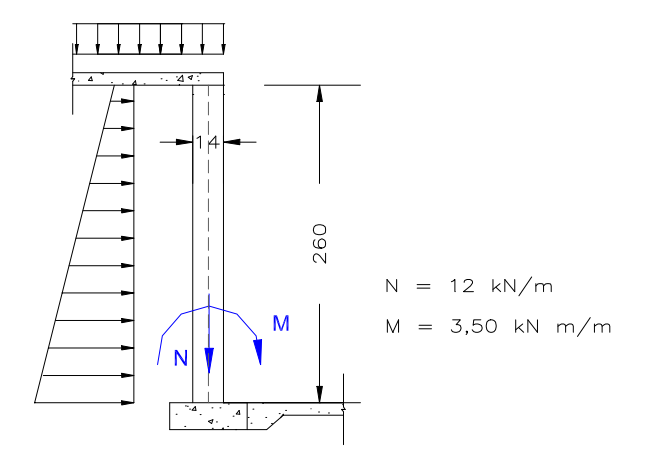

**Figura 6.7 Exemplo G**

*RESOLUÇÃO:*

$$
E_{ab} = 800 \cdot 11,0 = 8800 \, MPa
$$
\n
$$
n = \frac{E_s}{E_{ab}} = \frac{210000}{8800} = 23,86
$$

As máximas tensões admissíveis são dadas por:

$$
\overline{f}_{\text{alv},c} = 0,225 \cdot f_p \left[ 1 - \left( \frac{H}{40 \cdot t} \right)^3 \right] = 0,225 \cdot 1,10 \cdot \left[ 1 - \left( \frac{260}{40 \cdot 14} \right)^3 \right] = 0,2227 \text{ kN/cm}^2
$$
  

$$
\overline{f}_{\text{alv},f} = 0,33 \cdot f_p = 0,33 \cdot 1,10 = 0,363 \text{ kN/cm}^2
$$

A máxima tensão devido à flexão que a seção pode suportar pode ser obtida calculando-se:

$$
f_{\text{alv},c} = \frac{N}{b \cdot t} = \frac{12}{100 \cdot 14} = 0,0086 \ \text{kN} / \text{cm}^2
$$
\n
$$
f_{\text{alv},f,\text{max}} = \left(\mathbf{a} - \frac{f_{\text{alv},c}}{\overline{f}_{\text{alv},c}}\right) \overline{f}_{\text{alv},f} = \left(1,00 - \frac{0,0086}{0,2227}\right) 0,363 = 0,3490 \ \text{kN} / \text{cm}^2
$$

Como tentativa inicial pode-se admitir que a máxima tensão de compressão é a que corresponde à  $f_{ab, f, max}$  (total aproveitamento da capacidade portante da alvenaria), o que conduz a uma tensão de compressão total de:

$$
f_{\text{alv}} = f_{\text{alv},c} + f_{\text{alv},f} = 0.0086 + 0.3490 = 0.3576 \text{ kN} / \text{cm}^2
$$

A posição da linha neutra, x, pode ser expressa por uma equação de 2 $^{\circ}$  grau. A fim de determinar esta posição, determinam-se os coeficientes a, b e c da equação que fornece o valor de x:

$$
a = \frac{1}{6} \cdot t \cdot f_{\text{alv}} = \frac{1}{6} \cdot 100 \cdot 0,3576 = 5,96
$$
\n
$$
b = -\frac{1}{2} \cdot t \cdot f_{\text{alv}} \cdot d = -\frac{1}{2} \cdot 100 \cdot 0,3576 \cdot 7 = -125,16
$$
\n
$$
c = N \cdot \left(\frac{H}{2} - d'\right) + M = 12 \cdot \left(\frac{14}{2} - 7\right) + 350 = 350
$$

Calculando a raiz de interesse da equação, obtém-se:

$$
x = k_x \cdot d = \frac{-b - \sqrt{b^2 - 4 \cdot a \cdot c}}{2 \cdot a} = 3.32 \text{ cm}
$$

E então a tensão de tração no aço:

$$
f_s = n \cdot f_{ab} \cdot \frac{d - x}{x} = 23,86 \cdot 0,3576 \cdot \frac{7 - 3,32}{3,32} = 9,46 \text{ kN} / \text{cm}^2
$$

A tensão no aço é inferior à admissível ( 2 *f s* = 16*,*50 *kN / cm* ), configurando situação de seção normalmente armada, com tensão na alvenaria igual à admissível. A área de aço é calculada através da expressão:

$$
A_s = \frac{1}{\mathbf{a} \cdot f_s} \cdot \left(\frac{t \cdot x \cdot f_{ab}}{2} - N\right) = \frac{1}{1,00 \cdot 9,46} \cdot \left(\frac{100 \cdot 3,32 \cdot 0,3576}{2} - 12\right)
$$
  

$$
A_s = 5,01 \text{ cm}^2 / m
$$

Podem ser posicionadas, por exemplo, dez barras de 8 mm de diâmetro por metro, configurando  $A_{s,efet} = 5.00 \text{ cm}^2 / m$ .

## **6.8 Exemplo H**

Projetar um pilar em alvenaria estrutural destinado a suportar uma carga axial de 45 kN e momentos fletores segundo seus eixos x e y de 2,5 e 5 kN m, respectivamente. Conhecida a geometria apresentada na figura 6.8, determine a armadura necessária a este elemento.

*DADOS:*

$$
f_p = 8.0 \, MPa = 0.80 \, kN/cm^2
$$
  
 $\overline{f}_s = 165 \, MPa = 16.5 \, kN/cm^2$ 

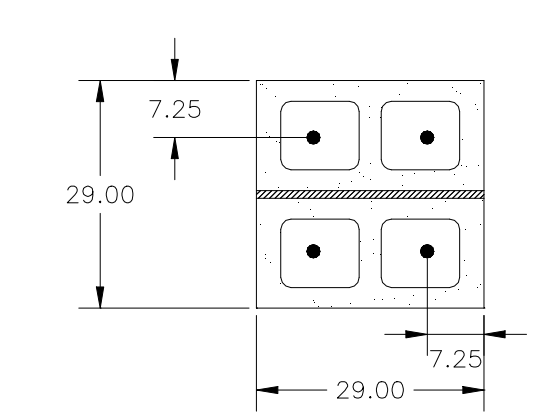

**Figura 6.8 Exemplo H**

*RESOLUÇÃO:*

A máxima tensão admissível à flexão é calculada por:

$$
\overline{f}_{\text{alv},f} = 0.33 \cdot f_p = 0.33 \cdot 0.80 = 0.264 \text{ kN} / \text{cm}^2
$$

Determinação dos coeficientes adimensionais, ν,  $\mu_{x}$ ,  $\mu_{y}$ .

$$
\mathbf{u} = \frac{N}{A_{\text{div}} \cdot \overline{f}_{\text{div},f}} = \frac{45}{29 \cdot 29 \cdot 0.264} = 0.202
$$
  

$$
\mathbf{m}_{x} = \frac{M_{x}}{A_{\text{div}} \cdot \overline{f}_{\text{div},f} \cdot h_{x}} = \frac{250}{29 \cdot 29 \cdot 0.264 \cdot 29} = 0.039
$$
  

$$
\mathbf{m}_{y} = \frac{M_{y}}{A_{\text{div}} \cdot \overline{f}_{\text{div},f} \cdot h_{y}} = \frac{500}{29 \cdot 29 \cdot 0.264 \cdot 29} = 0.078
$$

Com o auxílio do ábaco II - 1I, que corresponde à situação de  $d'_{x} = d'_{y} = 0.25$  *h<sub>x</sub>* = 0,25 *h<sub>y</sub>*, para os valores de ν, μ<sub>x</sub>e μ<sub>y</sub> calculados, obtém-se a taxa mecânica de armadura  $w = 0.5$ . Assim:

$$
A_s = \mathbf{w} \cdot \frac{A_{\text{alv}} \cdot \overline{f}_{\text{alv},f}}{\overline{f}_s} = 0.5 \cdot \frac{29 \cdot 29 \cdot 0.264}{16.5} = 6.73 \text{ cm}^2
$$

Podem ser utilizadas, por exemplo, quatro barras com 16,0 mm de diâmetro, com  $A_{s,efet}$  = 8,0 cm<sup>2</sup>. Esta armadura resulta em uma taxa de armadura, ρ, igual a  $\frac{0}{20}$  = 0.95 % *A A alv*  $\frac{s}{s}$  = 100  $\frac{0,0}{20,0}$  = 0,95  $29.29$  $100 \cdot \frac{A_s}{1} = 100 \cdot \frac{8.0}{20.00} =$ ⋅  $r = 100 \frac{N_s}{r} = 100 \frac{N_s}{r} = 0.95 \%$ , que se encontra entre os limites de 0,3 % a 1% da área bruta do pilar.

#### **6.9 Exemplo I**

O pilar em alvenaria estrutural apresentado na figura 6.9 foi armado com 4 barras de diâmetro igual a 16 mm ( $A_{s,efet} = 8.0$  cm<sup>2</sup>). Destinado a suportar uma carga axial de 180 kN, deseja-se conhecer a máxima excentricidade desta carga, segundo as direções x e y, de modo que a seção não desenvolva tensões que ultrapassem as admissíveis.

*DADOS:*

 $f_p = 8.0$   $MPa = 0.80$   $kN/cm^2$  $\overline{f}_s = 165$   $MPa = 16,5$   $kN / cm^2$ 

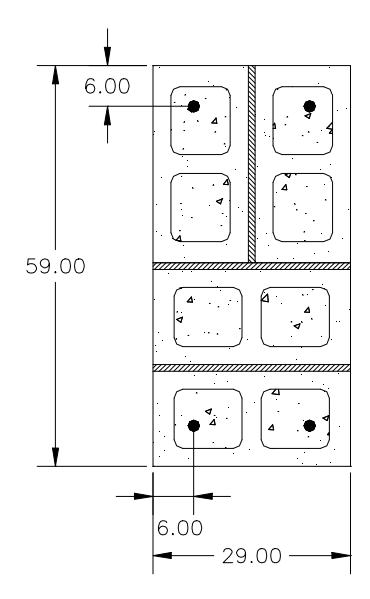

**Figura 6.9 Exemplo I**

# *RESOLUÇÃO:*

A máxima tensão admissível à flexão é calculada por:

$$
\overline{f}_{ab,f} = 0.33 \cdot f_p = 0.33 \cdot 0.80 = 0.264 \, kN / \, cm^2
$$

Determinação dos coeficientes adimensionais, ν, ω,  $\frac{d'z}{dx}$ , e  $\frac{d'z}{dx}$ *y h d'* da seção:

$$
\mathbf{u} = \frac{N}{A_{\text{alv}} \cdot \overline{f}_{\text{alv},f}} = \frac{180}{29 \cdot 59 \cdot 0.264} = 0,398
$$
\n
$$
\mathbf{w} = \frac{A_s \cdot \overline{f}_s}{A_{\text{alv}} \cdot \overline{f}_{\text{alv},f}} = \frac{8,0 \cdot 16,5}{29 \cdot 59 \cdot 0.264} = 0,292
$$
\n
$$
\frac{d'}{h_x} = \frac{6}{29} = 0,206 \qquad \text{e} \qquad \frac{d'}{h_x} = \frac{6}{59} = 0,102
$$

Com o auxílio do ábaco II - 1C, que corresponde a  $d'_{x} = 0.20 h_{x}$  e  $d'_{y} = 0.10 h_{y}$ , para os valores de  $u = 0.398e$   $w = 0.292$  obtém-se os valores limites de  $\mu_x = 0.12$  e  $\mu_y = 0,105$ , considerando-se os momentos em x ou y atuando independentemente. Assim, os máximos momentos admissíveis na seção são:

$$
M_x = \mathbf{m}_x \cdot A_{\text{alv}} \cdot \overline{f}_{\text{alv},f} \cdot h_x = 0,12 \cdot 29 \cdot 59 \cdot 0,264 \cdot 29 = 1571,93 \text{ kN} \cdot \text{cm}
$$
  

$$
M_y = \mathbf{m}_y \cdot A_{\text{alv}} \cdot \overline{f}_{\text{alv},f} \cdot h_y = 0,105 \cdot 29 \cdot 59 \cdot 0,264 \cdot 59 = 2798,31 \text{ kN} \cdot \text{cm}
$$

e as excentricidades equivalentes, limites, ficam iguais a:

$$
e_{x,max} = \frac{M_x}{N} = \frac{1571,93}{180} = 8,7 \text{ cm}
$$
\n
$$
e_{y,max} = \frac{M_y}{N} = \frac{2798,31}{180} = 15,5 \text{ cm}
$$

# **7 CONCLUSÕES E COMENTÁRIOS FINAIS**

Neste capítulo são apresentadas as principais conclusões a respeito dos assuntos abordados nesta publicação. Considerando-se todos os tópicos apresentados, pode-se considerar que os objetivos inicialmente colocados foram plenamente atingidos.

Inicialmente, pode-se inferir deste trabalho a possibilidade de utilização da alvenaria estrutural em estruturas dos mais variados tipos e portes, com a sua aplicação em muros, contenções, reservatórios, vigas e pilares, e não apenas em edificações simples e de pequeno porte. Verifica-se que, apesar de possuir uma variada gama de aplicações, falta à alvenaria estrutural o mesmo desenvolvimento tecnológico verificado, por exemplo, em estruturas de concreto armado.

Foi abordada a questão da relação tensão x deformação da alvenaria, da qual se verifica a necessidade de estudos mais conclusivos sobre o assunto, uma vez que este fator é um importante parâmetro de projeto na análise da flexão e que as publicações sobre alvenaria utilizam-se de diferentes equações para a determinação desta relação. Através da pesquisa bibliográfica realizada concluiu-se que o valor recomendado pela norma brasileira (NBR 10837),  $E_{\text{av}}$  = 400 f<sub>p</sub>  $\leq$  8000 MPa, é muito menor que aquele verificado experimentalmente, sendo recomendada a utilização da expressão  $E_{\text{av}} = 800 f_p \le 16000 \text{ MPa}$  para o referido módulo de elasticidade.

Foram também apresentados os procedimentos para a determinação da tensão admissível do aço e da alvenaria, sendo importante destacar que apesar da aparente utilização de valores elevados para o coeficiente de segurança, estes visam cobrir incertezas referentes às ações e aos materiais, permitindo adequada distância entre as tensões atuantes e as que causam a ruína dos materiais.

Pode ser verificado, através destes procedimentos, que na alvenaria estrutural o aço acaba tendo sua capacidade pouco aproveitada, dada a necessidade de se evitar a fissuração excessiva do material, bem como por questões de aderência entre o aço e o graute que o envolve.

No capítulo 3 desta publicação foram apresentados os principais conceitos necessários à compreensão do método das tensões admissíveis, utilizado pela Norma Brasileira, bem como o equacionamento utilizado na análise da flexão em peças de alvenaria. Concluiu-se que este equacionamento pode ser realizado a partir das hipóteses básicas do método e que, conhecidos os conceitos principais empregados na análise da alvenaria estrutural, pode-se desenvolver roteiros de cálculo simples e práticos, como os apresentados nesta publicação.

Demonstra-se também neste trabalho procedimentos que permitem analisar a flexão composta oblíqua em alvenaria estrutural, baseados em algoritmos iterativos semelhantes aos utilizados na análise de seções pelo método dos estados limites últimos. Verificou-se a necessidade da criação de procedimentos que considerem adequadamente o diagrama tensão x deformação dos materiais e os pólos de ruína, que no método dos estados limites últimos são definidos através de valores limites para a deformação dos materiais.

Verificou-se a importância e a funcionalidade das superfícies de interação e das solicitações atuantes adimensionais, que permitem a criação de ábacos para análise de seções submetidas à flexão oblíqua composta, e destacou-se o fato da relação entre o módulo de elasticidade e a tensão admissível dos materiais ter influência nos diagramas apresentados, ao contrário do que ocorre na análise pelo método dos estados limites últimos.

Dos programas desenvolvidos, pode-se averiguar as vantagens proporcionadas pela utilização da programação orientada a objetos, destacando-se a possibilidade de intercâmbio e reaproveitamento de código-fonte entre aplicativos, e os recursos disponibilizados pela linguagem e pelo compilador utilizado. Verifica-se que a implementação de aplicativos de caráter prático, que utilizem eficientemente os atuais recursos computacionais, é tarefa viável dentro da engenharia de estruturas. Procura-se deste modo atender as expectativas de clareza, facilidade de uso e praticidade dos *softwares* didáticos.

Por fim, pela apresentação de alguns exemplos práticos, pode-se concluir que os procedimentos, tabelas, ábacos e algoritmos apresentados neste trabalho podem em muito facilitar a análise e o dimensionamento de seções de elementos de alvenaria. Vale destacar, a partir destes exemplos, a facilidade de uso, as diferentes formas de utilização e a precisão dos resultados obtidos através dos ábacos e tabelas apresentados.

No intuito de contribuir para o desenvolvimento deste sistema estrutural, sugere-se, como proposta de pesquisa, um estudo conclusivo sobre o módulo de elasticidade da alvenaria, visto que este assunto ainda não é consensual entre as normas e publicações existentes. Como segunda sugestão de trabalho encontra-se a recente linha de pesquisa referente à alvenaria protendida, que deverá ser analisada do ponto de vista do comportamento estrutural, bem como através dos aspectos construtivos e das aplicações práticas deste sistema.

Finalmente, vale dizer que com este trabalho espera-se ter contribuído para a evolução e o desenvolvimento deste sistema construtivo, ao proporcionar informações, ferramentas e modelos para a análise da alvenaria estrutural.
### **BIBLIOGRAFIA**

- ACCETTI, K. M. (1998). *Contribuições ao projeto estrutural de edifícios de alvenaria.* São Carlos. Dissertação (mestrado) – Escola de Engenharia de São Carlos, Universidade de São Paulo.
- ALY, V. L. C. (1992). *Determinação da capacidade resistente do elemento parede de alvenaria armada de blocos de concreto, submetido a esforços de compressão.* São Paulo. Dissertação (mestrado) – Escola Politécnica, Universidade de São Paulo.
- ANDRADE, A. A. (1998). *Comportamento estrutural das paredes de alvenaria.* São Paulo. Dissertação (mestrado) – Escola Politécnica, Universidade de São Paulo.
- ASSOCIAÇÃO BRASILEIRA DE CONSTRUÇÃO INDUSTRIALIZADA (1990). *Manual técnico de alvenaria*. São Paulo. ABCI / Projeto.
- ASSOCIAÇÃO BRASILEIRA DE NORMAS TÉCNICAS. (1978*). NBR 6118 – Cálculo e execução de obras de concreto armado.* São Paulo
- ASSOCIAÇÃO BRASILEIRA DE NORMAS TÉCNICAS (1989). *NBR 10837 - Cálculo de alvenaria estrutural de blocos vazados de concreto.* Rio de Janeiro.
- ASSOCIAÇÃO BRASILEIRA DE NORMAS TÉCNICAS. (1985). *NBR 8798 – Execução e controle de obras de alvenaria estrutural de blocos vazados de concreto.* São Paulo
- ASSOCIAÇÃO BRASILEIRA DE NORMAS TÉCNICAS. (1983). *NBR 8215 – Prismas de blocos vazados de concreto simples para alvenaria estrutural – preparo e ensaio à compressão.* São Paulo
- ASSOCIAÇÃO BRASILEIRA DE NORMAS TÉCNICAS. (1994). *NBR 6136 Blocos vazados de concreto simples para alvenaria estrutural.* Rio de Janeiro
- ASSOCIAÇÃO BRASILEIRA DE NORMAS TÉCNICAS. (1984). *NBR 8681 Ações e segurança nas estruturas.* Rio de Janeiro

AMRHEIN, J. E. (1998). Reinforced masonry engineering handbook. 5<sup>a</sup>. edição atualizada. Boca Raton, New York. CRC Press.

- BASTOS, P. S. S. (1993). *Contribuições ao projeto de edifícios de alvenaria estrutural pelo método das tensões admissíveis.* São Carlos. Dissertação (mestrado) – Escola de Engenharia de São Carlos, Universidade de São Paulo.
- BASTOS, P. S. S; PINHEIRO, L. M. (1997). *Projeto de vigas de alvenaria.* In: JORNADAS SUL-AMERICANAS DE ENGENHARIA ESTRUTURAL, 28., São Carlos, 1-5 set. 1997. *Estruturas e fundações.* São Carlos, Departamento de Engenharia de Estruturas – EESC – USP / ASAEE, 1997. V.1, p. 124-133.
- BASTOS, P. S. S; PINHEIRO, L. M. (1994). *Pilares de alvenaria estrutural submetidos a compressão axial.* In: INTERNATIONAL SEMINAR ON STRUCTURAL MASONRY FOR DEVELOPING CONTRIES, 5., Florianópolis, Brazil, 21-24 Aug. 1994. *Proceedings.* Florianópolis, Univ. Fed. Santa Catarina / University of Edinburgh/ ANTAC, 1994. p. 127-136
- BORLAND INTERNATIONAL. (1998). *Manuais de utilização e sistema de ajuda ao usuário.* Sistema Borland C++ 3.0 Standard. Borland Press e Borland International.
- BORTOLLIN, A. A. (1991). *Sobre a racionalização e a automação do cálculo de edifícios de concreto armado.* São Carlos. Dissertação (mestrado) – Escola de Engenharia de São Carlos, Universidade de São Paulo.
- BRICK INSTITUTE OF AMERICA. (1988). *Technical Note 17 Reinforced brick masonry - part 1.* http://www.bia.org/BIA/technotes/technote.htm. (Out. 98)
- BRICK INSTITUTE OF AMERICA. (1988). *Technical Note 17A Reinforced brick masonry - part 2.* http://www.bia.org/BIA/technotes/technote.htm. (Out. 98)
- BRICK INSTITUTE OF AMERICA. (1988). *Technical Note 17J Design tables for reinforced brick masonry flexural members.* http://www.bia.org/BIA/technotes/ /technote.htm. (Out. 98)
- BRITISH STANDARDS INSTITUTION. (1978). *BSI 5628 Code of practice for use of masonry. Part 1 – Structural use of unreinforced masonry.*
- CADAMURO JR, I. W. (1997a). *Dimensionamento de pilares esbeltos de concreto armado com seção qualquer solicitados por flexão composta oblíqua.* São Carlos. Dissertação (mestrado) – Escola de Engenharia de São Carlos, Universidade de São Paulo.
- CADAMURO JR., I. W. (1997b). *Cálculo da contribuição resistente do concreto em seções transversais de concreto armado: aspectos teóricos e computacionais.* In: JORNADAS SUL-AMERICANAS DE ENGENHARIA ESTRUTURAL, 28., São Carlos, 1-5 set. 1997. *Estruturas e fundações.* São Carlos, Departamento de Engenharia de Estruturas – EESC – USP / ASAEE, 1997. V.2, p. 427-436.
- CAMPOS, N. B. F. (1994). *Contribuição ao estudo de pilares em concreto armado com seção qualquer submetidos à flexão composta oblíqua.* São Carlos. Dissertação (mestrado) – Escola de Engenharia de São Carlos, Universidade de São Paulo.
- CASTRO, L. A. (1997). *Introdução da segurança no projeto de estruturas: método dos estados limites.* São Carlos. Dissertação (mestrado) – Escola de Engenharia de São Carlos, Universidade de São Paulo.
- CORRÊA, M. R. S; RAMALHO, M. A. (1996). *Alvenaria estrutural.* São Carlos. Escola de Engenharia de São Carlos, Universidade de São Paulo. (Notas de aula da disciplina "SET-606 – Alvenaria Estrutural".)
- CORRÊA, M. R. S.; RAMALHO, M. A. (1994a). *Procedimento para análise de edifícios de alvenaria estrutural submetidas a ações verticais.* In: INTERNATIONAL SEMINAR ON STRUCTURAL MASONRY FOR DEVELOPING CONTRIES, 5., Florianópolis, Brazil, 21-24 Aug. 1994. *Proceedings.* Florianópolis, Univ. Fed. Santa Catarina / University of Edinburgh/ ANTAC, 1994. p. 305-314
- CORRÊA, M. R. S.; RAMALHO, M. A. (1994b). *Efeitos de aberturas em painéis de alvenaria estrutural.* In: INTERNATIONAL SEMINAR ON STRUCTURAL MASONRY FOR DEVELOPING CONTRIES, 5., Florianópolis, Brazil, 21-24 Aug. 1994. *Proceedings.* Florianópolis, Univ. Fed. Santa Catarina / University of Edinburgh/ ANTAC, 1994. p. 359-367
- FUSCO, P. B. (1981). *Estruturas de concreto armado, solicitações normais*. Rio de Janeiro. Editora Guanabara Dois.
- HOLZNER, S. (1994). *Borland C++ Programação for Windows*. São Paulo. Editora McGraw-Hill.
- HENDRY, A. W. et al (1981). *An introduction to load bearing brickwork design.* New York, Halsted Press.
- OLIVEIRA JR., V. (1992). *Recomendações para o projeto de edifícios em alvenaria estrutural.* São Carlos. Dissertação (mestrado) – Escola de Engenharia de São Carlos, Universidade de São Paulo.
- OLIVEIRA JR., V.; PINHEIRO, L. M. (1994a). *Análise de paredes de alvenaria estrutural calculadas no estado limite último.* In: INTERNATIONAL SEMINAR ON STRUCTURAL MASONRY FOR DEVELOPING CONTRIES, 5., Florianópolis, Brazil, 21-24 Aug. 1994. *Proceedings.* Florianópolis, Univ. Fed. Santa Catarina / University of Edinburgh/ ANTAC, 1994. p. 295-304
- OLIVEIRA JR., V.; PINHEIRO, L. M. (1994b). *Método prático para distribuição das ações verticais em paredes de alvenaria.* In: INTERNATIONAL SEMINAR ON STRUCTURAL MASONRY FOR DEVELOPING CONTRIES, 5., Florianópolis, Brazil, 21-24 Aug. 1994. *Proceedings.* Florianópolis, Univ. Fed. Santa Catarina / University of Edinburgh/ ANTAC, 1994. p. 315-322
- PEDRESCHI, R. F. (1998). *O potencial da alvenaria protendida em países em desenvolvimento.* In: CURSO INTERNACIONAL DE ALVENARIA ESTRUTURAL, 1., São Paulo, 9-11 Set. 1998. *Proceedings.* ABCP - Associação Brasileira de Cimento Portland / Sinprocim - Sindicato da Indústria de Produtos de Cimento do Estado de São Paulo, 1998.
- PINHEIRO, L. M. (1997). *Concreto armado: tabelas e ábacos.* São Carlos. Escola de Engenharia de São Carlos, Universidade de São Paulo.
- PINHEIRO, L. M.; BARALDI, L. T.; POREM, M. E. (1994). *Concreto armado: ábacos para flexão oblíqua.* São Carlos. Escola de Engenharia de São Carlos, Universidade de São Paulo.
- RODRIGUES, R. O. (1992). *Automatização do projeto estrutural de pilares das estruturas correntes de concreto armado*. São Carlos. Dissertação (Mestrado) – Escola de Engenharia de São Carlos, Universidade de São Paulo.
- RUGGIERO, M. A. G.; LOPES, V. L. R. (1988). *Cálculo numérico, aspectos teóricos e computacionais*. São Paulo. Editora McGraw-Hill.
- SABBATINI, F. H. *Considerações sobre a alvenaria estrutural*. São Paulo, FDTE/EPUSP/IPT, s.d. 13p.
- SANTOS, L. M. (1984). *Sub-rotinas básicas do dimensionamento de concreto armado.* Vol. 1. São Paulo. Editora Toth.
- SILVA, I.M. (1996). *Análise de edifícios de alvenaria estrutural sujeitos à ação do vento.* São Carlos. Dissertação (mestrado) – Escola de Engenharia de São Carlos, Universidade de São Paulo.
- SINHA, B. P. (1998). P*rojeto de um edifício de sete pavimentos de acordo com a norma BS 5628.* In: CURSO INTERNACIONAL DE ALVENARIA ESTRUTURAL, 1., São Paulo, 9-11 Set. 1998. *Proceedings.* ABCP - Associação Brasileira de Cimento Portland / Sinprocim - Sindicato da Indústria de Produtos de Cimento do Estado de São Paulo, 1998.
- SWAN, T. (1996). *Tom Swan´s mastering Borland C++ 5.* Indianápolis, EUA. Sams Publishing.
- VENTURINI, W. S.; BORTOLIN, A. A. (1992). *Dimensionamento de peças retangulares de concreto armado solicitadas à flexão oblíqua.* São Carlos. Escola de Engenharia de São Carlos, Universidade de São Paulo.
- VENTURINI, W. S. (1987). *Dimensionamento de peças retangulares de concreto armado solicitadas à flexão reta.* São Carlos. Escola de Engenharia de São Carlos, Universidade de São Paulo.

## **ANEXOS**

Neste anexo apresenta-se o conjunto de tabelas e ábacos produzidos.

Com o intuito de permitir sua fácil utilização são apresentadas, junto aos valores ou curvas de interesse, as principais equações utilizadas durante sua utilização e ainda referências cruzadas para exemplos resolvidos nesta publicação.

Os códigos-fonte dos programas SET - ALV e SET - FCO, foram documentados e organizados em meio digital, encontrando-se disponíveis em CD que acompanha esta publicação. Busca-se assim facilitar o estudo e a utilização do código produzido.

Os programas foram desenvolvidos em linguagem C++ com o auxílio do compilador C++ Builder v.3.0 Standard, da Borland International. Junto aos códigos-fonte, segue o código executável dos programas, arquivos de configurações e arquivos de exemplo.

### **CONTEÚDO**

#### **I. TABELAS**

- I. Flexão simples em seção retangular
- II. Análise de elementos fletidos método das tensões admissíveis
- III. Momento resistente para o dimensionamento balanceado
- IV. Tabela de cálculo à flexão no Estádio II
- V. Tabela universal de cálculo à flexão no Estádio II

## **II. ÁBACOS**

- I. K x p para diversos níveis de tensão no aço e na alvenaria
- II. Flexão composta oblíqua

# **III. LISTAGEM DOS PROGRAMAS-FONTE (EM CD)**

- I. Programa SET ALV
- II. Programa SET FCO

# **TABELA I A – FLEXÃO SIMPLES EM SEÇÃO RETANGULAR ARMADURA SIMPLES**

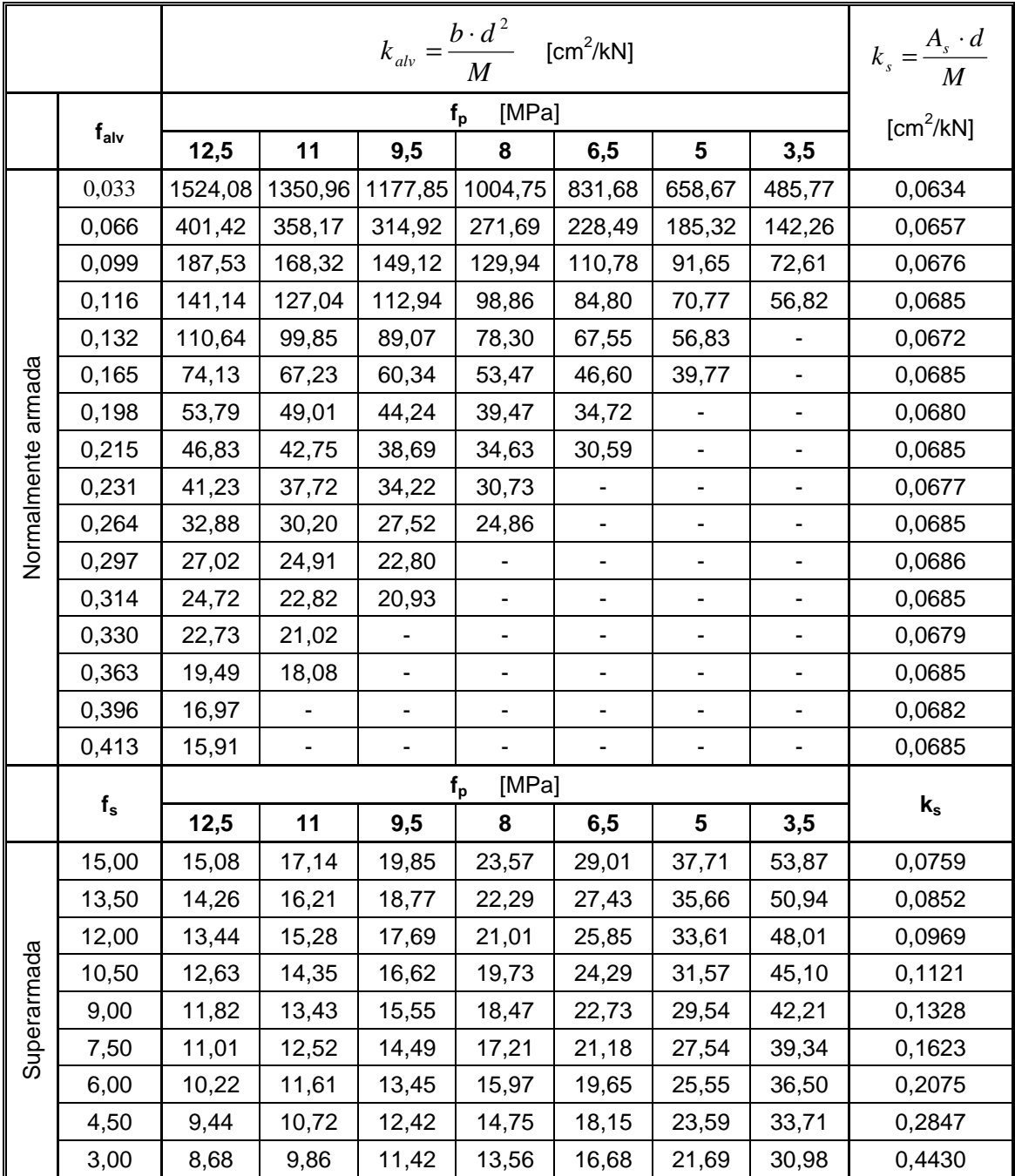

Elaborada por Mauricio Martinelli Joaquim e Márcio Antônio Ramalho

Utiliza o método das tensões admissíveis, com f  $_{\text{av}} = 0.33 f_{\text{p}}$  , f  $_{\text{s}} = 165 \text{ MPa} \text{ e } \text{E}_{\text{av}} = 800 \text{ m/s}$ Para uso da tabela veja os exemplos A e D.

# **TABELA I B – FLEXÃO SIMPLES EM SEÇÃO RETANGULAR ARMADURA DUPLA**

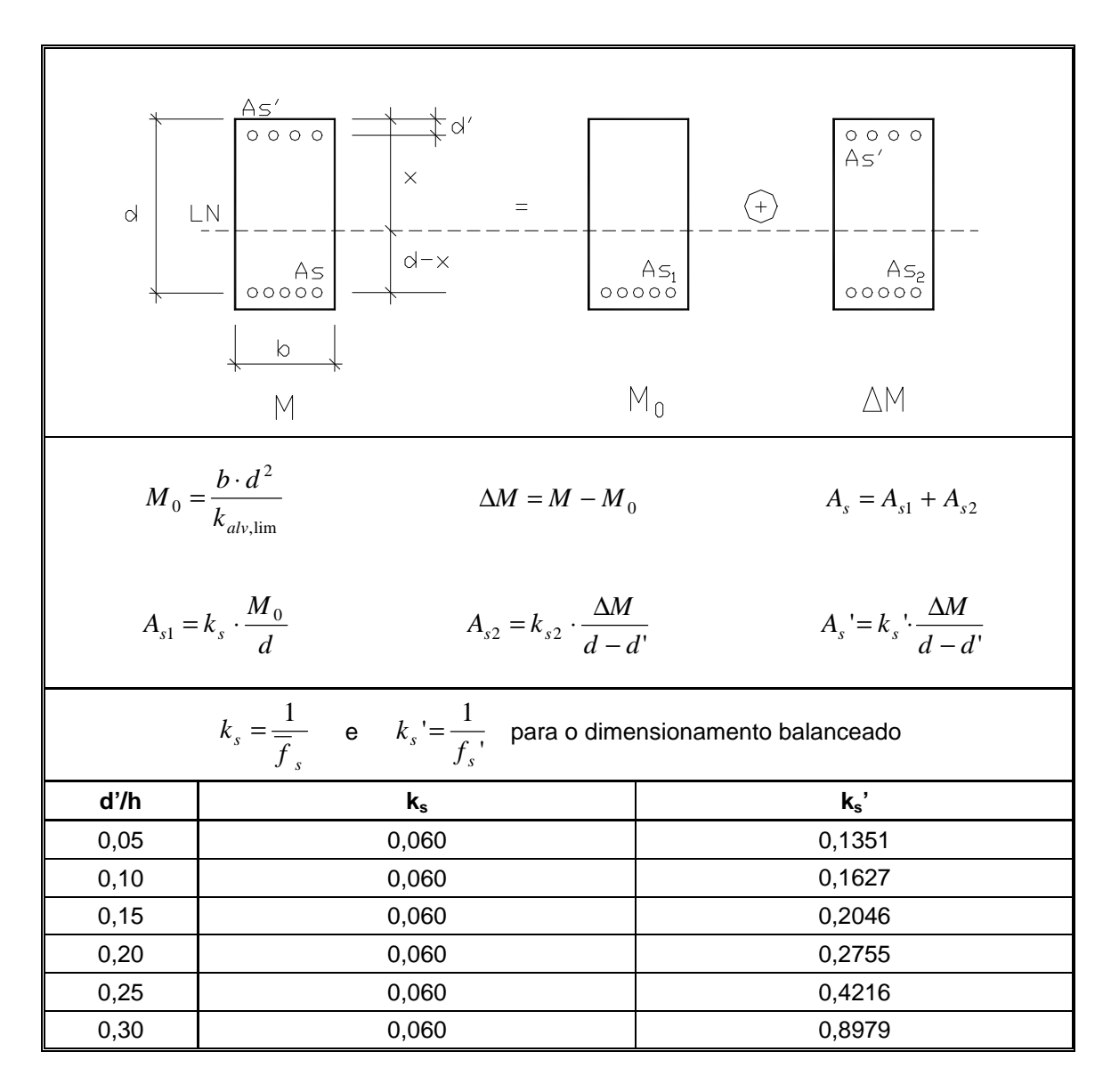

Elaborada por Mauricio Martinelli Joaquim e Márcio Antônio Ramalho Utiliza o método das tensões admissíveis, com f  $_{\text{av}}$  = 0,33 f<sub>p</sub>, f <sub>s</sub> = 165 MPa e E<sub>alv</sub> = 800 ' f<sub>p</sub> Unidades: kN e cm

**Tabela II A – Análise de elementos fletidos – Método das tensões admissíveis fp = 12,5 MPa; fs = 165 MPa; n = 21,00**

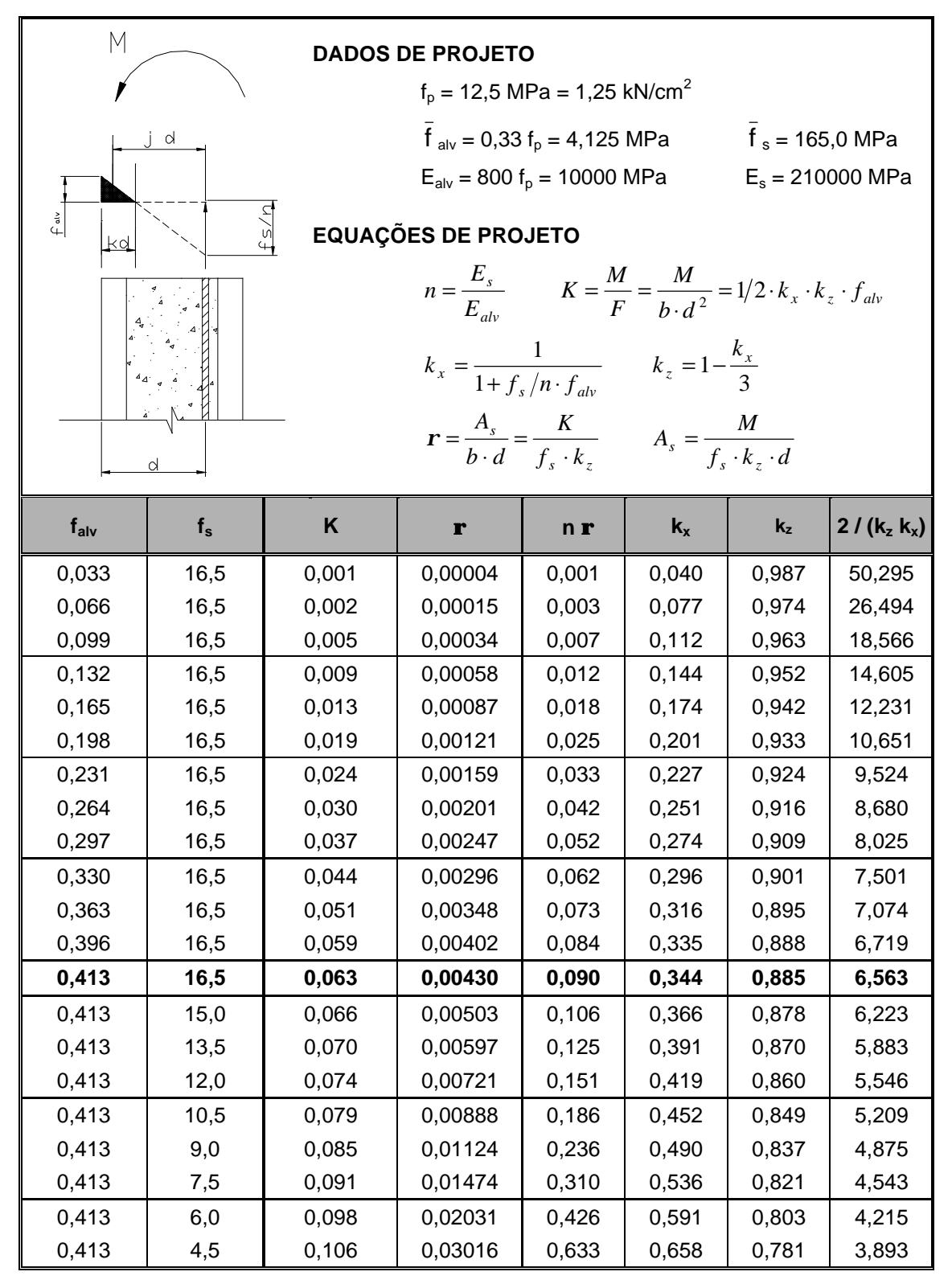

**Tabela II B – Análise de elementos fletidos – Método das tensões admissíveis fp = 11,0 MPa; fs = 165 MPa; n = 23,86**

| $\mathsf{M}$<br><b>DADOS DE PROJETO</b><br>$f_p = 11,0 \text{ MPa} = 1,10 \text{ kN/cm}^2$<br>$f_s = 165,0 \text{ MPa}$<br>$f_{\text{alv}} = 0.33 f_{\text{p}} = 3.63 \text{ MPa}$<br>d |                                                                    |         |                            |                                                                                      |                                                                                                    |       |               |  |
|----------------------------------------------------------------------------------------------------|--------------------------------------------------------------------|---------|----------------------------|--------------------------------------------------------------------------------------|----------------------------------------------------------------------------------------------------|-------|---------------|--|
|                                                                                                    |                                                                    |         |                            | $E_{\text{alv}} = 800 f_{\text{p}} = 8800 \text{ MPa}$<br>$E_s = 210000 \text{ MPa}$ |                                                                                                    |       |               |  |
| $\mathop{\mathsf{f}}\nolimits^{\mathsf{a}\mathsf{v}}$<br>kd                                                                                                    |                                                                    | $f$ s/n | <b>EQUAÇÕES DE PROJETO</b> |                                                                                      |                                                                                                    |       |               |  |
| $n = \frac{E_s}{E_{alv}}$ $K = \frac{M}{F} = \frac{M}{b \cdot d^2} = 1/2 \cdot k_x \cdot k_z \cdot f_{alv}$                                                                             |                                                                    |         |                            |                                                                                      |                                                                                                    |       |               |  |
|                                                                                                    |                                                                    |         |                            |                                                                                      |                                                                                                    |       |               |  |
|                                                                                                    | $k_x = \frac{1}{1 + f_s/n \cdot f_{ab}}$ $k_z = 1 - \frac{k_x}{3}$ |         |                            |                                                                                      |                                                                                                    |       |               |  |
|                                                                                                    | d                                                                  |         |                            |                                                                                      | $\mathbf{r} = \frac{A_s}{b \cdot d} = \frac{K}{f_s \cdot k} \qquad A_s = \frac{M}{f_s \cdot k_s \cdot d}$ |       |               |  |
| $f_{\text{alv}}$                                                                                                    | $f_s$                                                              | K       | r                          | n r                                                                                  | $k_{x}$                                                                                                   | $k_z$ | $2/(k_z k_x)$ |  |
| 0,033                                                                                                    | 16,5                                                               | 0,001   | 0,00005                    | 0,001                                                                                | 0,046                                                                                                    | 0,985 | 44,582        |  |
| 0,066                                                                                                    | 16,5                                                               | 0,003   | 0,00017                    | 0,004                                                                                | 0,087                                                                                                    | 0,971 | 23,639        |  |
| 0,099                                                                                                    | 16,5                                                               | 0,006   | 0,00038                    | 0,009                                                                                | 0,125                                                                                                    | 0,958 | 16,664        |  |
| 0,132                                                                                                    | 16,5                                                               | 0,010   | 0,00064                    | 0,015                                                                                | 0,160                                                                                                    | 0,947 | 13,180        |  |
| 0,165                                                                                                    | 16,5                                                               | 0,015   | 0,00096                    | 0,023                                                                                | 0,193                                                                                                    | 0,936 | 11,093        |  |
| 0,198                                                                                                    | 16,5                                                               | 0,020   | 0,00134                    | 0,032                                                                                | 0,223                                                                                                    | 0,926 | 9,704         |  |
| 0,231                                                                                                    | 16,5                                                               | 0,027   | 0,00175                    | 0,042                                                                                | 0,250                                                                                                    | 0,917 | 8,714         |  |
| 0,264                                                                                                    | 16,5                                                               | 0,033   | 0,00221                    | 0,053                                                                                | 0,276                                                                                                    | 0,908 | 7,972         |  |
| 0,297                                                                                                    | 16,5                                                               | 0,040   | 0,00270                    | 0,065                                                                                | 0,300                                                                                                    | 0,900 | 7,397         |  |
| 0,330                                                                                                    | 16,5                                                               | 0,048   | 0,00323                    | 0,077                                                                                | 0,323                                                                                                    | 0,892 | 6,938         |  |
| 0,363                                                                                                    | 16,5                                                               | 0,055   | 0,00379                    | 0,090                                                                                | 0,344                                                                                                    | 0,885 | 6,563         |  |
| 0,363                                                                                                    | 15,0                                                               | 0,058   | 0,00443                    | 0,106                                                                                | 0,366                                                                                                    | 0,878 | 6,223         |  |
| 0,363                                                                                                    | 13,5                                                               | 0,062   | 0,00525                    | 0,125                                                                                | 0,391                                                                                                    | 0,870 | 5,883         |  |
| 0,363                                                                                                    | 12,0                                                               | 0,065   | 0,00634                    | 0,151                                                                                | 0,419                                                                                                    | 0,860 | 5,546         |  |
| 0,363                                                                                                    | 10,5                                                               | 0,070   | 0,00781                    | 0,186                                                                                | 0,452                                                                                                    | 0,849 | 5,209         |  |
| 0,363                                                                                                    | 9,0                                                                | 0,074   | 0,00989                    | 0,236                                                                                | 0,490                                                                                                    | 0,837 | 4,875         |  |
| 0,363                                                                                                    | 7,5                                                                | 0,080   | 0,01297                    | 0,310                                                                                | 0,536                                                                                                    | 0,821 | 4,543         |  |
| 0,363                                                                                                    | 6,0                                                                | 0,086   | 0,01787                    | 0,426                                                                                | 0,591                                                                                                    | 0,803 | 4,215         |  |
| 0,363                                                                                                    | 4,5                                                                | 0,093   | 0,02654                    | 0,633                                                                                | 0,658                                                                                                    | 0,781 | 3,893         |  |
| 0,363                                                                                                    | 3,0                                                                | 0,101   | 0,04494                    | 1,072                                                                                | 0,743                                                                                                    | 0,752 | 3,579         |  |

**Tabela II C – Análise de elementos fletidos – Método das tensões admissíveis fp = 9,5 MPa; fs = 165 MPa; n = 27,63**

| М                                                                   |       |         | <b>DADOS DE PROJETO</b><br>$f_p = 9.5 \text{ MPa} = 0.95 \text{ kN/cm}^2$                                                                       |       |                                                                                                    |         |                            |
|---------------------------------------------------------------------|-------|---------|----------------------------------------------------------------------------------------------------|-------|----------------------------------------------------------------------------------------------------|---------|----------------------------|
|                                                                     | d     |         |                                                                                                    |       |                                                                                                    |         |                            |
|                                                                     |       |         | $f_{\text{alv}} = 0.33 f_{\text{p}} = 3.135 \text{ MPa}$<br>$f_s = 165,0 \text{ MPa}$<br>$E_{\text{alv}} = 800 f_{\text{p}} = 7600 \text{ MPa}$ |       |                                                                                                    |         |                            |
|                                                                     |       |         |                                                                                                    |       |                                                                                                    |         | $E_s = 210000 \text{ MPa}$ |
| $f$ alv<br>kd                                                       |       | $f$ s/n | <b>EQUAÇÕES DE PROJETO</b>                                                                                                    |       |                                                                                                    |         |                            |
|                                                                     |       |         |                                                                                                    |       | $n = \frac{E_s}{E_{av}}$ $K = \frac{M}{F} = \frac{M}{b \cdot d^2} = 1/2 \cdot k_x \cdot k_z \cdot f_{av}$   |         |                            |
| $k_x = \frac{1}{1 + f_s/n \cdot f_{abc}}$ $k_z = 1 - \frac{k_x}{3}$ |       |         |                                                                                                    |       |                                                                                                    |         |                            |
|                                                                     | d     |         |                                                                                                    |       | $\mathbf{r} = \frac{A_s}{b \cdot d} = \frac{K}{f_s \cdot k_z} \qquad A_s = \frac{M}{f_s \cdot k_z \cdot d}$ |         |                            |
| $f_{\text{alv}}$                                                    | $f_s$ | Κ       | r                                                                                                    | n r   | $k_{x}$                                                                                                    | $k_{z}$ | $2/(k_z k_x)$              |
| 0,033                                                               | 16,5  | 0,001   | 0,00005                                                                                                    | 0,001 | 0,052                                                                                                    | 0,983   | 38,869                     |
| 0,066                                                               | 16,5  | 0,003   | 0,00020                                                                                                    | 0,006 | 0,100                                                                                                    | 0,967   | 20,785                     |
| 0,099                                                               | 16,5  | 0,007   | 0,00043                                                                                                    | 0,012 | 0,142                                                                                                    | 0,953   | 14,763                     |
| 0,132                                                               | 16,5  | 0,011   | 0,00072                                                                                                    | 0,020 | 0,181                                                                                                    | 0,940   | 11,757                     |
| 0,165                                                               | 16,5  | 0,017   | 0,00108                                                                                                    | 0,030 | 0,216                                                                                                    | 0,928   | 9,957                      |
| 0,198                                                               | 16,5  | 0,023   | 0,00149                                                                                                    | 0,041 | 0,249                                                                                                    | 0,917   | 8,759                      |
| 0,231                                                               | 16,5  | 0,029   | 0,00195                                                                                                    | 0,054 | 0,279                                                                                                    | 0,907   | 7,905                      |
| 0,264                                                               | 16,5  | 0,036   | 0,00245                                                                                                    | 0,068 | 0,307                                                                                                    | 0,898   | 7,266                      |
| 0,297                                                               | 16,5  | 0,044   | 0,00299                                                                                                    | 0,083 | 0,332                                                                                                    | 0,889   | 6,771                      |
| 0,314                                                               | 16,5  | 0,048   | 0,00327                                                                                                    | 0,090 | 0,344                                                                                                    | 0,885   | 6,563                      |
| 0,314                                                               | 15,0  | 0,050   | 0,00383                                                                                                    | 0,106 | 0,366                                                                                                    | 0,878   | 6,223                      |
| 0,314                                                               | 13,5  | 0,053   | 0,00454                                                                                                    | 0,125 | 0,391                                                                                                    | 0,870   | 5,883                      |
| 0,314                                                               | 12,0  | 0,057   | 0,00548                                                                                                    | 0,151 | 0,419                                                                                                    | 0,860   | 5,546                      |
| 0,314                                                               | 10,5  | 0,060   | 0,00675                                                                                                    | 0,186 | 0,452                                                                                                    | 0,849   | 5,209                      |
| 0,314                                                               | 9,0   | 0,064   | 0,00854                                                                                                    | 0,236 | 0,490                                                                                                    | 0,837   | 4,875                      |
| 0,314                                                               | 7,5   | 0,069   | 0,01120                                                                                                    | 0,310 | 0,536                                                                                                    | 0,821   | 4,543                      |
| 0,314                                                               | 6,0   | 0,074   | 0,01543                                                                                                    | 0,426 | 0,591                                                                                                    | 0,803   | 4,215                      |
| 0,314                                                               | 4,5   | 0,081   | 0,02292                                                                                                    | 0,633 | 0,658                                                                                                    | 0,781   | 3,893                      |
| 0,314                                                               | 3,0   | 0,088   | 0,03881                                                                                                    | 1,072 | 0,743                                                                                                    | 0,752   | 3,579                      |

**Tabela II D – Análise de elementos fletidos – Método das tensões admissíveis fp = 8,0 MPa; fs = 165 MPa; n = 32,81**

| M                                           |                                                                                                    |                           | <b>DADOS DE PROJETO</b>                                |                                                         |                                                                                                    |                            |                         |  |
|---------------------------------------------|----------------------------------------------------------------------------------------------------|---------------------------|--------------------------------------------------------|---------------------------------------------------------|----------------------------------------------------------------------------------------------------|----------------------------|-------------------------|--|
|                                             |                                                                                                    |                           | $f_p = 8.0 \text{ MPa} = 0.80 \text{ kN/cm}^2$         |                                                         |                                                                                                    |                            |                         |  |
|                                             | d                                                                                                    |                           |                                                        | $f_{\text{alv}} = 0.33 f_{\text{p}} = 2.64 \text{ MPa}$ |                                                                                                    |                            | $\bar{f}_s$ = 165,0 MPa |  |
|                                             |                                                                                                    |                           | $E_{\text{alv}} = 800 f_{\text{p}} = 6400 \text{ MPa}$ |                                                         |                                                                                                    | $E_s = 210000 \text{ MPa}$ |                         |  |
| $\mathcal{F}^{\mathsf{av}}$                 |                                                                                                    |                           |                                                        |                                                         |                                                                                                    |                            |                         |  |
| $f$ s/n<br><b>EQUAÇÕES DE PROJETO</b><br>kd |                                                                                                    |                           |                                                        |                                                         |                                                                                                    |                            |                         |  |
|                                             | $n = \frac{E_s}{E_{ab}}$ $K = \frac{M}{F} = \frac{M}{b \cdot d^2} = 1/2 \cdot k_x \cdot k_z \cdot f_{ab}$ |                           |                                                        |                                                         |                                                                                                    |                            |                         |  |
|                                             |                                                                                                    |                           |                                                        |                                                         | $k_x = \frac{1}{1 + f_s/n \cdot f_{obs}}$ $k_z = 1 - \frac{k_x}{3}$                                         |                            |                         |  |
|                                             | d                                                                                                    |                           |                                                        |                                                         | $\mathbf{r} = \frac{A_s}{b \cdot d} = \frac{K}{f_a \cdot k_a} \qquad A_s = \frac{M}{f_s \cdot k_a \cdot d}$ |                            |                         |  |
| $f_{\text{alv}}$                            | $f_s$                                                                                                    | $\boldsymbol{\mathsf{K}}$ | r                                                      | n r                                                     | $k_{x}$                                                                                                    | $k_{z}$                    | $2/(k_z k_x)$           |  |
| 0,033                                       | 16,5                                                                                                    | 0,001                     | 0,00006                                                | 0,002                                                   | 0,062                                                                                                    | 0,979                      | 33,157                  |  |
| 0,066                                       | 16,5                                                                                                    | 0,004                     | 0,00023                                                | 0,008                                                   | 0,116                                                                                                    | 0,961                      | 17,932                  |  |
| 0,099                                       | 16,5                                                                                                    | 0,008                     | 0,00049                                                | 0,016                                                   | 0,164                                                                                                    | 0,945                      | 12,864                  |  |
| 0,132                                       | 16,5                                                                                                    | 0,013                     | 0,00083                                                | 0,027                                                   | 0,208                                                                                                    | 0,931                      | 10,335                  |  |
| 0,165                                       | 16,5                                                                                                    | 0,019                     | 0,00124                                                | 0,041                                                   | 0,247                                                                                                    | 0,918                      | 8,822                   |  |
| 0,198                                       | 16,5                                                                                                    | 0,025                     | 0,00170                                                | 0,056                                                   | 0,283                                                                                                    | 0,906                      | 7,815                   |  |
| 0,231                                       | 16,5                                                                                                    | 0,033                     | 0,00220                                                | 0,072                                                   | 0,315                                                                                                    | 0,895                      | 7,099                   |  |
| 0,264                                       | 16,5                                                                                                    | 0,040                     | 0,00275                                                | 0,090                                                   | 0,344                                                                                                    | 0,885                      | 6,563                   |  |
| 0,264                                       | 15,0                                                                                                    | 0,042                     | 0,00322                                                | 0,106                                                   | 0,366                                                                                                    | 0,878                      | 6,223                   |  |
| 0,264                                       | 13,5                                                                                                    | 0,045                     | 0,00382                                                | 0,125                                                   | 0,391                                                                                                    | 0,870                      | 5,883                   |  |
| 0,264                                       | 12,0                                                                                                    | 0,048                     | 0,00461                                                | 0,151                                                   | 0,419                                                                                                    | 0,860                      | 5,546                   |  |
| 0,264                                       | 10,5                                                                                                    | 0,051                     | 0,00568                                                | 0,186                                                   | 0,452                                                                                                    | 0,849                      | 5,209                   |  |
| 0,264                                       | 9,0                                                                                                    | 0,054                     | 0,00719                                                | 0,236                                                   | 0,490                                                                                                    | 0,837                      | 4,875                   |  |
| 0,264                                       | 7,5                                                                                                    | 0,058                     | 0,00943                                                | 0,310                                                   | 0,536                                                                                                    | 0,821                      | 4,543                   |  |
| 0,264                                       | 6,0                                                                                                    | 0,063                     | 0,01300                                                | 0,426                                                   | 0,591                                                                                                    | 0,803                      | 4,215                   |  |
| 0,264                                       | 4,5                                                                                                    | 0,068                     | 0,01930                                                | 0,633                                                   | 0,658                                                                                                    | 0,781                      | 3,893                   |  |
| 0,264                                       | 3,0                                                                                                    | 0,074                     | 0,03268                                                | 1,072                                                   | 0,743                                                                                                    | 0,752                      | 3,579                   |  |

**Tabela II E – Análise de elementos fletidos – Método das tensões admissíveis fp = 6,5 MPa; fs = 165 MPa; n = 40,38**

| М                            |       |         | <b>DADOS DE PROJETO</b>                                            |       |                                                                                                    |       |                            |
|------------------------------|-------|---------|--------------------------------------------------------------------|-------|----------------------------------------------------------------------------------------------------|-------|----------------------------|
|                              |       |         | $f_p = 6.5 \text{ MPa} = 0.65 \text{ kN/cm}^2$                     |       |                                                                                                    |       |                            |
|                              | d     |         |                                                                    |       | $\bar{f}_{\text{alv}} = 0.33 f_{\text{p}} = 2.145 \text{ MPa}$ $\bar{f}_{\text{s}} = 165.0 \text{ MPa}$                 |       |                            |
|                              |       |         | $E_{\text{alv}} = 800 f_{\text{p}} = 5200 \text{ MPa}$             |       |                                                                                                    |       | $E_s = 210000 \text{ MPa}$ |
| $\mathcal{L}_{\mathsf{adv}}$ |       |         |                                                                    |       |                                                                                                    |       |                            |
| kd                           |       | $f$ s/n | <b>EQUAÇÕES DE PROJETO</b>                                         |       |                                                                                                    |       |                            |
|                              |       |         |                                                                    |       | $n = \frac{E_s}{E_{\text{av}}}$ $K = \frac{M}{F} = \frac{M}{b \cdot d^2} = 1/2 \cdot k_x \cdot k_z \cdot f_{\text{av}}$ |       |                            |
|                              |       |         | $k_x = \frac{1}{1 + f_s/n \cdot f_{ab}}$ $k_z = 1 - \frac{k_x}{3}$ |       |                                                                                                    |       |                            |
|                              |       |         |                                                                    |       | $\mathbf{r} = \frac{A_s}{b \cdot d} = \frac{K}{f_s \cdot k_z}$ $A_s = \frac{M}{f_s \cdot k_z \cdot d}$                  |       |                            |
| $f_{\rm alv}$                | $f_s$ | Κ       | r                                                                  | n r   | $k_{x}$                                                                                                    | $k_z$ | $2/(k_z k_x)$              |
| 0,033                        | 16,5  | 0,001   | 0,00007                                                            | 0,003 | 0,075                                                                                                    | 0,975 | 27,446                     |
| 0,066                        | 16,5  | 0,004   | 0,00028                                                            | 0,011 | 0,139                                                                                                    | 0,954 | 15,080                     |
| 0,099                        | 16,5  | 0,009   | 0,00059                                                            | 0,024 | 0,195                                                                                                    | 0,935 | 10,967                     |
| 0,132                        | 16,5  | 0,015   | 0,00098                                                            | 0,039 | 0,244                                                                                                    | 0,919 | 8,916                      |
| 0,165                        | 16,5  | 0,021   | 0,00144                                                            | 0,058 | 0,288                                                                                                    | 0,904 | 7,690                      |
| 0,198                        | 16,5  | 0,029   | 0,00196                                                            | 0,079 | 0,326                                                                                                    | 0,891 | 6,875                      |
| 0,215                        | 16,5  | 0,033   | 0,00224                                                            | 0,090 | 0,344                                                                                                    | 0,885 | 6,563                      |
| 0,215                        | 15,0  | 0,034   | 0,00262                                                            | 0,106 | 0,366                                                                                                    | 0,878 | 6,223                      |
| 0,215                        | 13,5  | 0,036   | 0,00311                                                            | 0,125 | 0,391                                                                                                    | 0,870 | 5,883                      |
| 0,215                        | 12,0  | 0,039   | 0,00375                                                            | 0,151 | 0,419                                                                                                    | 0,860 | 5,546                      |
| 0,215                        | 10,5  | 0,041   | 0,00462                                                            | 0,186 | 0,452                                                                                                    | 0,849 | 5,209                      |
| 0,215                        | 9,0   | 0,044   | 0,00584                                                            | 0,236 | 0,490                                                                                                    | 0,837 | 4,875                      |
| 0,215                        | 7,5   | 0,047   | 0,00766                                                            | 0,310 | 0,536                                                                                                    | 0,821 | 4,543                      |
| 0,215                        | 6,0   | 0,051   | 0,01056                                                            | 0,426 | 0,591                                                                                                    | 0,803 | 4,215                      |
| 0,215                        | 4,5   | 0,055   | 0,01569                                                            | 0,633 | 0,658                                                                                                    | 0,781 | 3,893                      |
| 0,215                        | 3,0   | 0,060   | 0,02655                                                            | 1,072 | 0,743                                                                                                    | 0,752 | 3,579                      |

Para uso da tabela veja os exemplos A, B e C. Unidades: kN e cm

**Tabela II F – Análise de elementos fletidos – Método das tensões admissíveis fp = 5,0 MPa; fs = 165 MPa; n = 52,50**

| $\mathsf{M}$                                                                                                | <b>DADOS DE PROJETO</b> |                           |                                                                    |       |                                                                                                    |         |                            |  |  |
|----------------------------------------------------------------------------------------------------|-------------------------|---------------------------|--------------------------------------------------------------------|-------|----------------------------------------------------------------------------------------------------|---------|----------------------------|--|--|
|                                                                                                    |                         |                           | $f_p = 5.0 \text{ MPa} = 0.50 \text{ kN/cm}^2$                     |       |                                                                                                    |         |                            |  |  |
|                                                                                                    | d                       |                           |                                                                    |       | $\bar{f}_{\text{alv}} = 0.33 f_{\text{p}} = 1.65 \text{ MPa}$ $\bar{f}_{\text{s}} = 165.0 \text{ MPa}$    |         |                            |  |  |
|                                                                                                    |                         |                           | $E_{\text{alv}} = 800 f_{\text{p}} = 4000 \text{ MPa}$             |       |                                                                                                    |         | $E_s = 210000 \text{ MPa}$ |  |  |
|                                                                                                    |                         |                           |                                                                    |       |                                                                                                    |         |                            |  |  |
| $f$ s/n<br>$f$ aiv<br><b>EQUAÇÕES DE PROJETO</b><br>kd                                                      |                         |                           |                                                                    |       |                                                                                                    |         |                            |  |  |
|                                                                                                    |                         |                           |                                                                    |       | $n = \frac{E_s}{E_{ab}}$ $K = \frac{M}{F} = \frac{M}{b \cdot d^2} = 1/2 \cdot k_x \cdot k_z \cdot f_{ab}$ |         |                            |  |  |
|                                                                                                    |                         |                           | $k_x = \frac{1}{1 + f_s/n \cdot f_{ab}}$ $k_z = 1 - \frac{k_x}{3}$ |       |                                                                                                    |         |                            |  |  |
|                                                                                                    |                         |                           |                                                                    |       |                                                                                                    |         |                            |  |  |
| $\mathbf{r} = \frac{A_s}{b \cdot d} = \frac{K}{f_s \cdot k_z}$ $A_s = \frac{M}{f_s \cdot k_z \cdot d}$<br>d |                         |                           |                                                                    |       |                                                                                                    |         |                            |  |  |
| $f_{\text{alv}}$                                                                                            | $f_s$                   | $\boldsymbol{\mathsf{K}}$ | r                                                                  | n r   | $k_{x}$                                                                                                   | $k_{z}$ | $2 / (k_z k_x)$            |  |  |
| 0,033                                                                                                    | 16,5                    | 0,002                     | 0,00010                                                            | 0,005 | 0,095                                                                                                    | 0,968   | 21,736                     |  |  |
| 0,066                                                                                                    | 16,5                    | 0,005                     | 0,00035                                                            | 0,018 | 0,174                                                                                                    | 0,942   | 12,231                     |  |  |
| 0,099                                                                                                    | 16,5                    | 0,011                     | 0,00072                                                            | 0,038 | 0,240                                                                                                    | 0,920   | 9,074                      |  |  |
| 0,132                                                                                                    | 16,5                    | 0,018                     | 0,00118                                                            | 0,062 | 0,296                                                                                                    | 0,901   | 7,501                      |  |  |
| 0,165                                                                                                    | 16,5                    | 0,025                     | 0,00172                                                            | 0,090 | 0,344                                                                                                    | 0,885   | 6,563                      |  |  |
| 0,165                                                                                                    | 15,0                    | 0,027                     | 0,00201                                                            | 0,106 | 0,366                                                                                                    | 0,878   | 6,223                      |  |  |
| 0,165                                                                                                    | 13,5                    | 0,028                     | 0,00239                                                            | 0,125 | 0,391                                                                                                    | 0,870   | 5,883                      |  |  |
| 0,165                                                                                                    | 12,0                    | 0,030                     | 0,00288                                                            | 0,151 | 0,419                                                                                                    | 0,860   | 5,546                      |  |  |
| 0,165                                                                                                    | 10,5                    | 0,032                     | 0,00355                                                            | 0,186 | 0,452                                                                                                    | 0,849   | 5,209                      |  |  |
| 0,165                                                                                                    | 9,0                     | 0,034                     | 0,00450                                                            | 0,236 | 0,490                                                                                                    | 0,837   | 4,875                      |  |  |
| 0,165                                                                                                    | 7,5                     | 0,036                     | 0,00590                                                            | 0,310 | 0,536                                                                                                    | 0,821   | 4,543                      |  |  |
| 0,165                                                                                                    | 6,0                     | 0,039                     | 0,00812                                                            | 0,426 | 0,591                                                                                                    | 0,803   | 4,215                      |  |  |
| 0,165                                                                                                    | 4,5                     | 0,042                     | 0,01207                                                            | 0,633 | 0,658                                                                                                    | 0,781   | 3,893                      |  |  |
| 0,165                                                                                                    | 3,0                     | 0,046                     | 0,02043                                                            | 1,072 | 0,743                                                                                                    | 0,752   | 3,579                      |  |  |

**Tabela II G – Análise de elementos fletidos – Método das tensões admissíveis fp = 3,5 MPa; fs = 165 MPa; n = 75,00**

| M                                                                                                    | <b>DADOS DE PROJETO</b> |       |                                                        |       |                                                                                                    |                            |               |  |  |
|----------------------------------------------------------------------------------------------------|-------------------------|-------|--------------------------------------------------------|-------|----------------------------------------------------------------------------------------------------|----------------------------|---------------|--|--|
|                                                                                                    |                         |       | $f_p = 3.5 \text{ MPa} = 0.350 \text{ kN/cm}^2$        |       |                                                                                                    |                            |               |  |  |
|                                                                                                    | d                       |       |                                                        |       | $\bar{f}_{\text{alv}} = 0.33 f_{\text{p}} = 1.155 \text{ MPa}$ $\bar{f}_{\text{s}} = 165.0 \text{ MPa}$ |                            |               |  |  |
|                                                                                                    |                         |       | $E_{\text{alv}} = 800 f_{\text{p}} = 2800 \text{ MPa}$ |       |                                                                                                    | $E_s = 210000 \text{ MPa}$ |               |  |  |
|                                                                                                    |                         |       |                                                        |       |                                                                                                    |                            |               |  |  |
| $f \leq n$<br>$f$ alv<br><b>EQUAÇÕES DE PROJETO</b><br>kd                                                                                                    |                         |       |                                                        |       |                                                                                                    |                            |               |  |  |
| $n = \frac{E_s}{E_{ab}}$ $K = \frac{M}{F} = \frac{M}{b \cdot d^2} = 1/2 \cdot k_x \cdot k_z \cdot f_{ab}$<br>$k_x = \frac{1}{1 + f_s/n \cdot f_{ab}}$ $k_z = 1 - \frac{k_x}{3}$ |                         |       |                                                        |       |                                                                                                    |                            |               |  |  |
|                                                                                                    |                         |       |                                                        |       |                                                                                                    |                            |               |  |  |
|                                                                                                    |                         |       |                                                        |       |                                                                                                    |                            |               |  |  |
| $\mathbf{r} = \frac{A_s}{b \cdot d} = \frac{K}{f_s \cdot k_z}$ $A_s = \frac{M}{f_s \cdot k_z \cdot d}$<br>d                                                                     |                         |       |                                                        |       |                                                                                                    |                            |               |  |  |
| $f_{\text{alv}}$                                                                                                    | $f_s$                   | Κ     | $\mathbf{r}$                                           | n r   | $k_{x}$                                                                                                 | $k_{z}$                    | $2/(k_z k_x)$ |  |  |
| 0,033                                                                                                    | 16,5                    | 0,002 | 0,00013                                                | 0,010 | 0,130                                                                                                   | 0,957                      | 16,030        |  |  |
| 0,066                                                                                                    | 16,5                    | 0,007 | 0,00046                                                | 0,035 | 0,231                                                                                                   | 0,923                      | 9,389         |  |  |
| 0,083                                                                                                    | 16,5                    | 0,010 | 0,00068                                                | 0,051 | 0,273                                                                                                   | 0,909                      | 8,067         |  |  |
| 0,099                                                                                                    | 16,5                    | 0,014 | 0,00093                                                | 0,070 | 0,310                                                                                                   | 0,897                      | 7,188         |  |  |
| 0,116                                                                                                    | 16,5                    | 0,018 | 0,00120                                                | 0,090 | 0,344                                                                                                   | 0,885                      | 6,563         |  |  |
| 0,116                                                                                                    | 15,0                    | 0,019 | 0,00141                                                | 0,106 | 0,366                                                                                                   | 0,878                      | 6,223         |  |  |
| 0,116                                                                                                    | 13,5                    | 0,020 | 0,00167                                                | 0,125 | 0,391                                                                                                   | 0,870                      | 5,883         |  |  |
| 0,116                                                                                                    | 12,0                    | 0,021 | 0,00202                                                | 0,151 | 0,419                                                                                                   | 0,860                      | 5,546         |  |  |
| 0,116                                                                                                    | 10,5                    | 0,022 | 0,00249                                                | 0,186 | 0,452                                                                                                   | 0,849                      | 5,209         |  |  |
| 0,116                                                                                                    | 9,0                     | 0,024 | 0,00315                                                | 0,236 | 0,490                                                                                                   | 0,837                      | 4,875         |  |  |
| 0,116                                                                                                    | 7,5                     | 0,025 | 0,00413                                                | 0,310 | 0,536                                                                                                   | 0,821                      | 4,543         |  |  |
| 0,116                                                                                                    | 6,0                     | 0,027 | 0,00569                                                | 0,426 | 0,591                                                                                                   | 0,803                      | 4,215         |  |  |
| 0,116                                                                                                    | 4,5                     | 0,030 | 0,00845                                                | 0,633 | 0,658                                                                                                   | 0,781                      | 3,893         |  |  |
| 0,116                                                                                                    | 3,0                     | 0,032 | 0,01430                                                | 1,072 | 0,743                                                                                                   | 0,752                      | 3,579         |  |  |

**Tabela III A – Momento resistente para o dimensionamento balanceado fp = 12,5 MPa; fs = 165 MPa; n = 21,00**

| <b>DADOS DE PROJETO</b><br>$\mathsf{M}$<br>$f_{\text{alv}} = 0.33 f_{\text{p}}$<br>$E_{\text{alv}} = 800$ f <sub>p</sub><br>$E_s = 210000 \text{ MPa}$<br>d<br>$\sf d$<br>SITUAÇÃO BALANCEADA<br>$\rho = 0,00430$<br>$k_{x,b} = 0,344$<br>b |         |         |          |             |          |          |  |  |  |
|----------------------------------------------------------------------------------------------------|---------|---------|----------|-------------|----------|----------|--|--|--|
| $\operatorname{\mathsf{d}}$                                                                                                    |         |         |          | $\mathbf b$ |          |          |  |  |  |
|                                                                                                    | 14,0    | 19,0    | 29,0     | 50,0        | 100,0    | 120,0    |  |  |  |
| 5,0                                                                                                    | 22,00   | 29,86   | 45,57    | 78,57       | 157,14   | 188,57   |  |  |  |
| 7,0                                                                                                    | 43,12   | 58,52   | 89,32    | 154,00      | 307,99   | 369,59   |  |  |  |
| 10,0                                                                                                    | 88,00   | 119,43  | 182,28   | 314,28      | 628,56   | 754,27   |  |  |  |
| 14,0                                                                                                    | 172,48  | 234,08  | 357,27   | 615,99      | 1231,98  | 1478,38  |  |  |  |
| 20,0                                                                                                    | 351,99  | 477,71  | 729,13   | 1257,12     | 2514,24  | 3017,09  |  |  |  |
| 25,0                                                                                                    | 549,99  | 746,42  | 1139,27  | 1964,25     | 3928,51  | 4714,21  |  |  |  |
| 30,0                                                                                                    | 791,99  | 1074,84 | 1640,54  | 2828,52     | 5657,05  | 6788,46  |  |  |  |
| 35,0                                                                                                    | 1077,98 | 1462,98 | 2232,96  | 3849,94     | 7699,87  | 9239,84  |  |  |  |
| 40,0                                                                                                    | 1407,98 | 1910,83 | 2916,52  | 5028,49     | 10056,97 | 12068,37 |  |  |  |
| 45,0                                                                                                    | 1781,97 | 2418,39 | 3691,22  | 6364,18     | 12728,36 | 15274,03 |  |  |  |
| 50,0                                                                                                    | 2199,96 | 2985,66 | 4557,07  | 7857,01     | 15714,02 | 18856,83 |  |  |  |
| 55,0                                                                                                    | 2661,96 | 3612,65 | 5514,05  | 9506,98     | 19013,97 | 22816,76 |  |  |  |
| 60,0                                                                                                    | 3167,95 | 4299,36 | 6562,18  | 11314,10    | 22628,19 | 27153,83 |  |  |  |
| 65,0                                                                                                    | 3717,94 | 5045,77 | 7701,44  | 13278,35    | 26556,70 | 31868,04 |  |  |  |
| 70,0                                                                                                    | 4311,93 | 5851,90 | 8931,85  | 15399,74    | 30799,48 | 36959,38 |  |  |  |
| 75,0                                                                                                    | 4949,92 | 6717,74 | 10253,40 | 17678,27    | 35356,55 | 42427,86 |  |  |  |
| 80,0                                                                                                    | 5631,91 | 7643,30 | 11666,09 | 20113,95    | 40227,90 | 48273,47 |  |  |  |

**Tabela III B – Momento resistente para o dimensionamento balanceado fp = 11,0 MPa; fs = 165 MPa; n = 23,86**

| <b>DADOS DE PROJETO</b><br>M<br>$f_{\text{alv}} = 0.33 f_{\text{p}}$<br>$E_{\text{alv}} = 800$ f <sub>p</sub><br>$E_s = 210000 \text{ MPa}$<br>d<br>d<br>SITUAÇÃO BALANCEADA<br>$\rho = 0,00379$<br>$k_{x,b} = 0,344$<br>b |         |         |          |             |          |          |  |  |  |
|----------------------------------------------------------------------------------------------------|---------|---------|----------|-------------|----------|----------|--|--|--|
| $\operatorname{\mathbf{d}}$                                                                                                    |         |         |          | $\mathbf b$ |          |          |  |  |  |
|                                                                                                    | 14,0    | 19,0    | 29,0     | 50,0        | 100,0    | 120,0    |  |  |  |
| 5,0                                                                                                    | 19,36   | 26,27   | 40,10    | 69,14       | 138,28   | 165,94   |  |  |  |
| 7,0                                                                                                    | 37,94   | 51,50   | 78,60    | 135,52      | 271,04   | 325,24   |  |  |  |
| 10,0                                                                                                    | 77,44   | 105,10  | 160,41   | 276,57      | 553,13   | 663,76   |  |  |  |
| 14,0                                                                                                    | 151,78  | 205,99  | 314,40   | 542,07      | 1084,14  | 1300,97  |  |  |  |
| 20,0                                                                                                    | 309,75  | 420,38  | 641,63   | 1106,27     | 2212,53  | 2655,04  |  |  |  |
| 25,0                                                                                                    | 483,99  | 656,85  | 1002,55  | 1728,54     | 3457,08  | 4148,50  |  |  |  |
| 30,0                                                                                                    | 696,95  | 945,86  | 1443,68  | 2489,10     | 4978,20  | 5973,84  |  |  |  |
| 35,0                                                                                                    | 948,62  | 1287,42 | 1965,01  | 3387,94     | 6775,89  | 8131,06  |  |  |  |
| 40,0                                                                                                    | 1239,02 | 1681,53 | 2566,54  | 4425,07     | 8850,14  | 10620,16 |  |  |  |
| 45,0                                                                                                    | 1568,13 | 2128,18 | 3248,28  | 5600,48     | 11200,95 | 13441,15 |  |  |  |
| 50,0                                                                                                    | 1935,97 | 2627,38 | 4010,22  | 6914,17     | 13828,34 | 16594,01 |  |  |  |
| 55,0                                                                                                    | 2342,52 | 3179,14 | 4852,36  | 8366,15     | 16732,29 | 20078,75 |  |  |  |
| 60,0                                                                                                    | 2787,79 | 3783,43 | 5774,71  | 9956,40     | 19912,81 | 23895,37 |  |  |  |
| 65,0                                                                                                    | 3271,79 | 4440,28 | 6777,27  | 11684,95    | 23369,89 | 28043,87 |  |  |  |
| 70,0                                                                                                    | 3794,50 | 5149,67 | 7860,03  | 13551,77    | 27103,54 | 32524,25 |  |  |  |
| 75,0                                                                                                    | 4355,93 | 5911,61 | 9022,99  | 15556,88    | 31113,76 | 37336,52 |  |  |  |
| 80,0                                                                                                    | 4956,08 | 6726,10 | 10266,16 | 17700,27    | 35400,55 | 42480,66 |  |  |  |

**Tabela III C – Momento resistente para o dimensionamento balanceado fp = 9,5 MPa; fs = 165 MPa; n = 27,63**

| <b>DADOS DE PROJETO</b><br>$\mathsf{M}$<br>$\bar{f}_{\text{alv}} = 0.33 f_{\text{p}}$<br>$E_{\text{alv}} = 800 f_{p}$<br>$E_s = 210000 \text{ MPa}$<br>d<br>d<br>SITUAÇÃO BALANCEADA<br>$\rho = 0,00327$<br>$k_{x,b} = 0,344$<br>b |         |             |         |          |          |          |  |  |  |
|----------------------------------------------------------------------------------------------------|---------|-------------|---------|----------|----------|----------|--|--|--|
| $\mathbf d$                                                                                                    |         | $\mathbf b$ |         |          |          |          |  |  |  |
|                                                                                                    | 14,0    | 19,0        | 29,0    | 50,0     | 100,0    | 120,0    |  |  |  |
| 5,0                                                                                                    | 16,72   | 22,69       | 34,63   | 59,71    | 119,43   | 143,31   |  |  |  |
| 7,0                                                                                                    | 32,77   | 44,47       | 67,88   | 117,04   | 234,08   | 280,89   |  |  |  |
| 10,0                                                                                                    | 66,88   | 90,76       | 138,53  | 238,85   | 477,71   | 573,25   |  |  |  |
| 14,0                                                                                                    | 131,08  | 177,90      | 271,53  | 468,15   | 936,30   | 1123,57  |  |  |  |
| 20,0                                                                                                    | 267,52  | 363,06      | 554,14  | 955,41   | 1910,83  | 2292,99  |  |  |  |
| 25,0                                                                                                    | 417,99  | 567,28      | 865,84  | 1492,83  | 2985,66  | 3582,80  |  |  |  |
| 30,0                                                                                                    | 601,91  | 816,88      | 1246,81 | 2149,68  | 4299,36  | 5159,23  |  |  |  |
| 35,0                                                                                                    | 819,27  | 1111,86     | 1697,05 | 2925,95  | 5851,90  | 7022,28  |  |  |  |
| 40,0                                                                                                    | 1070,06 | 1452,23     | 2216,56 | 3821,65  | 7643,30  | 9171,96  |  |  |  |
| 45,0                                                                                                    | 1354,30 | 1837,97     | 2805,33 | 4836,78  | 9673,55  | 11608,26 |  |  |  |
| 50,0                                                                                                    | 1671,97 | 2269,10     | 3463,37 | 5971,33  | 11942,66 | 14331,19 |  |  |  |
| 55,0                                                                                                    | 2023,09 | 2745,62     | 4190,68 | 7225,31  | 14450,61 | 17340,74 |  |  |  |
| 60,0                                                                                                    | 2407,64 | 3267,51     | 4987,25 | 8598,71  | 17197,43 | 20636,91 |  |  |  |
| 65,0                                                                                                    | 2825,63 | 3834,79     | 5853,10 | 10091,54 | 20183,09 | 24219,71 |  |  |  |
| 70,0                                                                                                    | 3277,06 | 4447,45     | 6788,21 | 11703,80 | 23407,61 | 28089,13 |  |  |  |
| 75,0                                                                                                    | 3761,94 | 5105,49     | 7792,58 | 13435,49 | 26870,98 | 32245,17 |  |  |  |
| 80,0                                                                                                    | 4280,25 | 5808,91     | 8866,23 | 15286,60 | 30573,20 | 36687,84 |  |  |  |

**Tabela III D – Momento resistente para o dimensionamento balanceado fp = 8,0 MPa; fs = 165 MPa; n = 32,81**

| <b>DADOS DE PROJETO</b><br>$\mathsf{M}$<br>$\bar{f}_{\text{alv}} = 0.33 f_{\text{p}}$<br>$E_{\text{alv}} = 800 f_{\text{p}}$<br>$E_s = 210000 \text{ MPa}$<br>d<br>d<br>SITUAÇÃO BALANCEADA<br>$\rho = 0,00275$<br>$k_{x,b} = 0,344$<br>b |         |             |         |          |          |          |  |  |  |
|----------------------------------------------------------------------------------------------------|---------|-------------|---------|----------|----------|----------|--|--|--|
| $\mathbf d$                                                                                                    |         | $\mathbf b$ |         |          |          |          |  |  |  |
|                                                                                                    | 14,0    | 19,0        | 29,0    | 50,0     | 100,0    | 120,0    |  |  |  |
| 5,0                                                                                                    | 14,08   | 19,11       | 29,17   | 50,28    | 100,57   | 120,68   |  |  |  |
| 7,0                                                                                                    | 27,60   | 37,45       | 57,16   | 98,56    | 197,12   | 236,54   |  |  |  |
| 10,0                                                                                                    | 56,32   | 76,43       | 116,66  | 201,14   | 402,28   | 482,73   |  |  |  |
| 14,0                                                                                                    | 110,39  | 149,81      | 228,66  | 394,23   | 788,47   | 946,16   |  |  |  |
| 20,0                                                                                                    | 225,28  | 305,73      | 466,64  | 804,56   | 1609,12  | 1930,94  |  |  |  |
| 25,0                                                                                                    | 351,99  | 477,71      | 729,13  | 1257,12  | 2514,24  | 3017,09  |  |  |  |
| 30,0                                                                                                    | 506,87  | 687,90      | 1049,95 | 1810,26  | 3620,51  | 4344,61  |  |  |  |
| 35,0                                                                                                    | 689,91  | 936,30      | 1429,10 | 2463,96  | 4927,92  | 5913,50  |  |  |  |
| 40,0                                                                                                    | 901,10  | 1222,93     | 1866,57 | 3218,23  | 6436,46  | 7723,76  |  |  |  |
| 45,0                                                                                                    | 1140,46 | 1547,77     | 2362,38 | 4073,07  | 8146,15  | 9775,38  |  |  |  |
| 50,0                                                                                                    | 1407,98 | 1910,83     | 2916,52 | 5028,49  | 10056,97 | 12068,37 |  |  |  |
| 55,0                                                                                                    | 1703,65 | 2312,10     | 3528,99 | 6084,47  | 12168,94 | 14602,73 |  |  |  |
| 60,0                                                                                                    | 2027,49 | 2751,59     | 4199,79 | 7241,02  | 14482,04 | 17378,45 |  |  |  |
| 65,0                                                                                                    | 2379,48 | 3229,29     | 4928,92 | 8498,14  | 16996,29 | 20395,54 |  |  |  |
| 70,0                                                                                                    | 2759,63 | 3745,22     | 5716,38 | 9855,83  | 19711,67 | 23654,00 |  |  |  |
| 75,0                                                                                                    | 3167,95 | 4299,36     | 6562,18 | 11314,10 | 22628,19 | 27153,83 |  |  |  |
| 80,0                                                                                                    | 3604,42 | 4891,71     | 7466,30 | 12872,93 | 25745,85 | 30895,02 |  |  |  |

**Tabela III E – Momento resistente para o dimensionamento balanceado fp = 6,5 MPa; fs = 165 MPa; n = 40,38**

| <b>DADOS DE PROJETO</b><br>$\mathsf{M}$<br>$\bar{f}_{\text{alv}} = 0.33 f_{\text{p}}$<br>$E_{\text{alv}} = 800 f_{p}$<br>$E_s = 210000 \text{ MPa}$<br>d<br>d<br>SITUAÇÃO BALANCEADA<br>$\rho = 0,00224$<br>$k_{x,b} = 0,344$<br>b |         |         |         |             |          |          |  |  |  |
|----------------------------------------------------------------------------------------------------|---------|---------|---------|-------------|----------|----------|--|--|--|
| $\mathbf d$                                                                                                    |         |         |         | $\mathbf b$ |          |          |  |  |  |
|                                                                                                    | 14,0    | 19,0    | 29,0    | 50,0        | 100,0    | 120,0    |  |  |  |
| 5,0                                                                                                    | 11,44   | 15,53   | 23,70   | 40,86       | 81,71    | 98,06    |  |  |  |
| 7,0                                                                                                    | 22,42   | 30,43   | 46,45   | 80,08       | 160,16   | 192,19   |  |  |  |
| 10,0                                                                                                    | 45,76   | 62,10   | 94,79   | 163,43      | 326,85   | 392,22   |  |  |  |
| 14,0                                                                                                    | 89,69   | 121,72  | 185,78  | 320,31      | 640,63   | 768,76   |  |  |  |
| 20,0                                                                                                    | 183,04  | 248,41  | 379,15  | 653,70      | 1307,41  | 1568,89  |  |  |  |
| 25,0                                                                                                    | 286,00  | 388,14  | 592,42  | 1021,41     | 2042,82  | 2451,39  |  |  |  |
| 30,0                                                                                                    | 411,83  | 558,92  | 853,08  | 1470,83     | 2941,66  | 3530,00  |  |  |  |
| 35,0                                                                                                    | 560,55  | 760,75  | 1161,14 | 2001,97     | 4003,93  | 4804,72  |  |  |  |
| 40,0                                                                                                    | 732,15  | 993,63  | 1516,59 | 2614,81     | 5229,63  | 6275,55  |  |  |  |
| 45,0                                                                                                    | 926,62  | 1257,56 | 1919,44 | 3309,37     | 6618,75  | 7942,50  |  |  |  |
| 50,0                                                                                                    | 1143,98 | 1552,55 | 2369,67 | 4085,65     | 8171,29  | 9805,55  |  |  |  |
| 55,0                                                                                                    | 1384,22 | 1878,58 | 2867,31 | 4943,63     | 9887,26  | 11864,71 |  |  |  |
| 60,0                                                                                                    | 1647,33 | 2235,67 | 3412,33 | 5883,33     | 11766,66 | 14119,99 |  |  |  |
| 65,0                                                                                                    | 1933,33 | 2623,80 | 4004,75 | 6904,74     | 13809,48 | 16571,38 |  |  |  |
| 70,0                                                                                                    | 2242,20 | 3042,99 | 4644,56 | 8007,87     | 16015,73 | 19218,88 |  |  |  |
| 75,0                                                                                                    | 2573,96 | 3493,23 | 5331,77 | 9192,70     | 18385,41 | 22062,49 |  |  |  |
| 80,0                                                                                                    | 2928,59 | 3974,52 | 6066,37 | 10459,25    | 20918,51 | 25102,21 |  |  |  |

**Tabela III F – Momento resistente para o dimensionamento balanceado fp = 5,0 MPa; fs = 165 MPa; n = 52,50**

| <b>DADOS DE PROJETO</b><br>$\mathsf{M}$<br>$\bar{f}_{\text{alv}} = 0.33 f_{\text{p}}$<br>$E_{\text{alv}} = 800$ f <sub>p</sub><br>$E_s = 210000 \text{ MPa}$<br>d<br>d<br>SITUAÇÃO BALANCEADA<br>$\rho = 0,00172$<br>$k_{x,b} = 0,344$<br>b |         |         |         |             |          |          |  |  |  |
|----------------------------------------------------------------------------------------------------|---------|---------|---------|-------------|----------|----------|--|--|--|
| $\operatorname{\mathbf{d}}$                                                                                                    |         |         |         | $\mathbf b$ |          |          |  |  |  |
|                                                                                                    | 14,0    | 19,0    | 29,0    | 50,0        | 100,0    | 120,0    |  |  |  |
| 5,0                                                                                                    | 8,80    | 11,94   | 18,23   | 31,43       | 62,86    | 75,43    |  |  |  |
| 7,0                                                                                                    | 17,25   | 23,41   | 35,73   | 61,60       | 123,20   | 147,84   |  |  |  |
| 10,0                                                                                                    | 35,20   | 47,77   | 72,91   | 125,71      | 251,42   | 301,71   |  |  |  |
| 14,0                                                                                                    | 68,99   | 93,63   | 142,91  | 246,40      | 492,79   | 591,35   |  |  |  |
| 20,0                                                                                                    | 140,80  | 191,08  | 291,65  | 502,85      | 1005,70  | 1206,84  |  |  |  |
| 25,0                                                                                                    | 220,00  | 298,57  | 455,71  | 785,70      | 1571,40  | 1885,68  |  |  |  |
| 30,0                                                                                                    | 316,79  | 429,94  | 656,22  | 1131,41     | 2262,82  | 2715,38  |  |  |  |
| 35,0                                                                                                    | 431,19  | 585,19  | 893,18  | 1539,97     | 3079,95  | 3695,94  |  |  |  |
| 40,0                                                                                                    | 563,19  | 764,33  | 1166,61 | 2011,39     | 4022,79  | 4827,35  |  |  |  |
| 45,0                                                                                                    | 712,79  | 967,36  | 1476,49 | 2545,67     | 5091,34  | 6109,61  |  |  |  |
| 50,0                                                                                                    | 879,99  | 1194,27 | 1822,83 | 3142,80     | 6285,61  | 7542,73  |  |  |  |
| 55,0                                                                                                    | 1064,78 | 1445,06 | 2205,62 | 3802,79     | 7605,59  | 9126,70  |  |  |  |
| 60,0                                                                                                    | 1267,18 | 1719,74 | 2624,87 | 4525,64     | 9051,28  | 10861,53 |  |  |  |
| 65,0                                                                                                    | 1487,18 | 2018,31 | 3080,58 | 5311,34     | 10622,68 | 12747,21 |  |  |  |
| 70,0                                                                                                    | 1724,77 | 2340,76 | 3572,74 | 6159,90     | 12319,79 | 14783,75 |  |  |  |
| 75,0                                                                                                    | 1979,97 | 2687,10 | 4101,36 | 7071,31     | 14142,62 | 16971,14 |  |  |  |
| 80,0                                                                                                    | 2252,76 | 3057,32 | 4666,44 | 8045,58     | 16091,16 | 19309,39 |  |  |  |

**Tabela III G – Momento resistente para o dimensionamento balanceado fp = 3,5 MPa; fs = 165 MPa; n = 75,00**

| <b>DADOS DE PROJETO</b><br>$\mathsf{M}$<br>$f_{\text{alv}} = 0.33 f_{\text{p}}$<br>$E_{\text{alv}} = 800 f_{p}$<br>$E_s = 210000 \text{ MPa}$<br>d<br>d<br>SITUAÇÃO BALANCEADA<br>$p = 0,00121$<br>$k_{x,b} = 0,344$<br>b |             |         |         |         |          |          |
|----------------------------------------------------------------------------------------------------|-------------|---------|---------|---------|----------|----------|
| $\mathbf d$                                                                                                    | $\mathbf b$ |         |         |         |          |          |
|                                                                                                    | 14,0        | 19,0    | 29,0    | 50,0    | 100,0    | 120,0    |
| 5,0                                                                                                    | 6,16        | 8,36    | 12,76   | 22,00   | 44,00    | 52,80    |
| 7,0                                                                                                    | 12,07       | 16,39   | 25,01   | 43,12   | 86,24    | 103,49   |
| 10,0                                                                                                    | 24,64       | 33,44   | 51,04   | 88,00   | 176,00   | 211,20   |
| 14,0                                                                                                    | 48,29       | 65,54   | 100,04  | 172,48  | 344,95   | 413,95   |
| 20,0                                                                                                    | 98,56       | 133,76  | 204,16  | 351,99  | 703,99   | 844,79   |
| 25,0                                                                                                    | 154,00      | 209,00  | 318,99  | 549,99  | 1099,98  | 1319,98  |
| 30,0                                                                                                    | 221,76      | 300,95  | 459,35  | 791,99  | 1583,97  | 1900,77  |
| 35,0                                                                                                    | 301,83      | 409,63  | 625,23  | 1077,98 | 2155,96  | 2587,16  |
| 40,0                                                                                                    | 394,23      | 535,03  | 816,63  | 1407,98 | 2815,95  | 3379,14  |
| 45,0                                                                                                    | 498,95      | 677,15  | 1033,54 | 1781,97 | 3563,94  | 4276,73  |
| 50,0                                                                                                    | 615,99      | 835,99  | 1275,98 | 2199,96 | 4399,93  | 5279,91  |
| 55,0                                                                                                    | 745,35      | 1011,54 | 1543,93 | 2661,96 | 5323,91  | 6388,69  |
| 60,0                                                                                                    | 887,03      | 1203,82 | 1837,41 | 3167,95 | 6335,89  | 7603,07  |
| 65,0                                                                                                    | 1041,02     | 1412,82 | 2156,40 | 3717,94 | 7435,88  | 8923,05  |
| 70,0                                                                                                    | 1207,34     | 1638,53 | 2500,92 | 4311,93 | 8623,86  | 10348,63 |
| 75,0                                                                                                    | 1385,98     | 1880,97 | 2870,95 | 4949,92 | 9899,83  | 11879,80 |
| 80,0                                                                                                    | 1576,93     | 2140,12 | 3266,51 | 5631,91 | 11263,81 | 13516,57 |

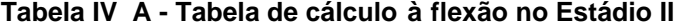

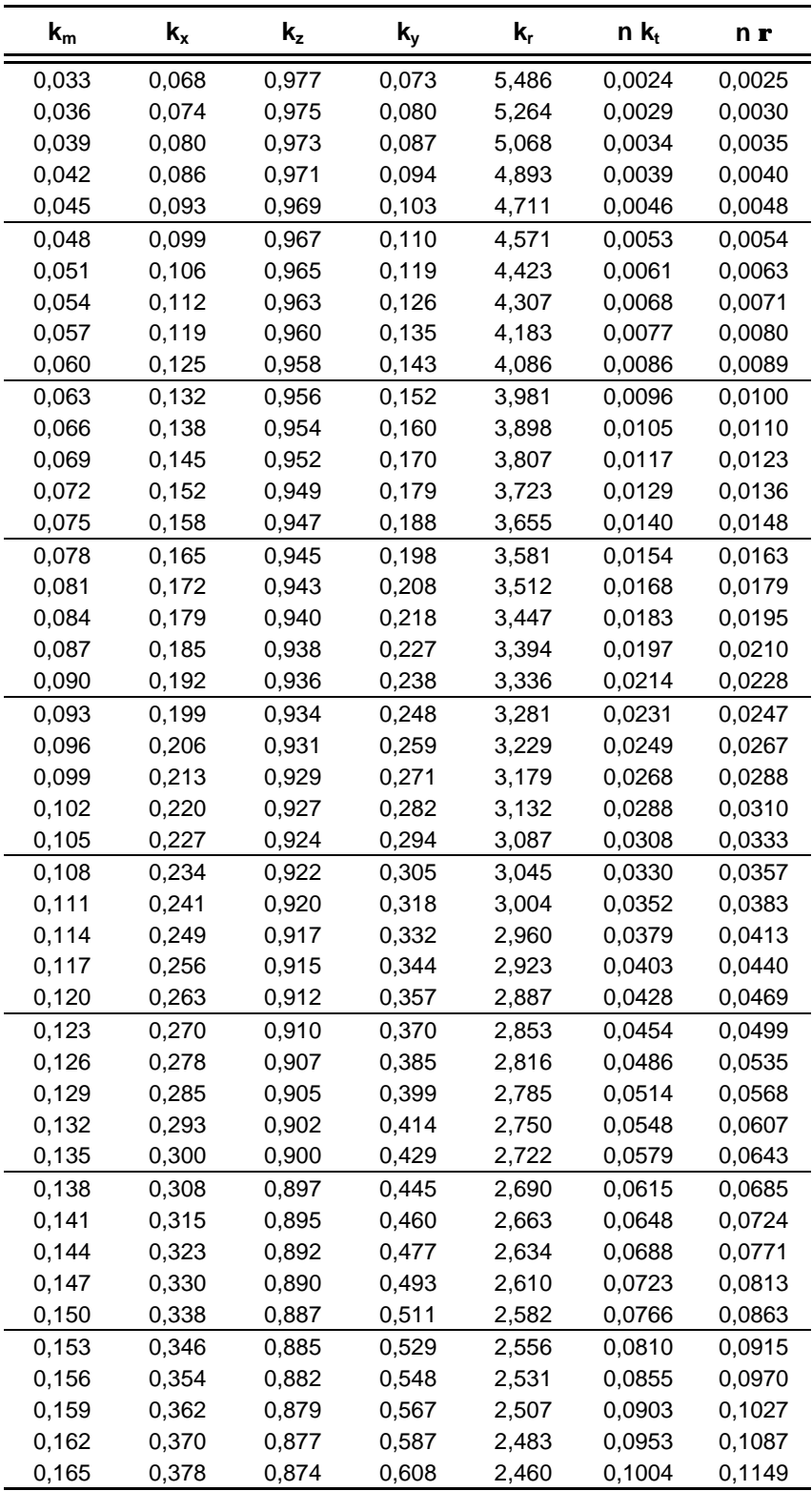

Equações básicas: 
$$
k_m = \frac{M}{f_{ab} \cdot b \cdot d^2}
$$
  $n \cdot k_t = \frac{n \cdot M}{f_s \cdot b \cdot d^2}$   $\mathbf{r} = \frac{A_s}{b \cdot d}$ 

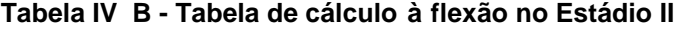

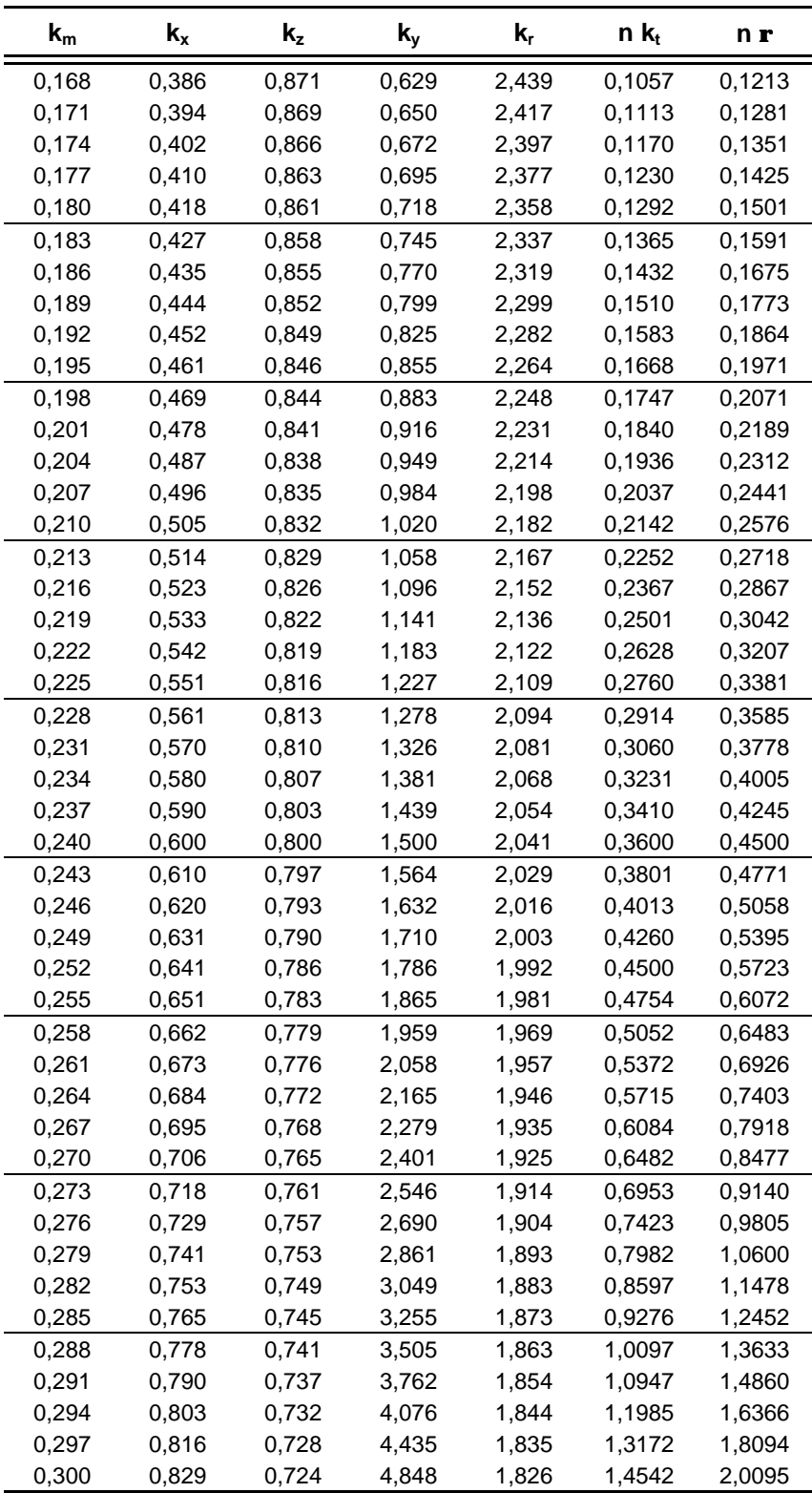

Equações básicas: 
$$
k_m = \frac{M}{f_{ab} \cdot b \cdot d^2}
$$
  $n \cdot k_t = \frac{n \cdot M}{f_s \cdot b \cdot d^2}$   $\mathbf{r} = \frac{A_s}{b \cdot d}$ 

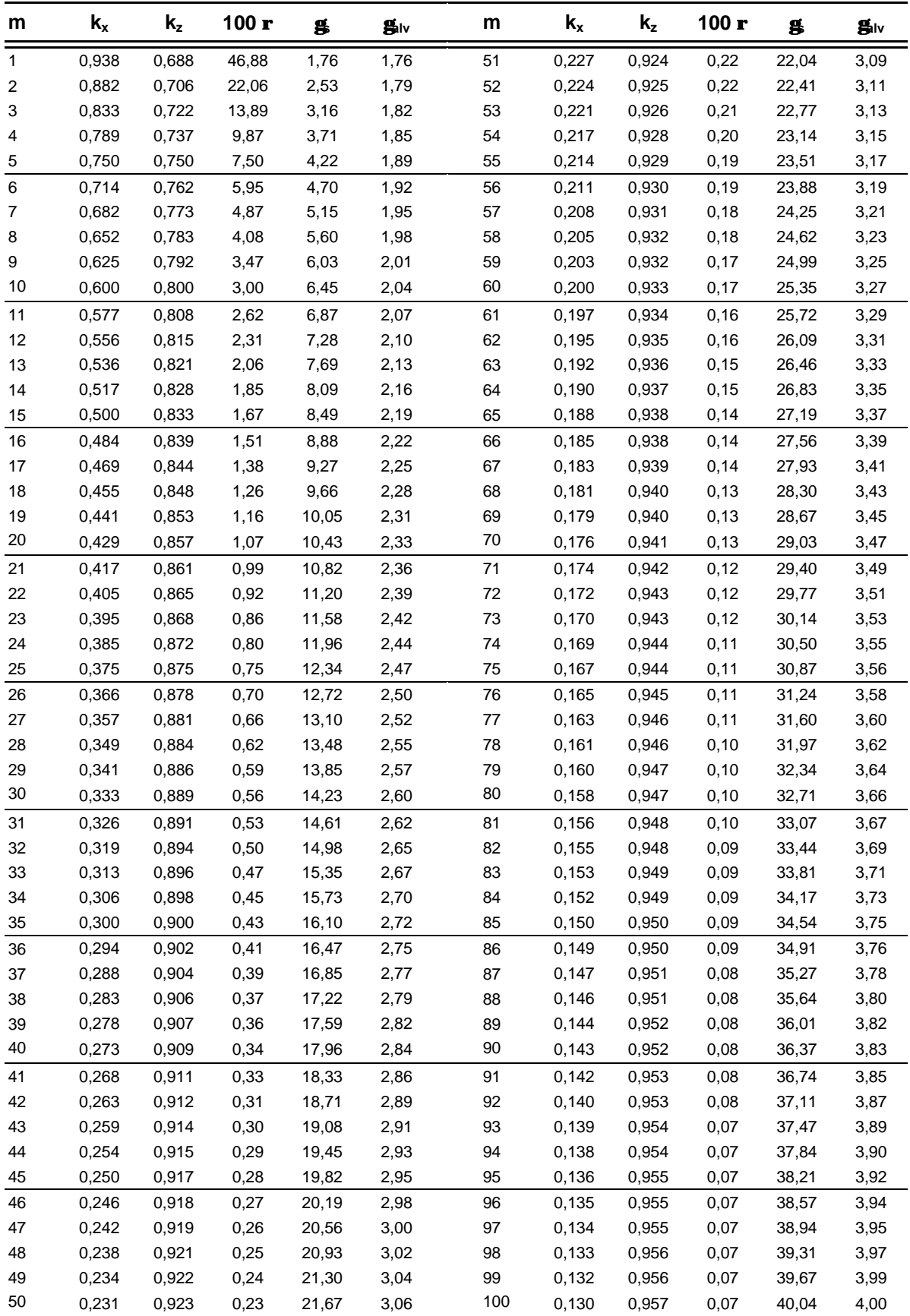

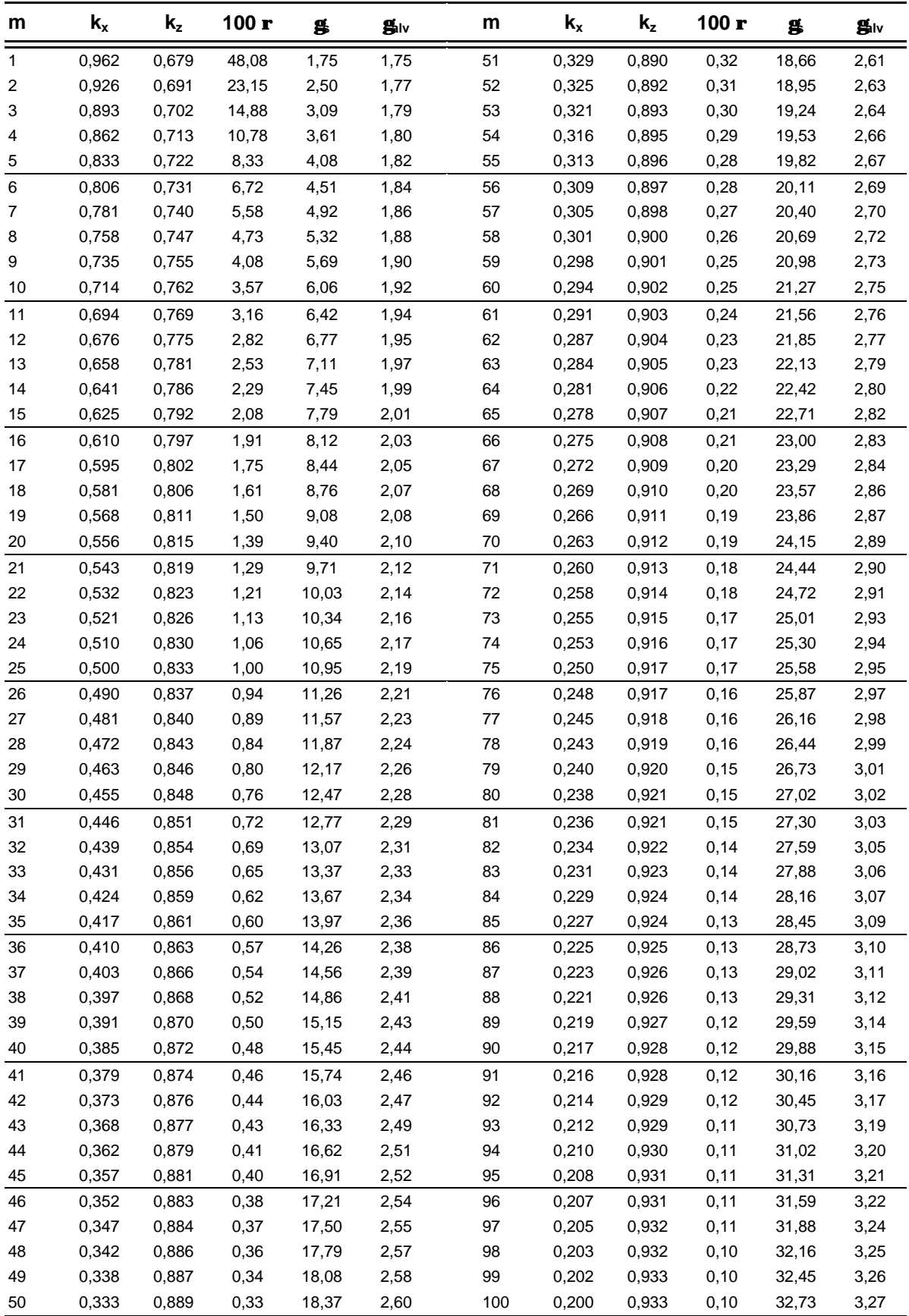

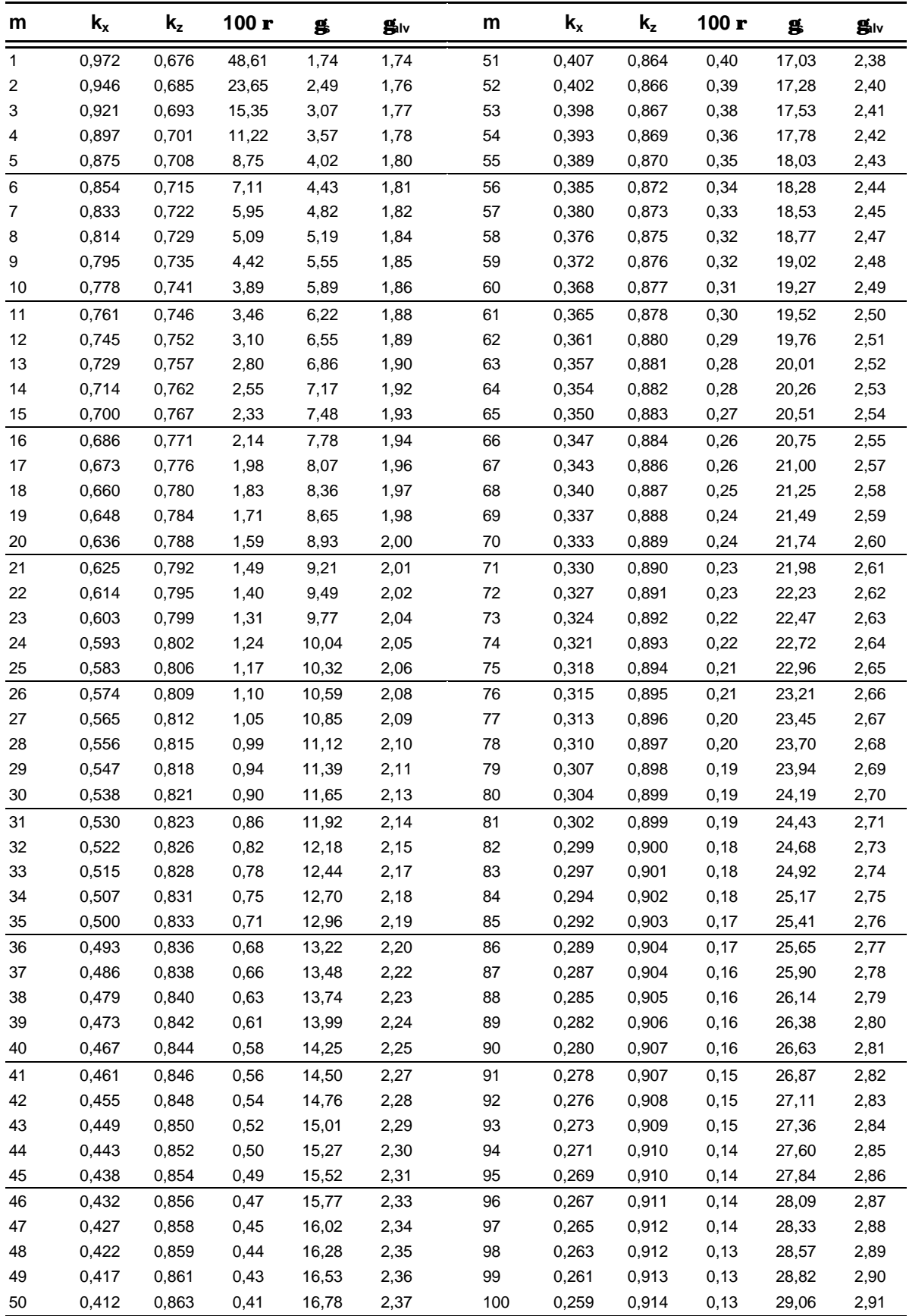

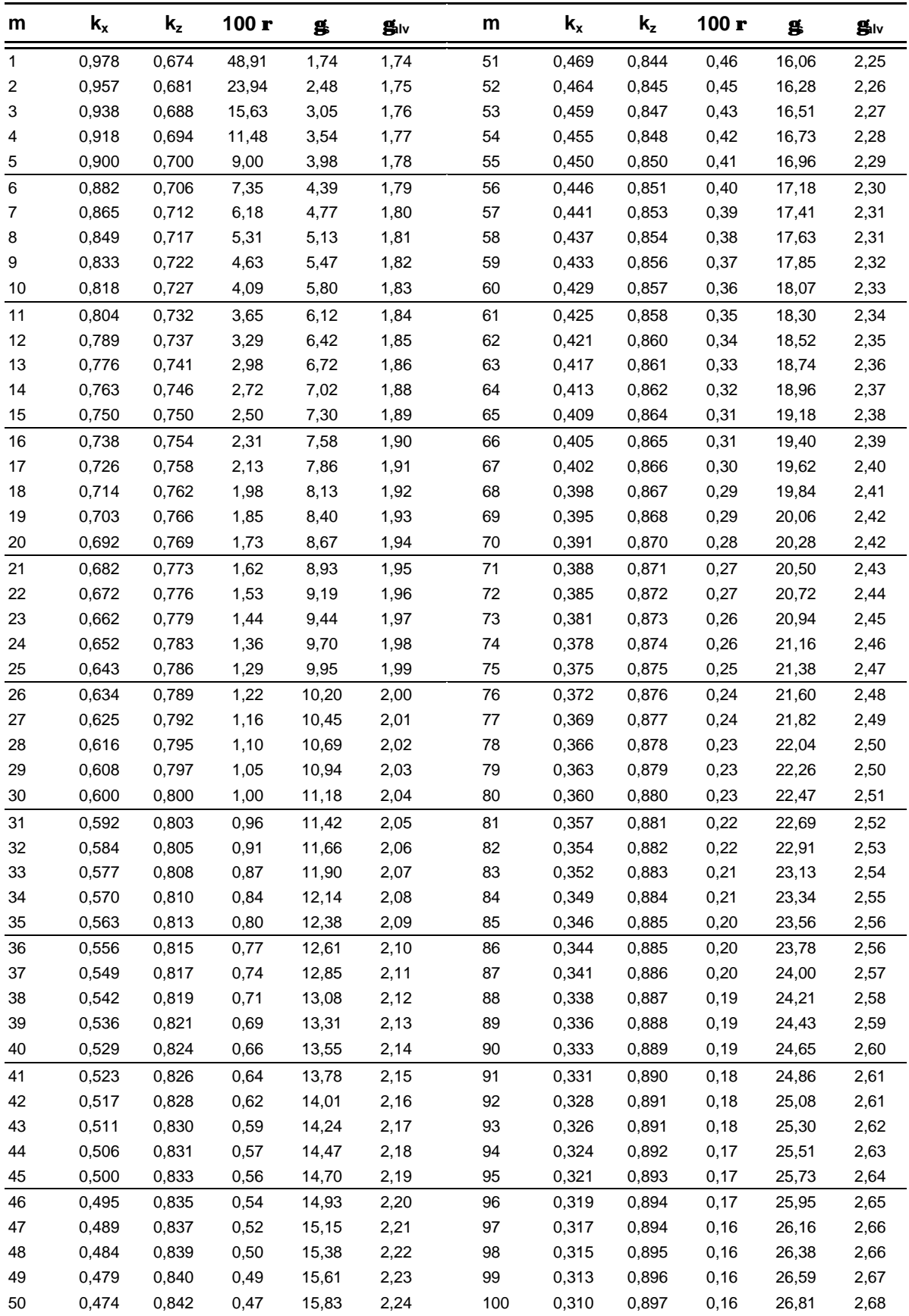

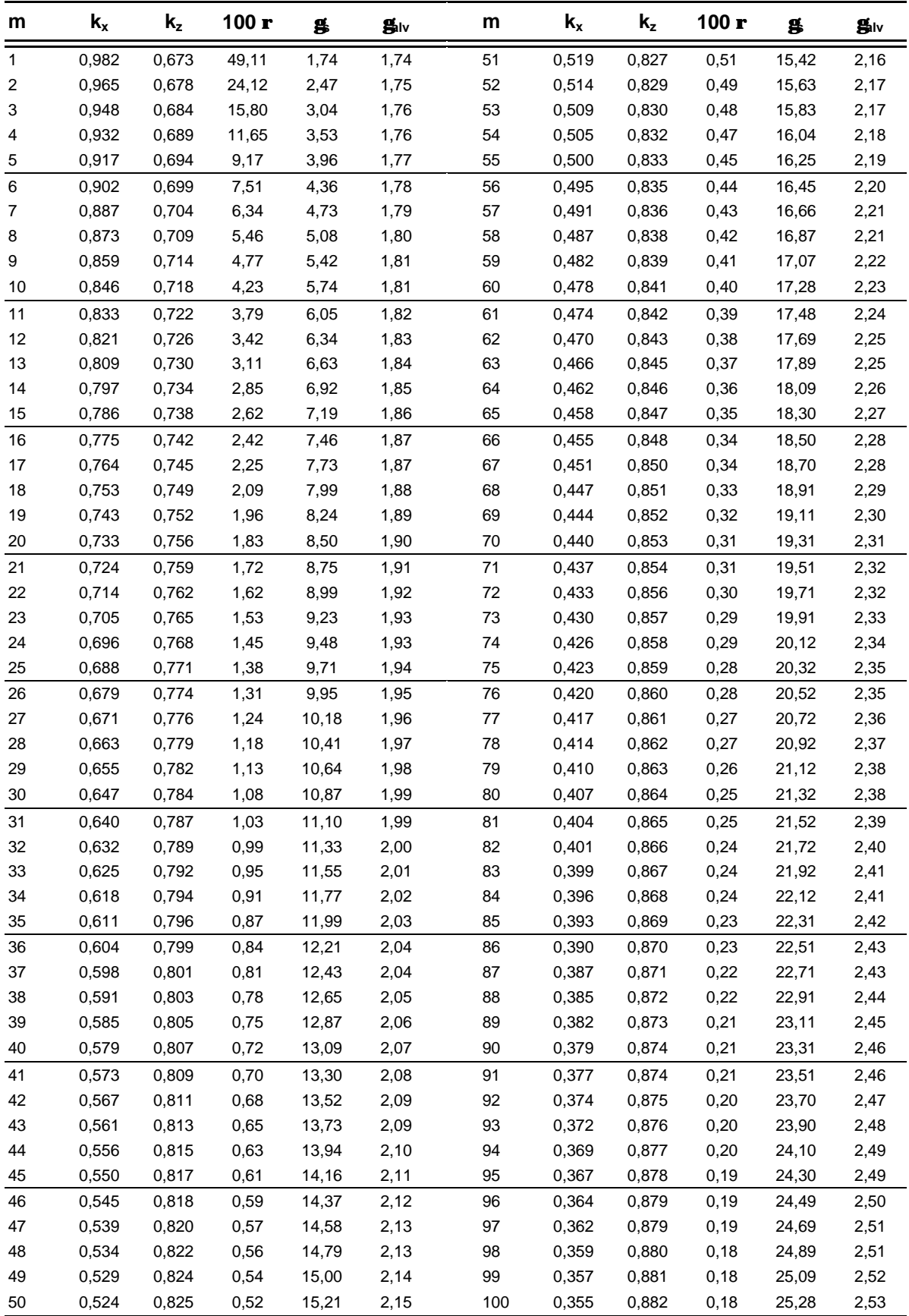

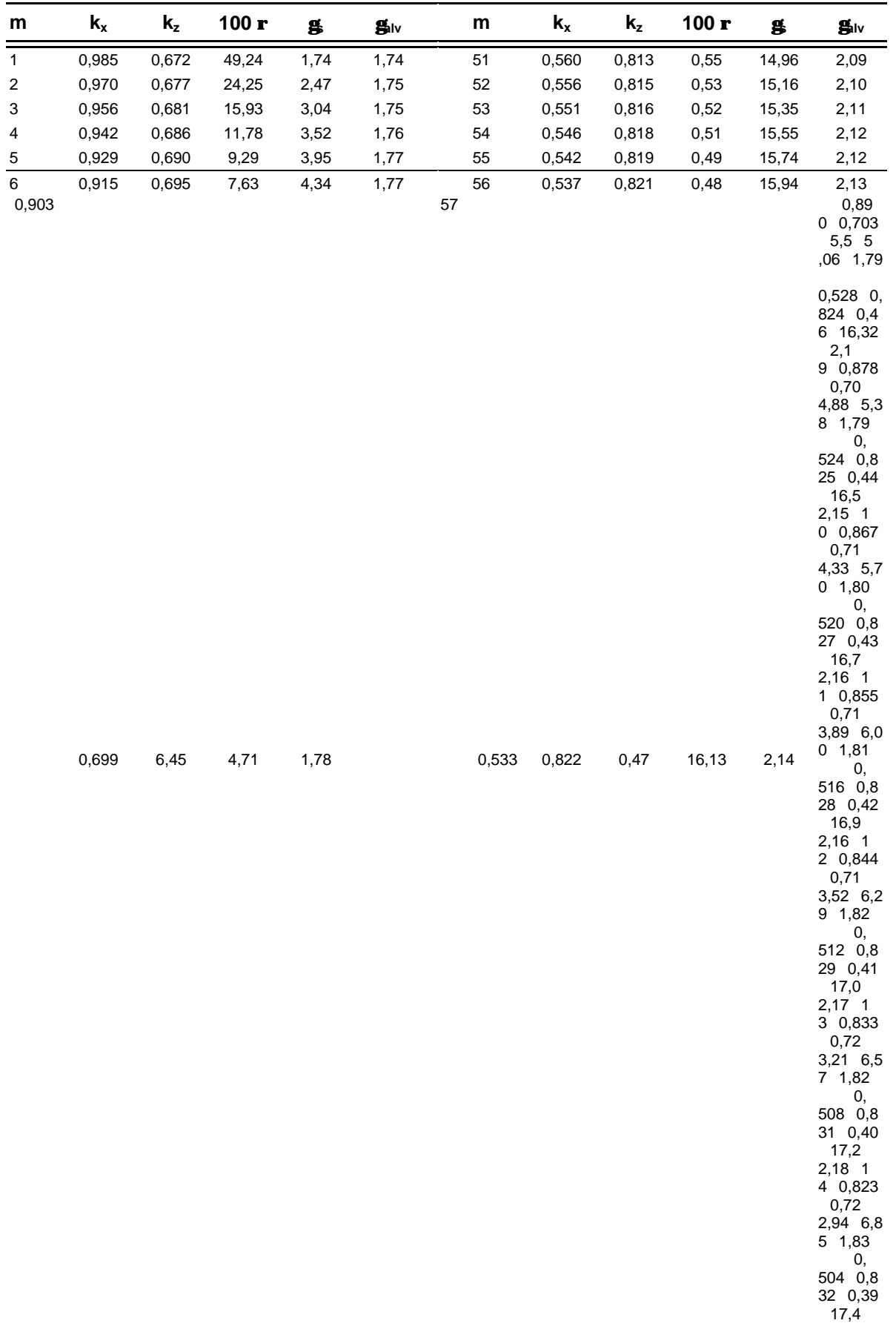

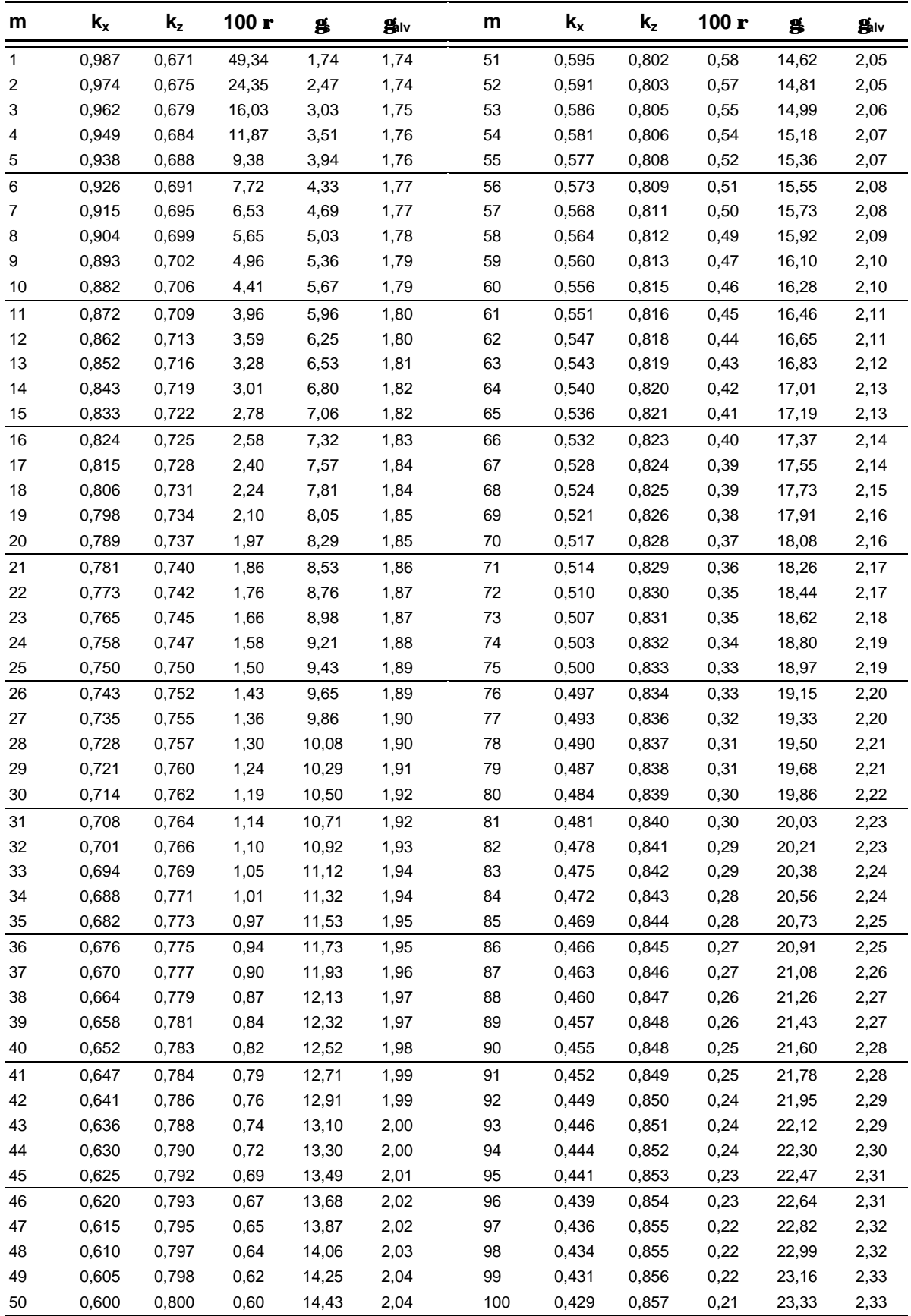

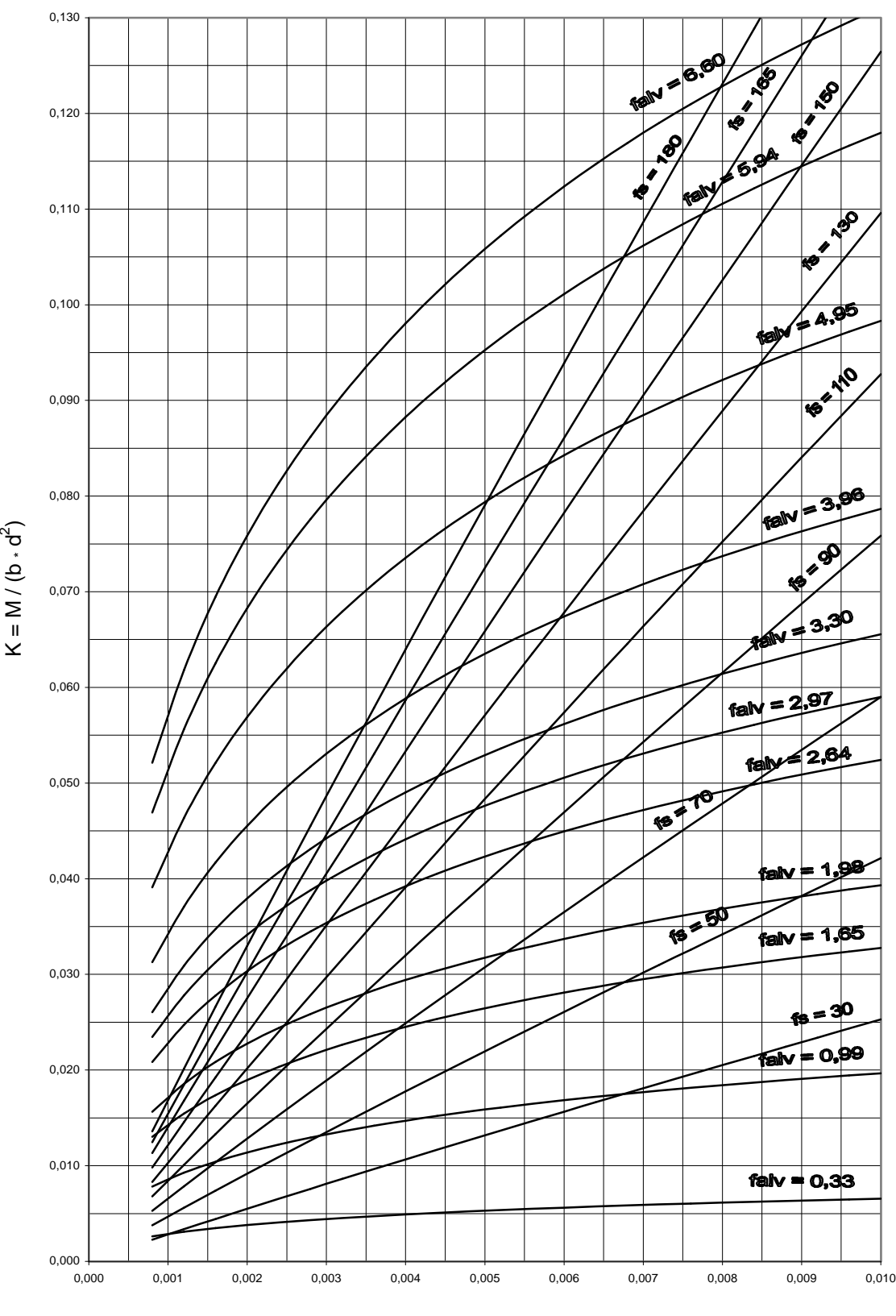

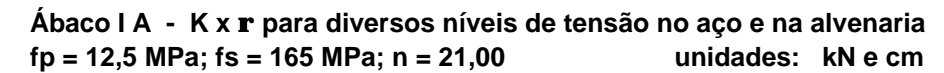

 $p = A_s / (b \cdot d)$ 

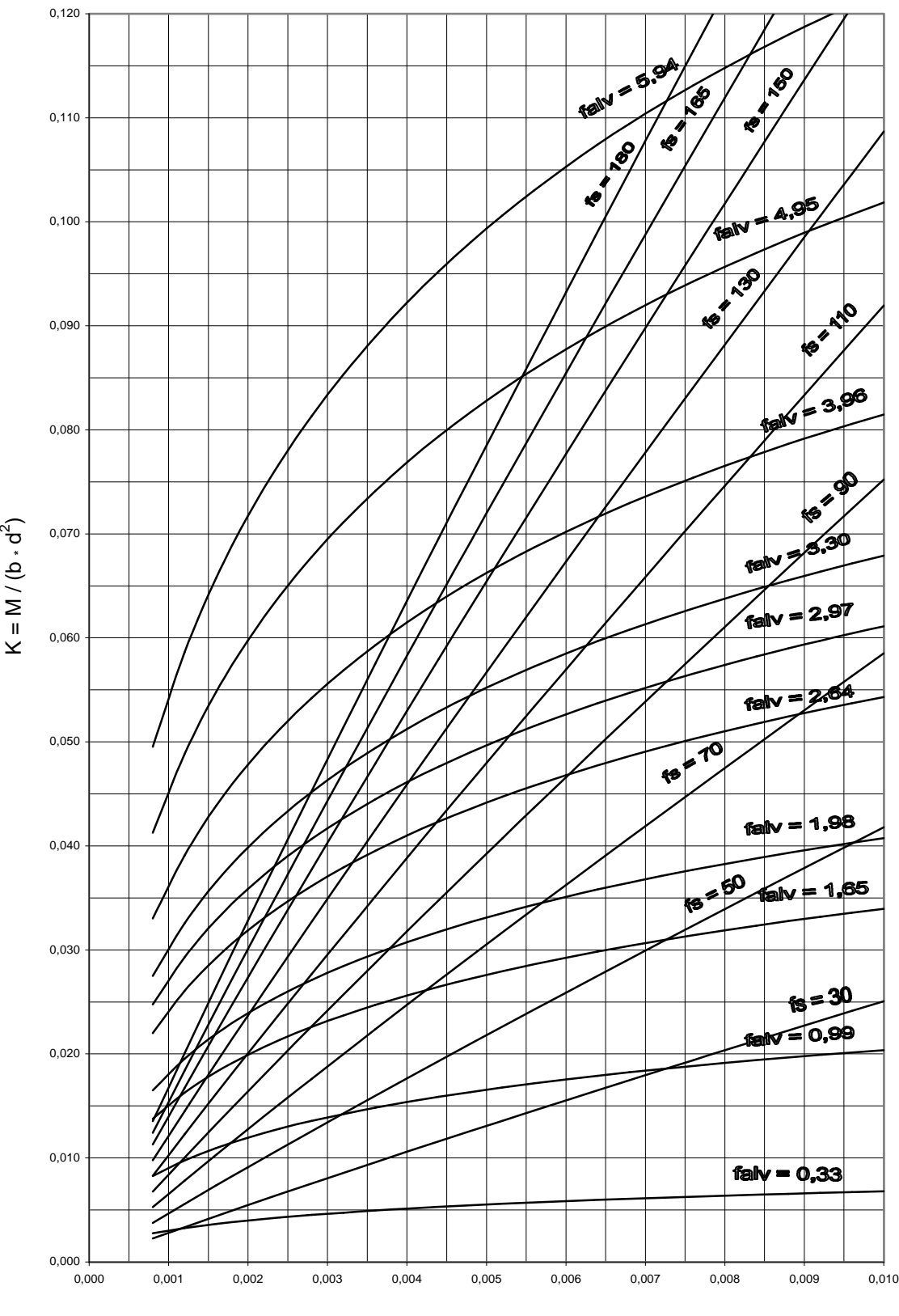

### **Ábaco I B - K x r para diversos níveis de tensão no aço e na alvenaria** fp = 11,0 MPa; fs = 165 MPa; n = 23,86

 $p = A_s / (b \cdot d)$ 

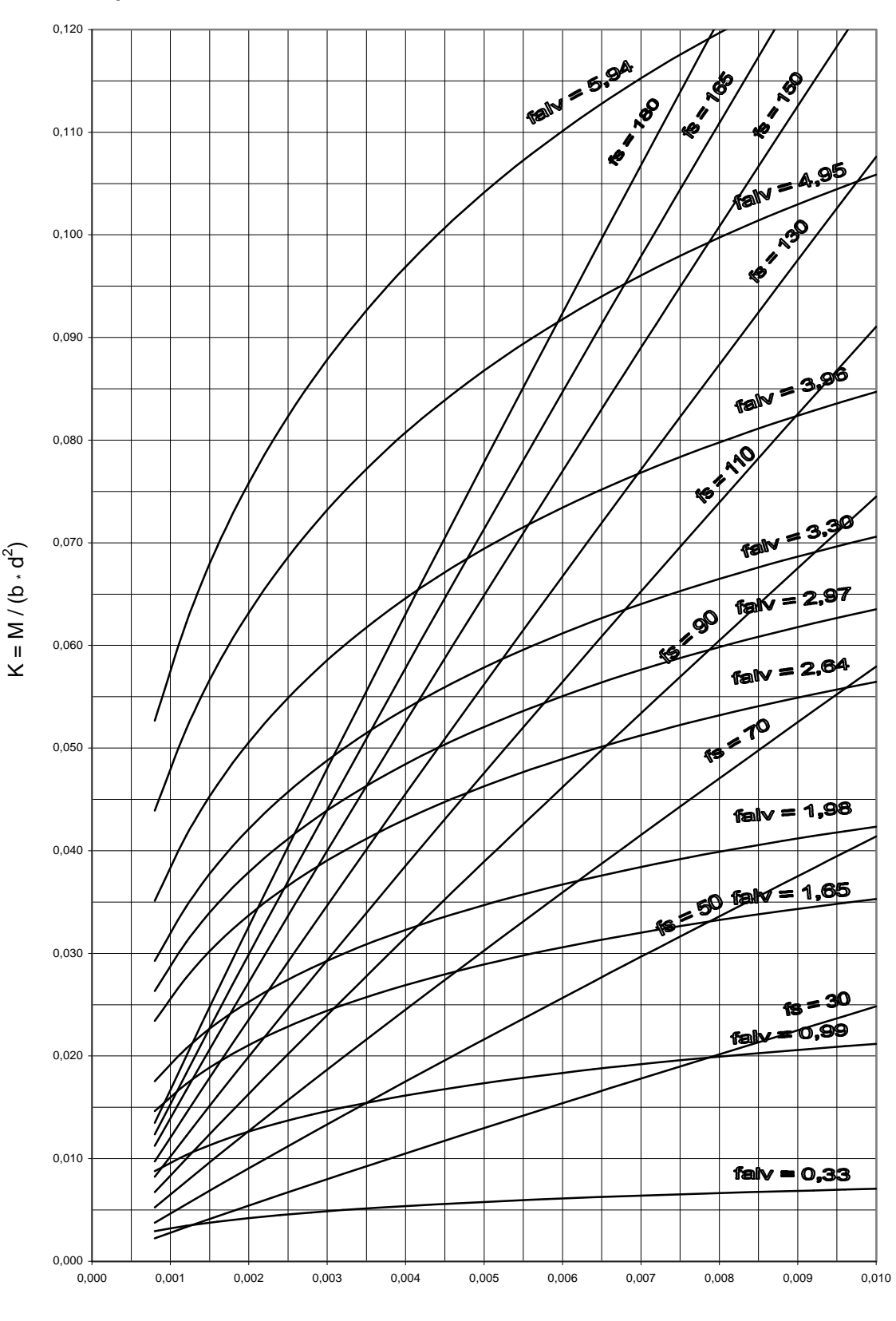

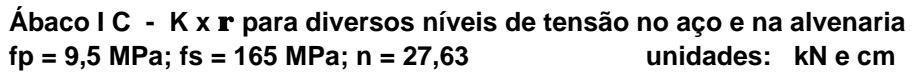

 $p = A<sub>s</sub> / (b \cdot d)$
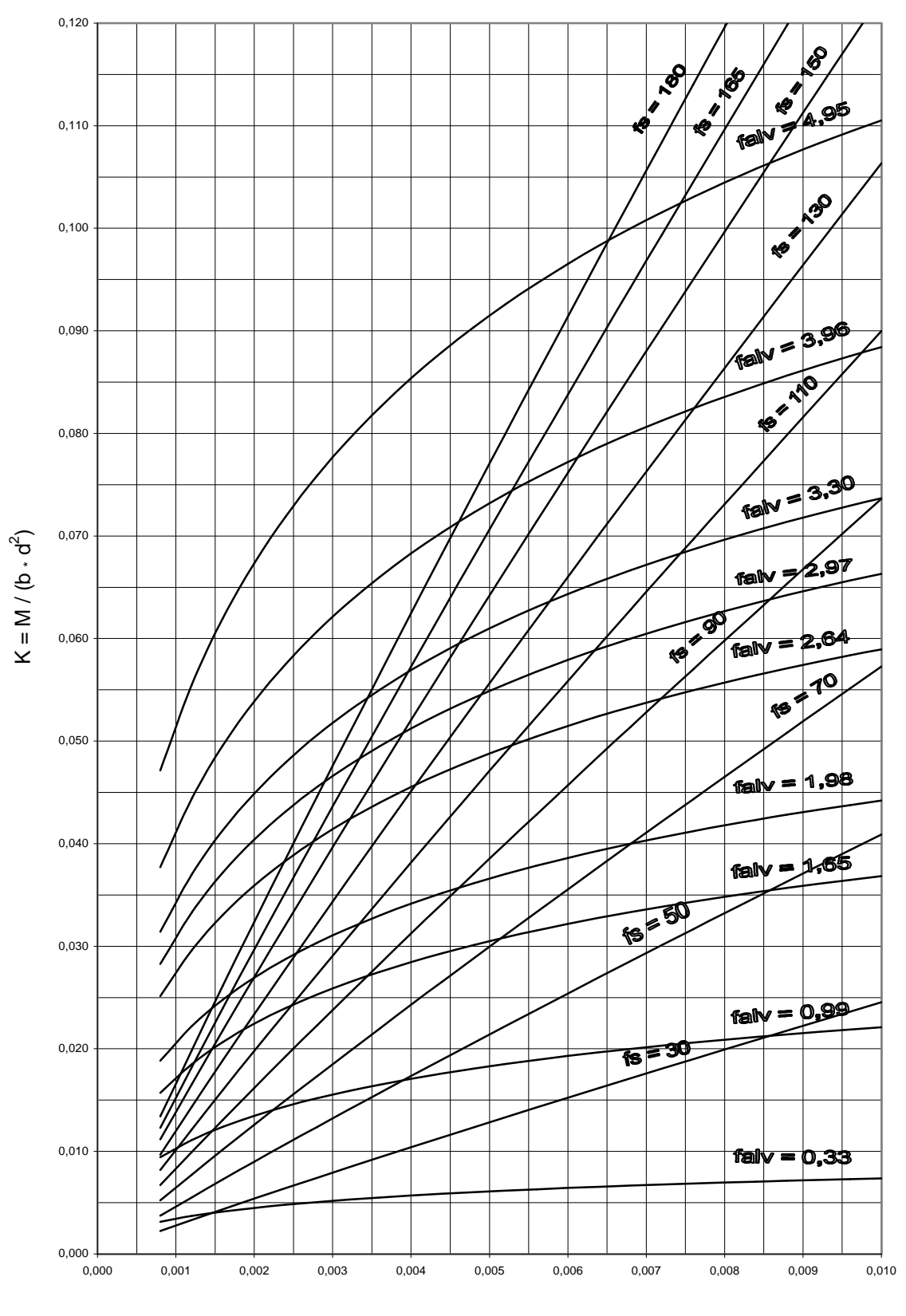

**Ábaco I D - K x r para diversos níveis de tensão no aço e na alvenaria** fp = 8,0 MPa; fs = 165 MPa; n = 23,81

 $p = A<sub>s</sub> / (b \cdot d)$ 

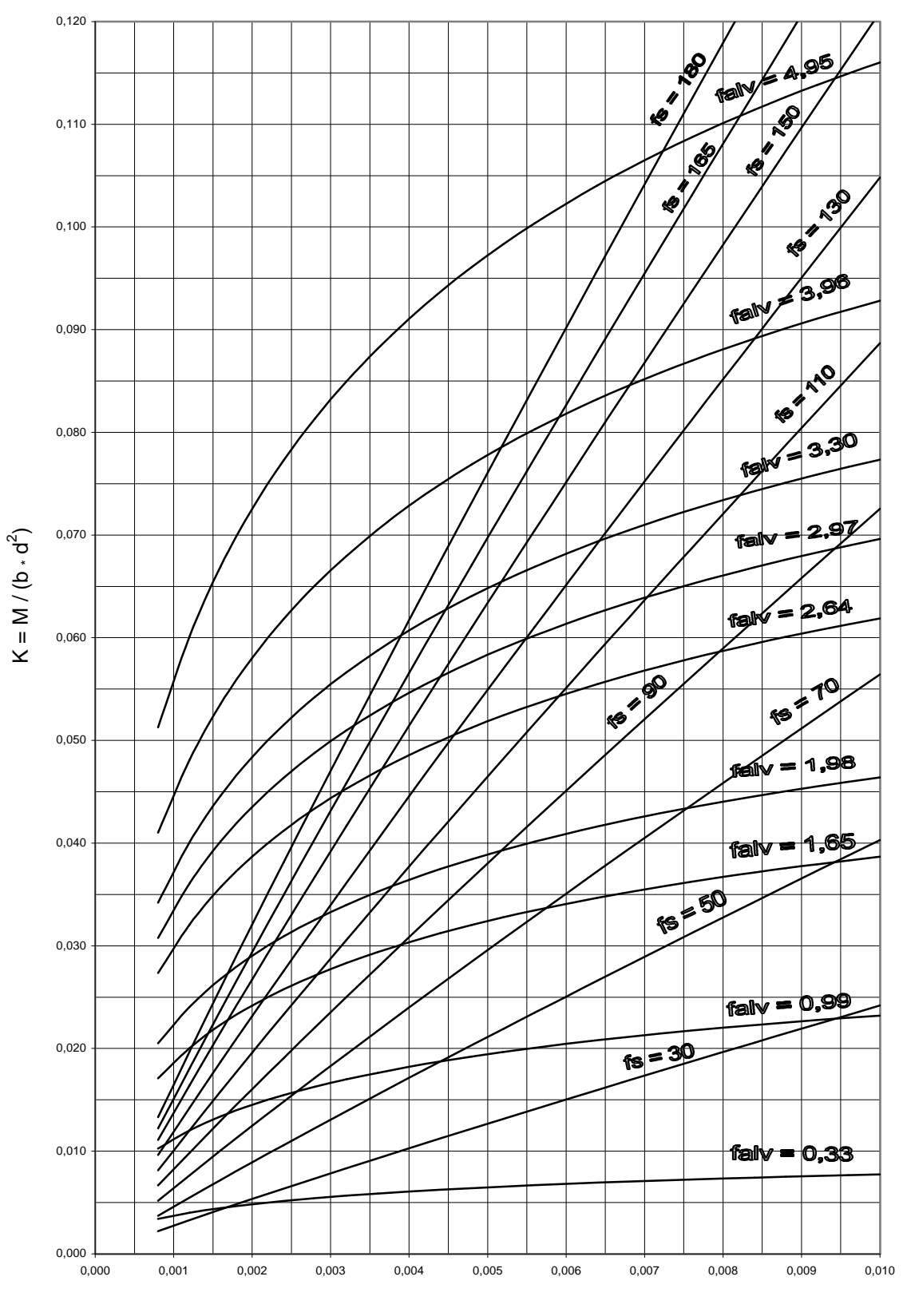

**Ábaco I E - K x r para diversos níveis de tensão no aço e na alvenaria** fp = 6,5 MPa; fs = 165 MPa; n = 40,38

 $p = A<sub>s</sub> / (b \cdot d)$ 

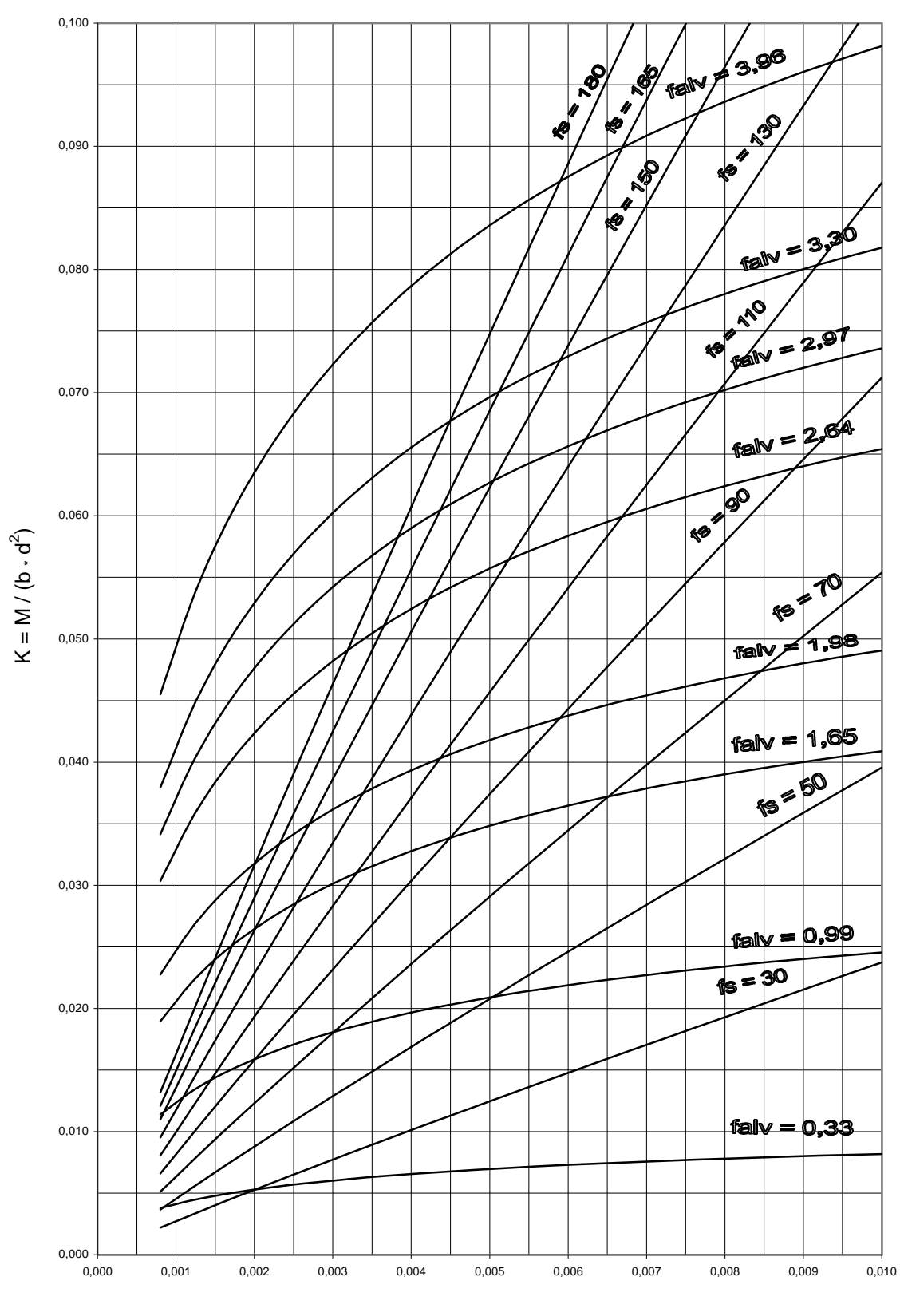

**Ábaco I F - K x r para diversos níveis de tensão no aço e na alvenaria** fp = 5,0 MPa; fs = 165 MPa; n = 52,50

 $p = A<sub>s</sub> / (b \cdot d)$ 

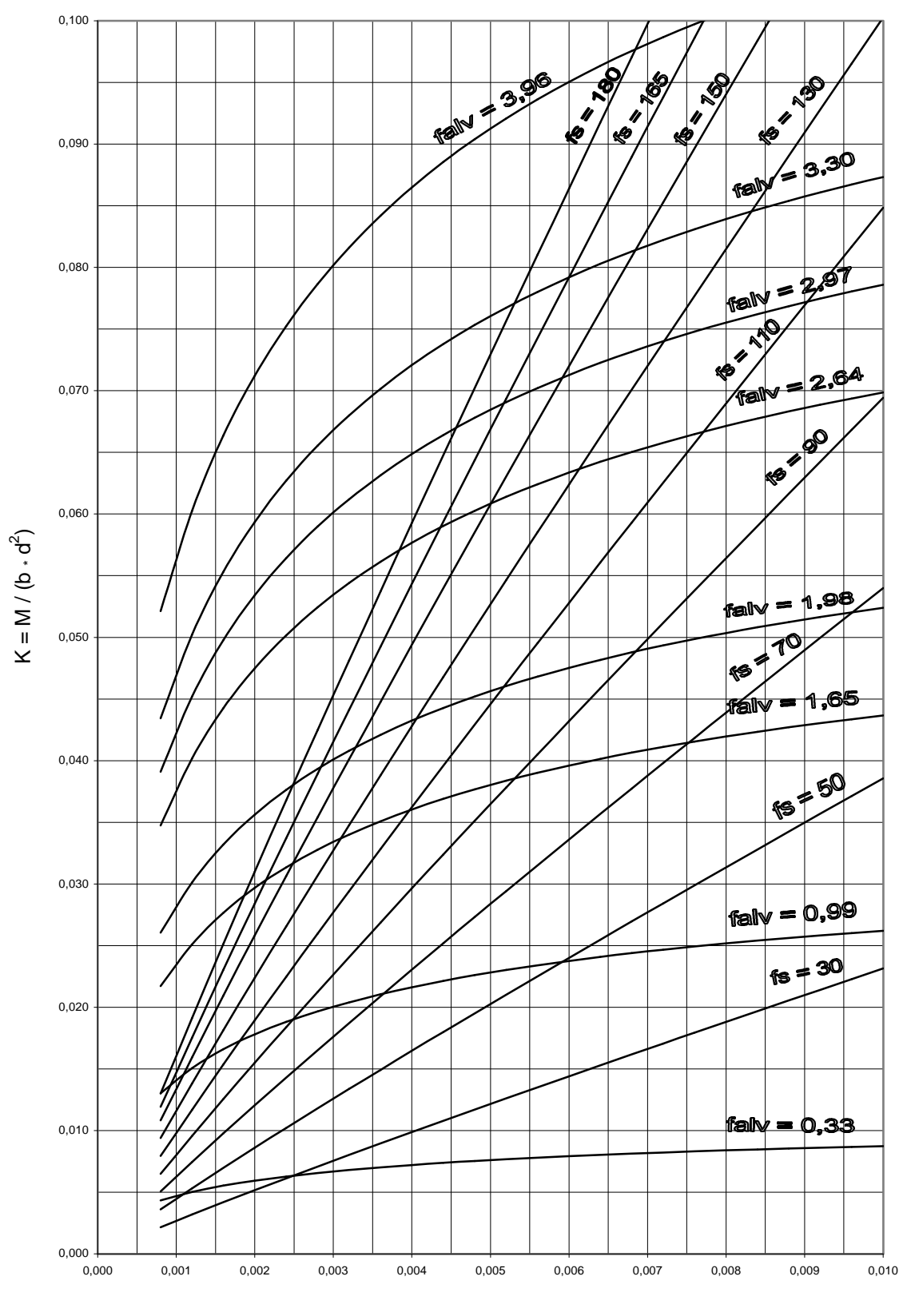

**Ábaco I G - K x r para diversos níveis de tensão no aço e na alvenaria** fp = 3,5 MPa; fs = 165 MPa; n = 75,00

 $p = A<sub>s</sub> / (b \cdot d)$ 

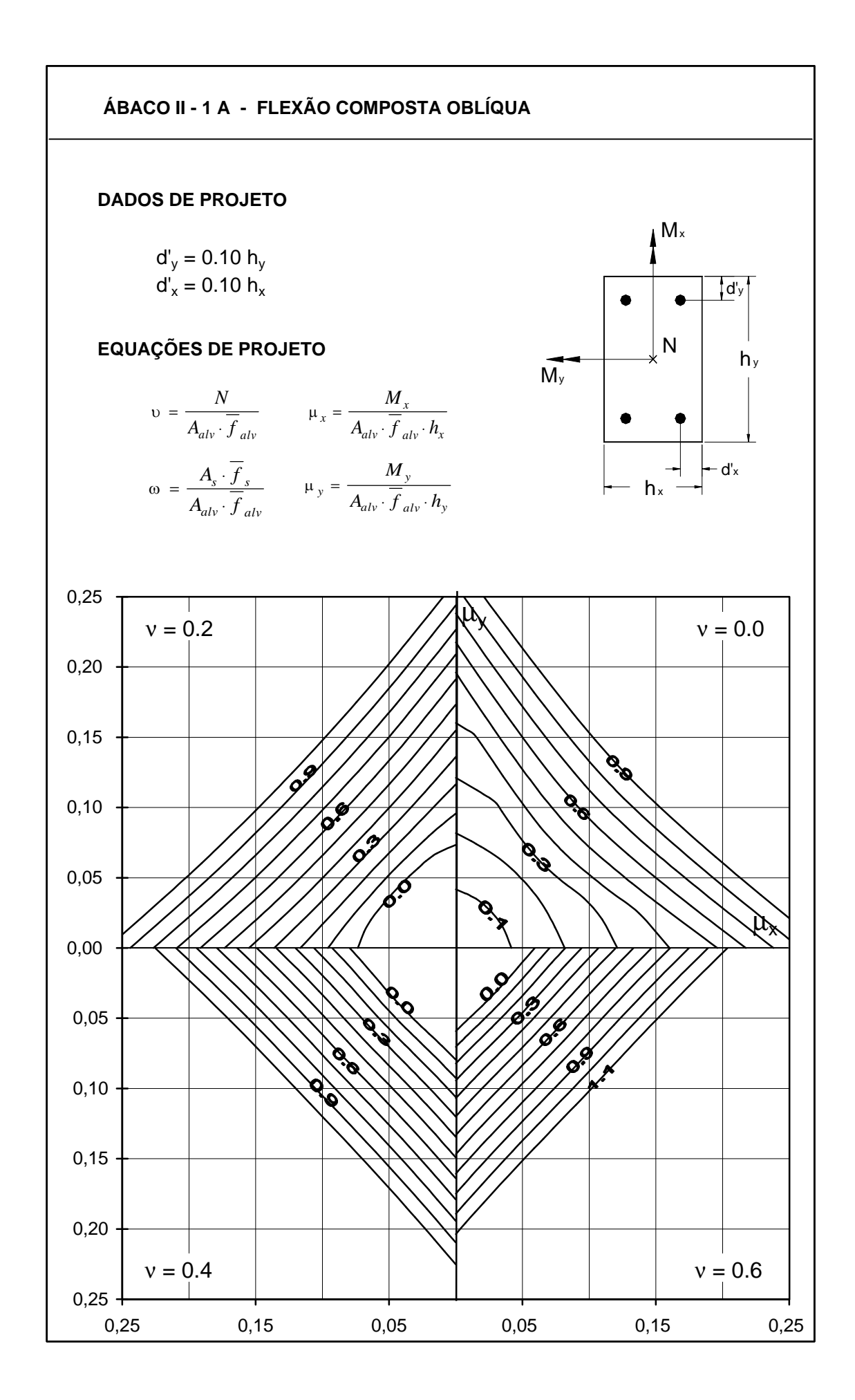

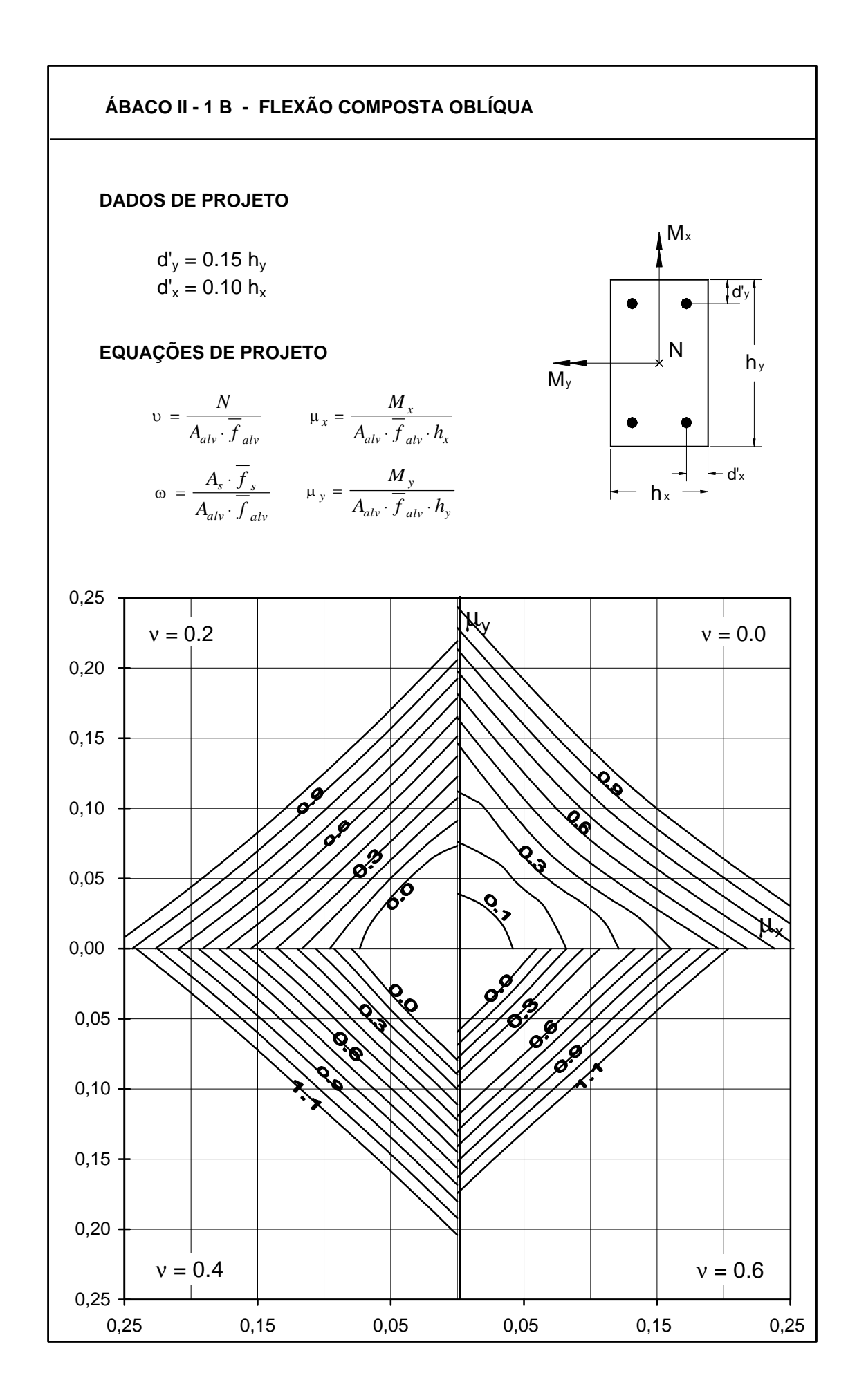

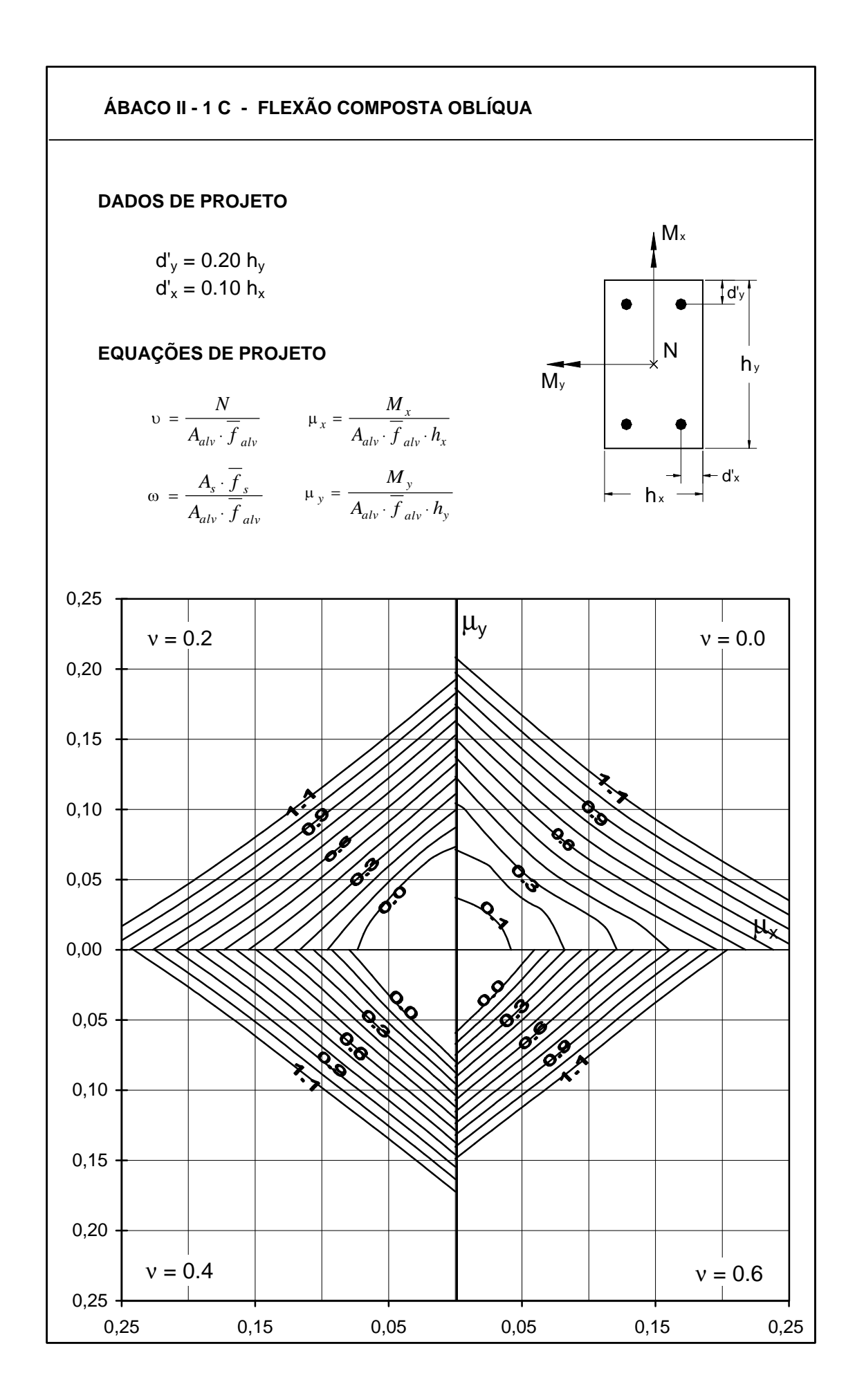

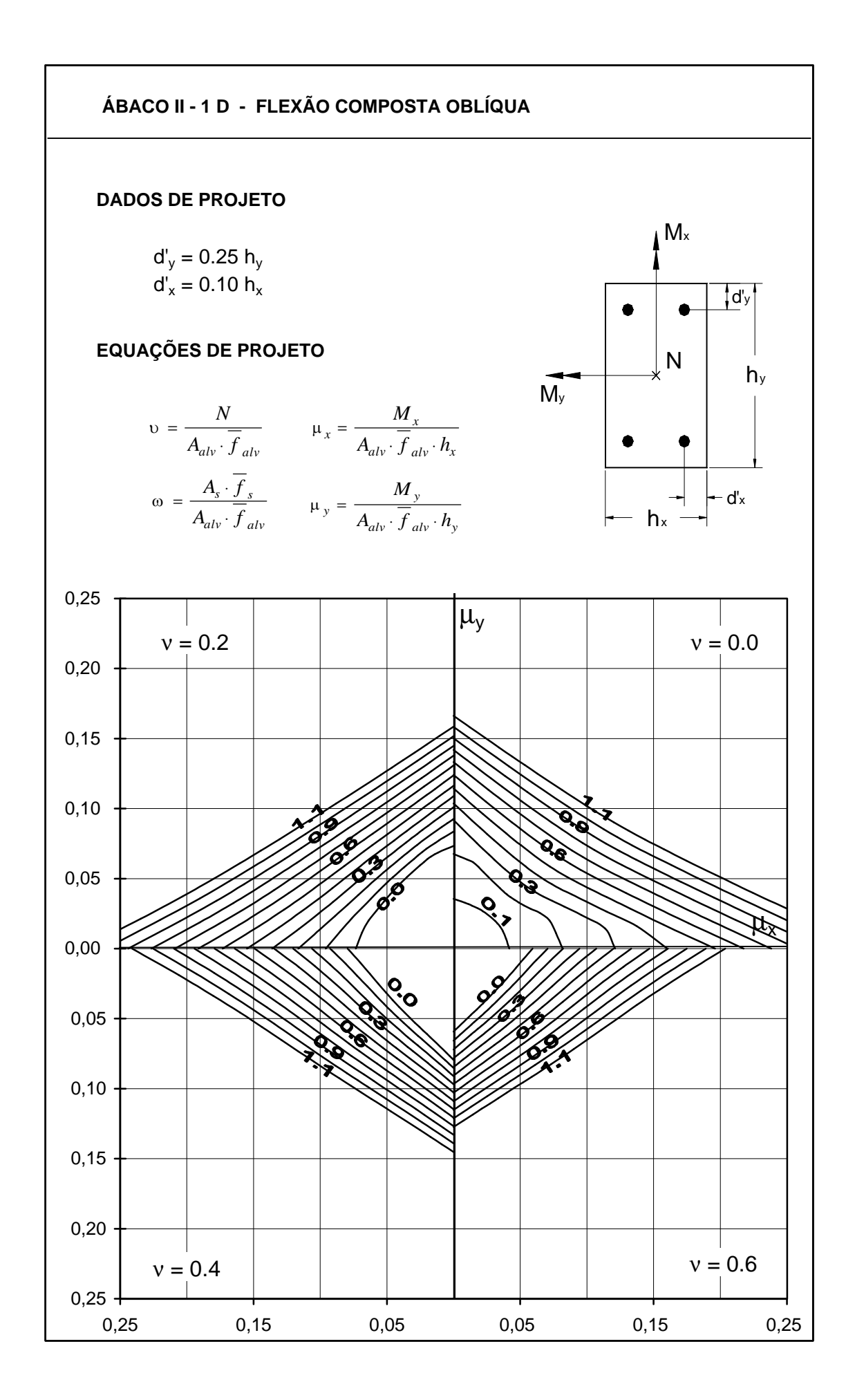

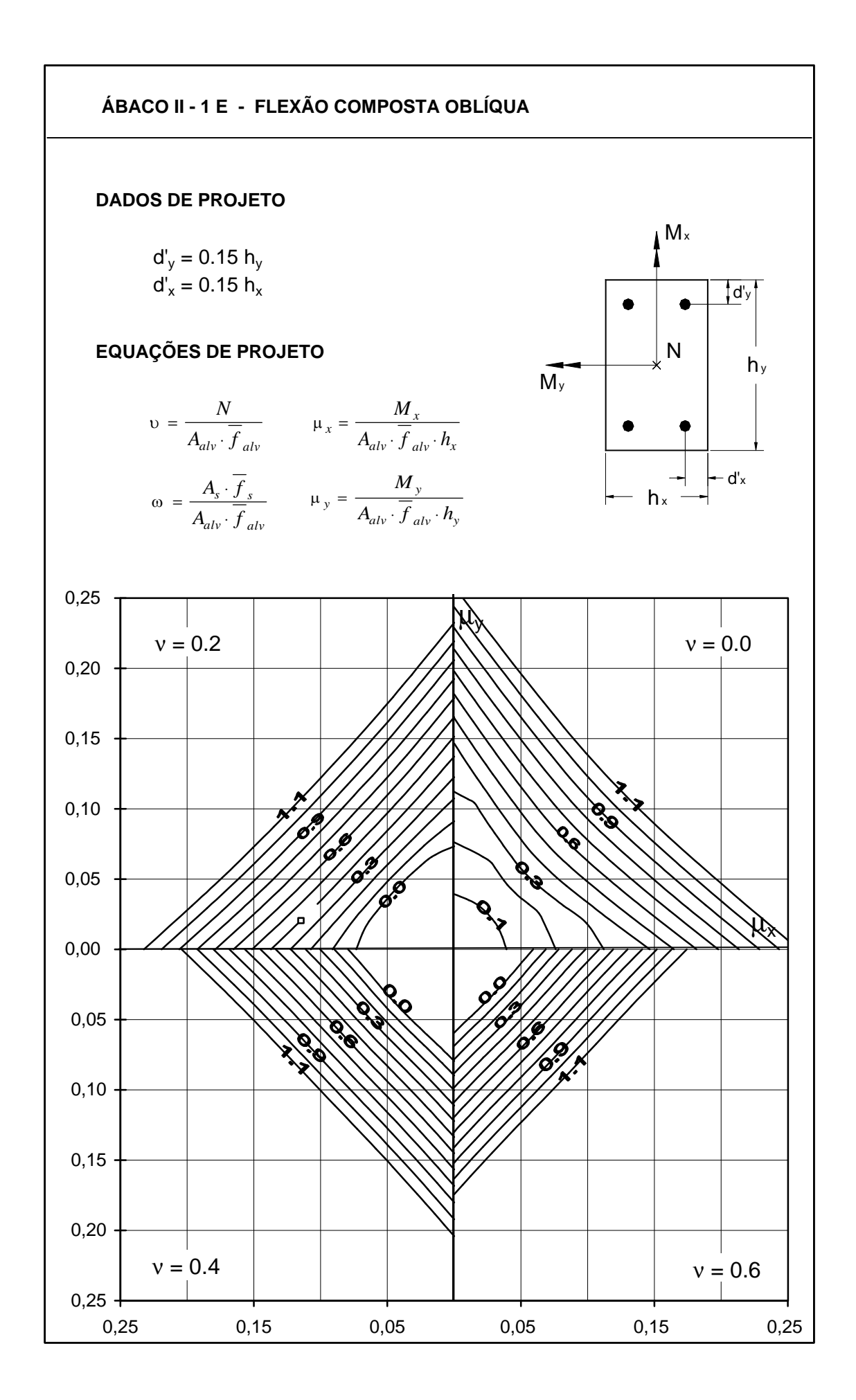

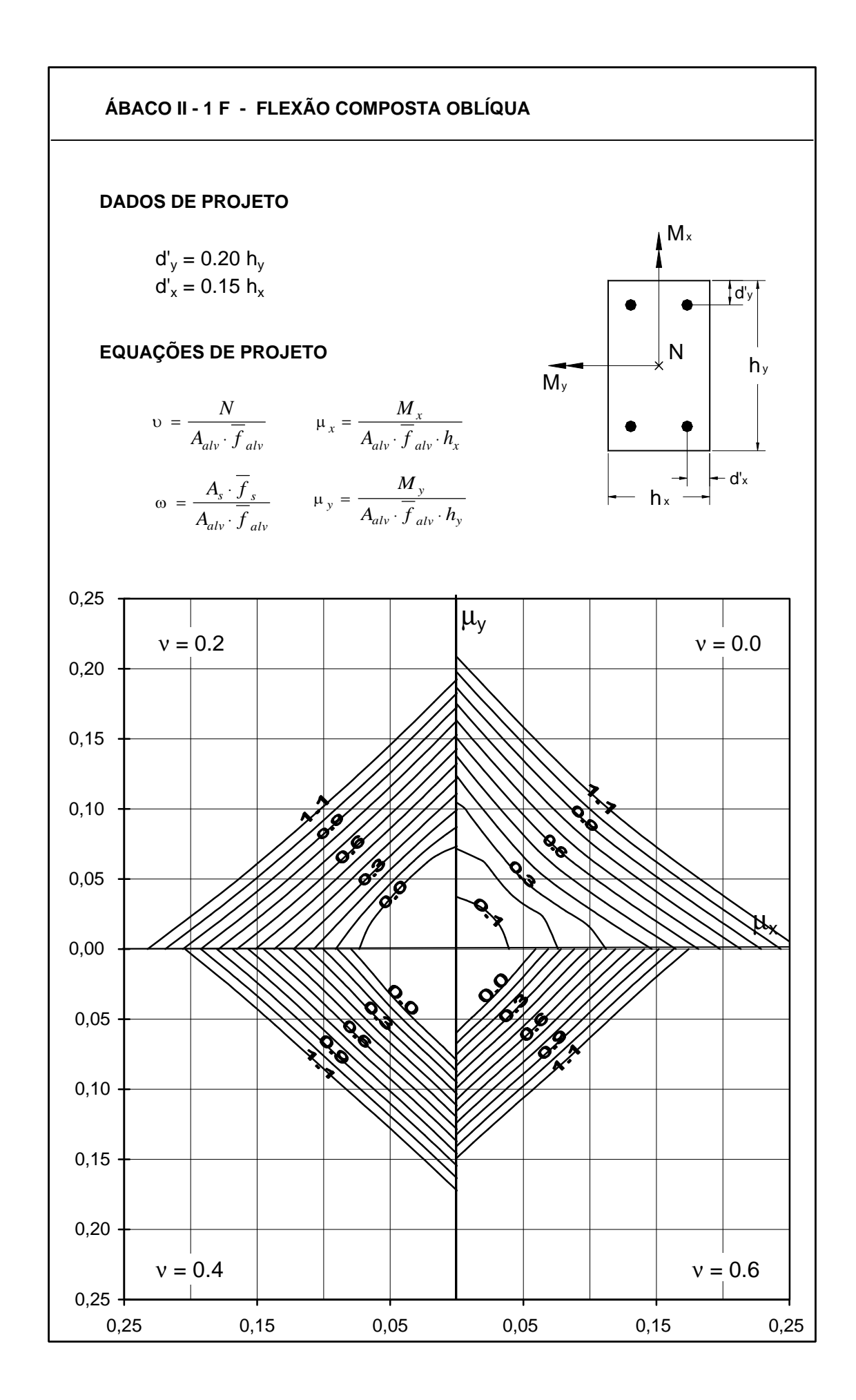

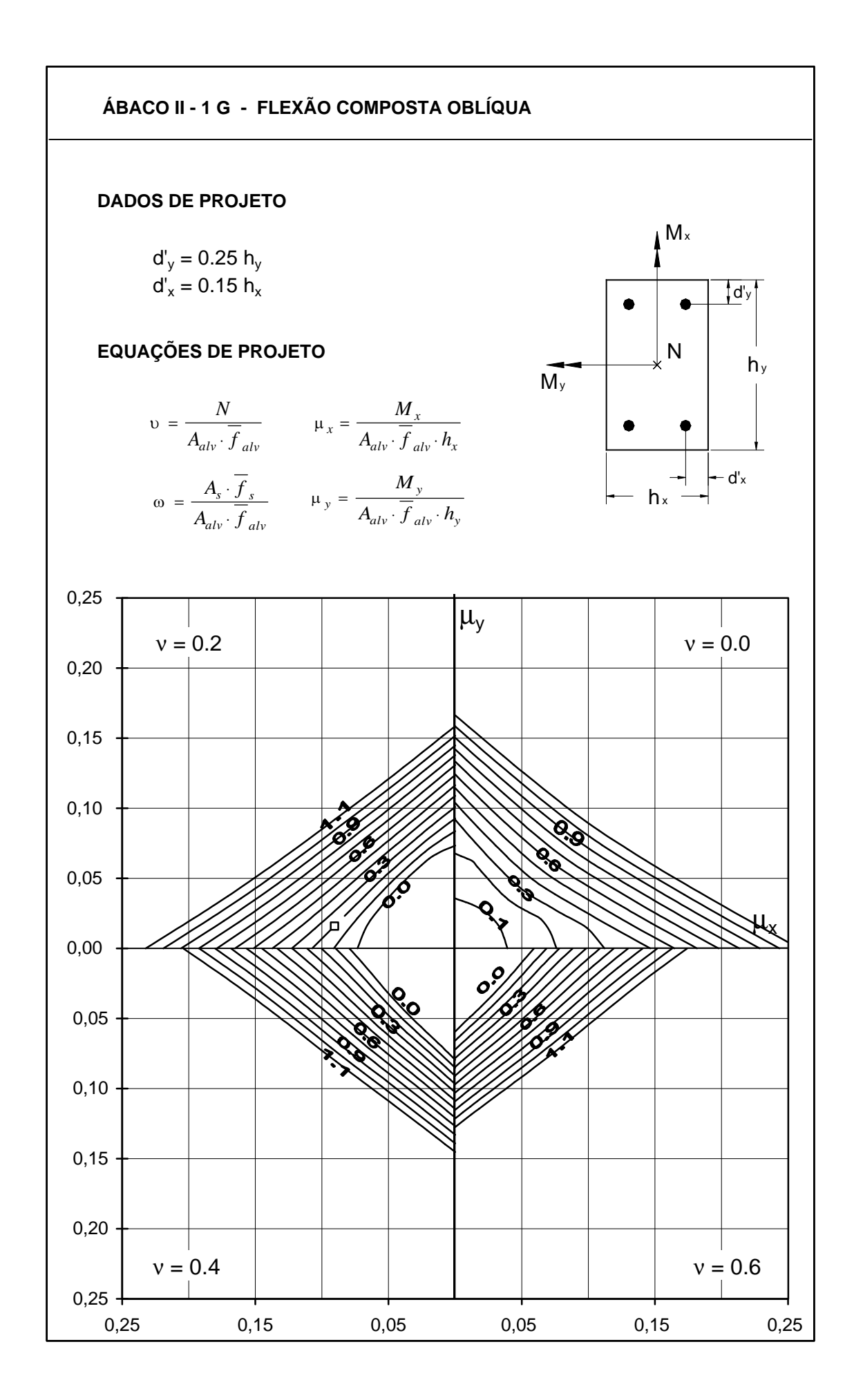

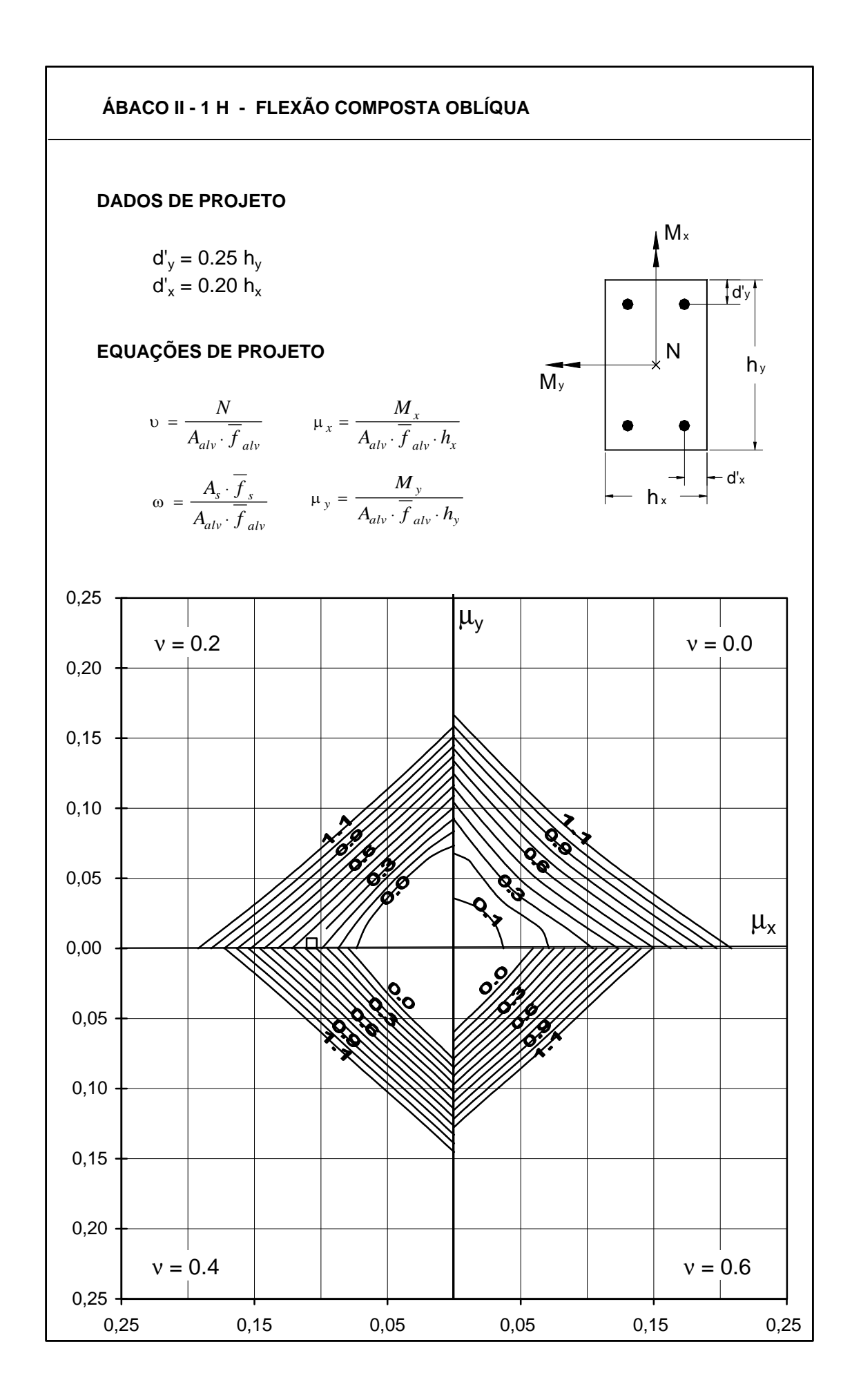

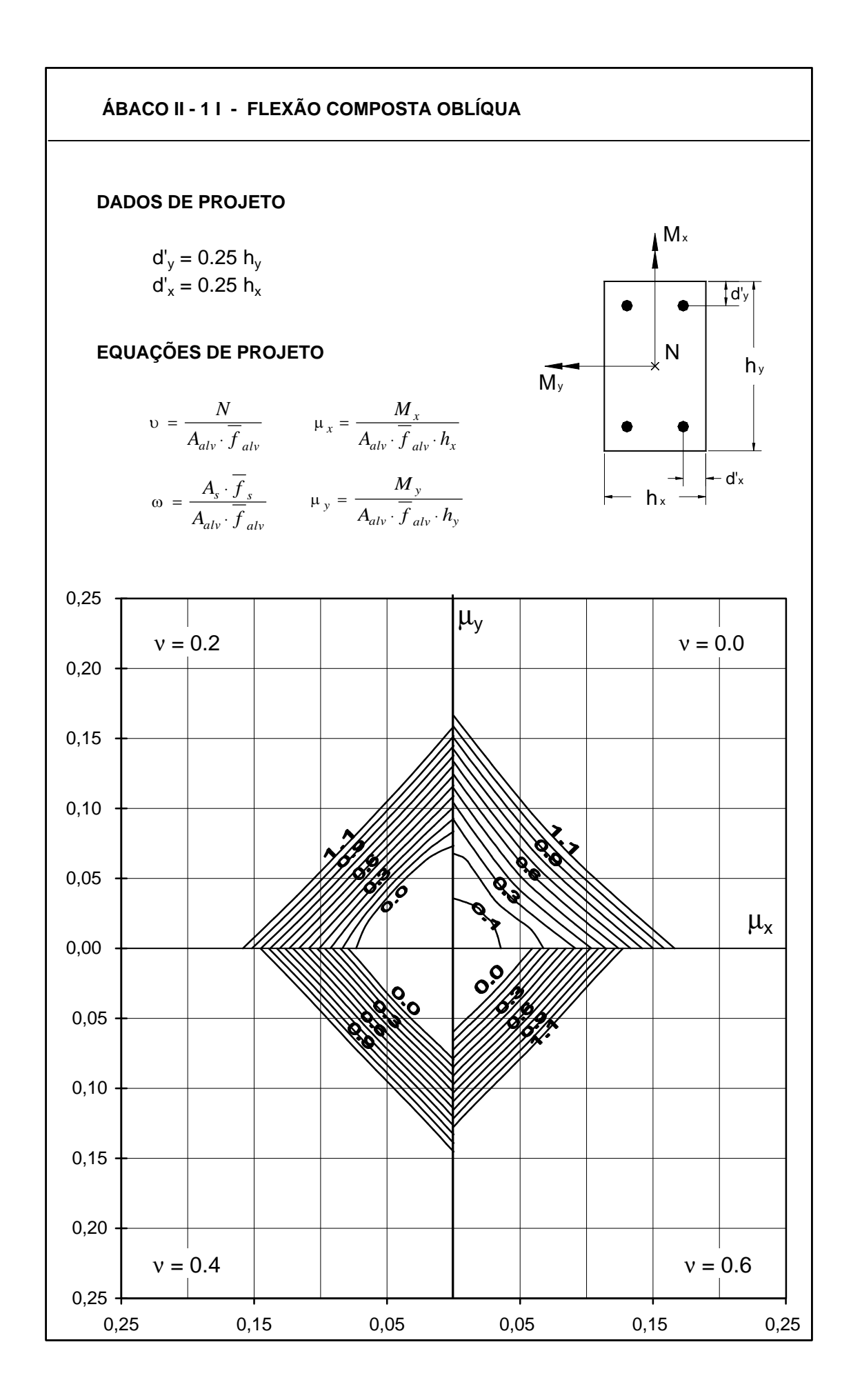

- **Arquivos originais com problemas, não foi possível fazer a leitura.**
- ¾ Tabela V F Tabela universal de cálculo à flexão no Estádio II n = 65
- $\triangleright$  ABACOS II 2A a 2I
- $\triangleright$  ABACOS III 3A a 3I